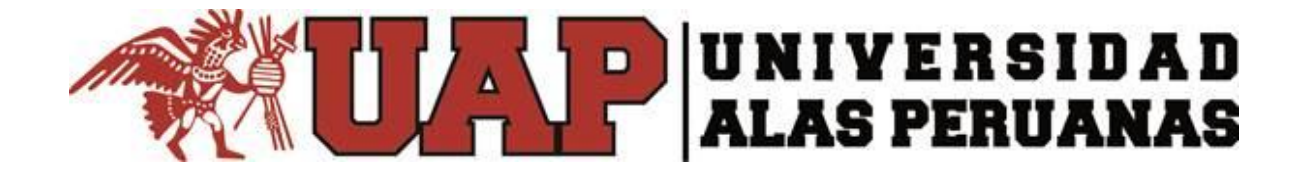

# **FACULTAD DE INGENIERÍA Y ARQUITECTURA**

**ESCUELA PROFESIONAL DE INGENIERÍA DE SISTEMAS E INFORMÁTICA**

# **TESIS**

# **DISEÑO E IMPLEMENTACIÓN DE UN SISTEMA DE INTRANET PARA**

# **LA INSTITUCIÓN EDUCATIVA BERTOLT BRECHT.**

**(SIEBB)**

**PRESENTADO POR EL BACHILLER EDISON MACHA SANTOS**

**PARA OPTAR EL TÍTULO DE INGENIERO DE SISTEMAS E INFORMÁTICA**

> **LIMA – PERÚ 2016**

# **TABLA DE CONTENIDOS**

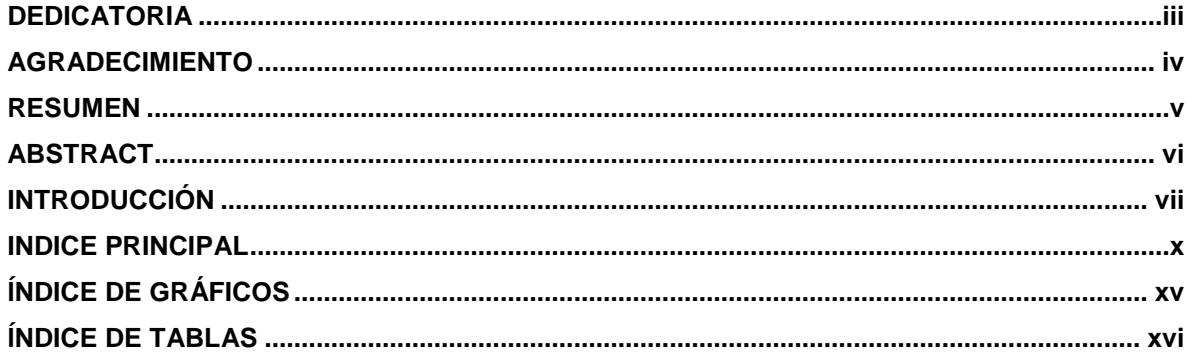

## **DEDICATORIA**

<span id="page-2-0"></span>Al público general quien mediante esta investigación demostramos que los propósitos de la vida pueden ser logrados gracias a la ayuda de cada uno de ustedes y a la gran bendición de nuestro Señor Jesús quien nos da el don de la sabiduría y el don de poder elegir entre hacer lo bueno o lo malo que hoy en día es muy indispensable para cualquier persona.

### **AGRADECIMIENTO**

<span id="page-3-0"></span>Gracias a mis profesores y tutores que me transmitieron sus conocimientos y enseñanzas a lo largo de todo estos años de carrera que culminan hoy, gracias a ustedes nosotros los alumnos tenemos los conocimientos necesarios para defendernos en el campo laboral y profesional, gracias a la institución que nos brindó siempre su apoyo e infraestructura para que nosotros los alumnos cumplamos con las metas trazadas en el transcurso de la carrera, gracias por los valores brindados con la finalidad de que seamos personas de bien para la sociedad.

#### **RESUMEN**

<span id="page-4-0"></span>El proyecto tiene por objetivo optimizar el proceso principal de Gestión de stock que permita hacer un reporte de salida de los Materiales de Estudios de la I.E, BERTOLT BRECHT, Todo ello, con las mejores medidas de seguridad posibles salvaguardando la información almacenada correctamente

En este capítulo, comprenderá los temas como Fines de la Organización, Análisis externo, Análisis Interno, Análisis Estratégico, Descripción de la problemática y resultados esperados, con la finalidad de entender a la empresa y a su entorno de negocio

En el segundo capítulo se desarrollara el marco teórico del proyecto y del producto.

En el tercer capítulo se refieren a los procesos de iniciación del proyecto, en donde se definen los objetivos del proyecto, se identifican a los principales interesados, se nombra al DP y se autoriza formalmente el inicio del proyecto.

En el cuarto capítulo se comprenden la realización de los procesos de ejecución del proyecto en donde se integran todos los recursos a los fines de implementar el plan para la dirección del proyecto

En el quinto capítulo se desarrolla los procesos de cierre en donde se formaliza con el cliente la aceptación de los entregables del proyecto.

#### **ABSTRACT**

<span id="page-5-0"></span>The Project aims to optimize the main stock management process that allows for a report of the output materials studies I.E, Bertolt Brecht. All with the best possible security measures to safeguard information stored correctly.

In this chapter, you will understand topics like the purposes of the organization, external analysis, internal analysis, strategic analysis, description of the problem and expected results, in order to understand the company and its business environment.

In the second chapter we will develop the product and see the theoretical framework of the project.

In the third chapter we refer to the processes of initiation of the project, where the project goals are defined, identify key stakeholders, appointing the Project Director and we formally authorized the start of the project.

In the fourth chapter we understand the realization of the execution processes of the project where all resources purposes of implementing the plan for the project management are integrated.

In the fifth chapter we develop closing processes where we settle with the customer the acceptance of the deliverances of the project.

## **INTRODUCCIÓN**

<span id="page-6-0"></span>**I.E, BERTOLT BRECHT** Es una Institución Educativa que e inicia en el año 1997, este colegio estaba ubicado en el distrito de San Martin de Porras y por entonces contaba con solo 96 estudiantes y un aula por grado de primero y quinto de secundaria.

El trabajo en equipo, responsabilidad social y ética profesional, han sido valores fundamentales para nuestro desarrollo.

Nuestros servicios están diseñados para el público general, estamos preparados para cubrir la amplia demanda que exige nuestro público a través de nuestro centro de estudios.

El desarrollo de innovadoras tecnologías tales como los sistemas de intranet permite optimizar ciertos procesos en la organización que sean útiles y beneficiosas para la institución educativa

Es por eso que luego de un análisis realizado a un determinado grupo de personas propietarias o no de un medio de publicidad se ha llegado a la conclusión que la mayor parte de estos usuarios tienen la necesidad de contar con un sitio alternativo de comunicación, un sitio que les facilite el acceso a información detallada y necesaria de la Institución Educativa, información que la puedan revisar al momento en que la necesiten sin necesidad de ir al centro Educativo a pedir cierta información.

Verificando las novedades a través de la Intranet que consta en mostrar información sobre sus productos, servicios, locales u oficinas dirigida a sus usuarios, se ha considerado oportuno presentar una propuesta de proyecto donde se lleve a cabo el desarrollo de un Sistema de Intranet que contribuya al desarrollo de la institución y mejore la atención que brindan la a sus usuarios.

Para acceder a dicho sistema el usuario solo deberá acceder con el usuario y contraseña que se generan de forma gratuita por la Institución Educativa.

**CAPÍTULO I**: ANÁLISIS DE LA ORGANIZACIÓN - En este capítulo, comprenderá los temas como Fines de la Organización, Análisis externo, Análisis Interno, Análisis Estratégico, Descripción de la problemática y resultados esperados, con la finalidad de entender a la empresa y a su entorno de negocio

**CAPÍTULO II**: MARCO TEÓRICO DEL NEGOCIO Y DEL PROYECTO - En este capítulo se presenta el Marco Teórico con el que se va a trabajar, tanto de la empresa (procesos que atacara el proyecto) y a su vez el Marco Teórico de la gestión de proyectos, ingeniería del proyecto y el soporte de proyecto.

**CAPÍTULO III**: INICIO Y PLANIFICACIÓN DEL PROYECTO - En este Capítulo se refieren a los procesos de iniciación del proyecto, en donde se definen los objetivos del proyecto, se identifican a los principales interesados, se nombra al DP y se autoriza formalmente el inicio del proyecto.

Y en los procesos de planificación del proyecto se define el alcance del proyecto, se refinan los objetivos y se desarrolla el plan para la dirección del proyecto, que será el curso de acción para un proyecto exitoso.

**CAPÍTULO IV**: EJECUCIÓN Y SEGUIMIENTO Y CONTROL DEL PROYECTO - Este capítulo comprenden la realización los procesos de ejecución del proyecto en donde se integran todos los recursos a los fines de implementar el plan para la dirección del proyecto. Y se indican los procesos de Monitoreo y control del proyecto en done se supervisa el avance del proyecto y se aplican acciones correctivas.

**CAPÍTULO V**: CIERRE DEL PROYECTO - En este capítulo se desarrolla los procesos de cierre en donde se formaliza con el cliente la aceptación de los entregables del proyecto.

**CAPÍTULO VI**: EVALUACIÓN DE LOS RESULTADOS - En este capítulo se identifica, monitorea y supervisa los indicadores de gestión del proyecto y se evalúa si se están cumpliendo de acuerdo al plan estratégico.

**CAPITULO VII**: CONCLUSIONES Y RECOMENDACIONES - En este capítulo se presentan las conclusiones y recomendaciones del proyecto de investigación.

# ÍNDICE PRINCIPAL

<span id="page-9-0"></span>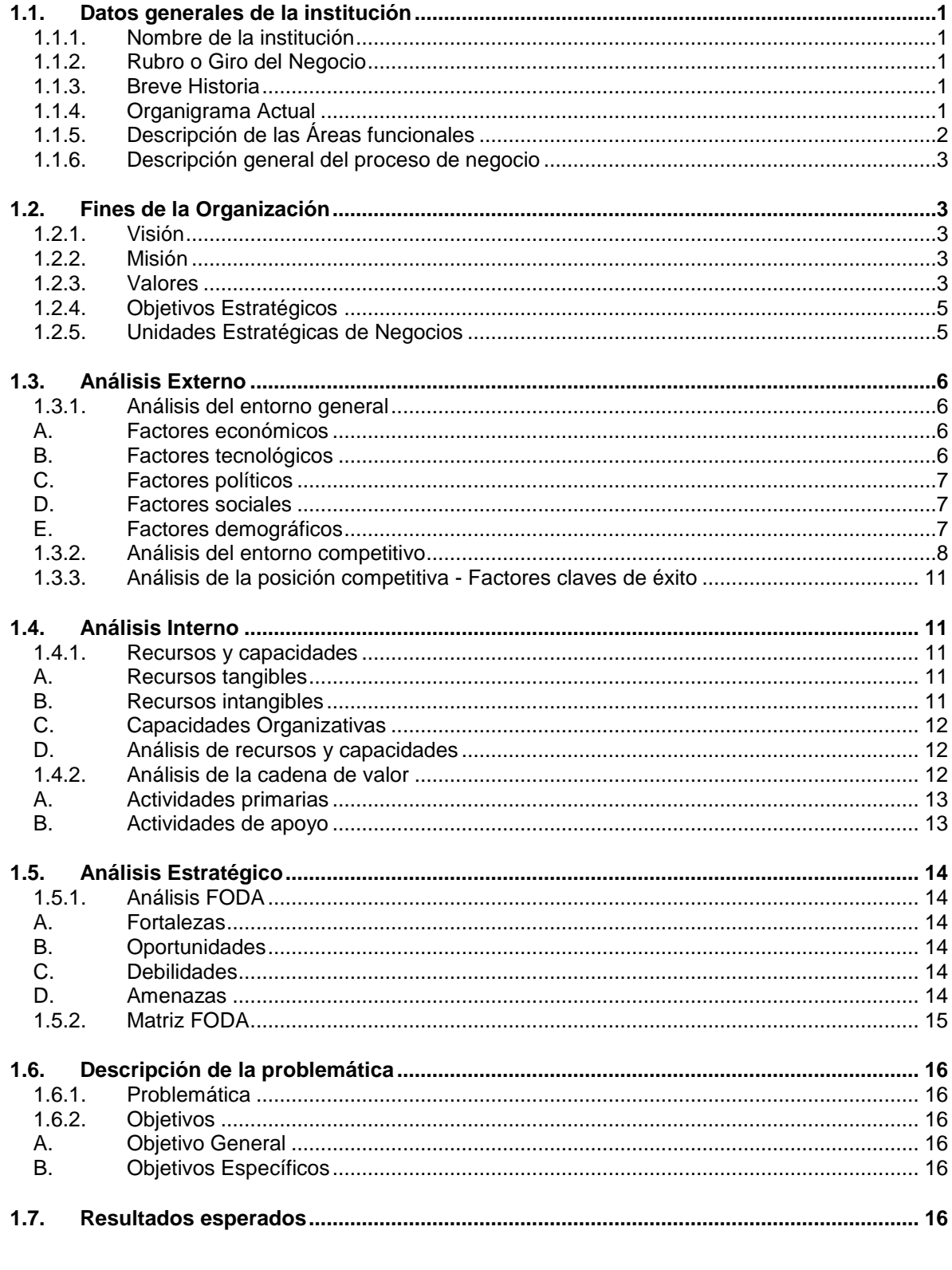

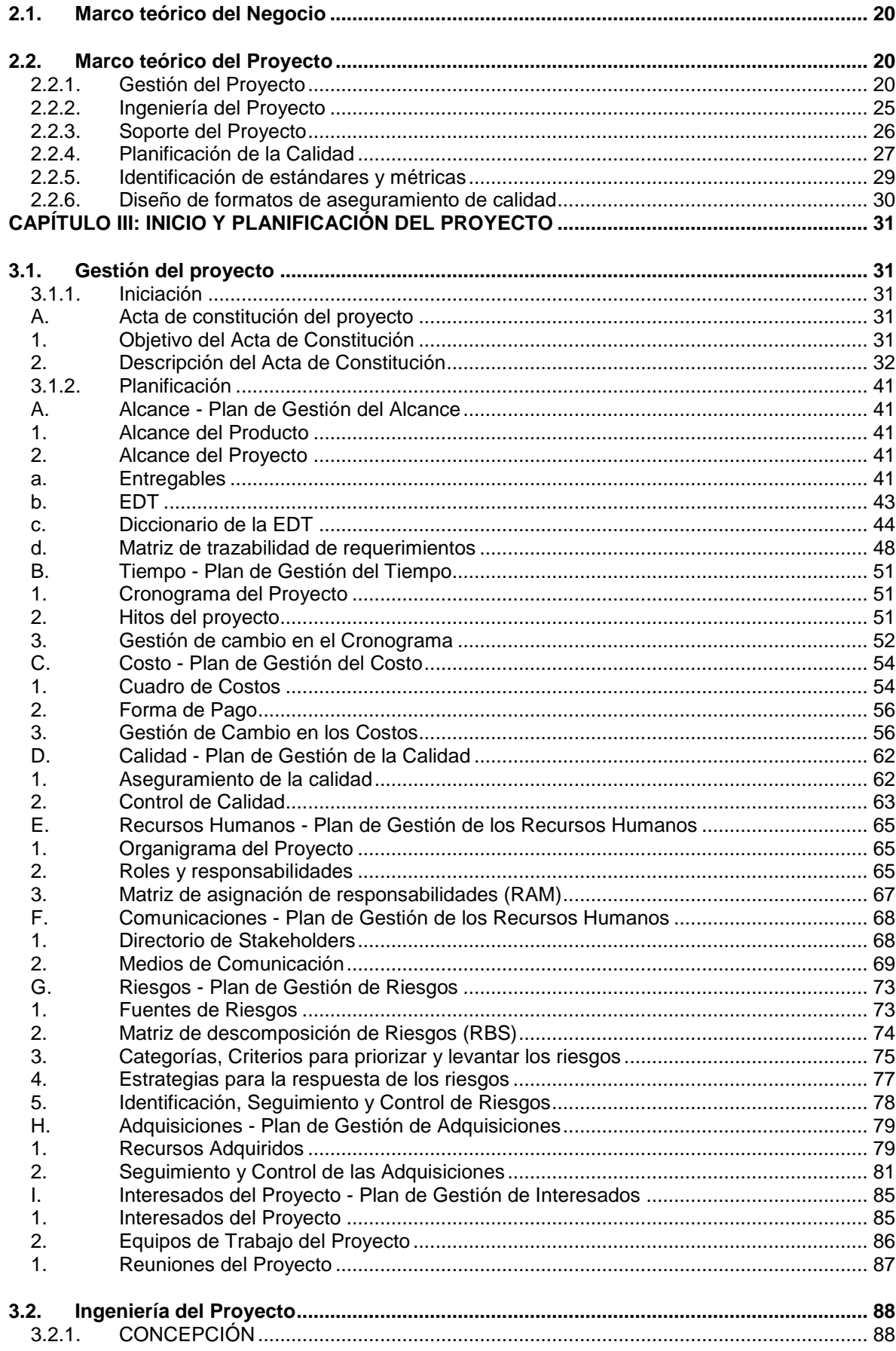

 $xi$ 

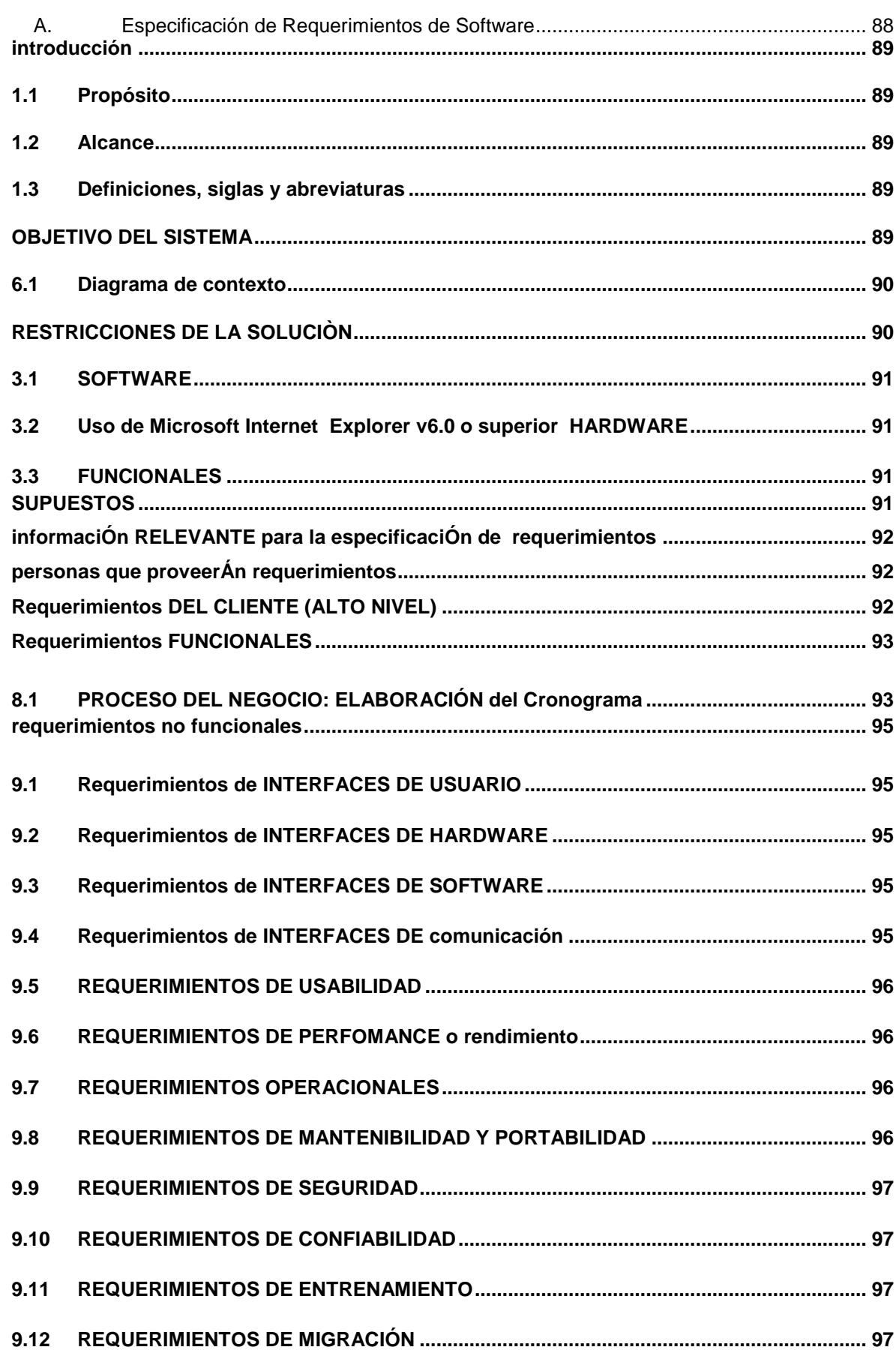

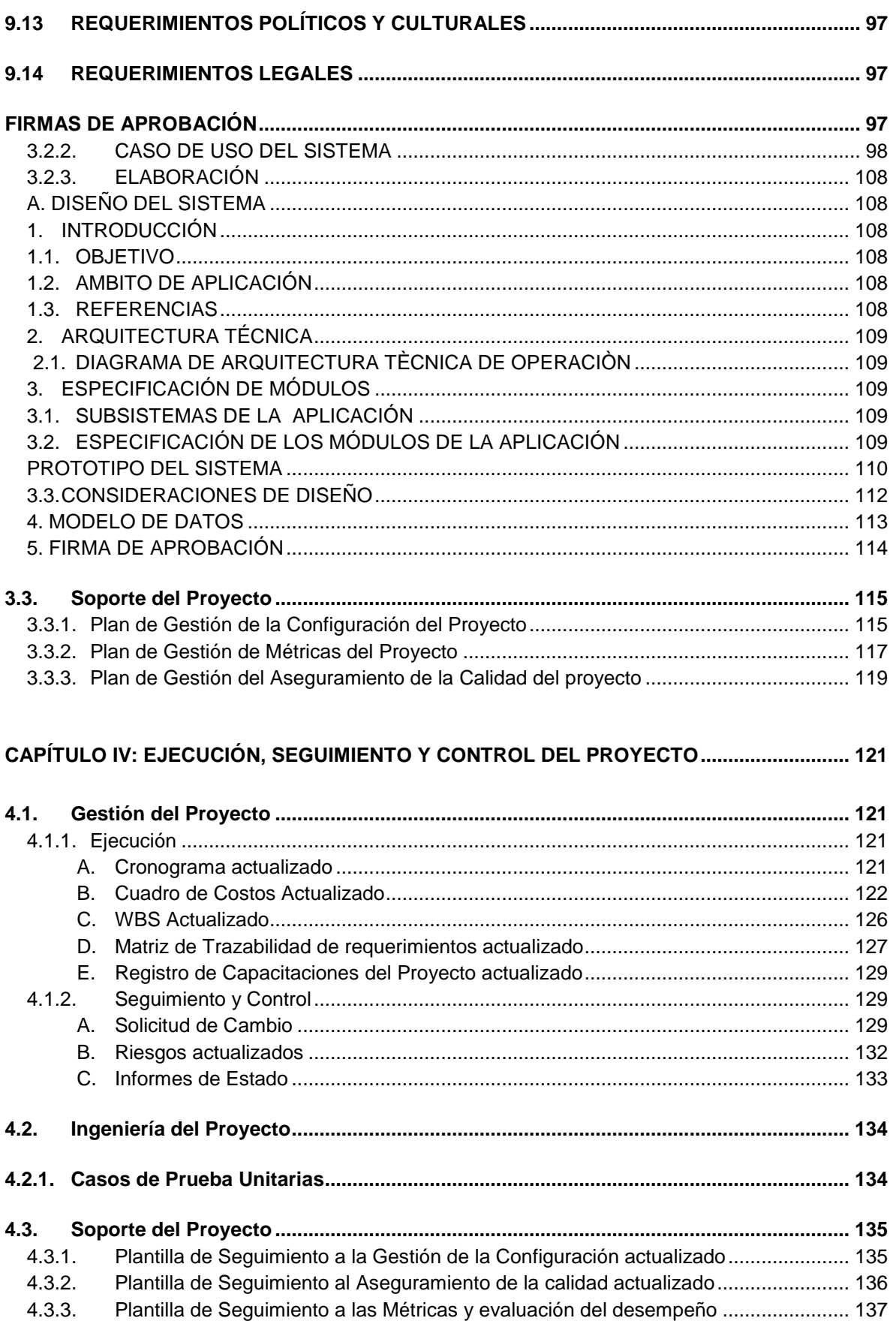

xiii

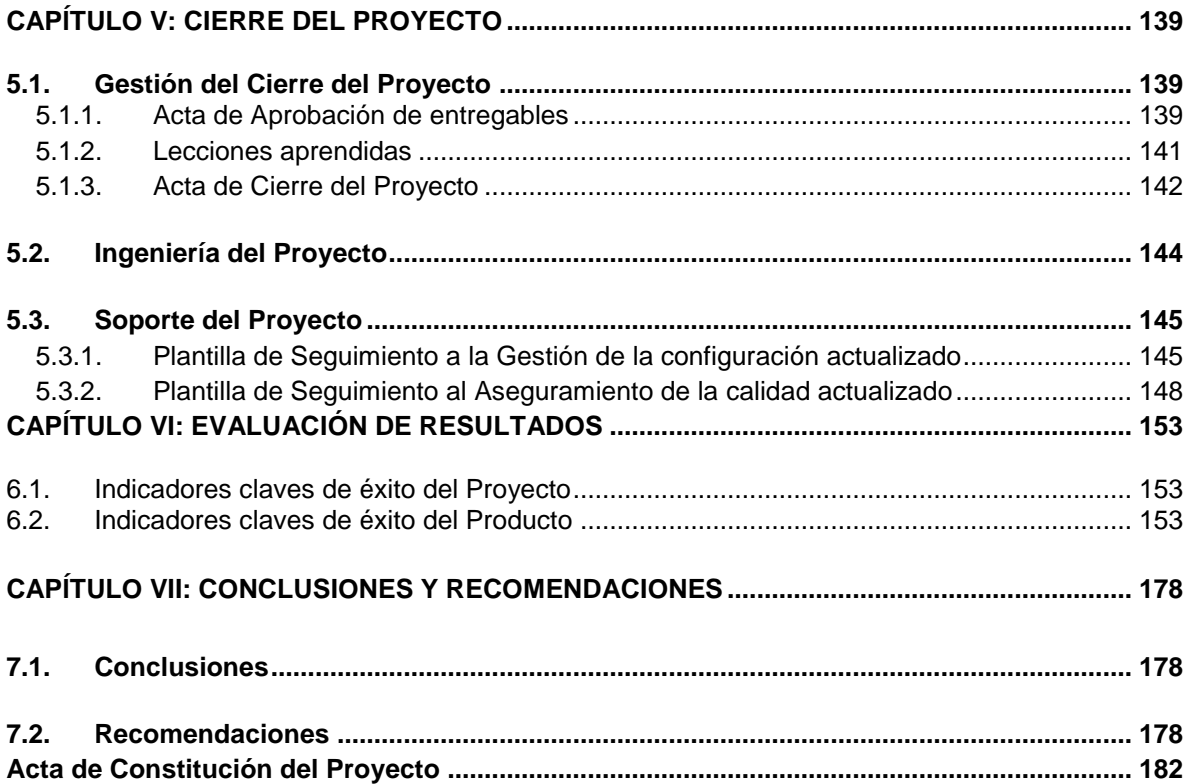

 $\boldsymbol{\mathsf{xiv}}$ 

# **ÍNDICE DE GRÁFICOS**

<span id="page-14-0"></span>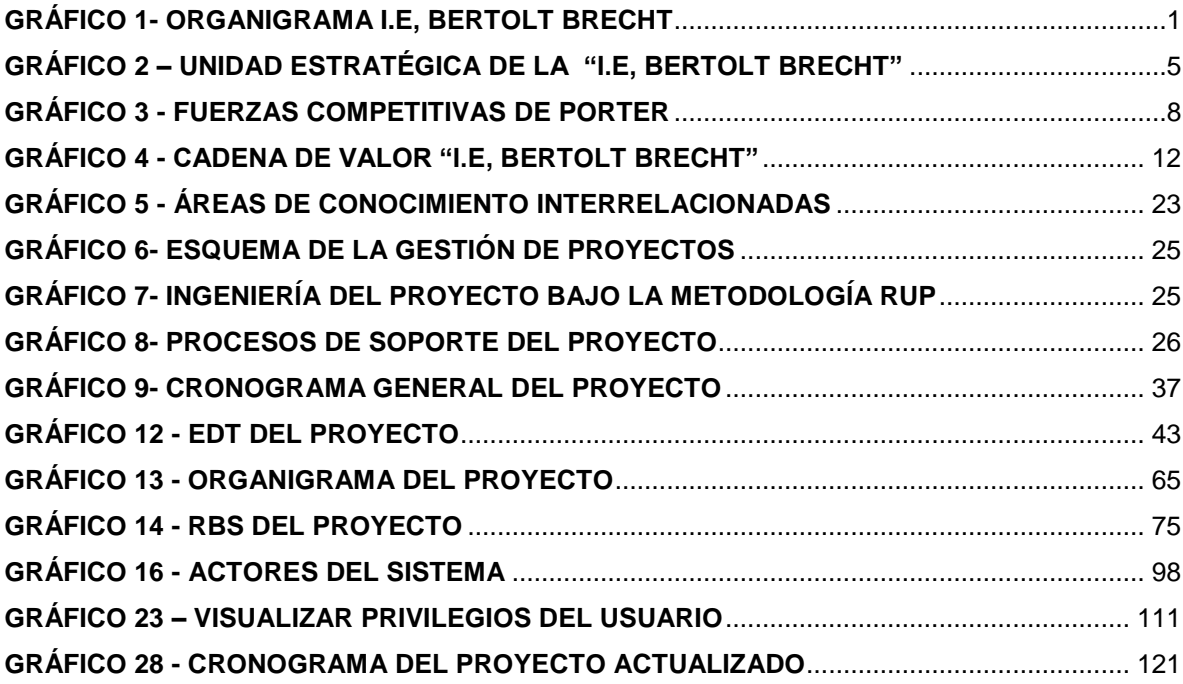

# **ÍNDICE DE TABLAS**

<span id="page-15-0"></span>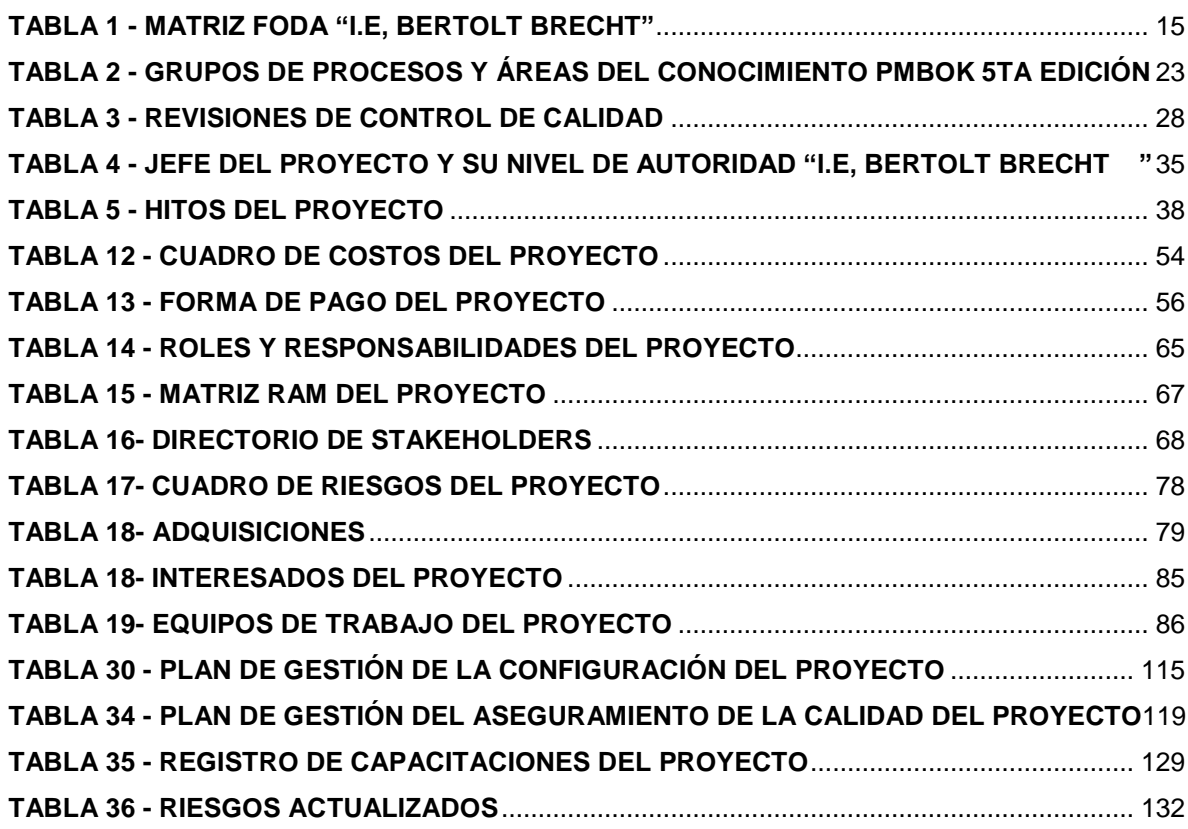

# **ÍNDICE DE ANEXOS**

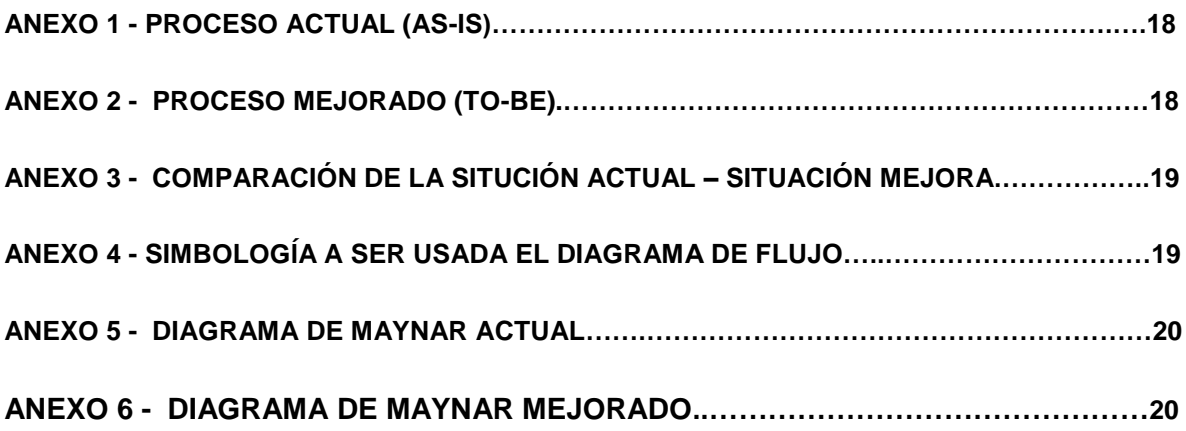

# **CAPÍTULO I: ANÁLISIS DE LA ORGANIZACIÓN**

#### <span id="page-17-1"></span><span id="page-17-0"></span>**1.1. Datos generales de la institución**

**1.1.1. Nombre de la institución** I.E BERTOLT BRECHT

#### <span id="page-17-2"></span>**1.1.2. Rubro o Giro del Negocio**

Institución Educativa con más de 17 años en el rubro educativo, requiere personal para el Año académico 2015.

## <span id="page-17-3"></span>**1.1.3. Breve Historia**

**I.E, BERTOLT BRECHT** Es una Institución Educativa que e inicia en el año 1997, este colegio estaba ubicado en el distrito de San Martin de Porras y por entonces contaba con solo 96 estudiantes y un aula por grado de primero y quinto de secundaria.

El trabajo en equipo, responsabilidad social y ética profesional, han sido valores fundamentales para nuestro desarrollo.

Nuestros servicios están diseñados para el público general, estamos preparados para cubrir la amplia demanda que exige nuestro público.

<span id="page-17-5"></span><span id="page-17-4"></span>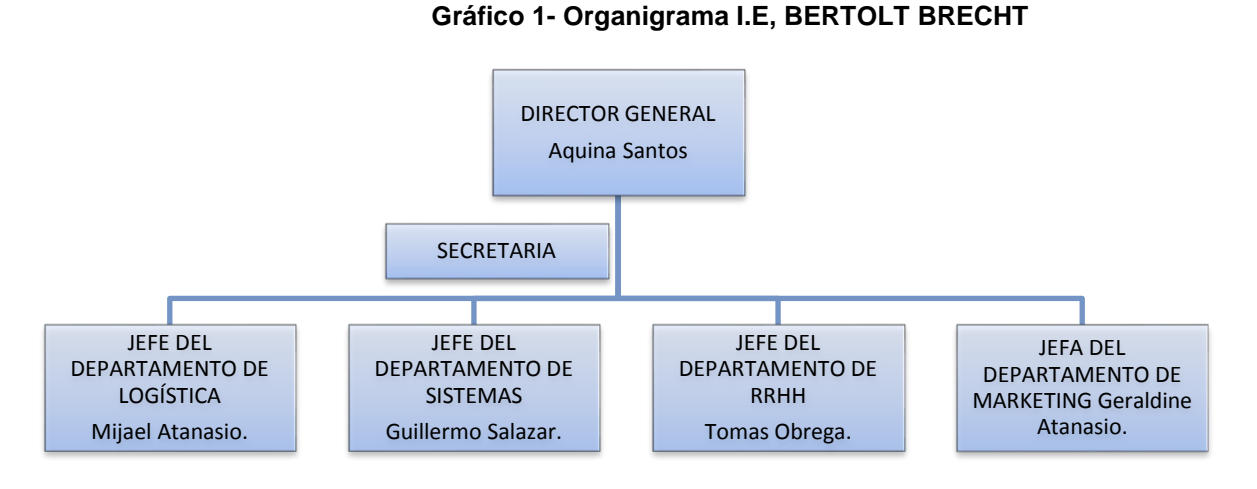

#### **1.1.4. Organigrama Actual**

*Fuente: Elaborado por el Autor*

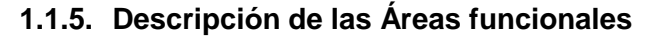

<span id="page-18-0"></span>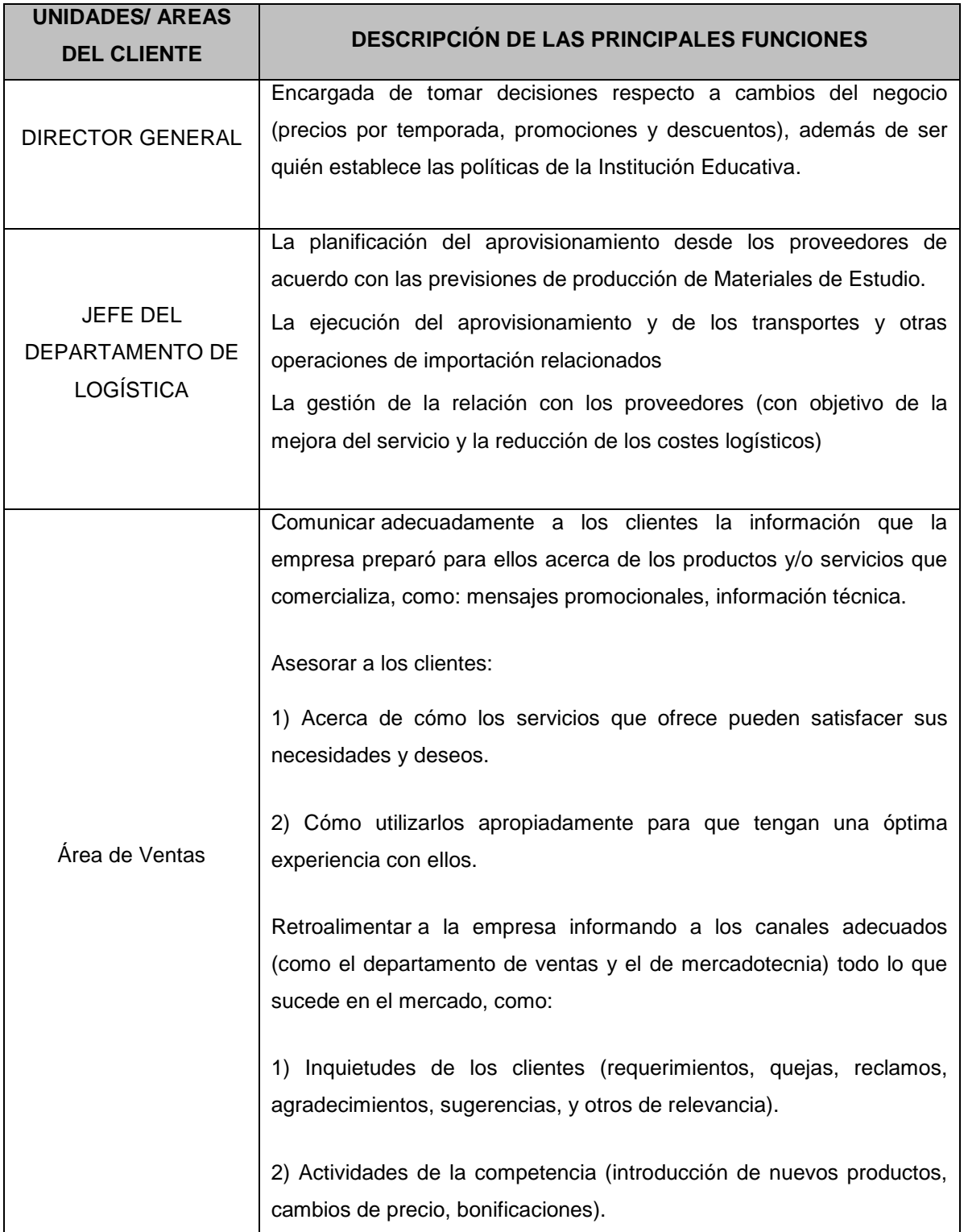

#### <span id="page-19-0"></span>**1.1.6. Descripción general del proceso de negocio**

# **JEFE DEL DEPARTAMENTO DE LOGÍSTICA**

 La planificación del aprovisionamiento desde los proveedores de acuerdo con las previsiones de producción y ventas de Materiales de Estudios.

#### **Área de Marketing**

 Comunicar adecuadamente a los clientes la información que la empresa preparó para ellos acerca de los productos y/o servicios que comercializa,

# <span id="page-19-2"></span><span id="page-19-1"></span>**1.2. Fines de la Organización**

#### **1.2.1. Visión**

Ser una institución educativa referente en la comunidad, por su propuesta de formación integral comprometida con el cambio social.

### <span id="page-19-3"></span>**1.2.2. Misión**

Somos una institución Educativa de carácter popular, que forma estudiantes del nivel básico a través de una propuesta de formación integral y con ello contribuye al desarrollo del país.

#### <span id="page-19-4"></span>**1.2.3. Valores**

Nuestros Valores apoyan nuestra Misión y sustentan tanto nuestros Principios Educativos como nuestros Principios de Conducta.

Nuestros Valores son las cualidades que nos distinguen y nos orientan. Es necesario que nuestra labor cotidiana los tenga presentes siempre, y los lleve a la práctica.

- Confiabilidad Damos a nuestros clientes y proveedores internos y externos, la seguridad de ser una empresa que brinda un servicio de calidad.
- Responsabilidad Cumplimos puntual, eficaz y eficientemente las tareas y obligaciones que se nos asignan respondiendo por nuestras acciones y asumiendo las consecuencias de éstas.
- $\div$  Compromiso Tenemos la firmeza y convicción para lograr los objetivos y metas organizacionales contribuyendo con nuestro trabajo y participando activamente en la toma de decisiones.
- Lealtad Amamos nuestro trabajo, nos identificamos con las metas y objetivos de la empresa y procuramos también la lealtad recíproca de nuestros clientes y proveedores, contribuyendo al desarrollo común.
- Disponibilidad Somos personas con espíritu de servicio hacia nuestros clientes, proveedores y compañeros de trabajo.
- Solidaridad Vivir un compromiso de beneficio y apoyo mutuo entre la empresa, su personal y la sociedad
- Equidad Tratamos con igualdad de ánimo a todo el personal en una relación de pares, procuramos una justa remuneración y buscamos la constante superación de nuestros colaboradores para que tengan acceso a diversas oportunidades de desarrollo.
- Calidad Humana Reconocemos la dignidad y valor de cada compañero y respetamos las diferencias de credo, género, discapacidad y clase social de nuestra gente.
- Ética Actuar conforme al sentido del deber ser, con fundamento en los valores universales del Hombre, procurarla en todos los ámbitos de la empresa, buscar de manera habitual la verdad, la honradez y la congruencia.

#### <span id="page-21-0"></span>**1.2.4. Objetivos Estratégicos**

#### **Los objetivos del proyecto a nivel de la aplicación están bien definidos:**

Contribuir con la formación integral del educando, fomentando desde sus primeros grados la interiorización de sentimientos, conocimientos y orientaciones valorativas, todo ello acorde con las reales necesidades sociales en relación directa con la familia y la comunidad.

- Permite mostrar información de sus Materiales de Estudios.
- Actualizar de forma inmediata los cambios que se realiza desde tu área de administración.

#### <span id="page-21-1"></span>**1.2.5. Unidades Estratégicas de Negocios**

#### <span id="page-21-2"></span>**Gráfico 2 – Unidad Estratégica de la "I.E, BERTOLT BRECHT"**

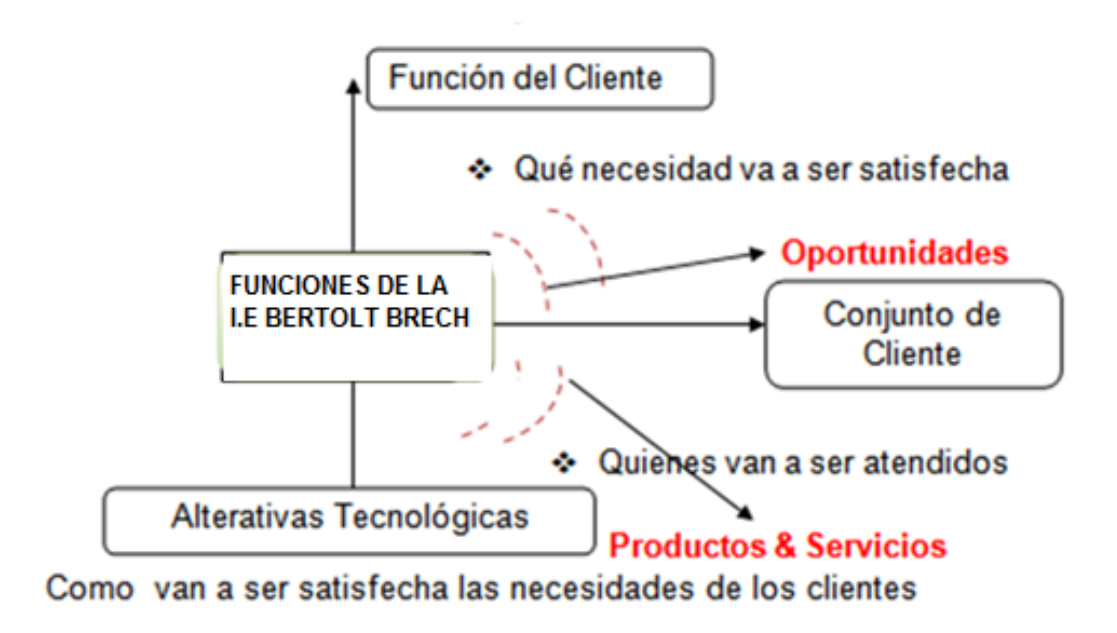

Fuente: Elaborado por el Autor.

#### <span id="page-22-1"></span><span id="page-22-0"></span>**1.3. Análisis Externo**

#### **1.3.1. Análisis del entorno general**

Las variables externas que influyen en torno al Diseño e Implementación de un Sistema de Intranet Educativo. Son no controlables ya que nos permiten identificar oportunidades o amenazas.

#### <span id="page-22-2"></span>**A. Factores económicos**

El sector de Educativo en el Perú ha tenido un crecimiento importante en los últimos años. El ministerio de la Educación estimo que el sector del sistema Educativo crecerá en un 15% este año, la tendencia en el sector está orientada hacia el segmento corporativo, ya que existe una gran demanda de los hombres de negocios que vienen al Perú por el buen crecimiento económico en el sector Educativo.

En un reciente informe sobre los servicios de Educación se estimó que el Perú proyectara un crecimiento sostenible en el sector de la educación ya que en los próximos años siguientes se implementaran nuevas Instituciones.

#### <span id="page-22-3"></span>**B. Factores tecnológicos**

Las Instituciones Educativas se están viendo sometidas actualmente a cambios rápidos que afectan a su dinámica de servicio y que han venido a configurar un nuevo entorno de servicio. En consecuencia, éstas necesitan disponer de información valiosa para mejorar la gestión del servicio en cuanto al sistema Intranet que se encuentra plasmado en páginas web, tomar mejores decisiones y desarrollar estrategias para obtener ventajas frente a la competencia.

En este contexto, todas las estrategias competitivas que siguen las empresas dependen estrechamente de la información, que se convierte así en un recurso vital para este sector de la Educación, si bien precisa ser integrada para añadir valor a la gestión del servicio.

#### <span id="page-23-0"></span>**C. Factores políticos**

En el sector de Educativo en el Perú ha contribuido al crecimiento, obteniendo la estabilidad económica y tributaria, En esta etapa de transición, el Estado intenta cumplir su rol en los siguientes temas-objetivo:

- El Estado como constructor de oportunidades de mercado.
- El Estado como actor central de la lucha contra la pobreza.
- El Estado como promotor del Desarrollo sostenible.

### <span id="page-23-1"></span>**D. Factores sociales**

El sector Educativo en el Perú, tuvo un gran crecimiento y acogimiento en todos los sectores del país debido al constante crecimiento de las industrias de Educativo siendo uno de los factores que ha contribuido a la estabilización económica y tributaria.

Una de las características del sector de Educativo es que su crecimiento ha sido claramente. Consideramos que las personas prefieren evitar las colas y pérdida de tiempo al tener que ir a las instituciones para pedir cierta información a diferencia de muchos años atrás ya que constantemente va de incremento conjuntamente con la población.

El crecimiento reciente ha estado concentrado en Lima y algunas provincias.

El hecho que los servicios Educativos varían constantemente debido al incremento de las demandas de los usuarios y el poder adquisitivo de cada usuario, tomando en cuenta el desarrollo y calidad servicios y la capacidad de enseñanza, de alta, medio y baja experiencia en cuanto a las especificaciones y requerimientos del usuario.

#### <span id="page-23-2"></span>**E. Factores Demográficos**

El Perú al igual que muchos países son los principales en cuanto al manejo de intranet siendo uno de las instituciones con mayor registro de usuarios y que constante mente siguen creciendo año tras año.

El estudio del perfil en cuanto a los Centros Educativo es concluido que los usuarios o cliente interesados por el servicio Educativo van de incremente, no solo con nacionalidad peruana sino extranjeros de todo el mundo.

#### <span id="page-24-0"></span>**1.3.2. Análisis del entorno competitivo**

El análisis competitivo es un proceso que consiste en relacionar a la empresa con su entorno. El análisis competitivo ayuda a identificar las fortalezas y debilidades de la empresa, así como las oportunidades y amenazas que le afectan dentro de su mercado objetivo. Este análisis es la base sobre la que se diseñará la estrategia, para ello deberemos conocer o intuir lo antes posible:

- La naturaleza y el éxito de los cambios probables que pueda adoptar el competidor.
- La probable respuesta del competidor a los posibles movimientos estratégicos que otras empresas puedan iniciar.
- La reacción y adaptación a los posibles cambios del entorno que puedan ocurrir de los diversos competidores.

#### **Análisis de las fuerzas Competitivas de Porter:**

<span id="page-24-1"></span>Estas son cinco fuerzas competitivas que interaccionan en el mundo empresarial:

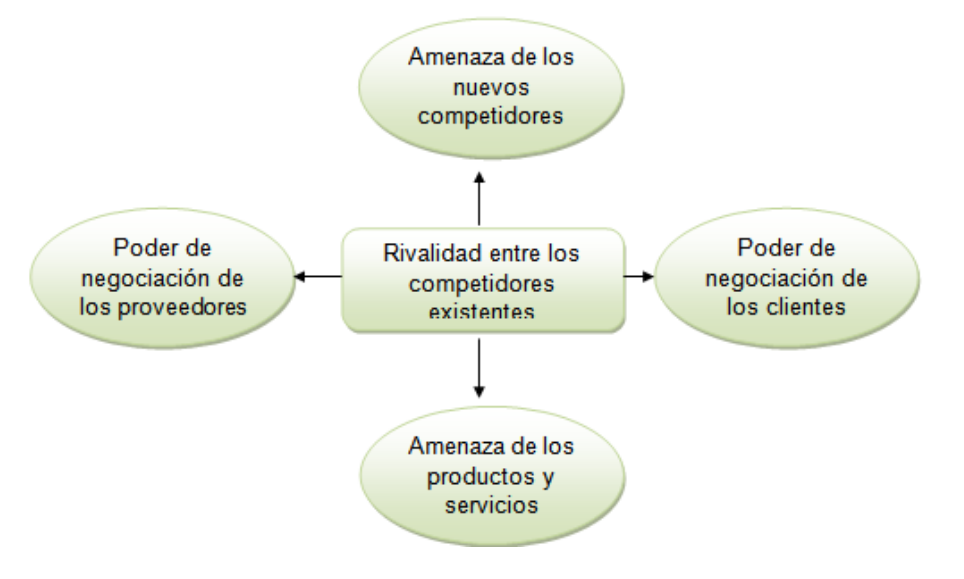

**Gráfico 3 - Fuerzas Competitivas de Porter**

Fuente: Elaborado por el Autor

.

La acción conjunta de estas cinco fuerzas competitivas es la que va a determinar la rivalidad existente en el sector de Educativo. Los beneficios obtenidos por las distintas empresas van a depender directamente de la intensidad de la rivalidad entre las empresas, a mayor rivalidad, menor beneficio. La clave está en

defenderse de estas fuerzas competitivas e inclinarlas a nuestro favor mediante estrategias para así generar valor a la empresa.

El modelo de las fuerzas competitivas de Porter es probablemente una de las herramientas de mayor uso en la estrategia de negocio, y es particularmente fuerte en la interiorización del pensamiento estratégico.

Los factores cruciales en la competencia del "I.E, BERTOLT BRECHT " se pueden representar, según Porter, de la siguiente manera:

#### **A. Amenaza de nuevos competidores.**

Incorporación de nuevos centros educativos en mercado peruano que ya en funcionamiento marcha.

Las ciudades en donde se ejecutara esta incorporación de centros Educativos se muestra como punto de inicio la ciudad de lima.

El crecimiento del país y los mejores remuneraciones empiezan a reflejarse en la ciudad de lima, ya se observa el crecimiento de nuevos centro de estudios entre ellos están los centros Educativos Estatales y Particulares.

Debido a esto muchos trabajadores de empresas vendrán al país por motivos laborales con lo que la demanda del segmento ejecutivo será mayor, al ver esto venir hay muchos posibles competidores nuevos en los alrededores de la organización.

Además de tales dificultades para poder entrar en el negocio se necesita de una fuerte inversión de dinero para poder solventar la permanencia de nuevas centros Educativos.

#### **B. Rivalidad entre competidores.**

En el sector en el cual se encuentra la empresa (sector de Educativo), los competidores actuales son muchos, sin embargo para considerar competencia directa, tiene que cumplir cualquiera de las dos condiciones:

- Aquellos centros comerciales de Educativo que tengan una categoría que ofrezca servicios bastante similares.
- Aquellos centros comerciales de Educativo que, mantengan en un rango parecido sus precios.

#### **C. Poder de negociación con los proveedores.**

El Sector Educativo está caracterizado por tener una gran cantidad de proveedores.

Los principales proveedores del sector son:

- $\triangleright$  Quarter Note.
- ▶ André Cavero Rodríguez,
- De la Cruz Hernández,
- Sika Perú.

Como vemos, no hay ningún proveedor que tenga un servicio diferenciado de los de la competencia, ningún proveedor actúa en monopolio. Las empresas del sector Educativo están asociadas, esto contribuye a un mejor flujo de información entre ellas, antiguamente, los centros educativos tenía un gran poder ya que era la única compañía que ofrecía servicios de Educación, pero ahora tiene competencia, por ello su poder como proveedor disminuyó.

#### **D. Poder de negociación con los clientes.**

El sector Educativo se encuentra diversos tipos de clientes: los del entorno habitual, empresas, turistas extranjeros, excursionistas extranjeros y nacionales

- El 90% lo ocupa el entorno habitual, mayormente son empresarios, personas jurídicas que tienen congresos y tienen reuniones de trabajo en estos centros.
- El otro 10 % lo ocupan: Turistas nacionales
- Los clientes naturales no tienen poder de negociación, pero sí las empresas.

#### **E. Amenaza de productos y servicios sustitutivos.**

Es importante tener en cuenta los gustos y preferencias del tipo de clientes o usuarios que acuden a los distintos centros de atención de sector Educativo buscando, comodidad y calidad de servicio.

Dado que en la industria de Educativo el precio se relaciona con calidad y comodidad, es de conocimiento de los clientes que al buscar un producto sustituto de menor precio las condiciones de calidad y comodidad serán inferiores y viceversa.

#### <span id="page-27-0"></span>**1.3.3. Análisis de la posición competitiva - Factores claves de éxito**

Los factores claves del éxito son aquellos que, en última instancia, nos permiten sobrevivir y prosperar en un mercado tan competitivo. Y para lograr este objetivo, la empresa de Educativo" debe cumplir dos condiciones principales:

#### **FCE 1. Diferenciación del servicio**

Ofrecer a los clientes un servicio diferente al de la competencia, hacerles entender que ellos son la base del negocio, que son lo más importante para la organización.

#### **FCE 2. Estrategia de precio**

En un sector tan competitivo como el sector Educativo, la empresa debe innovar nuevas ideas para realizar precios acorde a temporadas altas y bajas que dependen de varios factores, tales como el clima, las fiestas y los festivales. Los eventos únicos, como los conciertos y eventos deportivos, también pueden causar picos en la demanda.

#### <span id="page-27-2"></span><span id="page-27-1"></span>**1.4. Análisis Interno**

#### **1.4.1. Recursos y capacidades**

Los recursos y capacidades de la empresa, son el conjunto de factores o activos de los que dispone para llevar a cabo su estrategia competitiva. El objetivo de su identificación es elaborar un inventario de los recursos y de las capacidades existentes dentro de la empresa.

#### <span id="page-27-3"></span>**A. Recursos tangibles**

## **Activos físicos**:

- Servicio de información
- Oficinas administrativas
- ❖ Red telefónica.

#### <span id="page-27-4"></span>**B. Recursos intangibles**

#### **Tecnológicos**

- ❖ Sistema Operativo Windows 7
- **Intangibles humanos**:
	- ❖ Personal con Principios y Valores
	- Personal Joven
	- ❖ Propietarios

## <span id="page-28-0"></span>**C. Capacidades Organizativas**

- La organización posee un organigrama estructurado (nivel funcional).
- El número de colaboradores que están divididos en la entidad Educativa es de 128 personas.
- La entidad Educativa solo cuenta con DIRECTOR GENERAL.

# <span id="page-28-1"></span>**D. Análisis de recursos y capacidades**

- La elaboración en el punto del análisis de recursos y capacidades debemos identificar las medidas necesarias y que sean útiles para el servicio que se ofrece.
- En la actualidad la entidad comercial cuenta con personal altamente especializado en el rubro de ventas y con muchos años de experiencia, quien maneja una estructura organizativa y siendo el punto clave para el desarrollo y el éxito de la empresa.

# <span id="page-28-2"></span>**1.4.2. Análisis de la cadena de valor**

<span id="page-28-3"></span>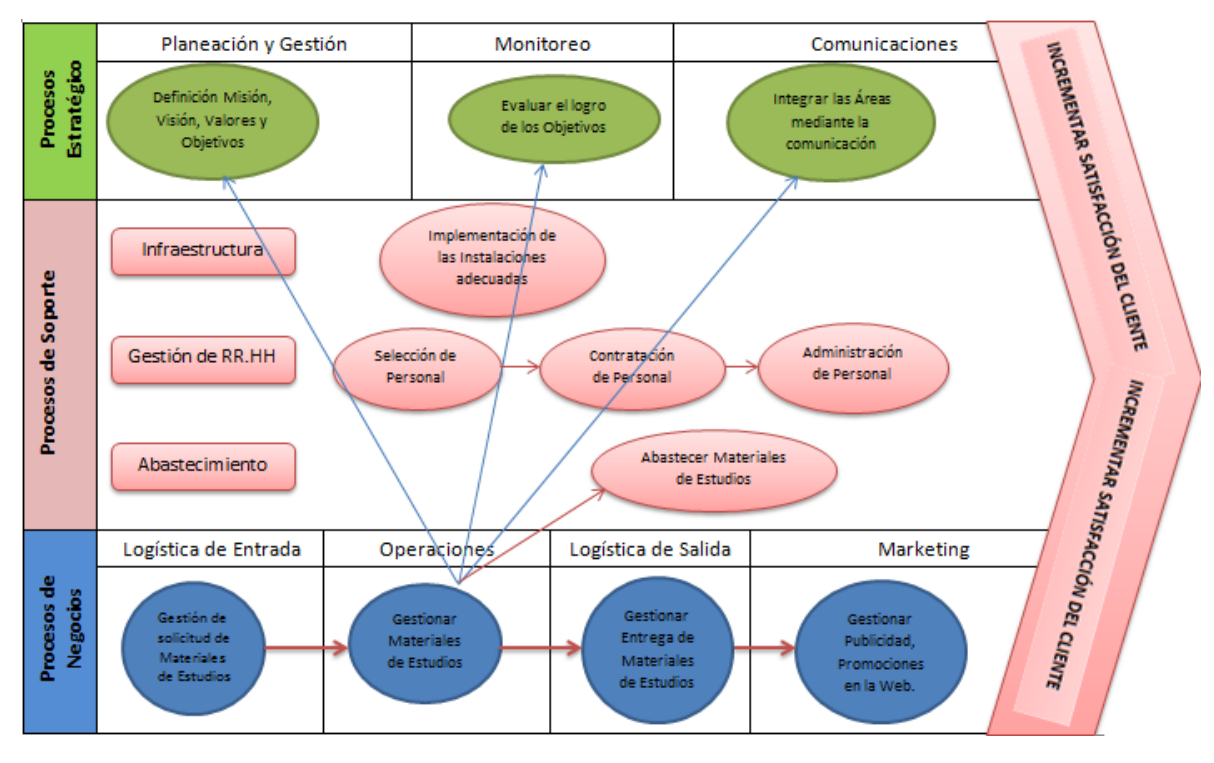

## **Gráfico 4 - Cadena de Valor "I.E, BERTOLT BRECHT"**

Fuente: Elaborado por el Autor.

### **A. Actividades primarias**

<span id="page-29-0"></span>Las actividades primarias se refieren al modelo de la cadena de valor distingue cinco actividades primarias detalladas a continuación de la empresa I.E, BERTOLT BRECHT

- 1. Logística de Entrada.
- 2. Operaciones
- 3. Logística de Salida.
- 4. Marketing

# **B. Actividades de apoyo**

<span id="page-29-1"></span>Las actividades primarias están apoyadas o auxiliadas por las también denominadas actividades secundarias las cuales se detallan a continuación:

## **Infraestructura de la Empresa**

- Administración y Finanzas
- Gestión de Costos y Presupuestos
- Gestión contable
- Mantenimiento de instalaciones

## **Gestión de Recursos Humanos**

- Reclutamiento de personal
- Selección de personal
- Contratar personal
- Administración de Personal

## **Desarrollo Tecnología**

Mantenimiento y Soporte de equipos informáticos

## **Abastecimiento**

- Evaluación de proveedores
- Compra de Material de Estudios

# <span id="page-30-1"></span><span id="page-30-0"></span>**1.5. Análisis Estratégico**

# <span id="page-30-2"></span>**1.5.1. Análisis FODA**

# **A. Fortalezas**

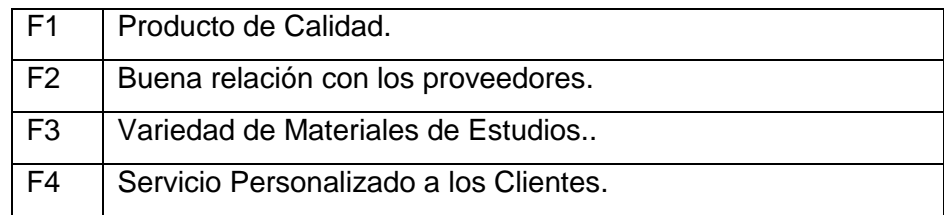

# <span id="page-30-3"></span>**B. Oportunidades**

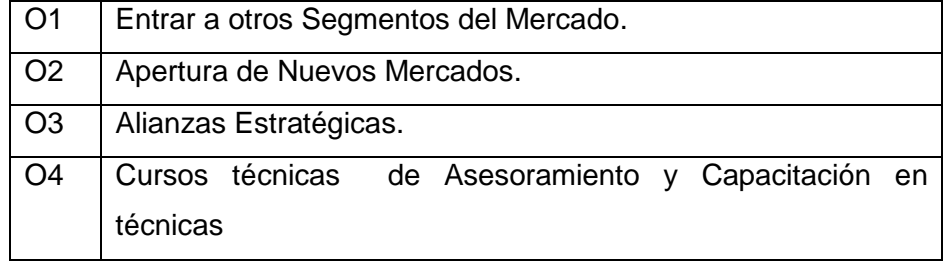

# <span id="page-30-4"></span>**C. Debilidades**

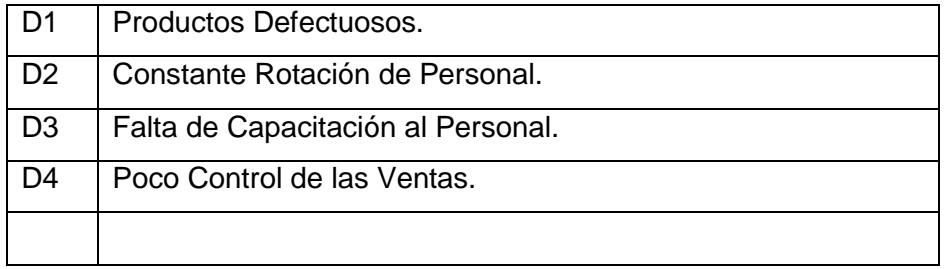

# <span id="page-30-5"></span>**D. Amenazas**

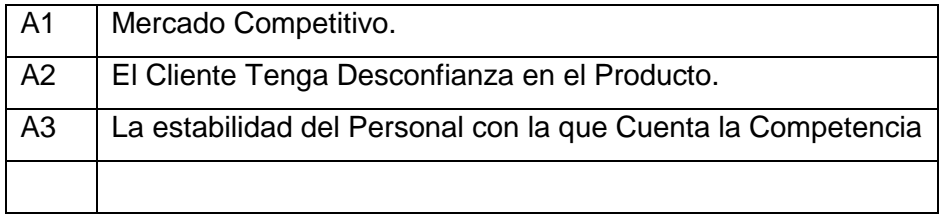

# **1.5.2. Matriz FODA**

# <span id="page-31-1"></span>**Tabla 1 - Matriz FODA "I.E, BERTOLT BRECHT"**

<span id="page-31-0"></span>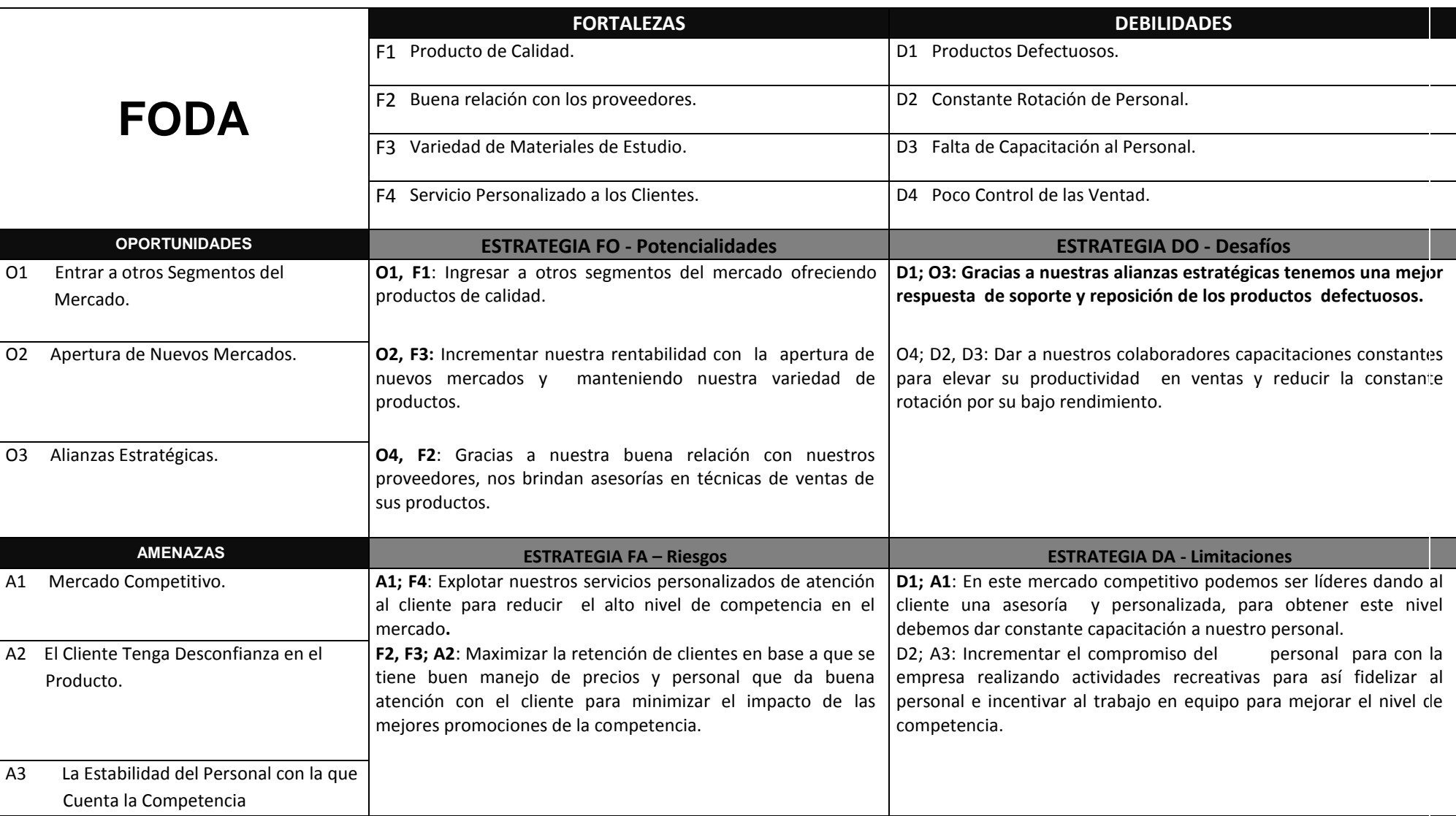

Fuente: Elaborado por el Autor.

## <span id="page-32-1"></span><span id="page-32-0"></span>**1.6. Descripción de la problemática**

#### **1.6.1. Problemática**

En la actualidad el problema abarca precisamente en el tema de que la Institución Educativa no cuenta con un Sistema de Intranet que optimiza el proceso principal de Gestión de stock que permita hacer un reporte de salida de los Materiales de Estudios.

## <span id="page-32-3"></span><span id="page-32-2"></span>**1.6.2. Objetivos**

El Propósito de este proyecto es la Implementación de Un Sistema Web de intranet dentro de la Institución Educativa Bertolt BRECHT.

# **A. Objetivo General**

Diseñar y desarrollar un sistema de intranet con lo último en tecnología de Internet para el sector educativo, donde integra procesos administrativos y académicos. Todo este proceso se desarrolla desde Internet, lo cual hace posible que desde cualquier computadora que tenga Internet podrá tener acceso al sistema de su colegio.

# **B. Objetivos Específicos**

- <span id="page-32-4"></span> $\checkmark$  Mejorar el control de los usuarios y administradores de la página web de intranet y minimizar los tiempos que toman en acceder y visualizar la información requerida.
- $\checkmark$  Evitar incidentes por parte de los usuarios y administradores del sistema de intranet.
- Tener acceso a todos los servicios en base al nivel de autorización.
- $\checkmark$  Los usuarios y administradores contaran con una cuenta de usuario y contraseña para acceder a su perfil y hacer uso de ello.
- $\checkmark$  Los administradores podrán editar la información que desean conveniente y podrán publicar sus materiales de estudios.
- $\checkmark$  Los usuarios podrán consultar que materiales de estudios se encuentran dentro de stock y poder solicitarlos.

## <span id="page-32-5"></span>**1.7. Resultados esperados**

- $\checkmark$  Obtener el reporte de salida de los Materiales de Estudios
- $\checkmark$  Control de los materiales de estudios.

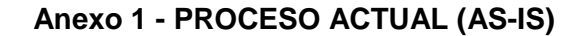

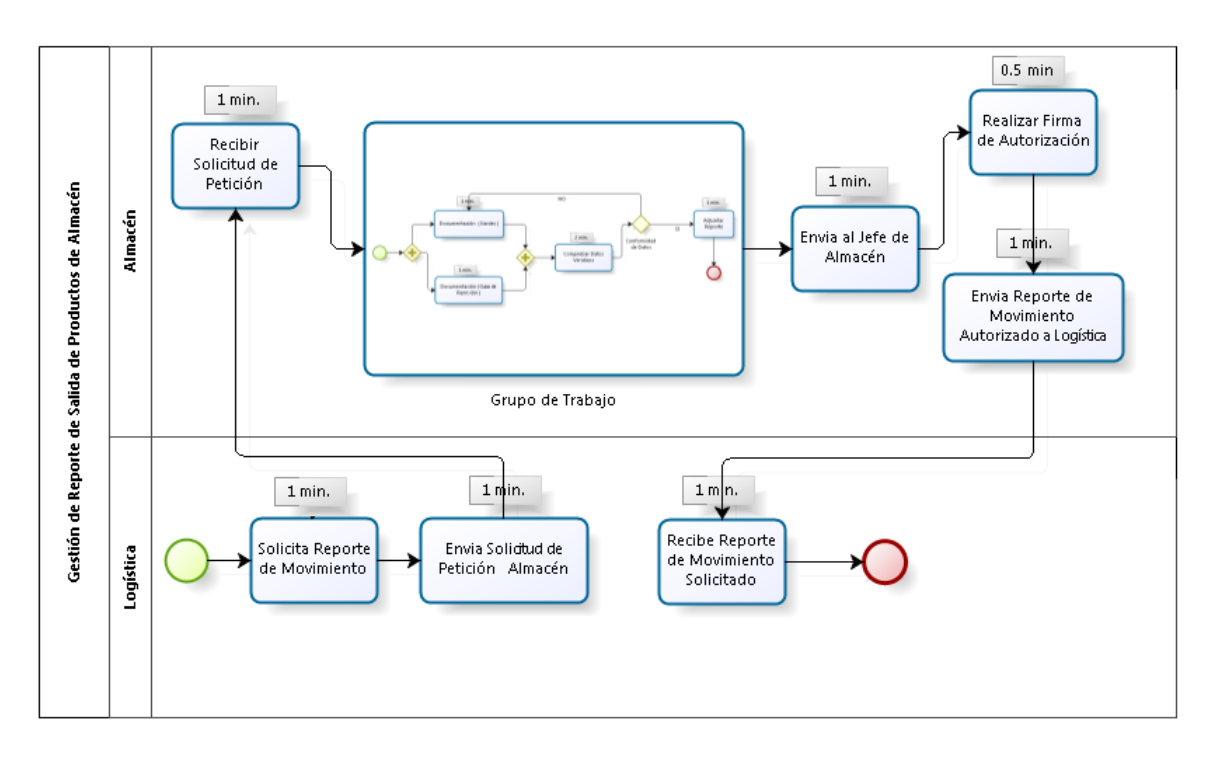

Fuente: Elaborado por el Autor.

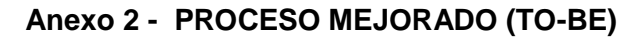

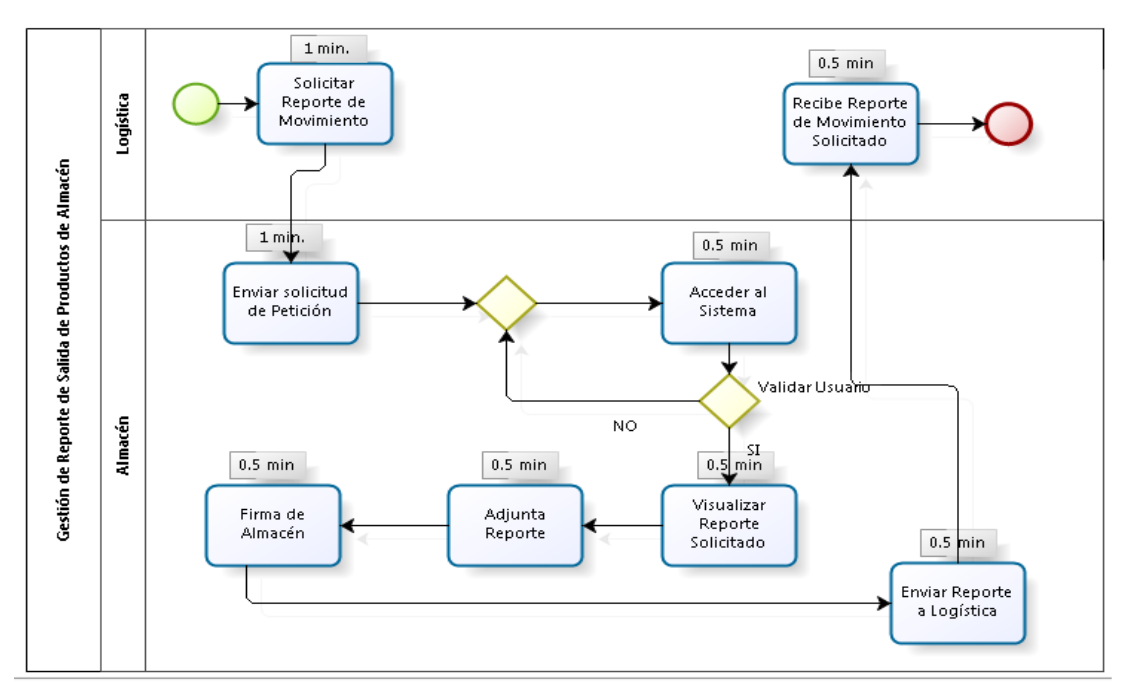

Fuente: Elaborado por el Autor.

## **Anexo 3 - COMPARACIÓN DE LA SITUCIÓN ACTUAL – SITUACIÓN MEJORA**

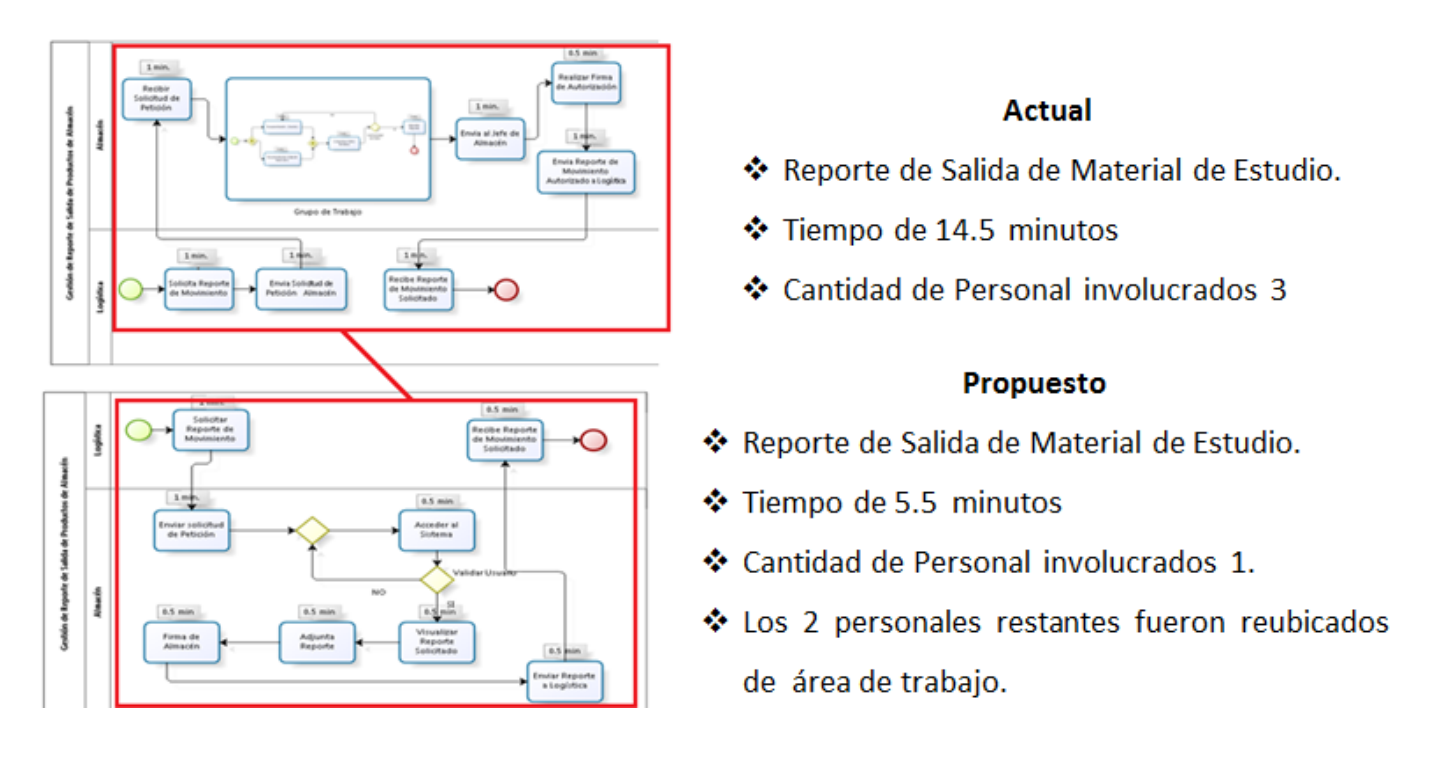

# **Anexo 4 - SIMBOLOGÍA A SER USADA EL DIAGRAMA DE FLUJO**

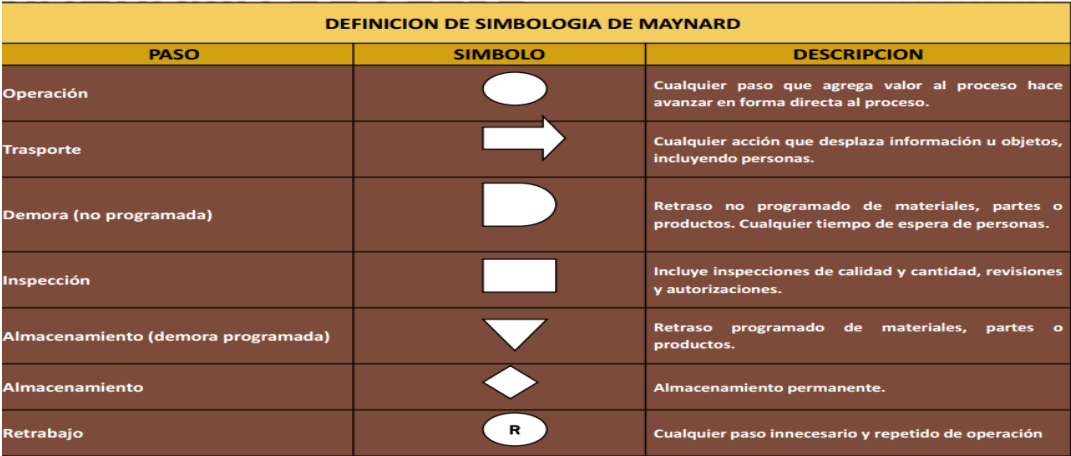

Fuente: Elaborado por el Autor.

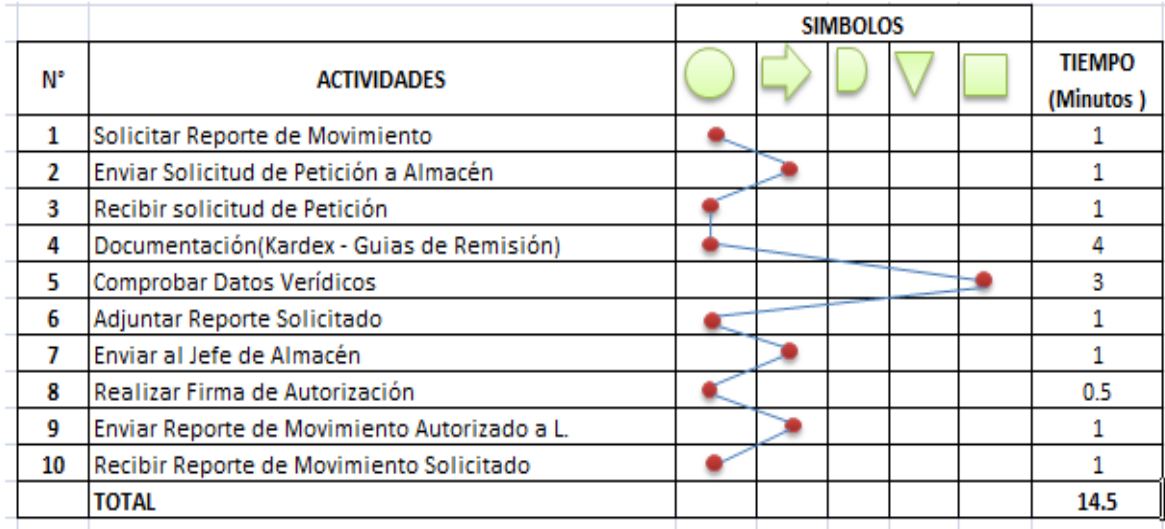

## **Anexo 5 - DIAGRAMA DE MAYNAR ACTUAL**

- El reporte de salida de productos consta de **14.5** minuto en la situación Actual.
- Cantidad de Personal involucrados 3.

# **Anexo 6 - DIAGRAMA DE MAYNAR MEJORADO**

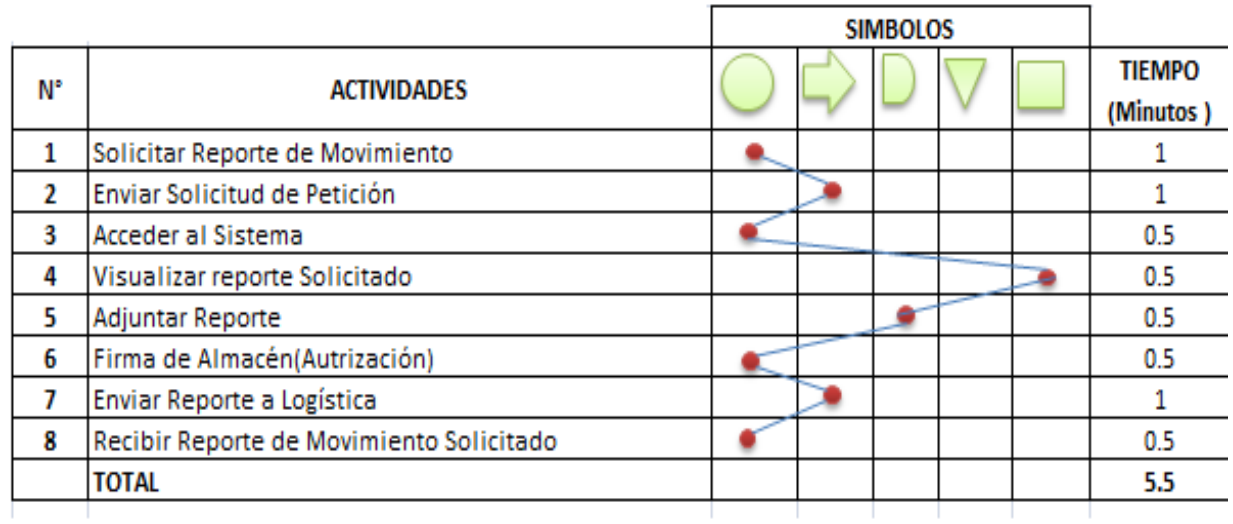

- El reporte de salida de productos consta de **5.5** minuto obteniendo la optimización del subproceso.
- Cantidad de Personal involucrados 3.
- Los 2 personales restantes fueron reubicados de área de trabajo.
## **CAPÍTULO II: MARCO TEÓRICO DEL NEGOCIO Y DEL PROYECTO**

### **2.1. Marco teórico del Negocio**

En nuestro objeto de estudio se maneja terminología la cual se definirá conceptualmente en el siguiente párrafo:

**I.E. BERTOLT BRECHT** : Establecimiento que ofrece Servicios Educativos

#### **2.2. Marco teórico del Proyecto**

#### **2.2.1. Gestión del Proyecto**

Esta tesis fue Desarrollada en base a la guía del PMBOK el cual contiene el conjunto de conocimientos en Dirección, Gestión, Administración de Proyectos habitualmente reconocidos como "buenas prácticas", y que se constituye como estándar de Administración de proyectos.

La Guía PMBOK® comprende dos grandes secciones, la primera sobre los procesos y contextos de un proyecto, la segunda sobre las áreas de conocimientos específicos para la gestión de un proyecto

#### **Grupo de Procesos**

Esta guía describe la naturaleza de los procesos de la dirección de proyectos en términos de la integración entre los procesos, sus interacciones y los propósitos a los cuales sirven. Los procesos de la dirección de proyectos se agrupan en cinco categorías conocidas como Grupos de Procesos de la Dirección de Proyectos:

- **1. Procesos de iniciación:** Se definen los objetivos del proyecto, se identifican a los principales interesados, se nombra al DP y se autoriza formalmente el inicio del proyecto.
- **2. Procesos de planificación:** Se define el alcance del proyecto, se refinan los objetivos y se desarrolla el plan para la dirección del proyecto, que será el curso de acción para un proyecto exitoso.
- **3. Procesos de ejecución:** Se integran todos los recursos a los fines de implementar el plan para la dirección del proyecto.
- **4. Procesos de Monitoreo y control:** Se supervisa el avance del proyecto y se aplican acciones correctivas.
- **5. Procesos de cierre**: Se formaliza con el cliente la aceptación de los entregables del proyecto.

#### **Áreas de Conocimiento**

Las Áreas del conocimiento de la Dirección de Proyectos, enumera los procesos de dirección de proyectos y define las entradas, herramientas y técnicas y salidas para cada área.

La Administración de Proyectos se divide en 10 Áreas del Conocimiento:

**Administración de la Integración de Proyectos**: Se refiere los procesos requeridos para asegurar que los elementos varios de un proyecto están coordinados apropiadamente. Consiste del desarrollo de un plan de proyecto, ejecución del plan de proyecto, y el control de cambios en general.

**Administración del Alcance del Proyecto**: Se refiere el proceso requerido para asegurar que el proyecto incluye todo trabajo requerido, y sólo el trabajo requerido, para completar el proyecto de manera exitosa. Consiste de la iniciación, planeación del alcance, definición del alcance, verificación del alcance, y control de cambio al alcance.

**Administración del Tiempo del Proyecto**: Se refiere los procesos requeridos para asegurar la terminación a tiempo del proyecto. Consiste en la definición de las actividades, secuencia de las actividades, estimación de duración de las actividades, desarrollo del cronograma y control de la programación.

**Administración de los Costos del Proyecto**: Se refiere los procesos requeridos para asegurar que el proyecto es completado dentro del presupuesto aprobado. Consiste en la planificación de recursos, estimación de costos, presupuesto de costos, y control de costos.

**Administración de la Calidad del Proyecto**: Se refiere los procesos requeridos para asegurar que el proyecto va a satisfacer las necesidades para lo cual fue desarrollado. Consiste en la planeación de la calidad, aseguramiento de la calidad, y control de calidad.

**Administración de los Recursos Humanos del Proyecto**: Se refiere los procesos requeridos para hacer el uso más eficiente de las personas involucradas en el proyecto. Consiste en la planeación organizacional, adquisición de staff y desarrollo del equipo.

**Administración de las Comunicaciones del Proyecto**: Se refiere los procesos requeridos para asegurar la generación apropiada y a tiempo, colección, diseminación, almacenamiento, y la disposición final de la información del proyecto. Consiste en la planeación de la comunicación, distribución de la información, reportes de desempeño, y el cierre administrativo.

**Administración de Riesgo del Proyecto**: Se refiere los procesos concernientes con la identificación, análisis, y respuesta al riesgo del proyecto. Consiste en la identificación del riesgo, cuantificación del riesgo, desarrollo de la respuesta al riesgo, y en el control de la respuesta al riesgo.

**Administración de las Adquisiciones del Proyecto**: Se refiere los procesos requeridos para adquirir bienes y servicios de fuera de la organización ejecutora. Consiste en la planeación de la gestión de la procuración, planear la solicitación, la solicitación, selección de proveedores, administración de contratos, y cierre de contratos.

**Administración de los Interesados del Proyecto:** La Administración de los Interesados del Proyecto está compuesta por dos etapas, una de **Planificación** y otra de **Monitoreo**, la primera se ejecuta durante las etapas tempranas del proyecto y la segunda se lleva a cabo durante todo el proyecto.

Estas áreas no son independientes, sino que generalmente están interrelacionadas.

#### **Gráfico 5 - Áreas de conocimiento interrelacionadas**

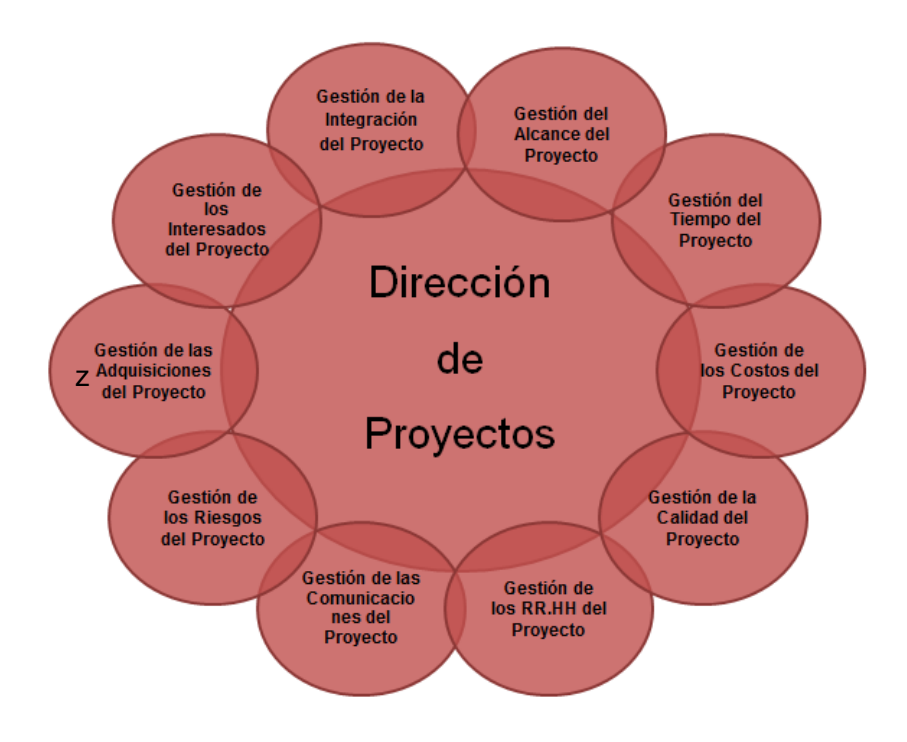

Fuente: Elaborado por el Autor.

Asimismo en cada uno de estos cinco grupos de procesos existen 42 procesos particulares distribuidos entre las distintas áreas del conocimiento como se resume en la tabla a continuación:

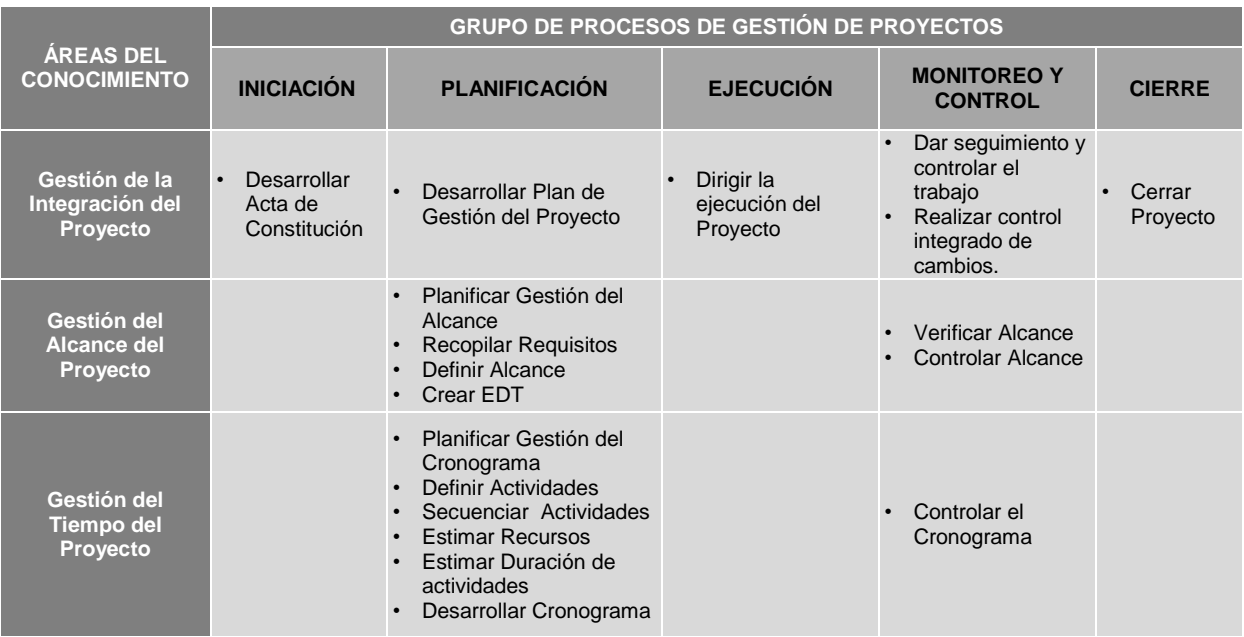

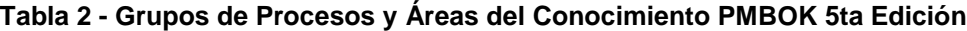

| Gestión de los<br><b>Costos del</b><br><b>Proyecto</b>        |                                         | Planificar Gestión de<br>Costos<br><b>Estimar Costos</b><br>Determinar<br>Presupuesto                                                                                                    |                                                                                                    | Controlar los<br>Costos                          |                             |
|---------------------------------------------------------------|-----------------------------------------|----------------------------------------------------------------------------------------------------|----------------------------------------------------------------------------------------------------|--------------------------------------------------|-----------------------------|
| Gestión de la<br><b>Calidad del</b><br><b>Provecto</b>        |                                         | Planificar Gestión de<br>Calidad                                                                                                    | Realizar el<br>Aseguramiento de<br>la Calidad                                                                    | Controlar la<br>Calidad                          |                             |
| Gestión de los<br><b>RR.HH</b> del<br>Proyecto                |                                         | Planificar Gestión de<br>RR.HH                                                                                                    | Adquirir el Equipo<br>de Proyecto<br>Desarrollar el<br>Equipo de<br>proyecto<br>Dirigir el Equipo<br>de Proyecto |                                                  |                             |
| Gestión de las<br><b>Comunicaciones</b><br>del Proyecto       |                                         | Planificar Gestión de<br>$\bullet$<br>Comunicaciones                                                                                                    | Gestionar<br>Comunicaciones                                                                                      | Controlar<br>Comunicaciones                      |                             |
| Gestión de los<br><b>Riesgos del</b><br>Proyecto              |                                         | Planificar Gestión de<br>$\bullet$<br><b>Riesgos</b><br><b>Identificar Riesgos</b><br>Análisis Cualitativo de<br><b>Riesgos</b><br>Análisis. Cuantitativo de<br><b>Riesgos</b><br>Planificación de<br>Respuesta a Riesgos |                                                                                                    | <b>Controlar Riesgos</b>                         |                             |
| Gestión de las<br><b>Adquisiciones del</b><br><b>Proyecto</b> |                                         | Planificar Gestión de<br>Adquisiciones                                                                                                    | Realizar<br>Adquisiciones                                                                                        | Administrar<br>Adquisiciones                     | Cerrar<br>Adquisicio<br>nes |
| Gestión de los<br>Interesados del<br>Proyecto                 | $\bullet$<br>Identificar<br>Interesados | Planificar Gestión de<br>Interesados                                                                                                    | Gestionar<br>participación de<br>los Interesados                                                                 | Controlar<br>Participación de<br>los Interesados |                             |
| <b>TOTAL</b>                                                  | $\mathbf{2}$                            | 24                                                                                                    | 8                                                                                                    | 11                                               | $\overline{2}$              |

Fuente: Elaborado por el Autor.

Es necesario mencionar que los grupos de procesos de la Gestión de Proyectos que se realizarán durante el desarrollo del Proyecto (Inicio, Planificación, Ejecución, Seguimiento y Control y Cierre) tienen relación con las fases del Proyecto (Incepción, Elaboración, Construcción y Transición), tal como se puede observar en el siguiente gráfico.

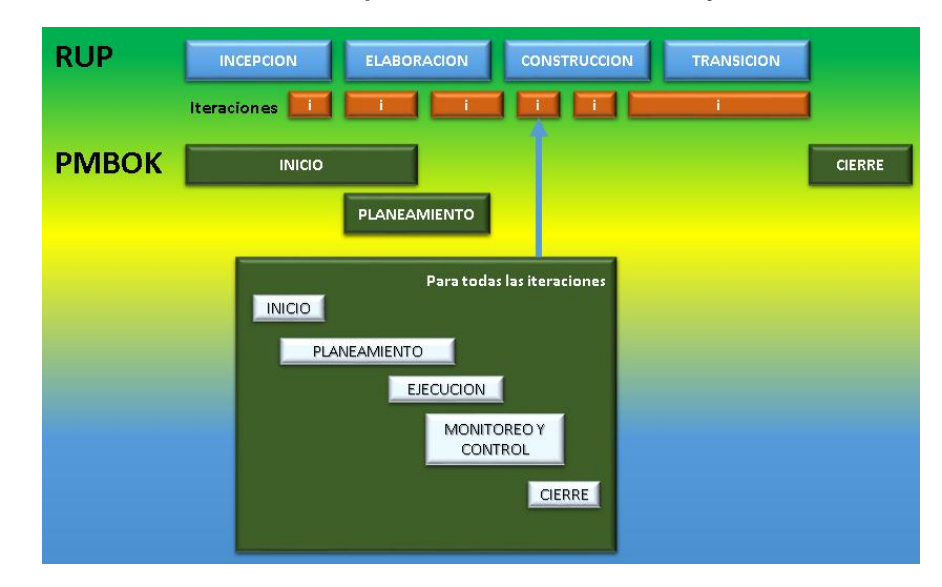

**Gráfico 6- Esquema de la Gestión de Proyectos**

Fuente: Elaborado por el Autor.

#### **2.2.2. Ingeniería del Proyecto**

El proceso de ingeniería está relacionado con los aspectos técnicos del proyecto. Para ello es necesario el uso de una metodología que permita desarrollar esta etapa de una manera ordenada.

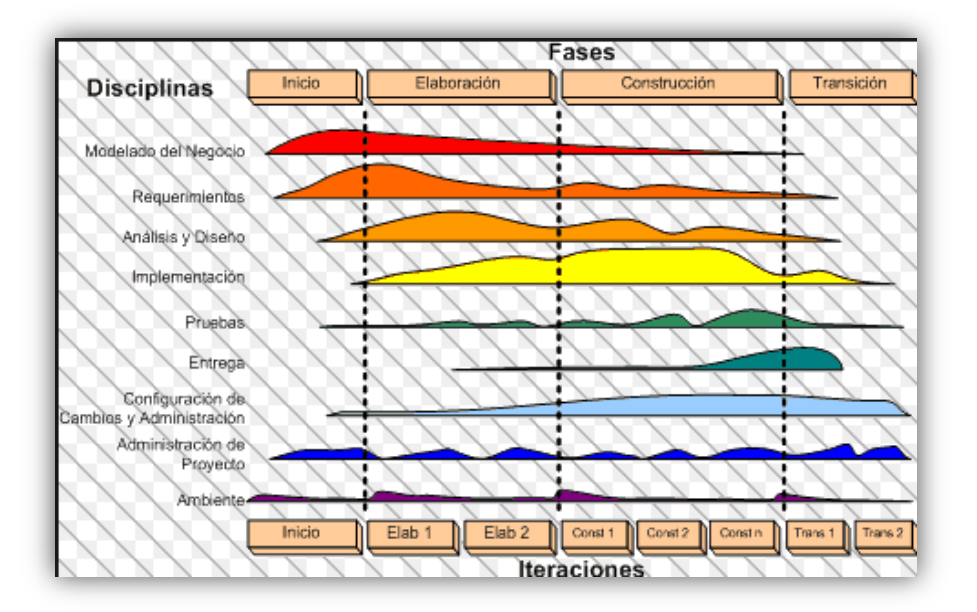

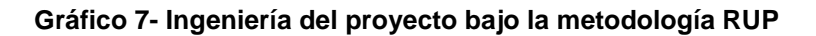

Fuente: Elaborado por el Autor.

#### **2.2.3. Soporte del Proyecto**

El proceso de Soporte del proyecto es un conjunto de procesos que proporciona la seguridad necesaria para que los productos y procesos software implicados en los proyectos sean conformes a los requisitos especificados y se ajusten a los planes establecidos. En este proceso debemos asegurar que se cumple el modelo de calidad del producto software, para ello nuestro producto debe cumplir los siguientes procesos:

- Gestión de la configuración
- Gestión de métricas

Este proyecto debe Cumplir con los requerimientos de calidad necesarios para acabar dentro de los tiempos y presupuestos planificados, cumpliendo también con los requisitos de calidad definidos.

El producto del proyecto debe ser un sistema donde los procesos sean fiables y amigables con los usuarios ya que para navegar en internet se necesita tener conocimientos mínimos de hacerlo.

Los criterios de Calidad Son listados de acuerdo a su importancia:

- $\triangleright$  Funcionalidad (Alto)
- $\triangleright$  Fiabilidad (Alto)
- $\triangleright$  Sostenibilidad (Alto)
- $\triangleright$  Amigabilidad (Alto)
- Gestión del Aseguramiento de la Calidad

#### **Gráfico 8- Procesos de Soporte del Proyecto**

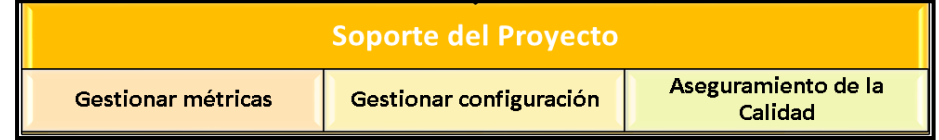

Fuente: Elaborado por el Autor.

#### **2.2.4. Planificación de la Calidad**

#### **CONTROL DE CALIDAD DEL PROYECTO (VERIFICACIÓN Y VALIDACIÓN)**

#### **PROCESO DE REVISIÓN DE PARES (VERIFICACIÓN)**

La revisión de pares es un proceso que consiste en la revisión de los entregables por parte de colegas del autor del entregable o personas especialistas y experimentadas.

#### **PROCESO DE PRUEBAS UNITARIAS**

Son aquellas realizadas para la construcción de un componente de software testeable.

#### **PROCESO DE PRUEBAS DE INTREGACIÓN**

Son pruebas aquellas que se hacen para comprobar el correcto ensamble de los módulos e interfaces del sistema.

#### **PROCESO DE PRUEBAS DEL SISTEMA (VERIFICACIÓN)**

Esta prueba permite asegurarnos que los componentes satisfacen los requerimientos, estándares y que el producto viene construyendo correctamente para su entrega al cliente. Esto se realiza habiéndose ya realizado las pruebas de cada componente de software por individual y en conjunto. Las pruebas del sistema permiten verificar si el sistema será suficientemente operativo frente a los volúmenes de información esperados, a condiciones que se identificaron previamente. Se puede ejecutar las siguientes pruebas las cuales será definida en el plan de pruebas.

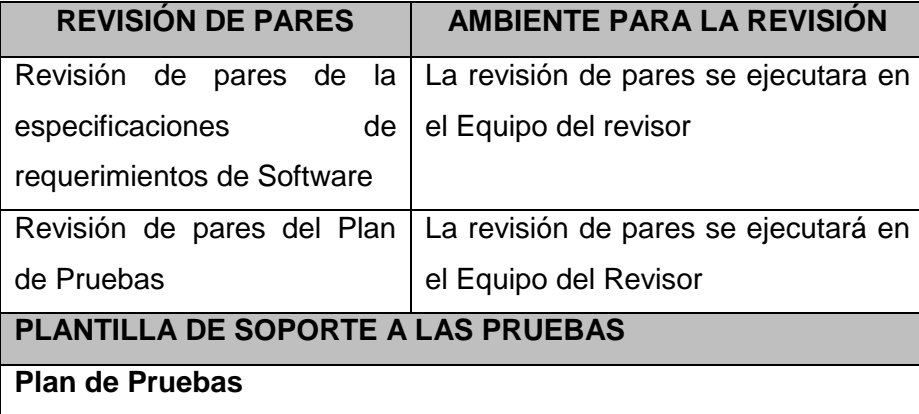

#### **HERRAMIENTAS Y TÉCNICAS PARA EL CONTROL DE LA CALIDAD**

## **AMBIENTES PARA LAS PRUEBAS**

Pruebas Unitarias

Pruebas de Integración

## **ORGANIZACIÓN Y RESPONSABILIDADES DEL CONTROL DE LA CALIDAD**

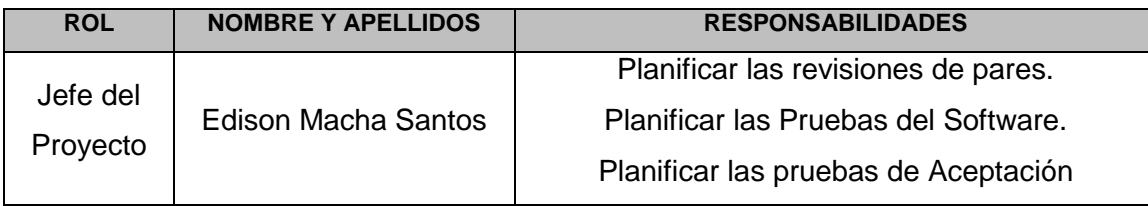

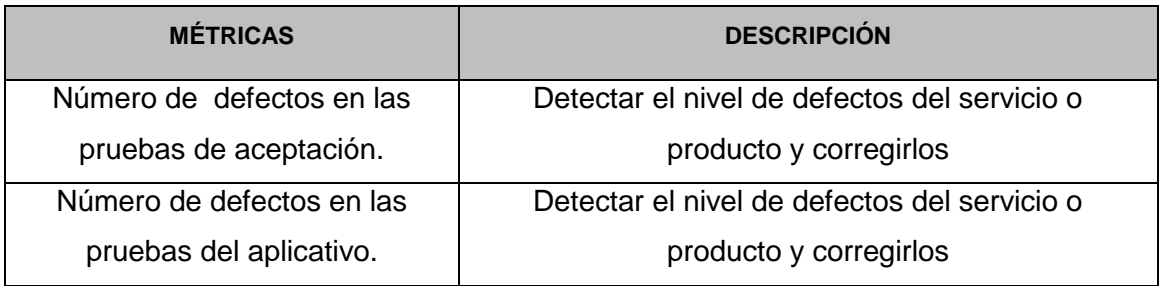

### **Tabla 3 - Revisiones de Control de Calidad**

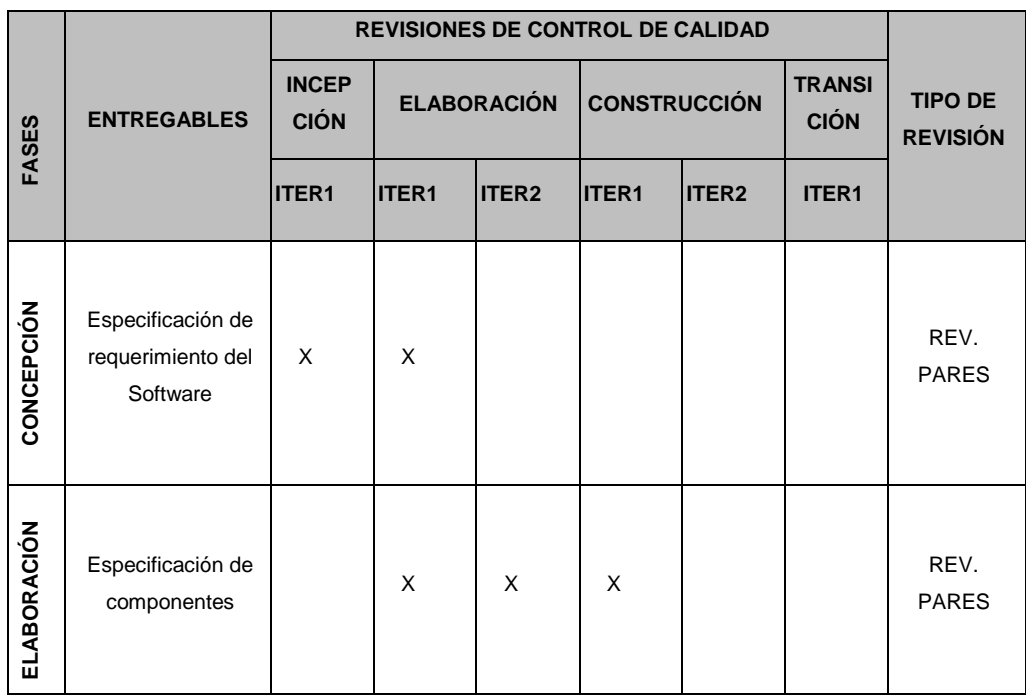

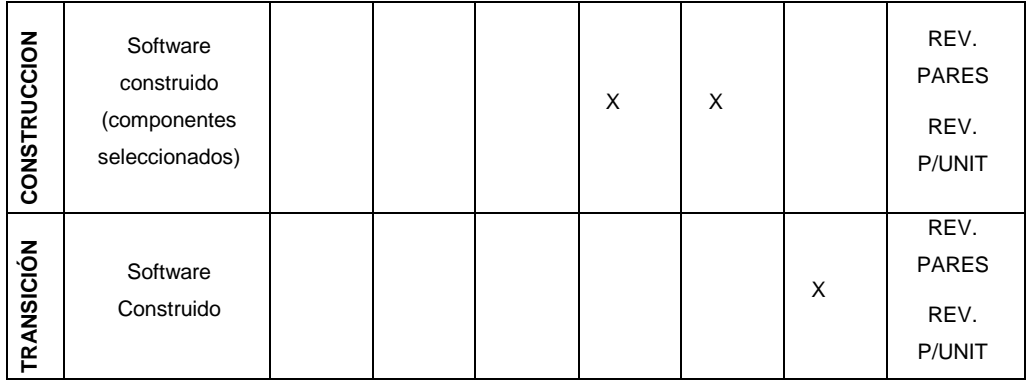

## **2.2.5. Identificación de estándares y métricas**

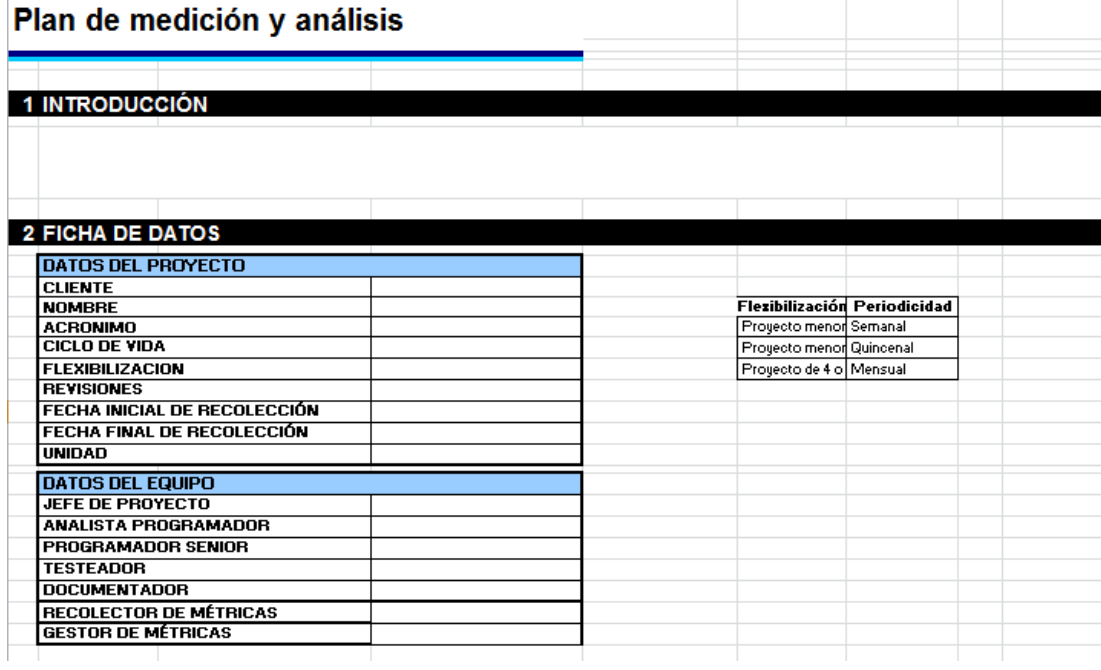

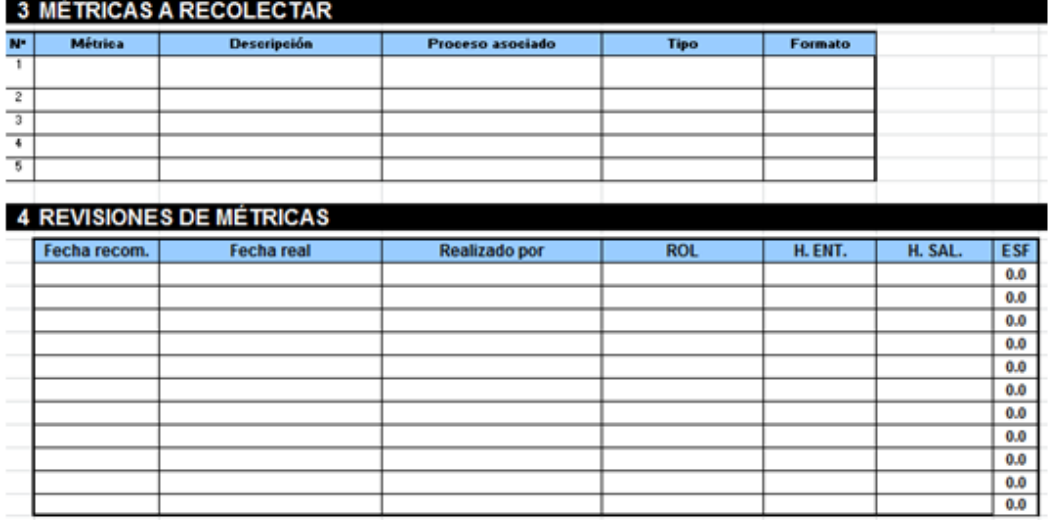

## **2.2.6. Diseño de formatos de aseguramiento de calidad**

Para el aseguramiento de la calidad y la ingeniería del proyecto se tomó lo siguiente:

- Datos del proyecto.
- \* Reuniones con el equipo.
- Checklist.

## **Formato para el aseguramiento de la calidad**

## **DATOS GENERALES**

#### **FICHAS DE DATOS**

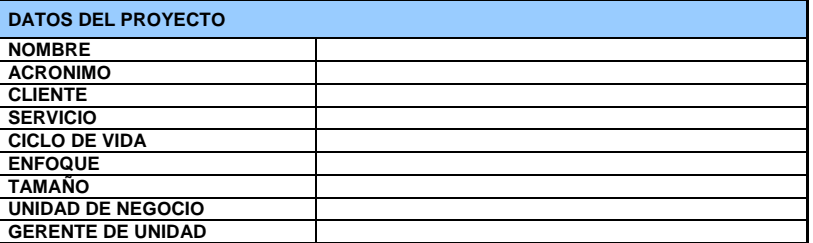

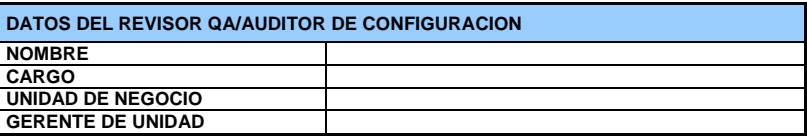

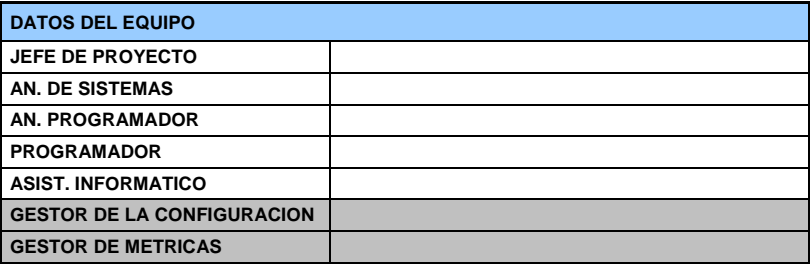

#### **REUNIONES**

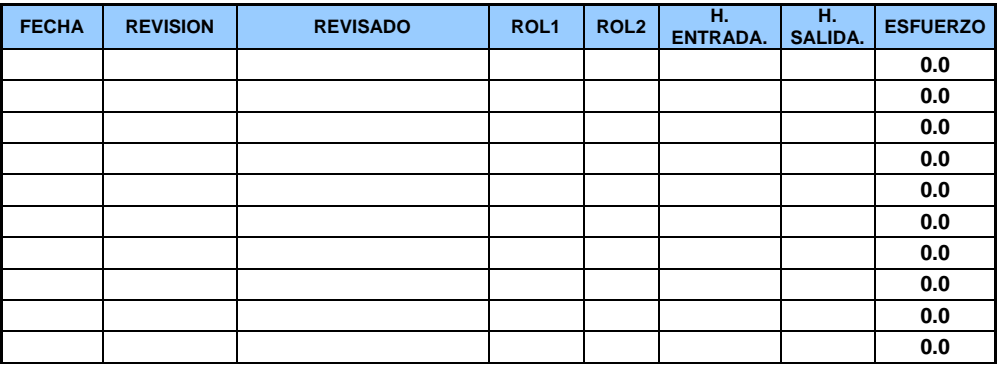

## **3.1. Gestión del proyecto**

## **3.1.1. Iniciación**

## **A. Acta de constitución del proyecto**

La empresa I.E, BERTOLT BRECHT ha identificado la necesidad de implementar un proyecto. El cual consiste en Implementación de Un Sistema Web de intranet dentro de la Institución Educativa Bertolt BRECHT.

## **1. Objetivo del Acta de Constitución**

El Acta de Constitución del Proyecto (o Project Charter), es el documento que tiene como objetivo principal aprobar el inicio del proyecto. En dicho documento y en el Enunciado del Alcance del Proyecto, también conocido como "Scope Statement", se deben incluir los objetivos del proyecto.

### **2. Descripción del Acta de Constitución**

### **ACTA DE CONSTITUCIÓN DEL PROYECTO**

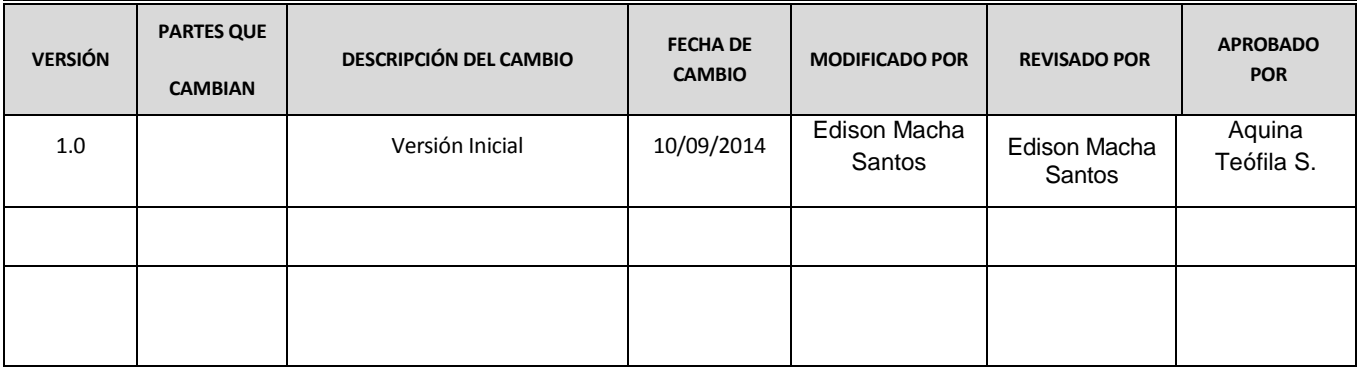

#### **Introducción**

El Acta de Constitución del Proyecto formaliza el inicio del proyecto de tal manera las organizaciones e involucrados en el mismo acepten los lineamiento que regirán el desarrollo del proyecto y que están expresados en el presente documento.

#### **Información General del Proyecto**

**Nombre del Proyecto:** Diseño e Implementación de un Sistema de Intranet para la I.E. Bertolt BRECHT – SIEBB

**Patrocinador:** Valentina Berrocal – I.E EDITUM – Gerente General **Presentado por:** Edison Macha Santos- Jefe de Proyecto **Fecha de Presentación:** Miércoles 10 de septiembre de 2014

### **DESCRIPCIÓN DEL PROYECTO - Necesidades del Cliente**

El proyecto ―**Diseño e Implementación de un Sistema de Intranet** consiste en crear una plataforma web que permita mostrar información sobre sus servicios que brinda la institución, de la misma forma generar valor agregado en cuanto a la optimización de los procesos solicitados por parte de la Entidad.

Solo será necesario ingresar, acceder con su cuenta de usuario y su contraseña.

### **El desarrollo del proyecto a cargo de los siguientes:**

- Ing. Jorge Farías: Diseño del proyecto según el MS Project.
- Ing. Edison Macha: Encargado de gestión del Proyecto.

Esta implementación se realizara en 1 año y medio según calendario en la ciudad de Lima.

## **DEFINICIÓN - DESCRIPCIÓN GENERAL DEL PRODUCTO DEL PROYECTO**

El proyecto consistirá en el Análisis, Desarrollo y Implementación de un Sistema de intranet para la I.E. Bertolt BRECHT.

## **Funciones del sistema:**

- Permite mostrar información de sus Materiales de estudios.
- $\div$  Permite mostrar los cursos que pueda llevar y acceder a ello.
- Registrar nuevos usuarios y administradores.
- Hacer reporte de Entrada de materiales de estudios.
- Hacer reporte de salida de stock de materiales de estudios.
- Reporte generar de los Materiales de estudios.
- Actualizar de forma inmediata los cambios que se realiza desde tu are de administración.
- ❖ Ingresar nuevos centros de estudios, personal y alumnos.

## **Capacitaciones:**

Capacitación a los usuarios del sistema.

#### **Objetivos del Proyecto**

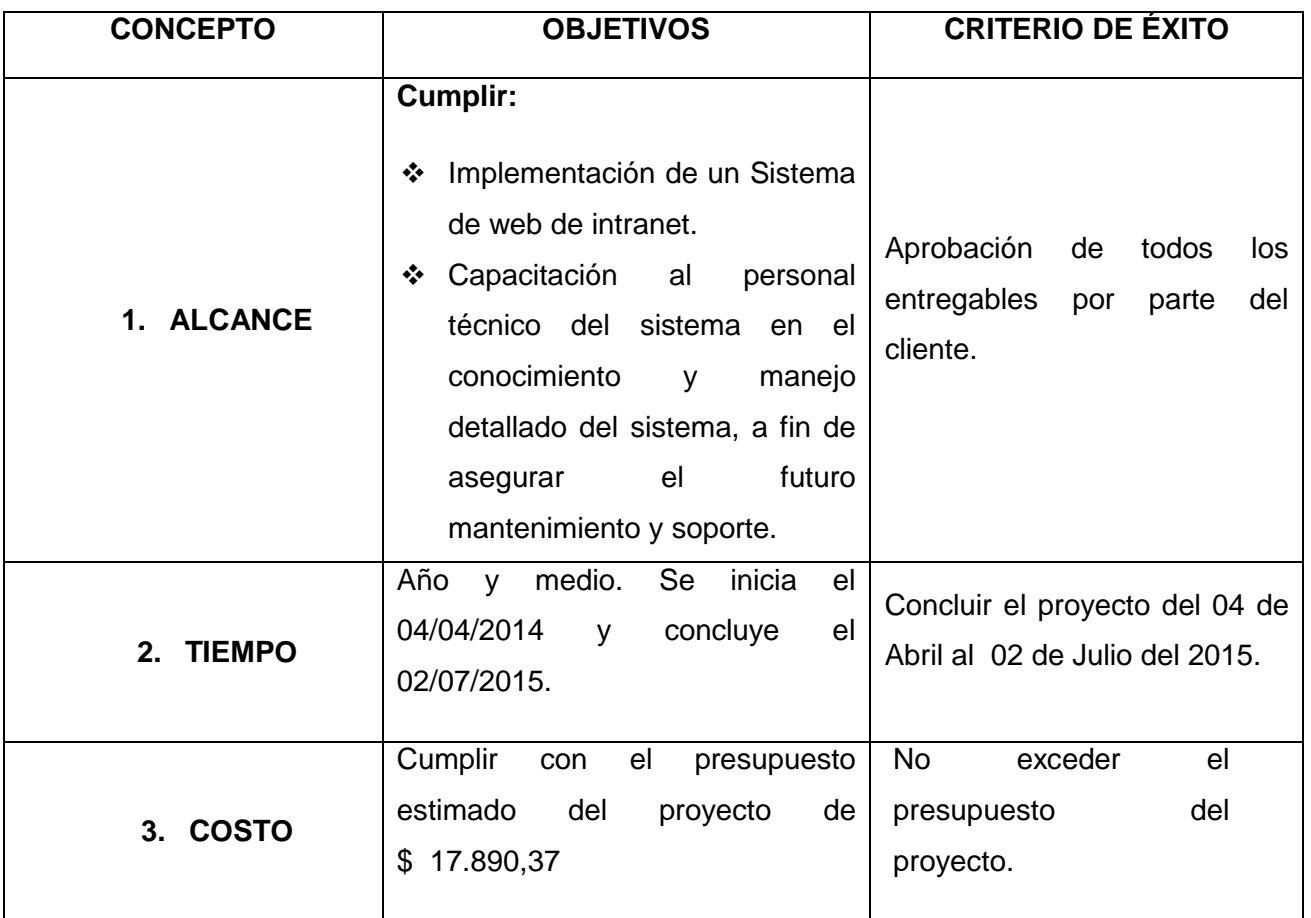

### **Finalidad del Proyecto**

Diseñar y desarrollar un sistema informático con lo último en tecnología de Internet para el sector educativo, donde integra procesos administrativos y académicos. Todo este proceso se desarrolla desde Internet, lo cual hace posible que desde cualquier computadora que tenga Internet podrá tener acceso al sistema de su colegio.

### **Justificación del Proyecto**

## **JUSTIFICACIÓN CUALITATIVA**

- Generar ingresos para la empresa.
- \* Ampliación de clientes para la empresa.
- Generar una distribución adecuada.

#### **Requerimientos – requisitos**

#### **Requerimientos del producto**

#### **FUNCIONALES:**

- Posibilidad de acceder al sistema web desde la posición del usuario.
- Todos los usuarios obtendrán la misma vista de la intranet.
- Los usuarios tendrán la posibilidad de escoger que información quiere visualizar (Materiales de estudios, Cursos a cursar, etc.).
- El proceso de sincronización, concretamente el intercambio de información, será transparente de cara al usuario final.

#### **NO FUNCIONALES:**

- Es necesario que se instale en un servidor, ya que se trata de una aplicación que dará servicio a un sistema web.
- El servidor debe cumplir unos requisitos mínimos sobre WINDOWS:
	- 1. Pentium 4, 1,6GHz
	- 2. Cualquier distribución Linux
	- 3. 200 MB de espacio libre
	- 4. 512 MB RAM

### **Jefe del Proyecto y su Nivel de Autoridad**

### **Tabla 4 - Jefe del Proyecto y su Nivel de Autoridad "I.E, BERTOLT BRECHT "**

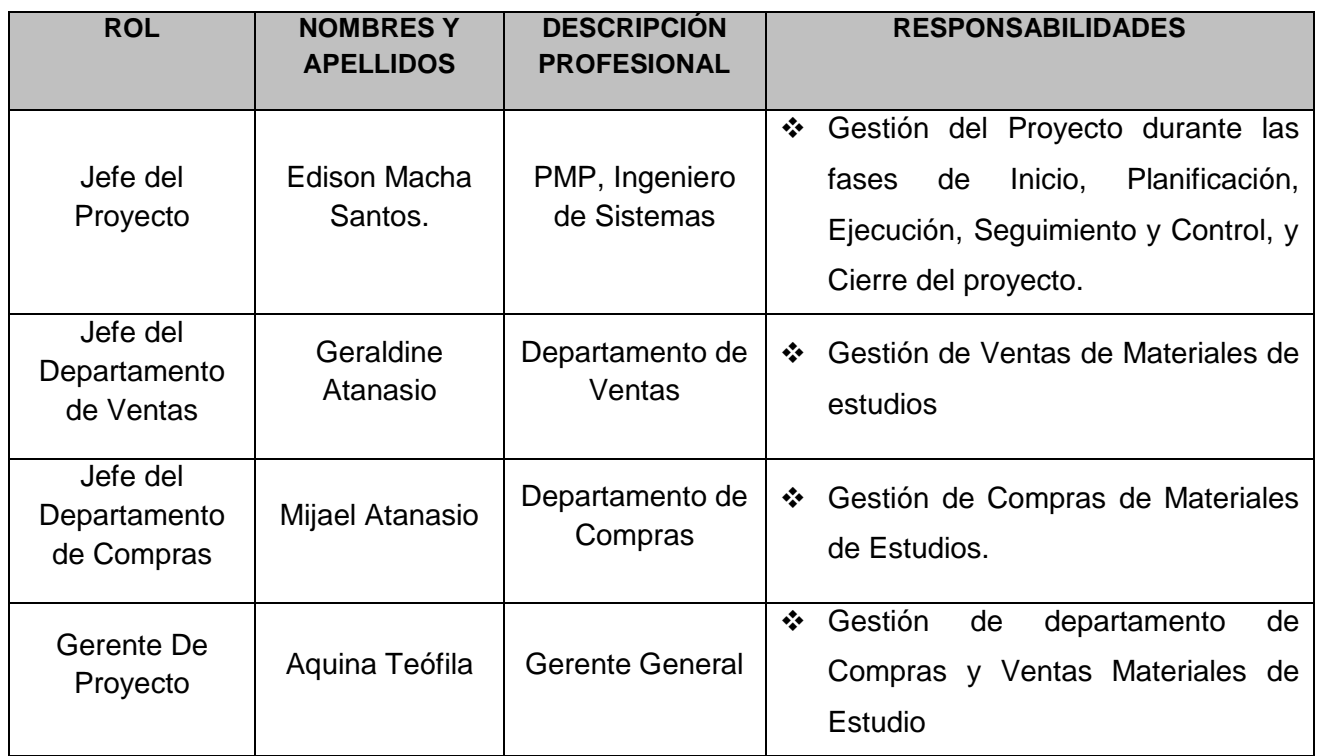

## **Tabla 5 - Jefe del Proyecto y su Nivel de Autoridad "I.E EDITUM"**

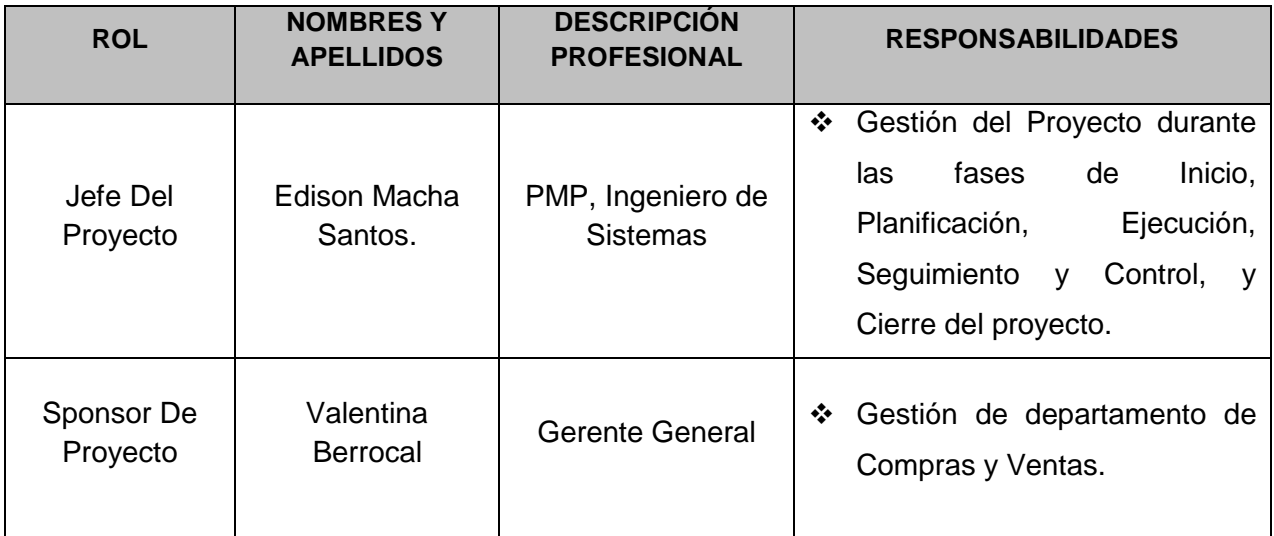

### **Alcance del Proyecto**

### **Entregables de la Gestión del Proyecto**

Los entregables son:

### **1. Gestión del Proyecto:**

- ❖ Project Charter
- ❖ Scope Statement
- Plan de Gestión de Alcance
- EDT
- Diccionario
- Plan de Gestión de Requisito
- Documentación de Requisito
- Cronograma del Proyecto
- ❖ Informe de Seguimiento del Proyecto
- Acta de Fin del Proyecto

#### **Entregables de la Ingeniería del Proyecto**

- Cronograma del Proyecto
- Especificación de Requerimientos del Software.
- Modelo de Casos de uso del Sistema
- Diseño de Sistemas
- Prototipo del Sistema
- Casos de Pruebas Unitarias
- Informe de Pruebas Unitarias
- Casos de Pruebas de Integración
- ◆ Informe de Pruebas de Integración
- Manual de Usuario
- Informe de Pruebas de Aceptación
- Plan de Capacitación
- Informe de Lecciones Aprendidas

## **Plazos Del Proyecto**

#### **Cronograma general**

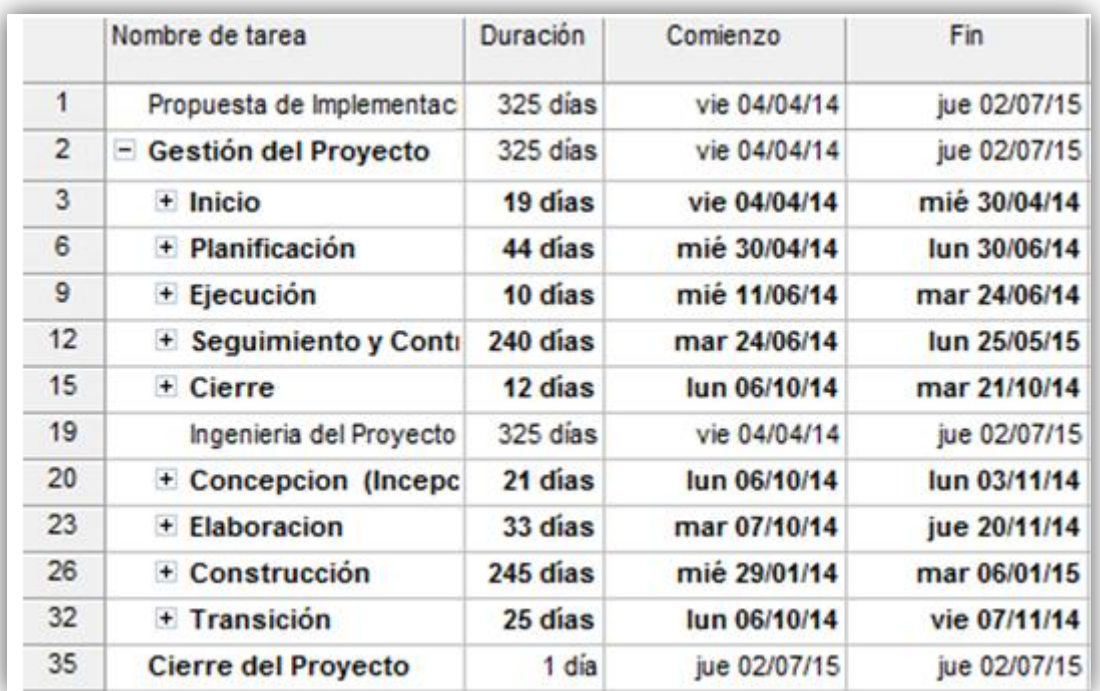

## **Gráfico 9- Cronograma General Del Proyecto**

Fuente: Elaborado por el autor

**Hitos**

Para el desarrollo del Proyecto, se han definido los siguientes hitos:

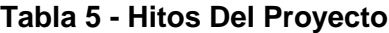

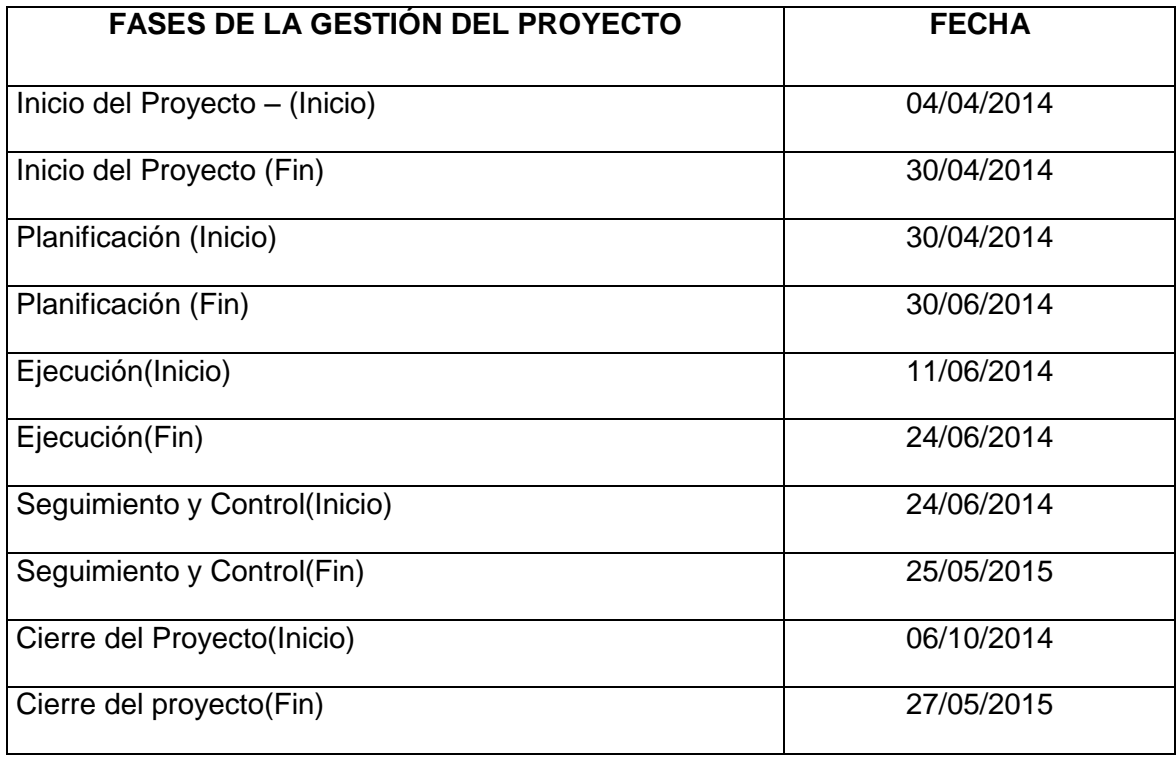

## **Presupuesto**

El presupuesto estimado del proyecto de \$ 17.890,37 Dólares Americanos.

## **Involucrados**

## **Interesados**

## **Tabla 7 - Stakeholders del Proyecto**

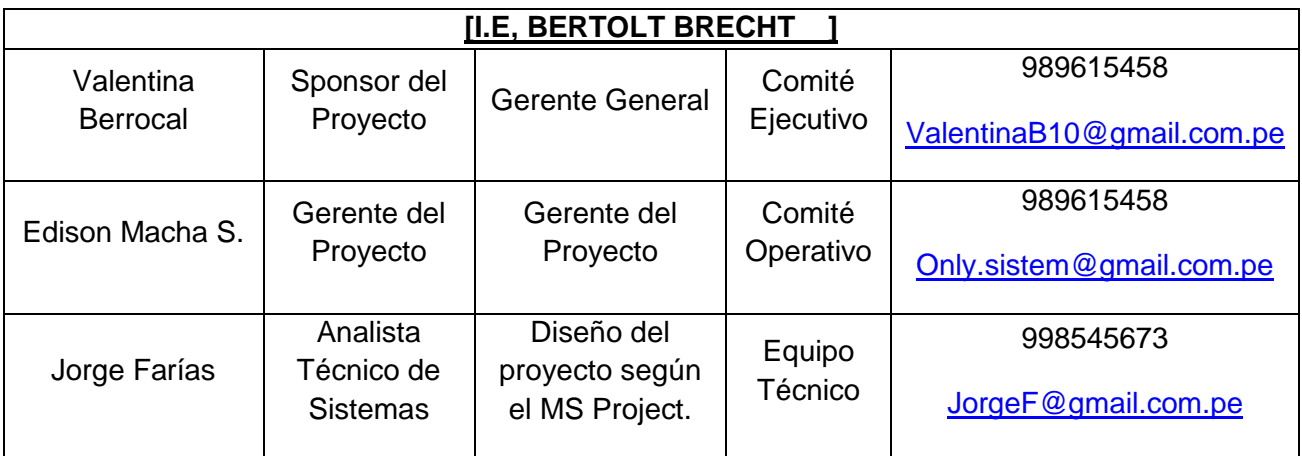

#### **Unidades de la organización involucradas**

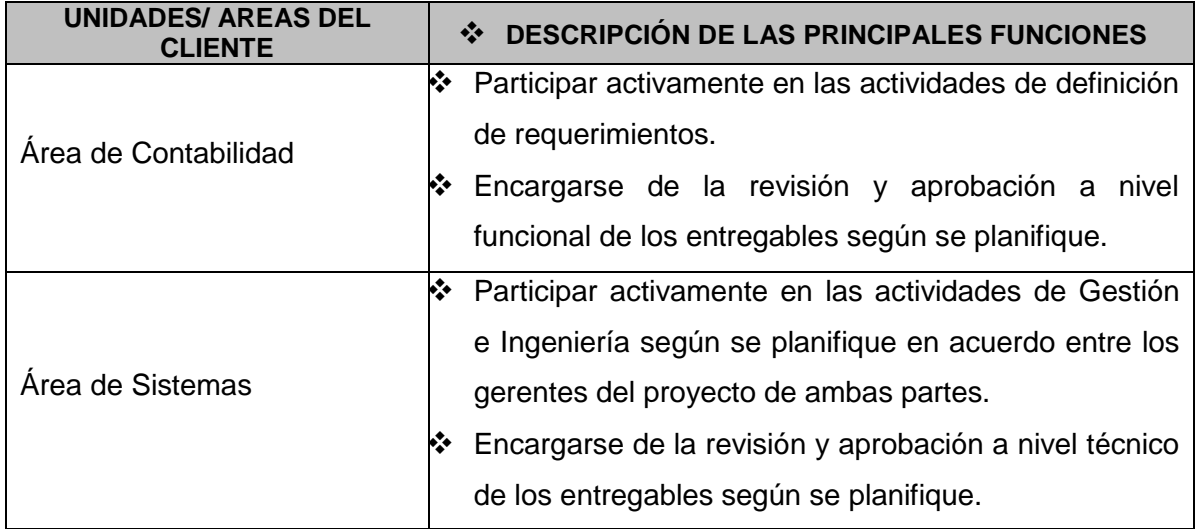

#### **Restricciones del Proyecto**

- $\div$  Tiempo: 325 días útiles
- Presupuesto: \$ 17.890,37 (\$USD) –no incluye impuestos de ley

(Este presupuesto y tiempo podrían incrementarse sólo con una gestión de cambio aprobada entre ambas partes).

### **Supuestos del Proyecto**

- La Gerencia de Administración y la Gerencia de Sistemas de I.E, BERTOLT BRECHT esté involucrada y comprometida con el desarrollo del Nombre del Proyecto.
- I.E, BERTOLT BRECHT proporcionará un equipo funcional permanente durante la ejecución del proyecto.
- El proyecto se ejecutará íntegramente en las instalaciones de I.E, BERTOLT BRECHT hasta la culminación del último entregable, luego de lo cual se procederá con el cierre formal del proyecto.
- Se llevarán a cabo reuniones de revisión parcial (entregas parciales) durante el desarrollo del sistema.
- No se realizarán ajustes y/o cambios a los documentos entregables luego de ser aprobados. De ser necesario se deberá proceder con la gestión de cambio respectiva.

## **Firma de Autorización**

Para dar la conformidad al inicio del proyecto, se requiere las firmas de las personas indicadas a continuación:

Petral

Valentina Berrocal Sponsor (I.E EDITUM)

(Aquina Santos)

David 4 Rd.

Líder Usuario

( I.E, BERTOLT BRECHT )

<u>Euningwa</u>y

(Edison Macha)

Jefe de Proyecto

(I.E, BERTOLT BRECHT )

#### **3.1.2. Planificación**

## **A. Alcance - Plan de Gestión del Alcance**

### **1. Alcance del Producto**

#### **Descripción del Producto**

El proyecto consistirá en Diseño e Implementación de un Sistema de Intranet para la I.E. BERTOLT BRECHT.

### **Funciones del sistema:**

- Permite mostrar información de sus Materiales de estudios.
- $\div$  Permite mostrar los cursos que pueda llevar y acceder a ello.
- \* Registrar nuevos usuarios y administradores.
- \* Hacer reporte de Entrada de materiales de estudios.
- Hacer reporte de salida de stock de materiales de estudios.
- Reporte generar de los Materiales de estudios.
- Actualizar de forma inmediata los cambios que se realiza desde tu are de administración.
- ❖ Ingresar nuevos centros de estudios, personal y alumnos.

### **2. Alcance del Proyecto**

**a. Entregables**

#### **Entregables de la gestión del proyecto**

- $\checkmark$  Acta de Lanzamiento del Proyecto
- $\checkmark$  Acta de Constitución del Proyecto
- $\checkmark$  Plan de Gestión del Proyecto
- $\checkmark$  Cronograma del Proyecto
- $\checkmark$  Acta de Reunión
- $\checkmark$  Acta de Aprobación de Entregables
- $\checkmark$  Informe de Estado
- $\checkmark$  Solicitud de Cambio
- $\checkmark$  Acta de Aprobación de Entregables
- $\checkmark$  Acta de Cierre del Proyecto

## **Entregables de la ingeniería del proyecto**

- $\checkmark$  Especificación de Requerimientos del Software
- $\checkmark$  Modelo de Casos de uso del Sistema
- $\checkmark$  Diseño de Sistemas
- $\checkmark$  Prototipo del Sistema
- $\checkmark$  Casos de Pruebas Unitarias
- $\checkmark$  Informe de Pruebas Unitarias
- $\checkmark$  Casos de Pruebas de Integración
- $\checkmark$  Informe de Pruebas de Integración
- $\checkmark$  Manual de Usuario
- $\checkmark$  Informe de Pruebas de Aceptación
- $\checkmark$  Plan de Capacitación
- $\checkmark$  Informe de Lecciones Aprendidas

#### **Gráfico 10 - EDT del Proyecto**

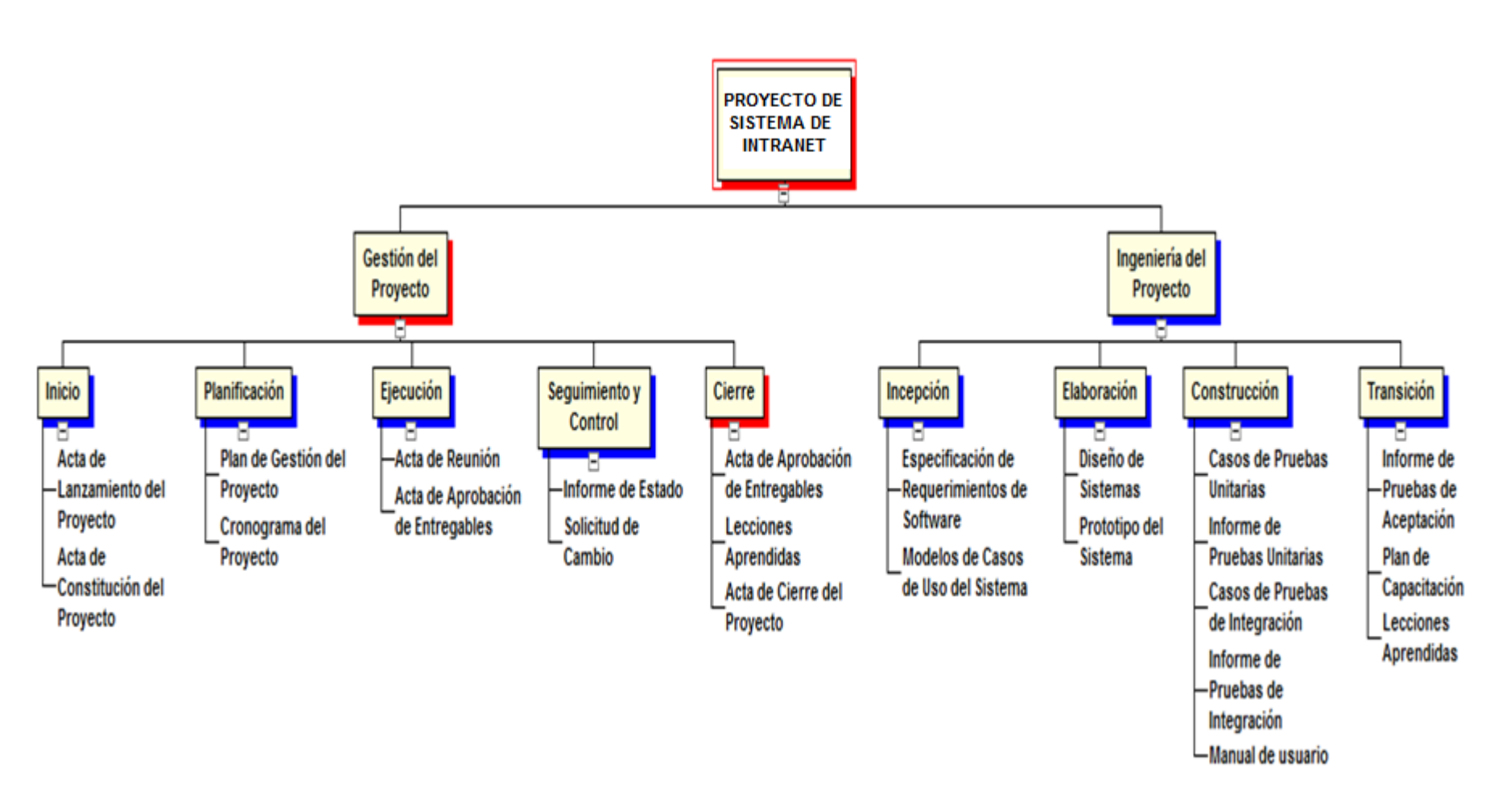

Fuente: Elaborado por el autor

## **c. Diccionario de la EDT**

## **DICCIONARIO DE DATOS DE LA GESTIÓN DEL PROYECTO**

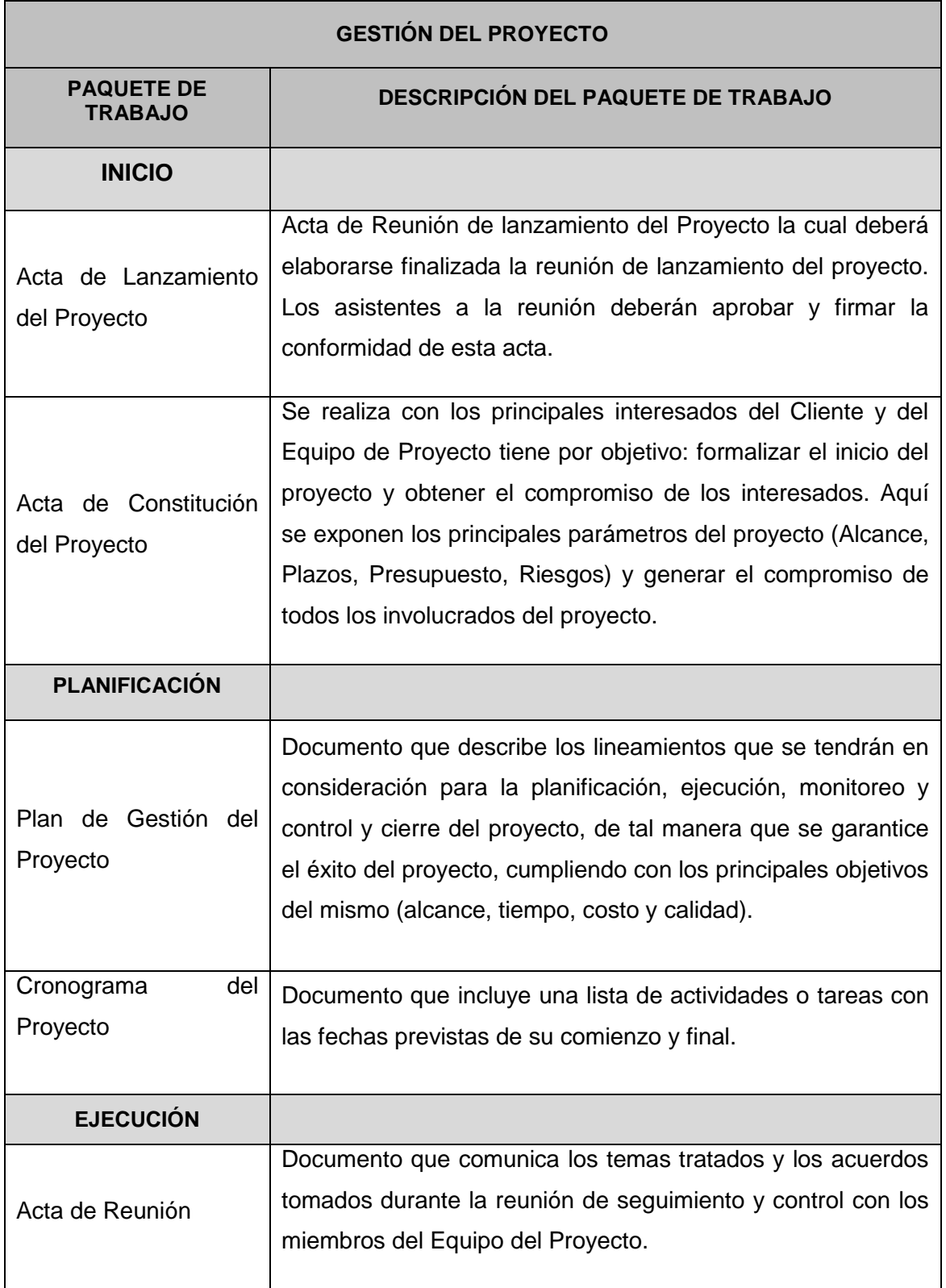

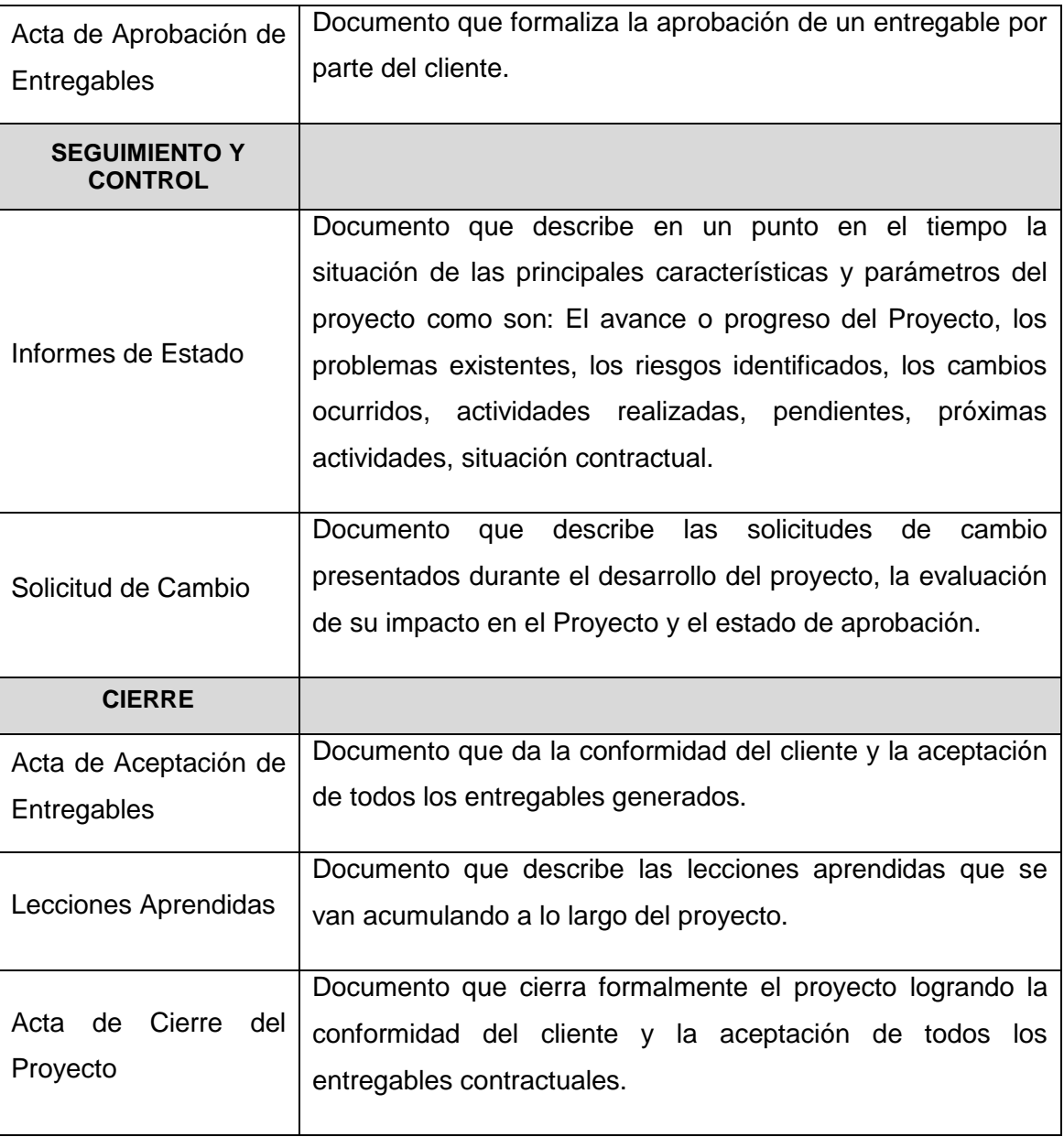

## **DICCIONARIO DE DATOS DE LA INGENIERÍA DEL PROYECTO**

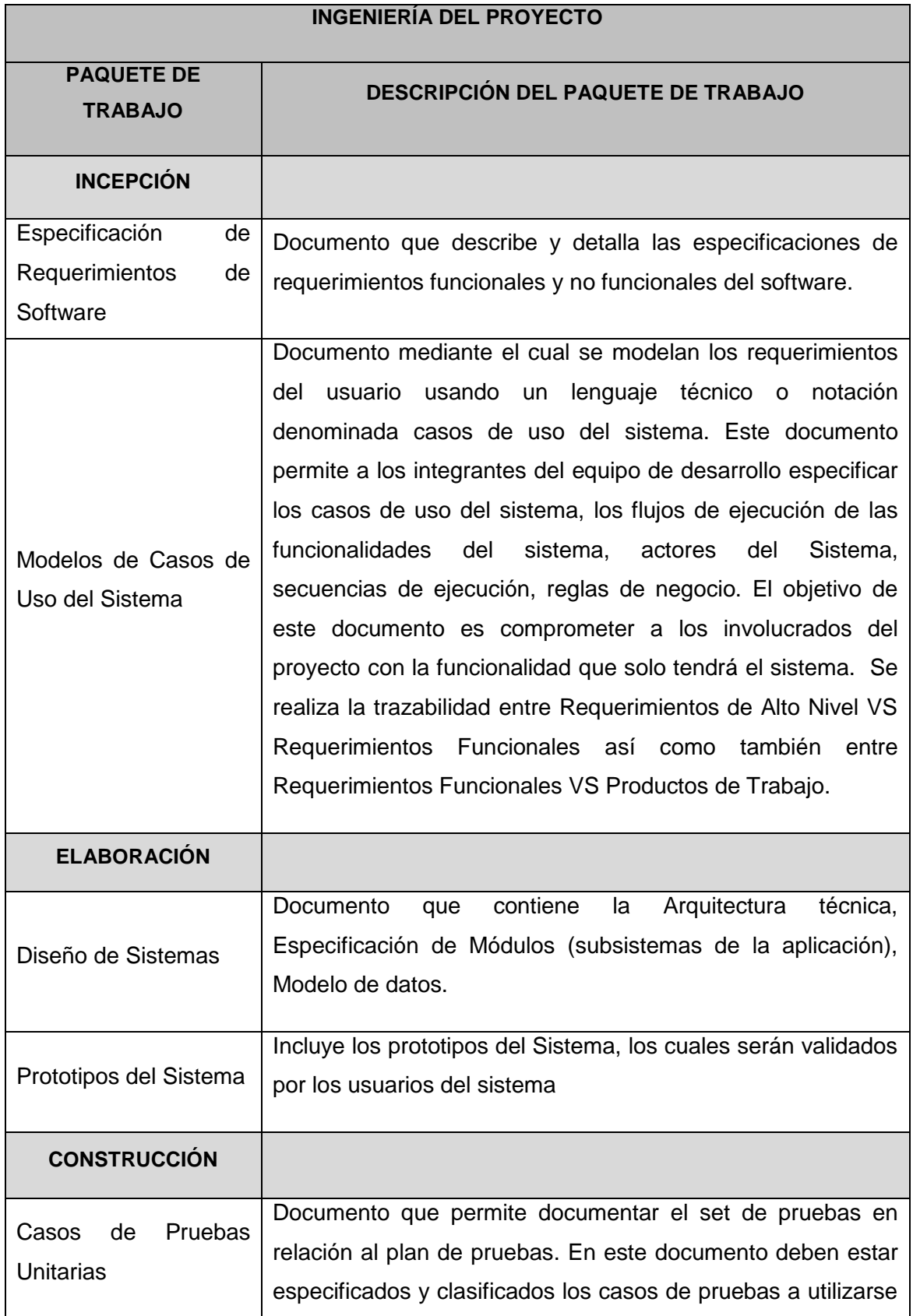

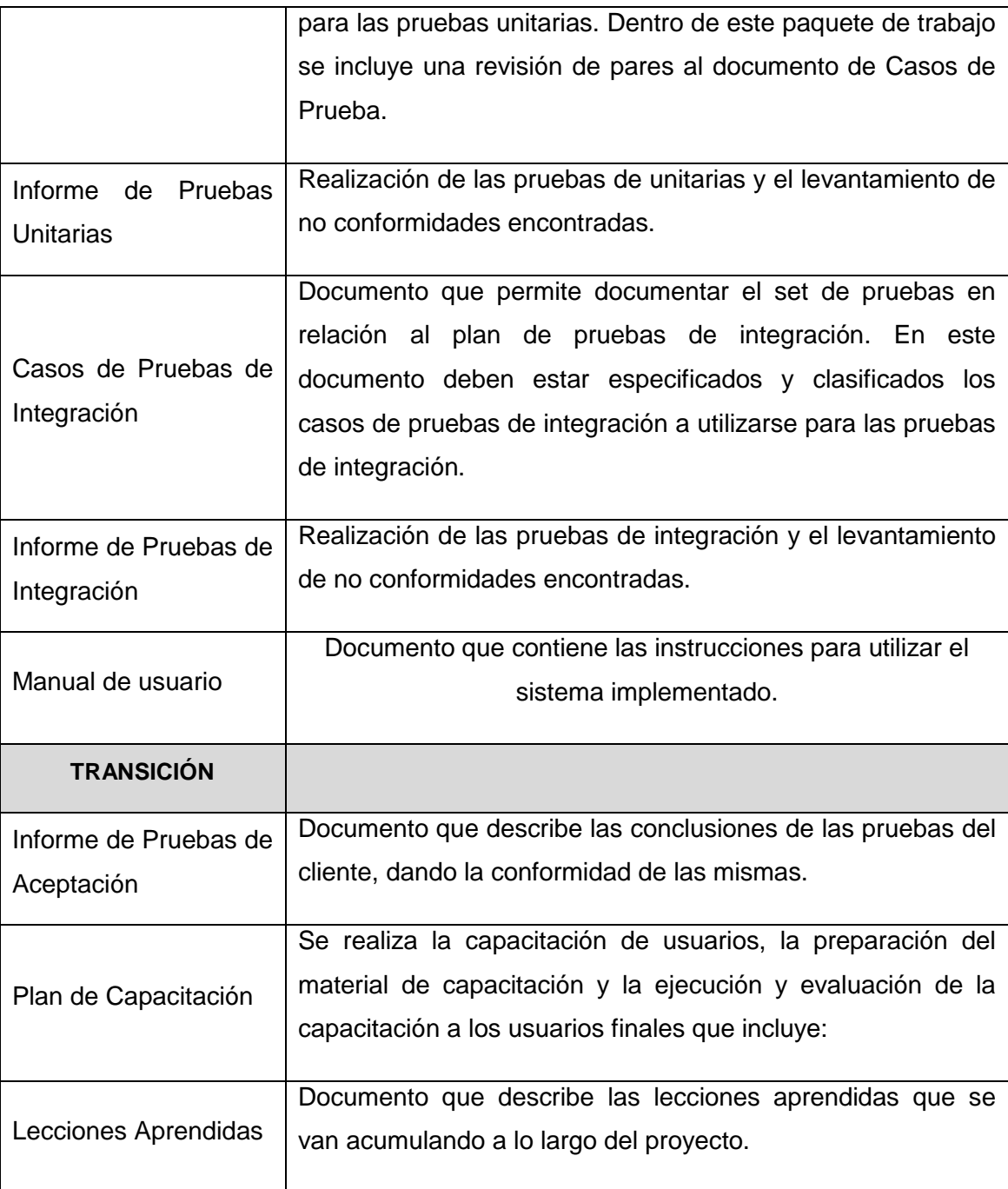

#### **d. Matriz de trazabilidad de requerimientos**

La trazabilidad de los requerimientos puede verse como la habilidad de describir y seguir la vida de un requerimiento tanto hacia atrás como hacia delante durante todo el ciclo de vida de un proyecto. De modo que dicha trazabilidad captura todos los niveles de requerimientos, ayudando a garantizar que el proyecto cumpla las expectativas del cliente.

Por ello, la trazabilidad de los requerimientos puede considerarse el pilar principal de cualquier proyecto ya que permite asegurar que los requerimientos técnicos han sido alcanzados mediante los requerimientos funcionales que, a su vez, contienen los requerimientos del negocio.

**Nombres y Apellidos:** Edison Macha Santos **Rol:** Jefe de Proyecto **Fecha de actualización:** 30/06/2014

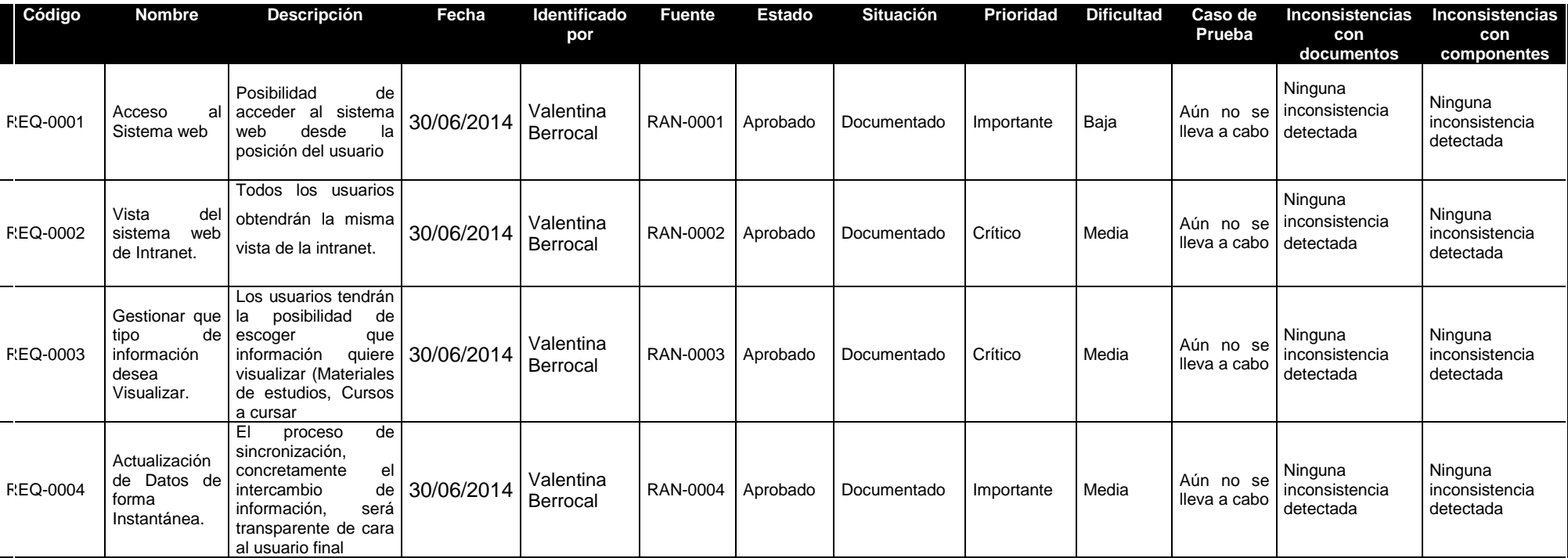

Fuente: Elaborado por el autor

## **Tabla 10 - Requerimientos No Funcionales**

**Nombres y Apellidos:** Edison Macha Santos **Rol:** Jefe de Proyecto **Fecha de actualización:** 30/06/2014

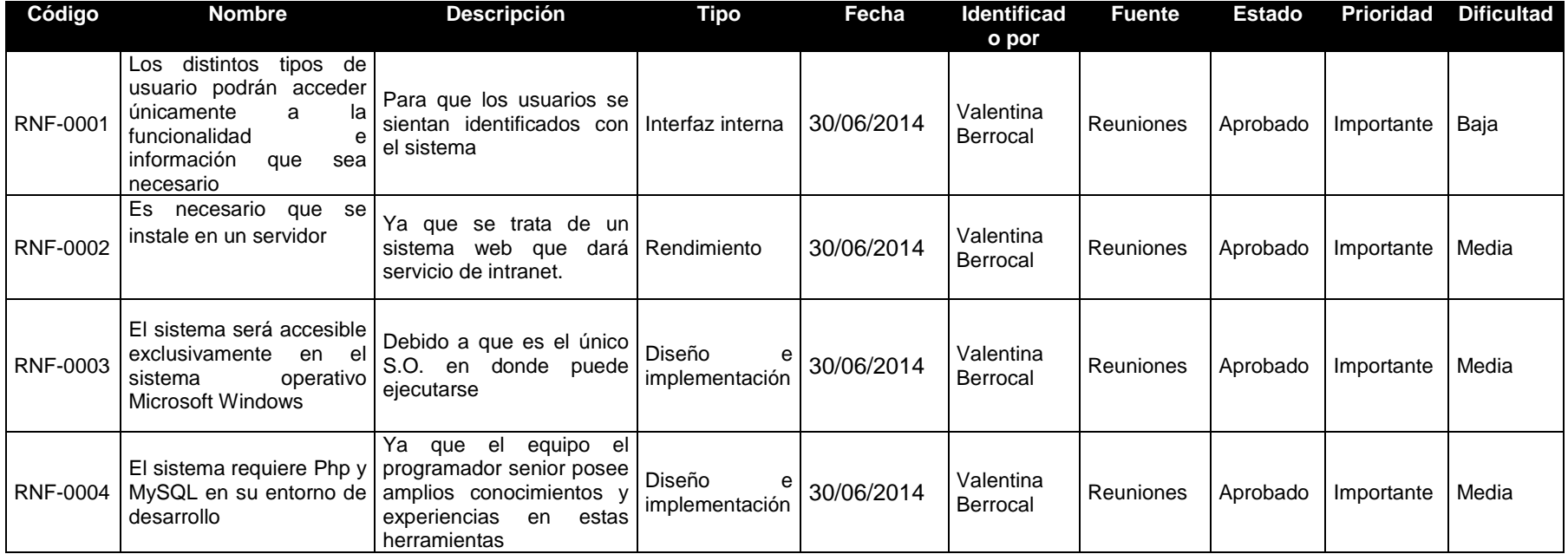

## **B. Tiempo - Plan de Gestión del Tiempo**

## **1. Cronograma del Proyecto**

La duración del proyecto es de: 325 días. **Fecha de Inicio:** 04 de Abril del 2014 **Fecha de Fin:** 02 de Julio del 2015

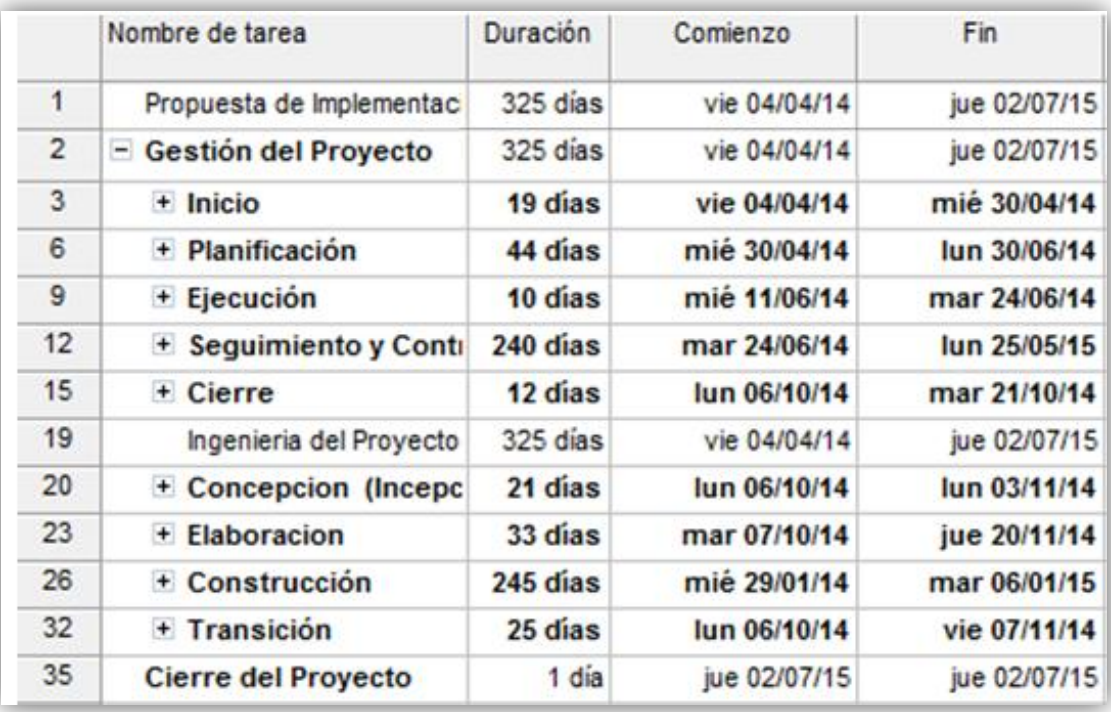

## Fuente: Elaborado por el autor

## **2. Hitos del proyecto**

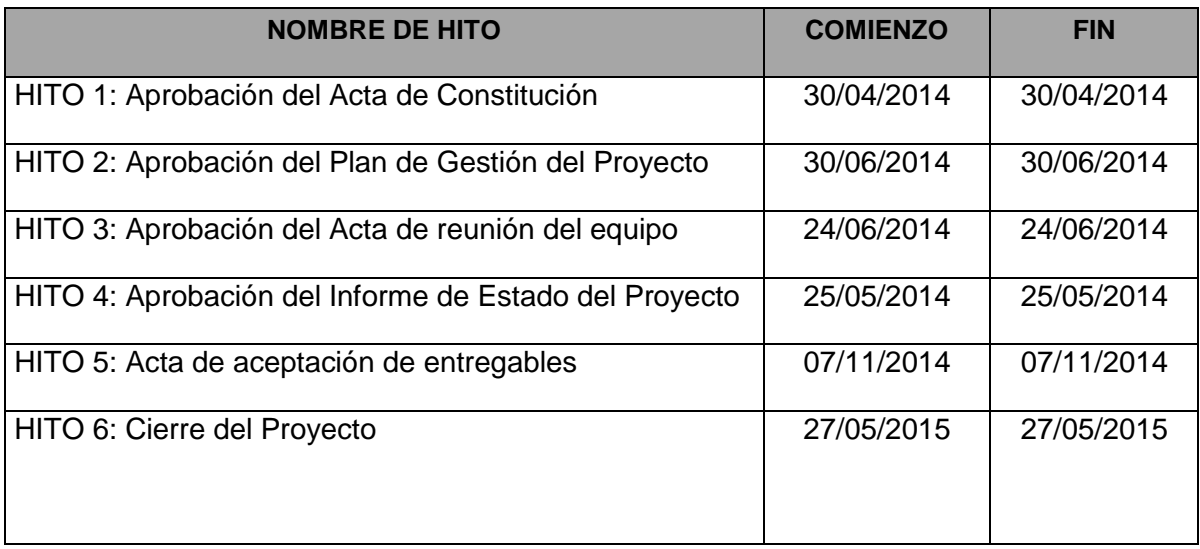

## **3. Gestión de cambio en el Cronograma**

El plan de gestión del Cronograma del proyecto proporciona orientación sobre cómo el equipo de gestión del proyecto gestionará y controlará el cronograma del proyecto. Los componentes de un plan de gestión del cronograma del proyecto incluyen:

- Un proceso para controlar cómo se procesarán las solicitudes de cambio al cronograma del proyecto. Este proceso está directamente vinculado con el proceso de control integrado de cambios.
- Las personas autorizadas para solicitar y aprobar los cambios del cronograma

Es importante indicar que este plan contempla cronogramas que a lo largo del proyecto hayan sufrido modificaciones, por motivos de presentarse nuevas solicitudes de cambio al alcance inicial definido en el proyecto.

#### **Personas autorizadas para solicitar cambios al cronograma**

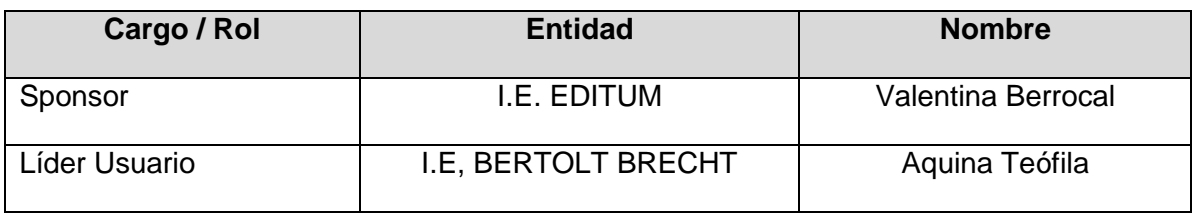

### **Personas Autorizadas para Aprobar cambios en el Cronograma**

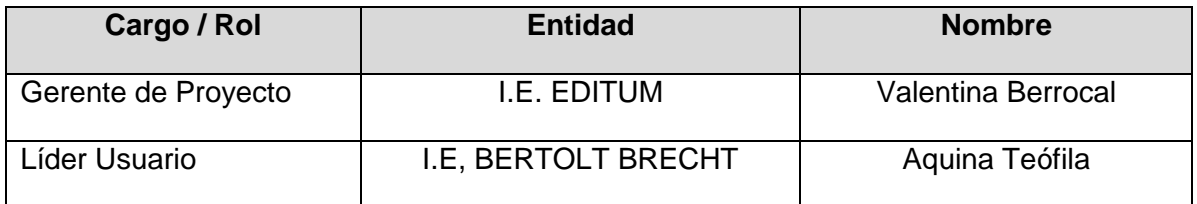

## **Procedimiento de Gestión de Cambio al Cronograma**

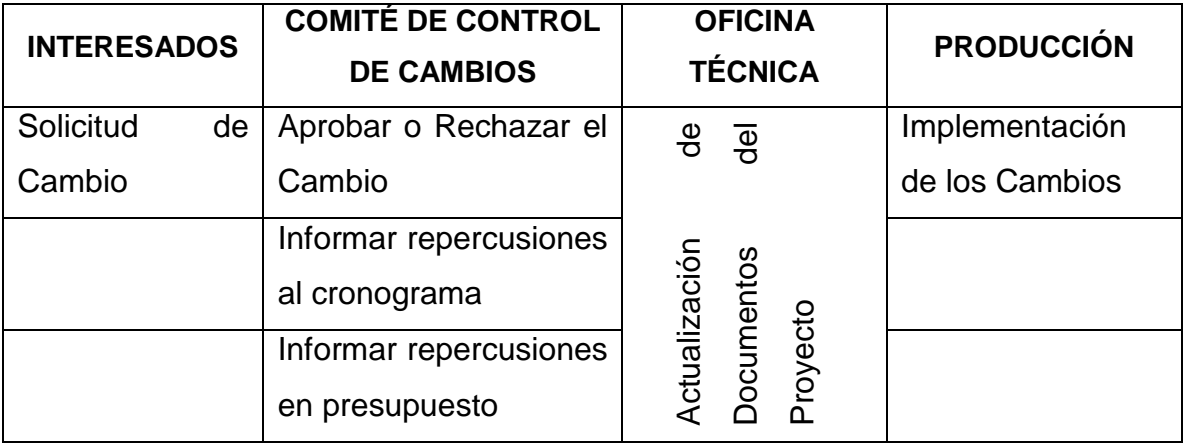

El Cliente debe siempre aprobar el cambio por lo que debe estar en el comité de control de cambios en el momento de su aprobación o rechazo.

- **C. Costo - Plan de Gestión del Costo**
- **1. Cuadro de Costos**

**Tabla 6 - Cuadro de Costos del Proyecto**

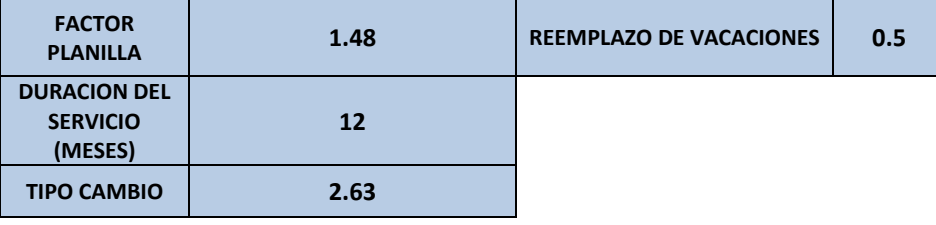

# **PROYECTO**

**SIEBB**

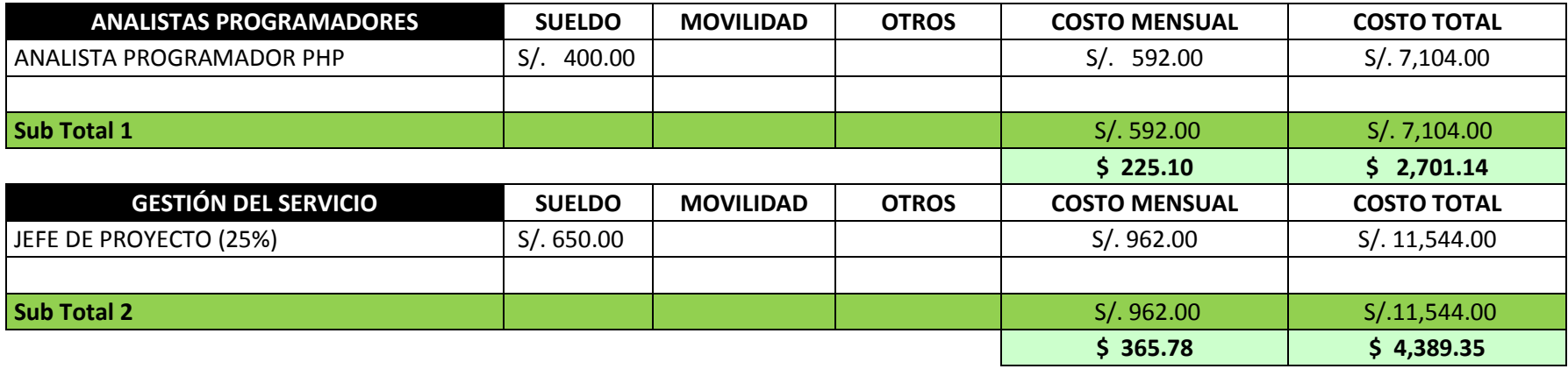

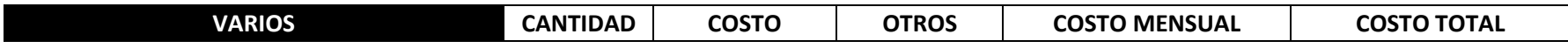

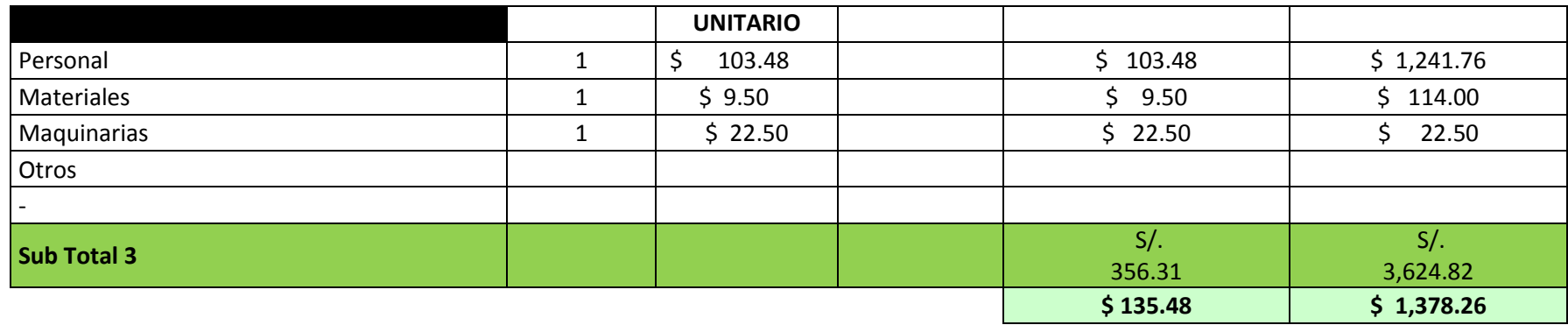

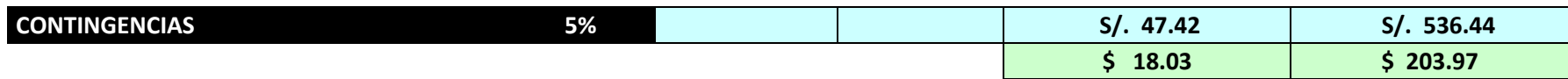

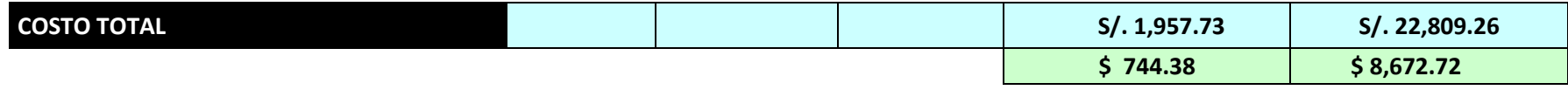

Fuente: Elaborado por el autor
## **2. Forma de Pago**

La relación de pagos incurridos por el desarrollo del proyecto son los siguientes:

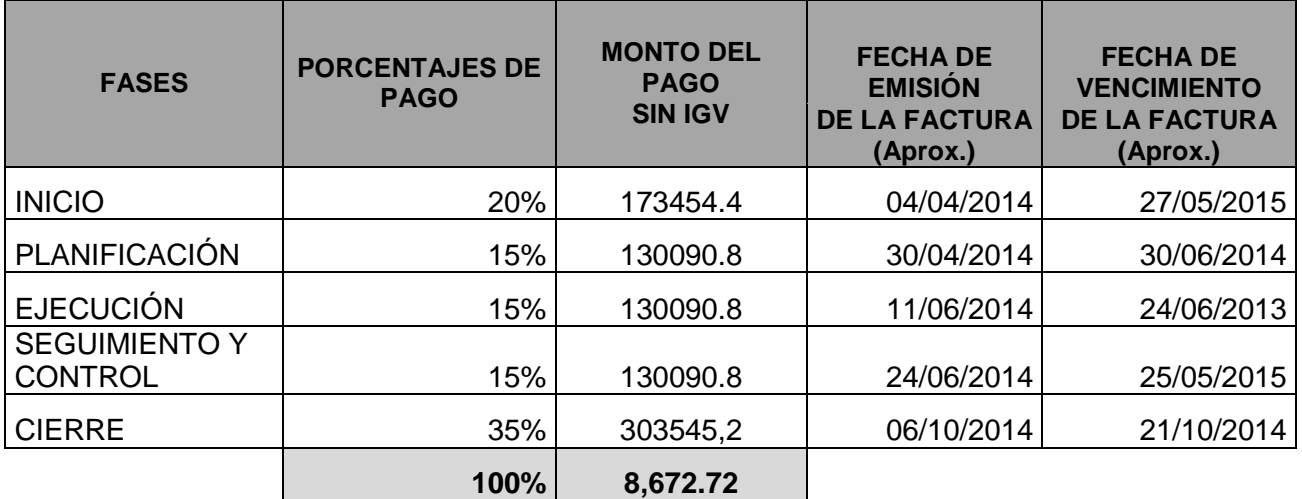

### **Tabla 7 - Forma de Pago del Proyecto**

## **3. Gestión de Cambio en los Costos**

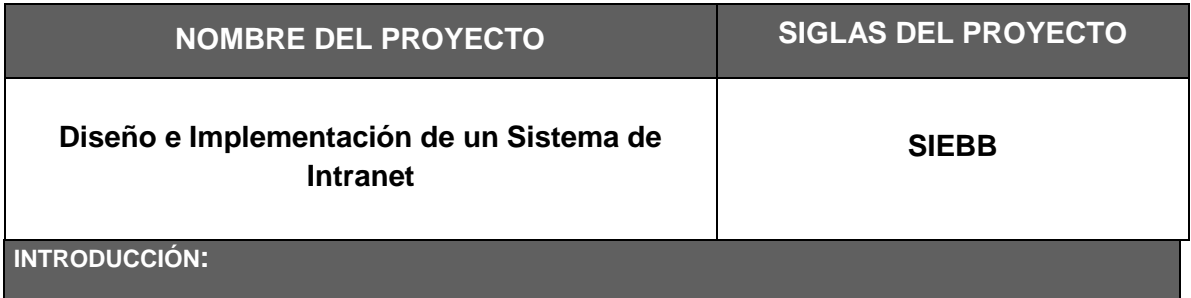

El propósito de este plan de gestión de costos es definir la metodología de cómo será gestionado los costos asociados con el Proyecto. Esto es necesario para garantizar el éxito del proyecto dentro de los límites del presupuesto asignado. Hay varios componentes de costos asociados a este proyecto, así como varias métricas, además de las consideraciones de variación de costo, y la información que este plan define. Para completar este proyecto con éxito, todos los miembros clave del proyecto y los interesados deben cumplir con el trabajo definido dentro de este plan de gestión de costos y del plan general del proyecto que apoya.

### **ALCANCE:**

Todas las mediciones y análisis de la varianza se deben aplicar a los componentes de los costos en todo el ciclo de vida del proyecto. El plan de gestión de costos para el proyecto incluye la construcción de varios componentes de los costos, tales como:

- Gestión de proyecto de los recursos del equipo.
- Reclutamiento y contratación de personal adicional, si fuera necesario.
- Bienes de equipo.

Este plan de gestión de costos no incluye los costos recurrentes mensuales (MRC), que se requiere a la finalización del proyecto.

**FUNCIONES Y RESPONSABILIDADES DENTRO DE LA GESTIÓN DE COSTOS:**

### **SPONSOR DEL PROYECTO**

El Sponsor del proyecto es el responsable de la aprobación del plan del Proyecto de la gestión de costos. Además, el Sponsor es el responsable de aprobar el presupuesto del proyecto y es la autoridad de aprobación de los fondos adicionales que puedan ser necesarios.

### **GERENTE DE PROYECTO**

El Gerente del Proyecto para el Proyecto SGH es el responsable de la gestión diaria de los fondos del proyecto.

El Gerente de Proyecto es el responsable del desarrollo de la estructura de trabajo descomposición interna (EDT), que cubre todos los trabajos a realizar por el equipo de trabajo.

El Gerente de Proyecto está autorizado para ejecutar el gasto de los fondos del proyecto cuando sea necesario de acuerdo con el plan de gestión de costos y presupuesto asignado del proyecto.

El Gerente de Proyecto no podrá autorizar el uso de fondos adicionales sin la aprobación previa del Sponsor del proyecto.

El Gerente de Proyecto es el que establece las métricas y herramientas de análisis de varianza a usar en el proyecto con el fin de proporcionar actualizaciones de estado quincenalmente al Sponsor del proyecto.

### **EQUIPO DEL PROYECTO**

El equipo del proyecto es el responsable de ejecutar el trabajo asignado, de acuerdo con el plan de gestión de costos.

También apoyarán al Gerente de Proyecto en la implementación de métricas y herramientas de análisis de varianza para asegurar que todos los entregables del proyecto se lleven a cabo dentro de los límites del presupuesto asignado.

### **PLANEAMIENTO DE GESTIÓN DE COSTOS:**

### **COSTO DE PLANIFICACIÓN Y ESTIMACIÓN**

Una vez que las necesidades del Proyecto SAJA han sido determinadas, el equipo del proyecto definirá los recursos necesarios y las necesidades de personal, si fuera necesario, para el buen fin del proyecto.

Las cuentas de control y las categorías de personal laboral se crearán en cada elemento de la EDT.

Con base en los costos laborales y la duración prevista de cada elemento de la EDT, se hará una estimación determinada.

Los costos de los elementos del EDT serán totalizados y serán usados para solicitar la financiación del proyecto.

Una vez que el presupuesto del proyecto es aprobado, el sponsor del proyecto comparará la asignación para cada elemento del EDT contra el presupuesto general y realizará los ajustes en las asignaciones según sea necesario para cumplir con el presupuesto del proyecto.

Una vez que todas las asignaciones han sido revisadas y aprobadas por el Sponsor del proyecto, se define la línea base del costo del proyecto.

La línea base de costo del proyecto sólo podrá ser modificada con la autorización del Sponsor del proyecto.

### **COSTO DE SEGUIMIENTO**

Los trabajos realizados por los miembros del equipo del proyecto deberán ser actualizados en el cronograma de trabajo.

Semanalmente, el Gerente de proyecto recopilará los cronogramas de trabajo de cada miembro del equipo y calculará los costos laborales asociados a cada cuenta de costos. Además, todas las facturas asociadas con los equipos de proyectos u otros materiales o licencias serán copiados por el departamento de recepción cada mes y una copia será proporcionada al Gerente del Proyecto.

El Gerente del proyecto calculará los costos reales para todas las categorías de costos y elementos del EDT y comparará estos costos con los costos reales de la línea base proyectada sobre una base semanal.

Estas comparaciones se utilizan para generar los datos para todas las métricas e informes de estado quincenales, así como para el análisis de la varianza.

### **MEDIDAS DE COSTOS Y GENERACIÓN DE INFORMES**

A fin de medir el desempeño del proyecto, se utilizarán varias métricas para capturar los costos y el rendimiento del cronograma para el Proyecto **SIEBB.**

Las siguientes mediciones serán recogidas y transmitidos por el Gerente del Proyecto:

- Índice de rendimiento de costo (CPI) se informará quincenalmente.
- Índice de Rendimiento del Cronograma (SPI) se informará quincenalmente.

Los umbrales de control de CPI y SPI son las siguientes:

- Amarillo: dentro de +/- 20% deben ser reportados al Sponsor del proyecto. Si se determina que no hay ningún efecto sobre la línea de base del proyecto no se necesitará que se ejecute una medida necesaria.
- Rojo: mayor de +/- 20% deben ser reportados al Sponsor del proyecto. Las medidas correctivas se deben tomar para mover el proyecto de nuevo a un nivel de rendimiento aceptable.

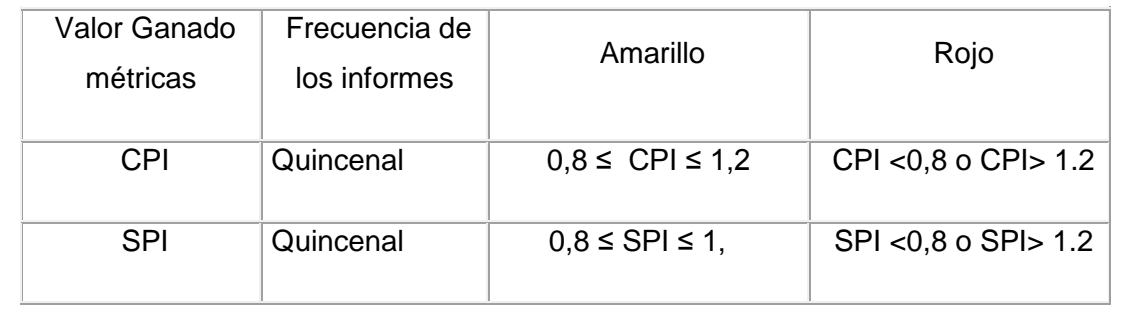

- \* Variación de los gastos (CV) se informará quincenalmente.
- Variación del cronograma (SV) se informará quincenalmente.

Una tabla se creará para cada uno de los parámetros anteriores. El Gerente del proyecto presentará estos cuadros para el Sponsor del proyecto en la Reunión Quincenal de Situación del proyecto.

## **MEDIDAS DE CONTROL DE COSTOS**

Si el Proyecto SGH supera sus límites definidos para los indicadores del CPI o del SPI en cualquier momento, las medidas correctivas serán consideradas e implementadas con el fin de llevar el proyecto de nuevo en un rango aceptable de rendimiento.

El Gerente de Proyecto y el equipo considerará todas las medidas de control que resulten de la corrección de los resultados del proyecto.

Un análisis detallado de todas las medidas de control se presentará al Sponsor del proyecto.

El análisis consistirá en:

- Descripción general de las medidas de control.
- $\div$  El personal que participa.
- Línea de tiempo a implementar.
- Problemas o preocupaciones respecto a la implementación.
- Efecto esperado sobre el desempeño del proyecto.

Todas las medidas de control serán revisados por el Sponsor del proyecto. Tras la aprobación del Sponsor del proyecto, el Gerente de proyecto liderará la implementación de la medida de control autorizado. El Gerente del proyecto también deberá completar todas las solicitudes de cambio requeridas de acuerdo con el proceso del proyecto de control de cambios.

En algunos casos aislados puede ser necesario para un proyecto re-calcular la línea de base de costos. Todos los esfuerzos se deben tomar para evitar esto. Sin embargo, si es necesario, sólo el Sponsor del proyecto puede autorizar esta acción.

#### **D. Calidad - Plan de Gestión de la Calidad**

#### **1. Aseguramiento de la calidad**

#### **Proceso de aseguramiento de calidad**

Los artefactos generados (por cada fase) de acuerdo a los requerimientos y especificaciones de casos de uso, que van a desarrollarse van a ser inspeccionados entre los miembros del equipo de trabajo con un formato adecuado (revisado o definido por el líder de proceso).

**Plan de Calidad:** Este plan de calidad tiene asociado un Checklist que deberá ser llenado por todos los miembros del equipo. Esta es una manera de cumplir uno de los objetivos del rol de calidad que consiste en "Definir y divulgar el plan de calidad‖. El líder de calidad por medio de este mecanismo, se asegura de que todos los miembros del equipo leyeron el documento, y por lo tanto conocen los objetivos, métricas, técnicas, metodologías consignadas.

Los miembros del equipo aprueban o rechazan la propuesta del líder de calidad y de esta manera todo el equipo contribuye a construir un plan de calidad de acuerdo a las necesidades del proyecto. La responsabilidad del líder de calidad es actualizar el plan de acuerdo a lo que el grupo decida.

**Requerimientos:** Cada especificación de casos de uso debe tener asociado un Checklist ejecutado por un miembro del equipo diferente al que realizó la especificación del requerimiento. Este Checklist será revisado por el líder de calidad para ver que efectivamente ha sido llenado.

**Diseño:** Cada artefacto de diseño tendrá asociado un Checklist que será definido por el líder de desarrollo y ejecutado por un miembro del equipo diferente de aquel quien realizó el artefacto. El Checklist será verificado por el líder de calidad para ver que ha sido llenado de manera adecuada.

**Codificación:** Cada componente del sistema tendrá un código de prueba unitaria.

### **Organización y responsabilidades del aseguramiento de la calidad**

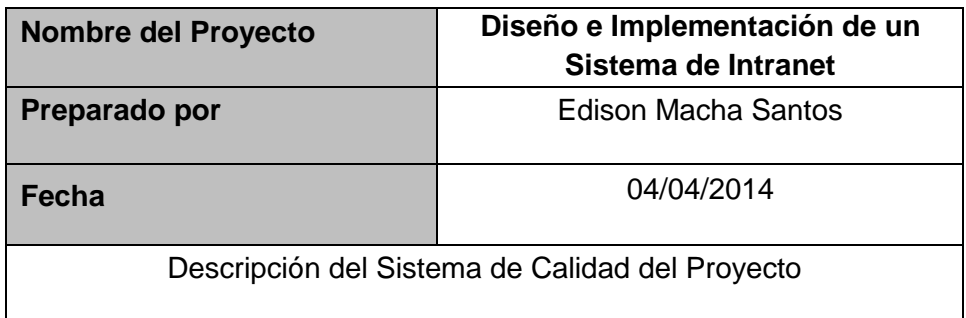

### **Herramientas y Técnicas**

A continuación se listan las herramientas y las técnicas a usar para el aseguramiento de calidad de los entregables seleccionados.

## **Herramientas**

- Checklist de aseguramiento de calidad
- Informe de aseguramiento de la calidad
- ❖ Seguimiento a las no conformidades

## **Técnicas**

- Revisiones de documentación
- Entrevistas

## **2. Control de Calidad**

El comité de seguimiento y control de cambios velara por el aseguramiento, cumplimiento de la calidad del proyecto y mejoramiento continuo.

El control de la calidad se ejecutara revisando los entregables para verificar si estos están conformes o no con relación a lo planificado.

Los resultados de estas mediciones se consolidarán y se enviarán al proceso de aseguramiento de calidad.

En este proceso se hará la medición de las métricas y se informarán al proceso de aseguramiento de calidad.

Los entregables que han sido reprocesados se volverán a revisar para verificar la conformidad de los mismos.

Para los defectos encontrados se tratará de detectar las causas raíces de los defectos para eliminar las fuentes del error. Los resultados y conclusiones se formalizarán como solicitudes de cambio y/o acciones correctivas/preventivas.

### **Herramientas y Técnicas:**

- Diagrama causa efecto, será utilizado como herramienta de identificación de posibles problemas y el origen de los mismos.
- Se utilizarán diagramas de control para el monitoreo de los umbrales de costo, cronograma y métricas de calidad.
- Diagrama de flujo, para el análisis de procesos y la identificación de riesgos y posibles oportunidades de mejoras.
- Histogramas, para la mostrar la frecuencia de ocurrencias de una variable asociada a un problema.
- Diagrama de Pareto, para la identificación de las principales causas de un problema.
- Inspección en sitio del montaje y las instalaciones realizadas.
- **E. Recursos Humanos - Plan de Gestión de los Recursos Humanos**
	- **1. Organigrama del Proyecto**

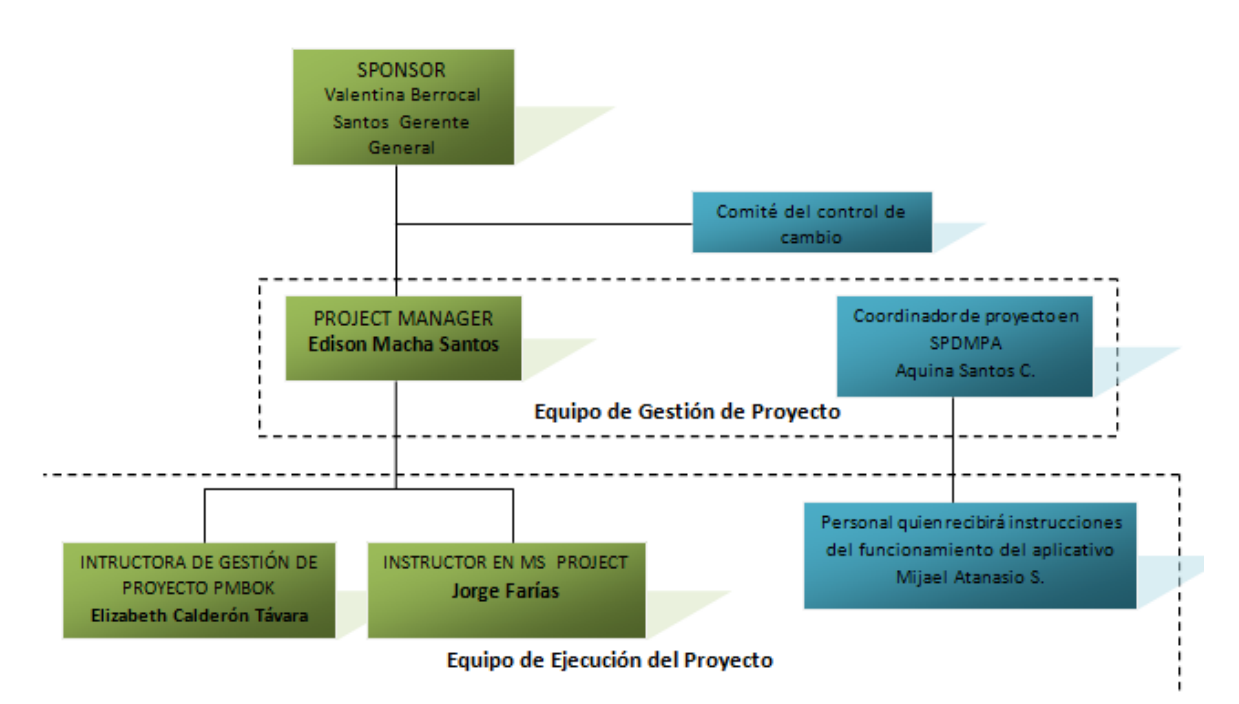

**Gráfico 11 - Organigrama del Proyecto**

Fuente: Elaborado por el autor

# **Leyenda: Verde: Personal de I.E, BERTOLT BRECHT Azul: Personal de SIEBB**

## **2. Roles y responsabilidades**

### **Tabla 8 - Roles y Responsabilidades del Proyecto**

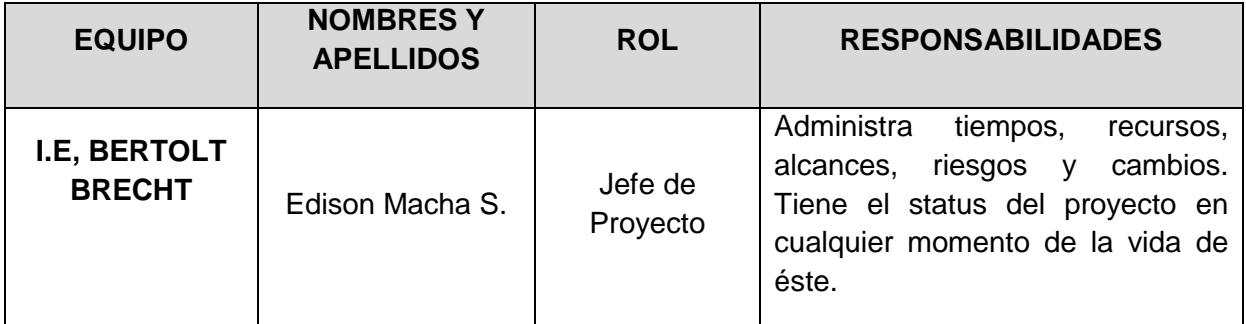

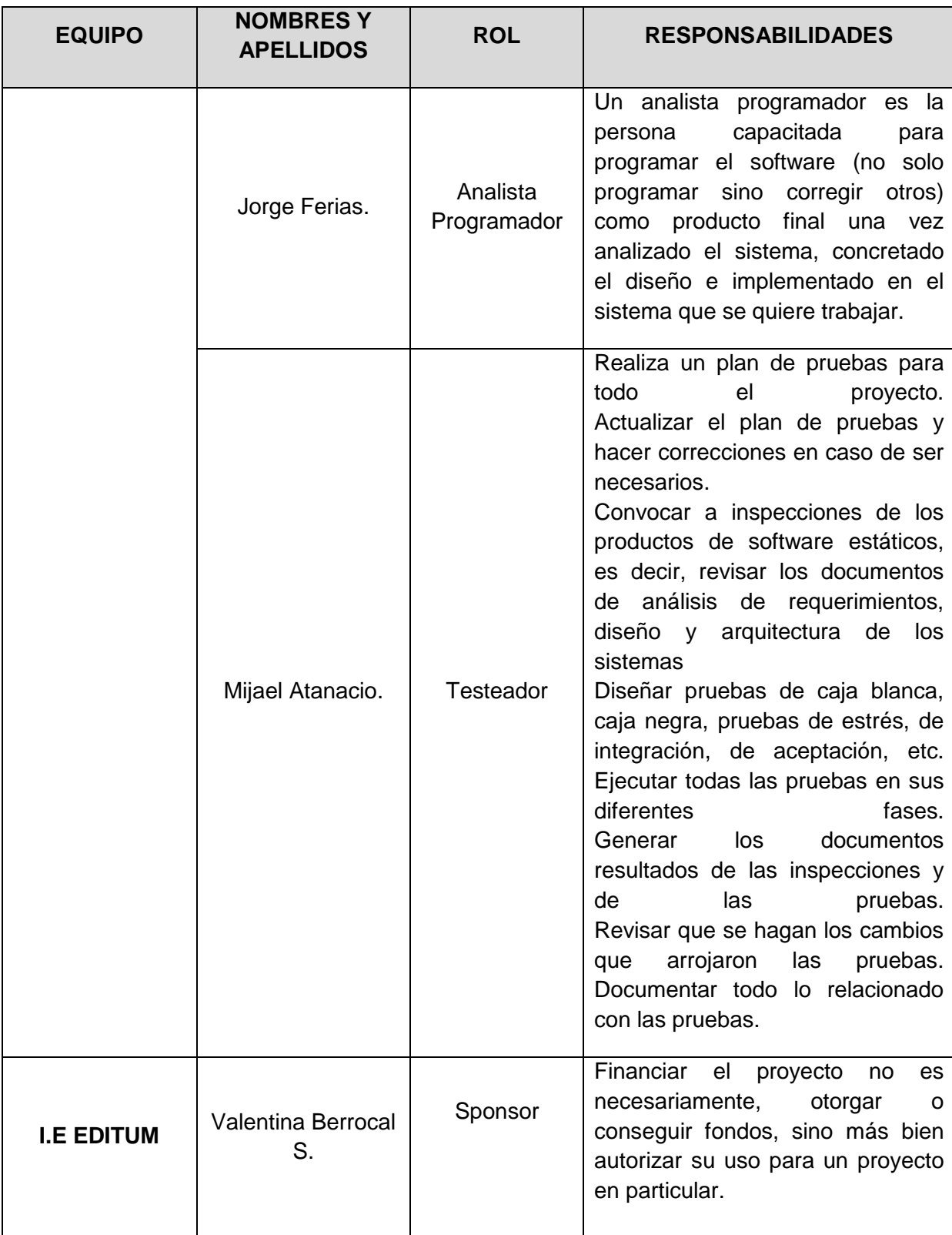

# **3. Matriz de asignación de responsabilidades (RAM)**

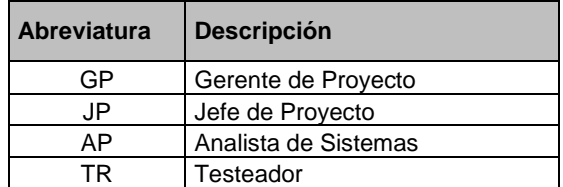

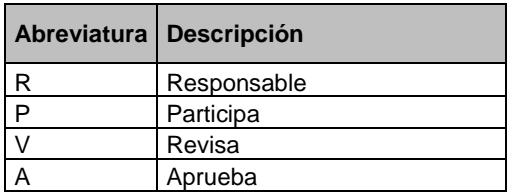

## **Tabla 9 - Matriz RAM del Proyecto**

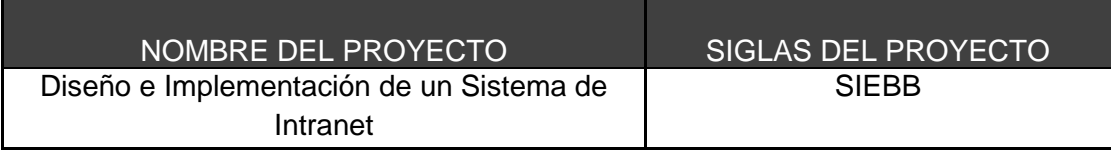

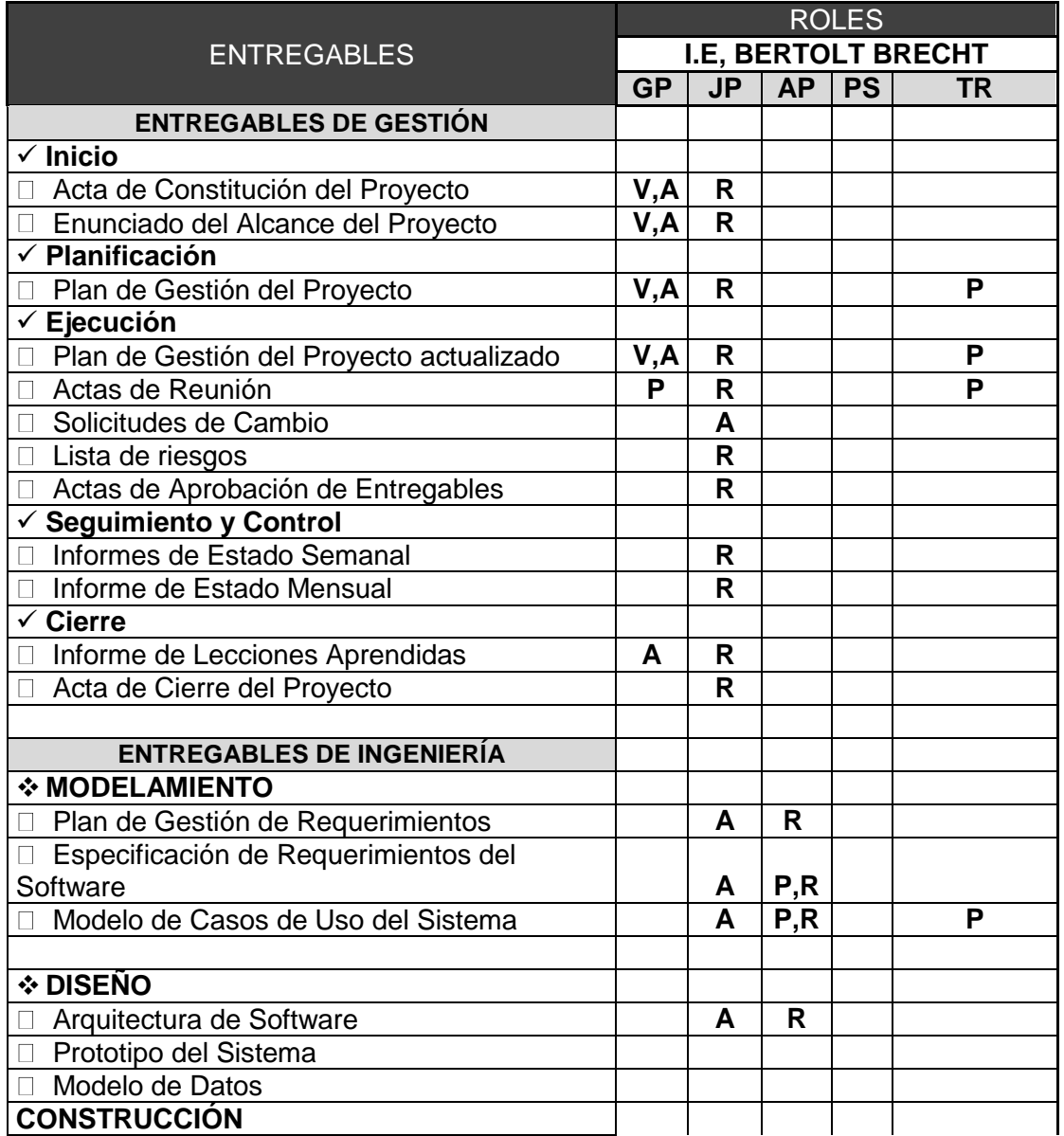

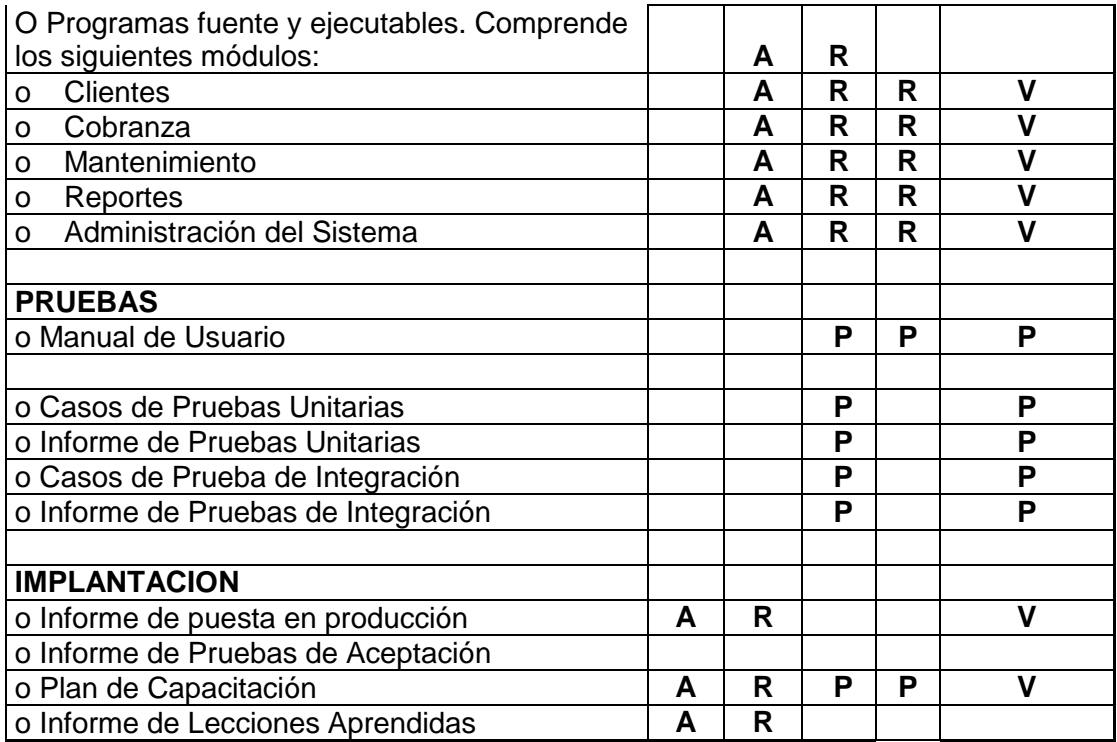

# **F. Comunicaciones - Plan de Gestión de los Recursos Humanos**

## **1. Directorio de Stakeholders**

### **Tabla 10- Directorio de Stakeholders**

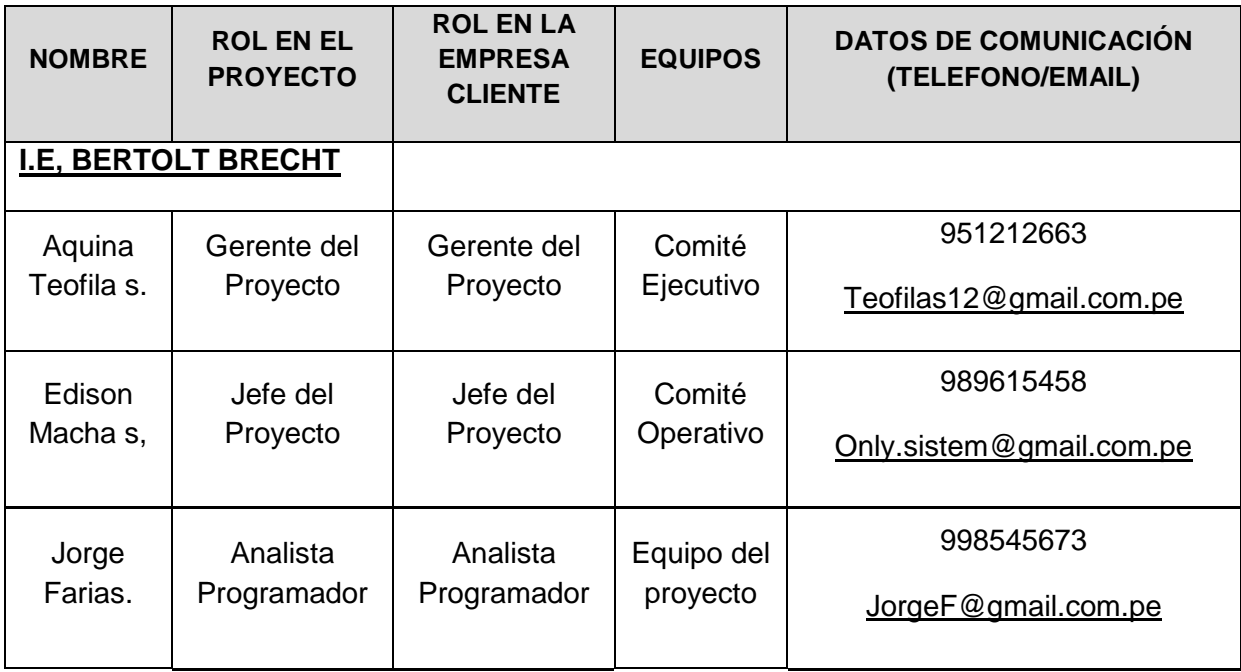

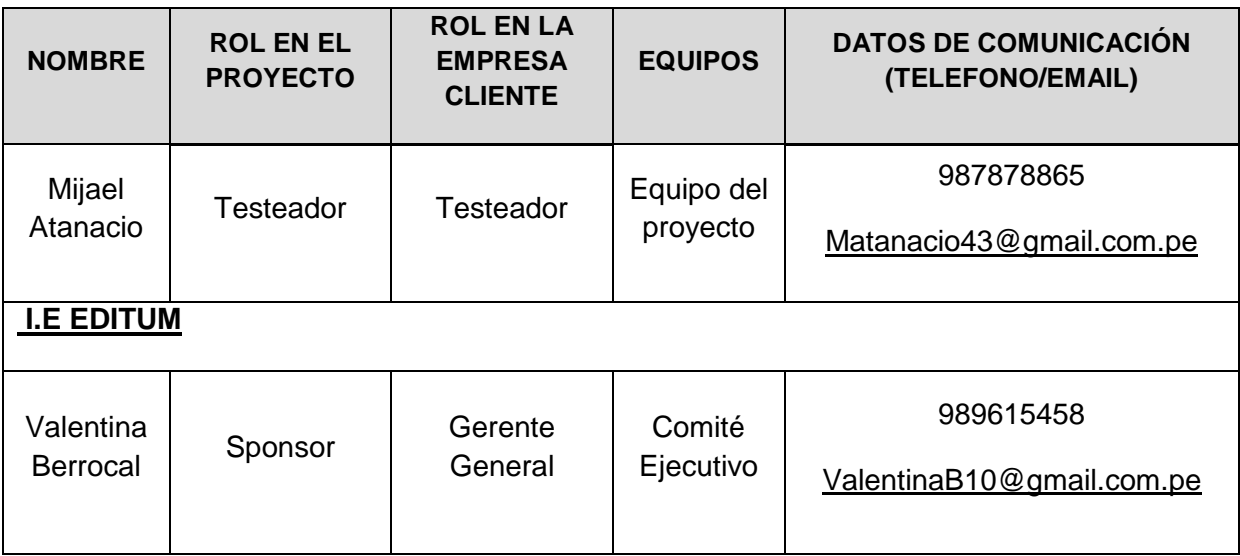

## **2. Medios de Comunicación**

Para un manejo y control óptimo del proyecto en cada una de sus fases de desarrollo se ha considerado mantener permanentemente informados sobre el estado de los entregables, avances del proyecto, problemas identificados y soluciones propuestas considerando los siguientes medios:

## **Documentación Escrita**

La comunicación escrita se va a llevar a cabo manejando la siguiente documentación:

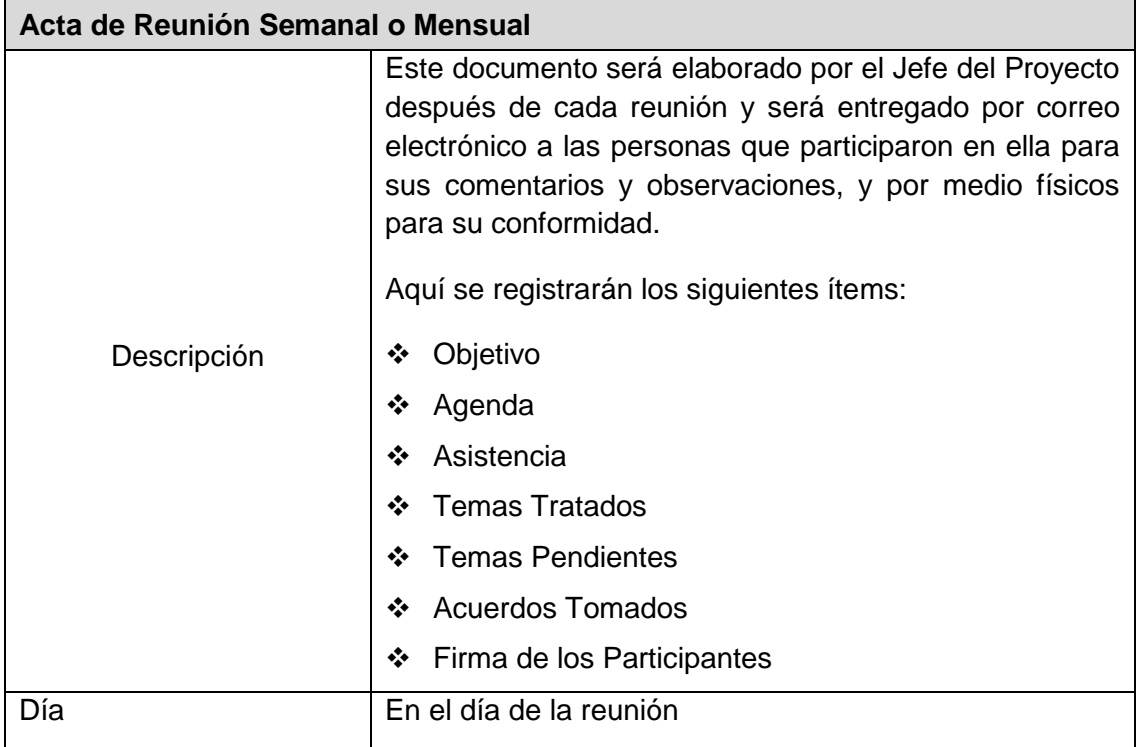

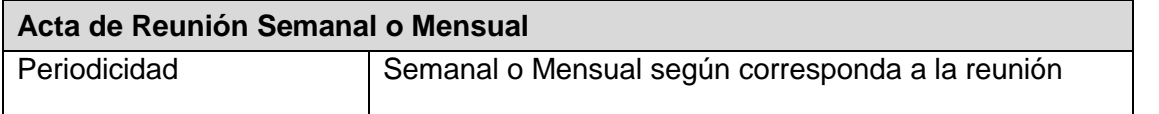

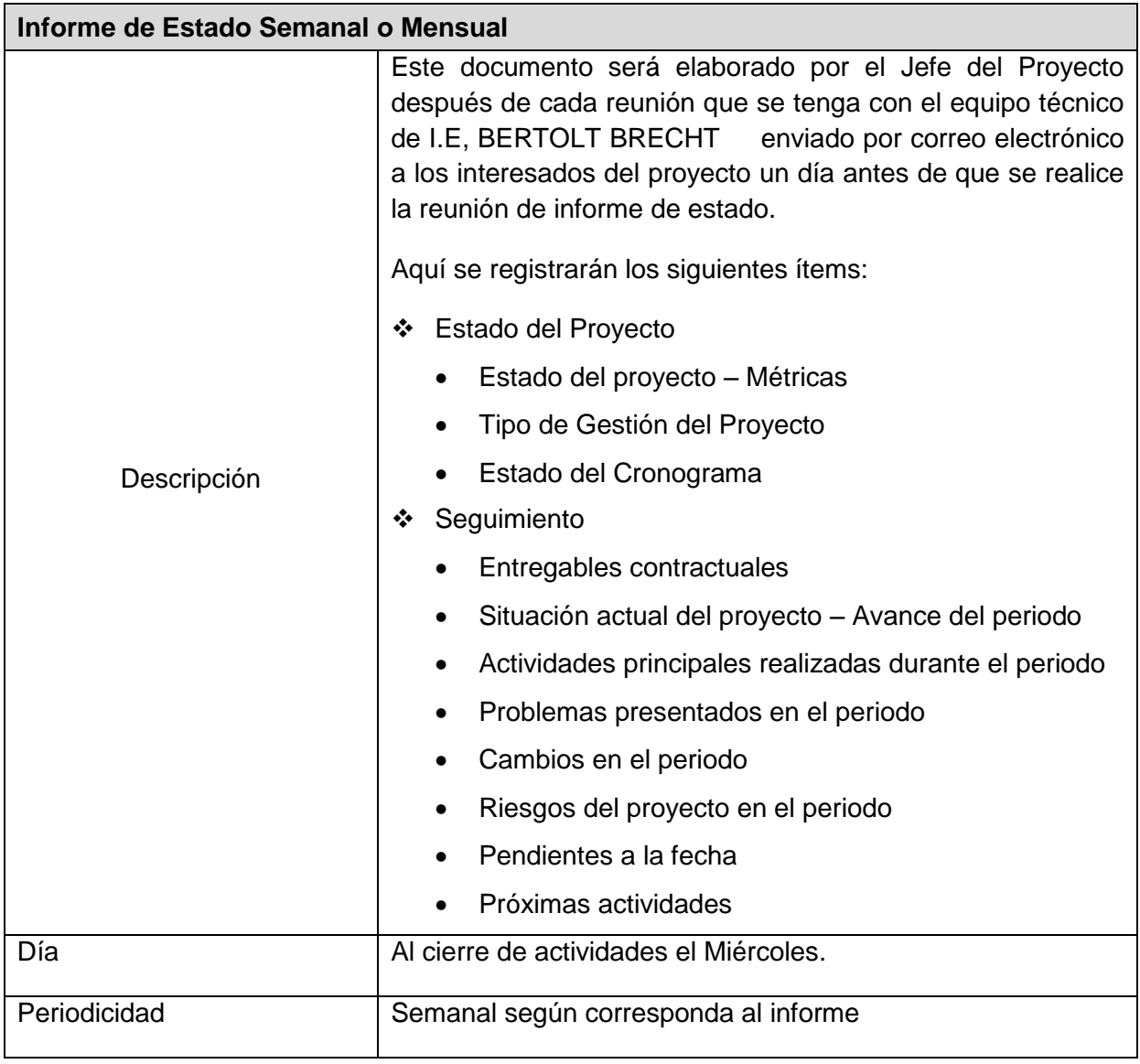

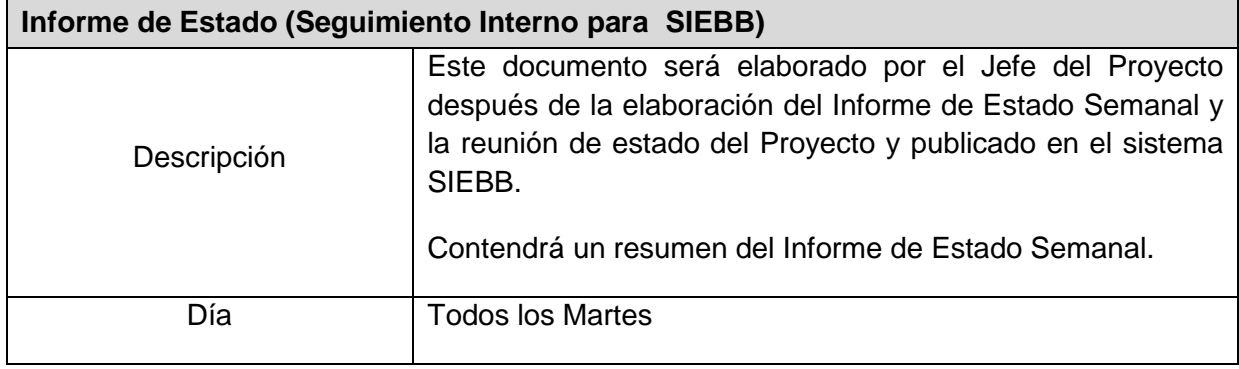

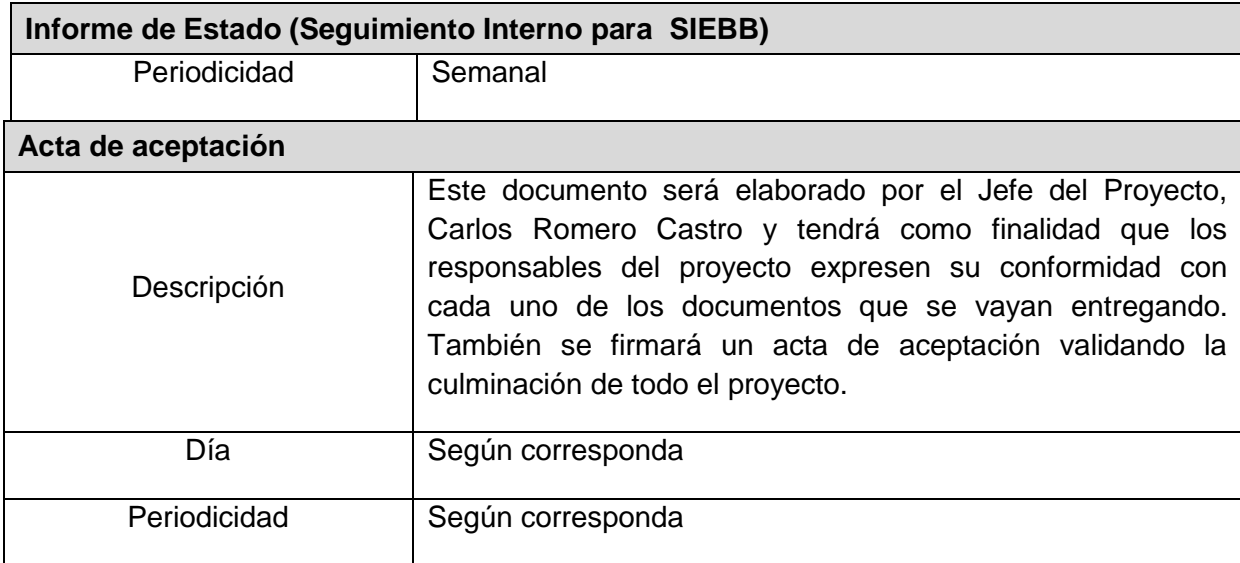

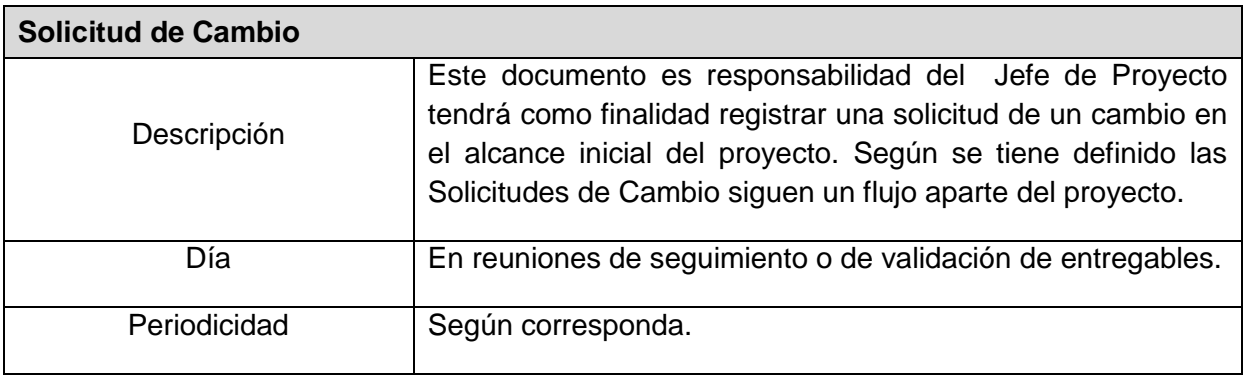

### **Documentación Escrita**

Los Documentos que se generan en la Gestión de Comunicaciones para mantener informado a los interesados del Proyectos son:

- Informe detallado del Presupuesto para el desarrollo del Proyecto
- Informe de Hitos del Proyecto
- Informe detallado del Cronograma de Proyectos
- Informe del Plan del Proyecto
- Informe de las Actas de Reuniones sostenidas
- ❖ Informe de las Especificaciones Funcionales
- Informe de Especificaciones del Modelo de Base de Datos
- Informe de las Especificaciones de Interfaces
- Informe de Documentos de Solicitud de Cambios
- Informe de las Pruebas de Calidad
- Informe del Manual de Usuario
- Informe del Manual de Capacitación a los Usuarios
- ❖ Informe del Plan de Desarrollo de Software
- Informe del Plan de Pruebas del Proyecto

### **PROCEDIMIENTO PARA ACEPTACIÓN FORMAL DE LA DOCUMENTACIÓN**

Para toda documentación escrita (Entregable del Proyecto, Acta de Reunión, Informe de Estado), el procedimiento a seguir para su aceptación formal es el siguiente:

- 1. Enviar por correo electrónico las últimas versiones de los documentos a entregar al Jefe del Proyecto del SIEBB.
- 2. I.E, BERTOLT BRECHT deberá dar la conformidad de los documentos enviados por correo electrónico.
- 3. I.E EDITUM deberá imprimir los documentos conformados por el SIEBB como también el acta de aprobación del producto.
- 4. Conseguir el visado de los documentos impresos (tres ejemplares) por parte de la Unidad de Tecnología de la Información y la Oficina de Planeamiento y Presupuesto, como también la firma del acta de aprobación del documento.
- 5. Una vez visados los documentos impresos (tres ejemplares) con el acta de aprobación del producto, se debe entregar al Gerente General del "I.E EDITUM con atención al Aquina Teófila S.
- 6. Archivar el cargo generado (I.E EDITUM)
- 7. Comunicar por correo electrónico la aceptación total de los documentos (I.E EDITUM)
- 8. Enviar las impresiones firmadas de los documentos por Mesa de Partes de I.E EDITUM

## **Correo Electrónico**

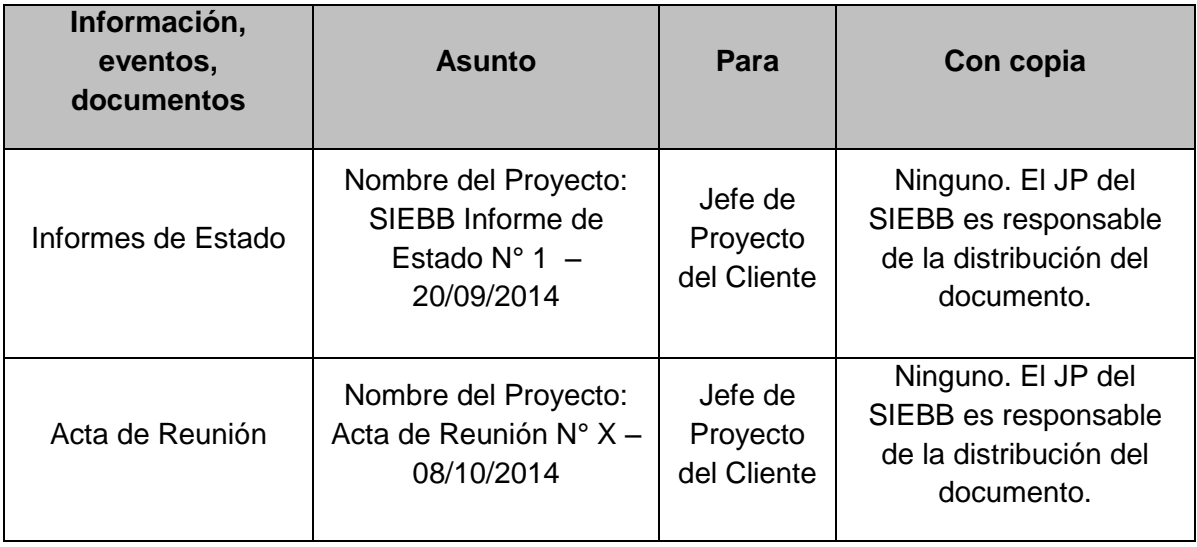

## **Documentación del Proyecto**

Toda información generada durante el desarrollo del proyecto será comunicada por el Jefe del Proyecto de I.E, BERTOLT BRECHT y enviada al Gerente del Proyecto del I.E EDITUM

Ambos interesados tendrán la responsabilidad de generar, en sus organizaciones, los repositorios de los documentos del proyecto.

En el Plan de Gestión de la Configuración se detalla el directorio del proyecto donde se almacena la documentación generada del proyecto, además se detalla el contenido de los subdirectorios y los accesos.

## **G. Riesgos - Plan de Gestión de Riesgos**

## **1. Fuentes de Riesgos**

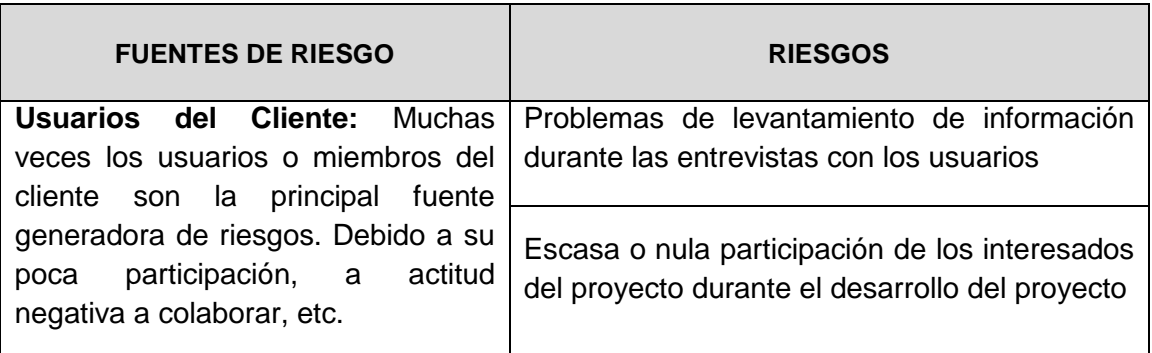

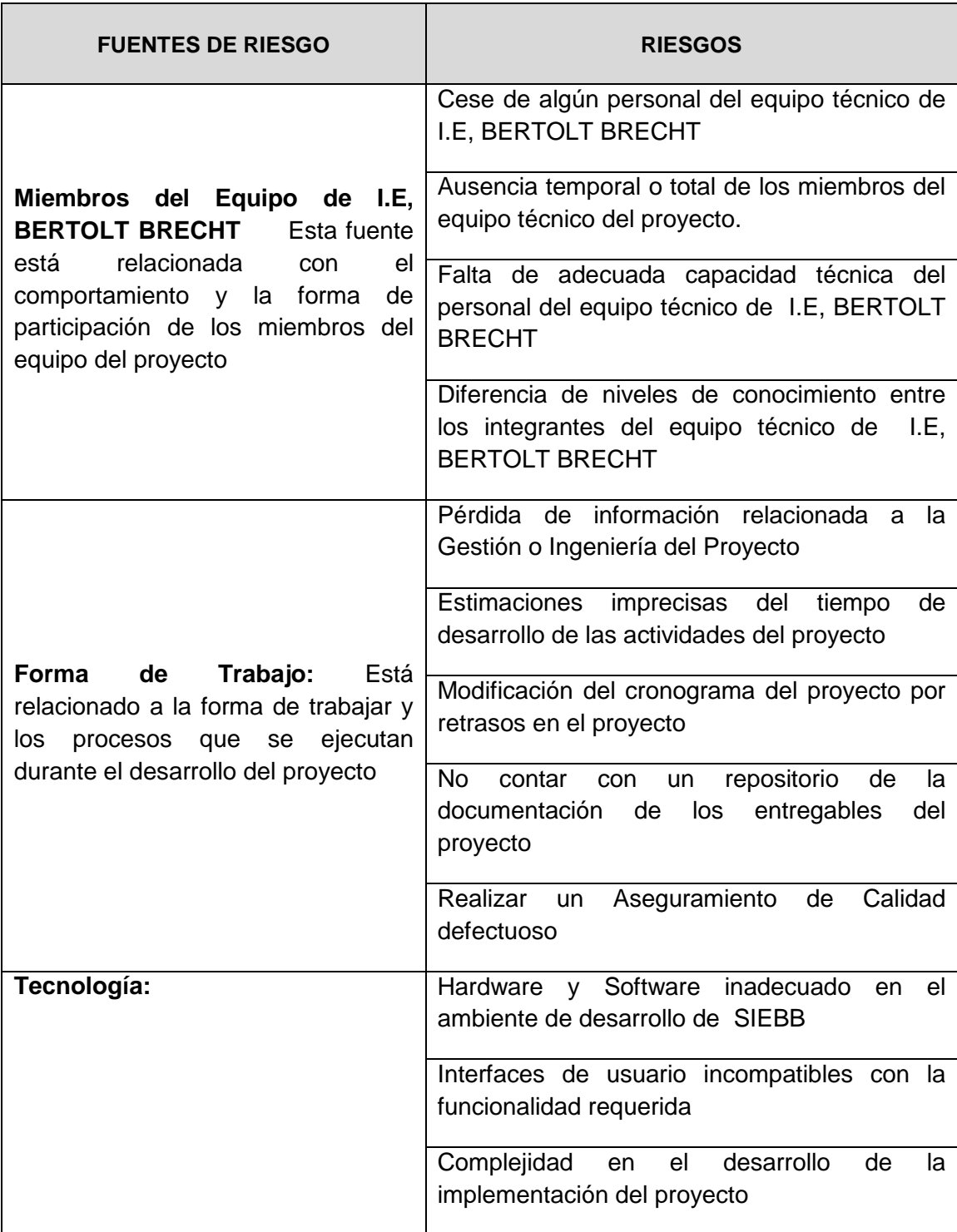

# **2. Matriz de descomposición de Riesgos (RBS)**

Los riesgos fueron identificados y agrupados según la siguiente Estructura de Desglose de Riesgos (RBS o EDR):

**Gráfico 12 - RBS del Proyecto**

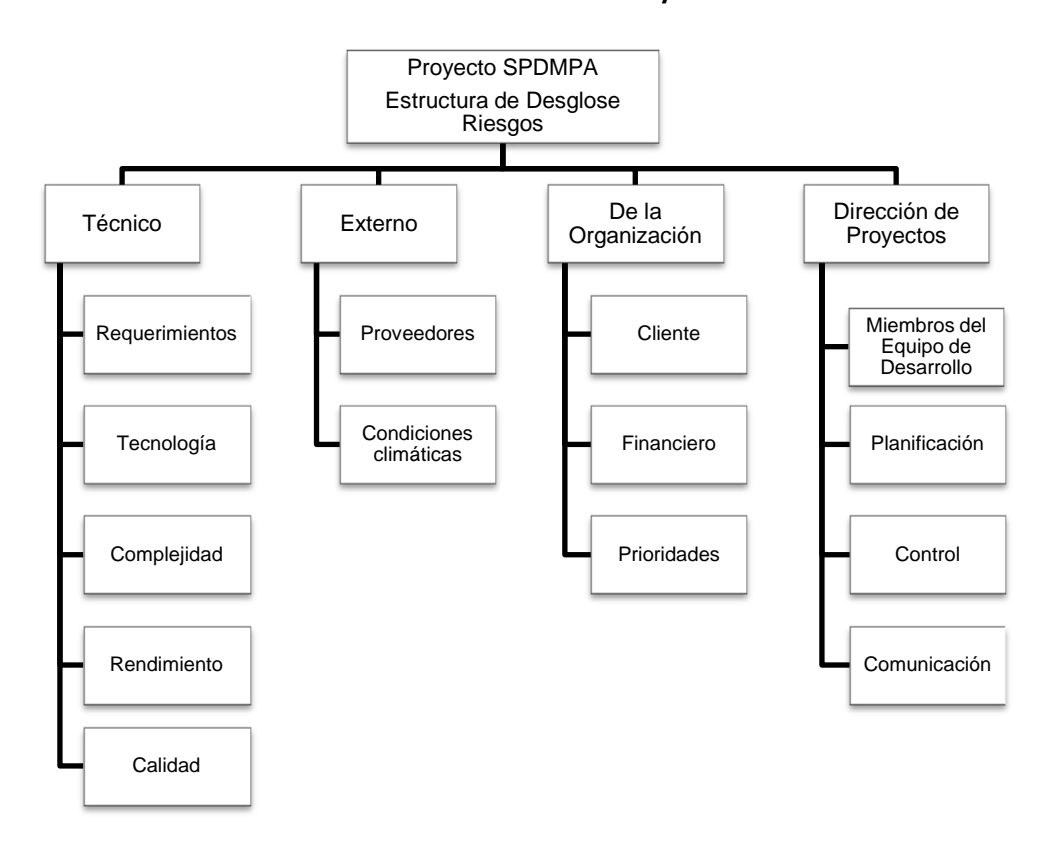

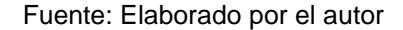

### **3. Categorías, Criterios para priorizar y levantar los riesgos**

Durante el seguimiento de los riesgos (Informe de Estado del Proyecto – Sección Riesgos), se llevara a cabo la categorización de los riesgos la cual estará basada en las fases del ciclo de vida. Para esta categorización se asignara a cada riesgo identificado la fase del ciclo de vida del proyecto **(**Diseño adaptado al cliente, Diseño adaptado a la construcción, Software Producido, Pruebas del cliente, Puesta en Marcha) en la cual se identificó

El siguiente cuadro muestra los valores en donde se puede identificar y priorizar los riesgos del proyecto, la cual resulta del cálculo de multiplicar el valor del nivel de probabilidad del impacto (Baja = 0.25, Media = 0.50 y Alta = 0.75) por el valor del nivel de impacto (10, 40, 80). Si analizar el ejemplo descrito en el punto 11.4.2 el valor es 60, considerado como un riesgo con prioridad alta por encontrarse en la zona de color rojo.

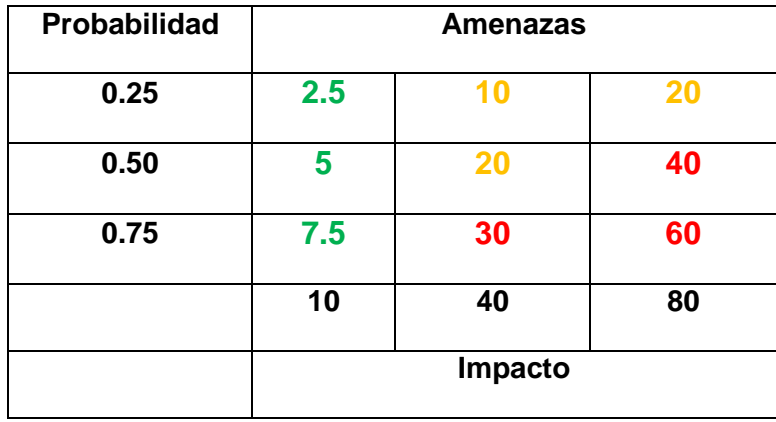

Fuente: Elaborado por el autor

# **PRIORIZACIÓN DE RIESGOS**

**Rojo:** Prioridad Alta **Amarillo:** Prioridad Media **Verde:** Prioridad Baja

.

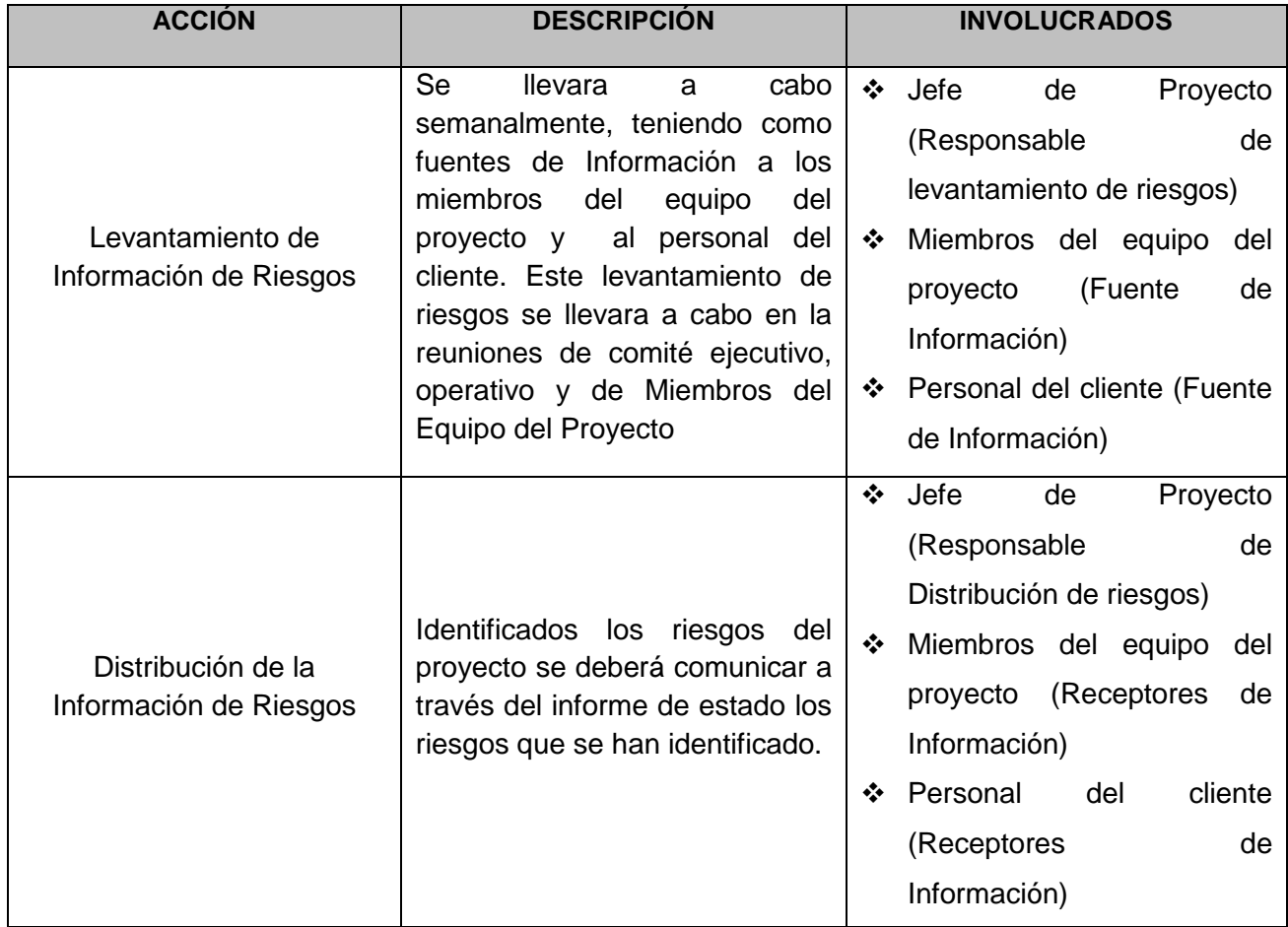

#### **4. Estrategias para la respuesta de los riesgos**

Existen cuatro estrategias de respuesta al riesgo:

### **Transferencia.**

A veces lo que un riesgo es en una parte del proyecto, no lo es en otra parte, por lo que puede trasladarse a otra parte.

La transferencia del riesgo, consiste en buscar transferir sus consecuencias a un tercero, junto con la responsabilidad de la respuesta al riesgo. Transferir el riesgo es simplemente dar la responsabilidad de su gestión a otro, pero no lo elimina. Lo que se busca es que el tercero pueda tener experiencia particular que le permita ejecutar el trabajo, como por ejemplo si no se tiene personal experto para la ejecución del testeo, entonces es preferible contratar a un proveedor que tenga la experiencia de realizar esa actividad.

#### **Mitigación.**

En la mayoría de los casos, este es el enfoque que se toma para combatir al riesgo. La mitigación busca reducir la probabilidad y/o impacto de un evento de riesgo adverso, a un nivel aceptable.

### **Evasión.**

La evasión del riesgo consiste en no realizar actividades arriesgadas para proteger los objetivos del proyecto.

Pueden ser ejemplos de evasión el reducir el alcance para evitar actividades de alto riesgo, agregar recursos a tiempo, adoptar una aproximación familiar o evitar un subcontratista no conocido.

### **Aceptación.**

Esta técnica indica que el equipo del proyecto ha decidido no cambiar el plan del proyecto para manejar un riesgo o no es capaz de identificar una estrategia de respuesta apropiada. Para una mejor elección se divide en dos categorías:

**Aceptación Activa.** Puede incluir el desarrollo de un plan de contingencia a ejecutar, por si el riesgo ocurriera**.**

**Aceptación Pasiva.** No requiere acción, dejando al equipo del proyecto tratar los riesgos conforme se conviertan en problemas.

# **5. Identificación, Seguimiento y Control de Riesgos**

| N <sup>o</sup> | <b>Riesgo</b>                                                         | Prob. | Imp. | Expo. | <b>Acciones</b><br><b>Sugeridas</b>                                                                                                    | Responsable                             |
|----------------|-----------------------------------------------------------------------|-------|------|-------|----------------------------------------------------------------------------------------------------|-----------------------------------------|
| 1              | Requisitos no<br>detallados o<br>poco claros                          | 0.75  | 40   | 30    | Realización de varias<br>reuniones<br>el<br>con<br>cliente<br>la<br>para<br>aclaración<br>de<br>requisitos.                                              | Aquina Teófila<br>(JP Cliente)          |
| $\overline{2}$ | Cambio de<br>personal en la<br>alta gerencia del<br>cliente           | 0.5   | 80   | 40    | Efectuar<br>reuniones<br>para hacer respetar<br>el contrato.                                                                                             | Aquina Teófila<br>(JP Cliente)          |
| 3              | Renuncia de<br>miembros<br>claves del<br>proyecto                     | 0.5   | 40   | 20    | Cumplir<br>las<br>tareas<br>antes de lo estimado<br>la<br>planificación<br>en<br>siempre<br>que<br>sea<br>posible.                                       | Valentina<br>Berrocal (JP<br>Proveedor) |
| $\overline{4}$ | Diseño<br>inadecuado de<br>los formularios<br>del sistema             | 0.5   | 40   | 20    | desarrollará<br>Se<br>en<br>paralelo un prototipo<br>conteniendo<br>la<br>arquitectura<br>del<br>sistema<br>para<br>comprobar la validez<br>de la misma. | Mijael<br>Atanacio<br>(Testeador)       |
| 5              | El cliente no<br>pueda participar<br>en revisiones ni<br>en reuniones | 0.5   | 80   | 40    | Recomendar<br>al<br>cliente<br>revisar<br>constantemente<br>la<br>las<br>agenda<br>con<br>fechas<br>de<br>reunión<br>con el proveedor                    | Aquina Teófila<br>(JP Cliente)          |

**Tabla 11- Cuadro de Riesgos del Proyecto**

# **H. Adquisiciones - Plan de Gestión de Adquisiciones**

# **1. Recursos Adquiridos**

## **Tabla 12- Adquisiciones**

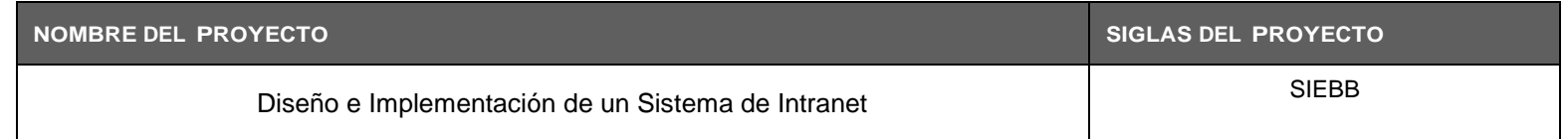

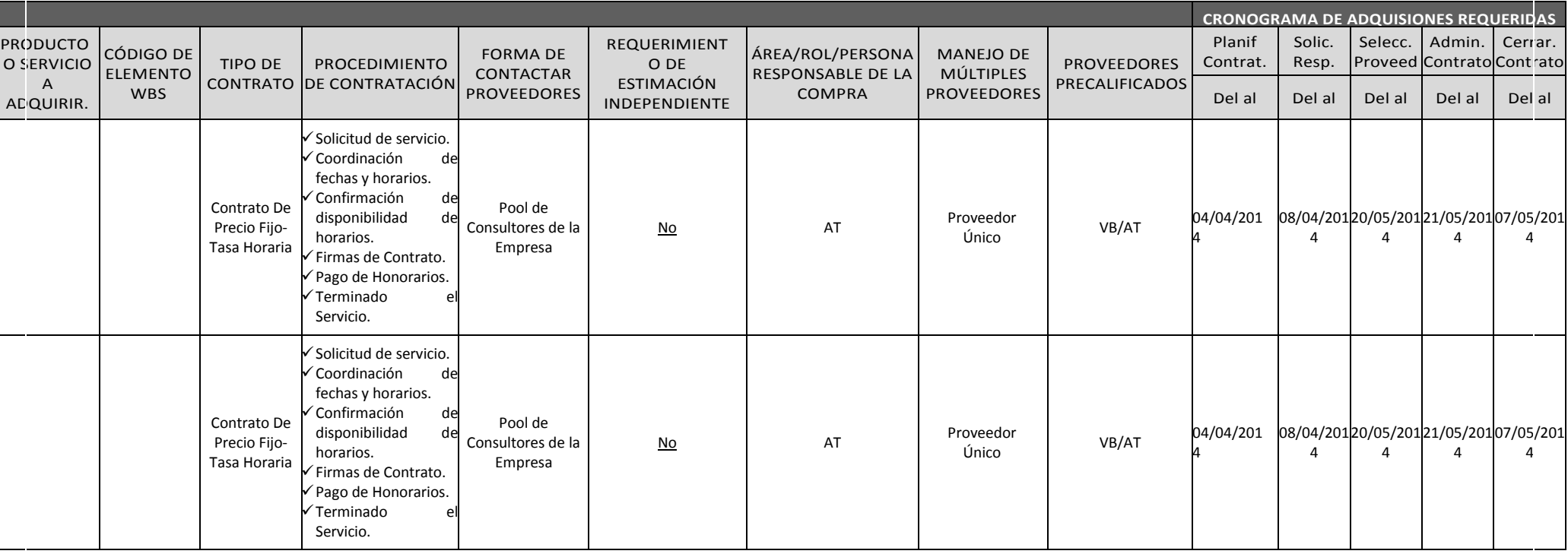

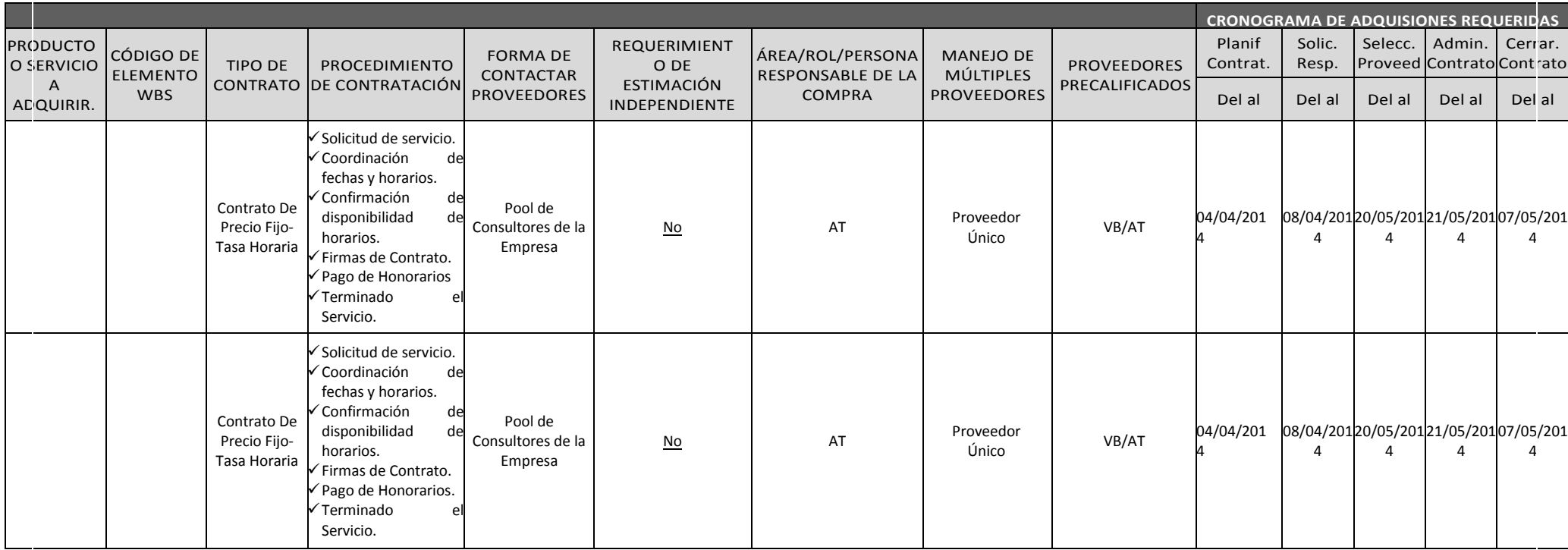

80

**2. Seguimiento y Control de las Adquisiciones**

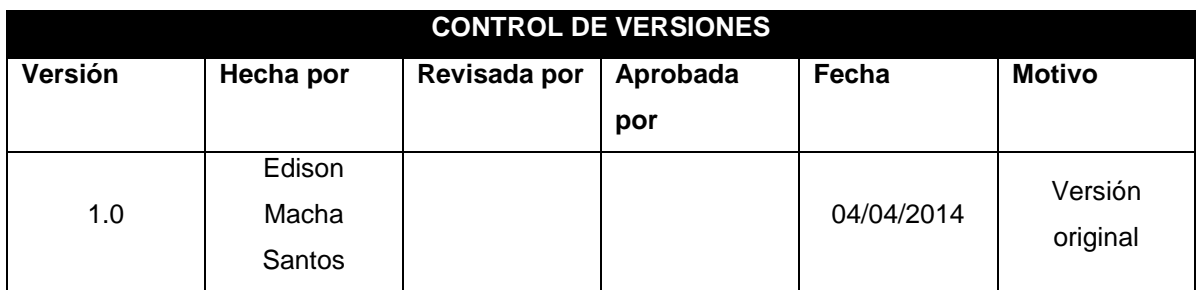

## **PLAN DE GESTIÓN DE ADQUISIONES**

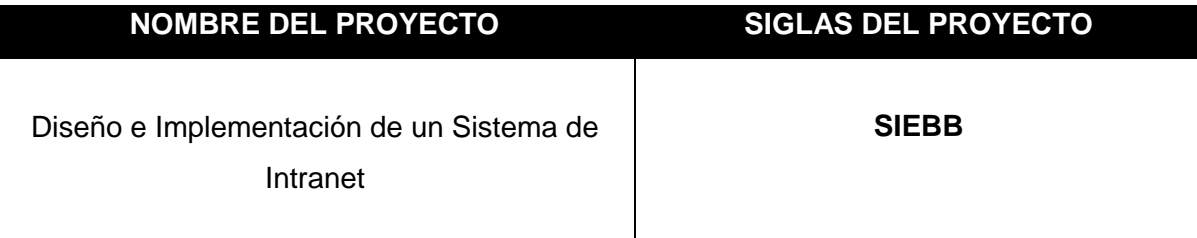

# **ADQUISICIONES DEL PROYECTO: ESPECIFICAR LA MATRIZ DE ADQUISICIONES DEL PROYECTO**

Ver Matriz de Adquisiciones del Proyecto

**PROCEDIMIENTOS ESTÁNDAR A SEGUIR: PROCEDIMIENTOS DE ADQUISICIÓN QUE DE DEBE SEGUIR.**

**Para los contratos de locación de servicio que se firman con los instructores de la empresa, se realiza el siguiente proceso:**

- Se comunica al instructor el posible inicio de un curso.
- Se solicita la disponibilidad de horario del instructor
- Se coordina con el cliente el horario para el desarrollo del curso
- Se confirma con el instructor mediante un correo electrónico el horario establecido para el desarrollo del curso
- El instructor firma el contrato por el servicio

# **Para los contratos de alquiler de laboratorio y/o aula, se realiza los siguientes procedimientos:**

- Lista de posibles proveedores del servicio.
- Solicitud de cotización del Alquiler de laboratorio y/o aula, con los requerimientos necesarios para el desarrollo del curso.
- Negociación con el proveedor, mejorar propuesta y detalles del servicio.
- Confirmación del servicio con el proveedor.
- Firma del contrato

**Para los contratos de refrigerio se realiza el siguiente procedimiento:**

- Se revisa la lista de posibles proveedores del servicio.
- Se solicita cotización del servicio y lista de productos.
- Se revisa la cotización
- Se negocia con el proveedor, los términos del servicio, las fechas que debe efectuarse, y la forma de pago
- Se firma el contrato, y se provee el 50% del pago por el servicio
- El 50% restante se cancela al término del contrato.

### **Para la adquisición de materiales se tiene proveedores seleccionados:**

 En el caso de los materiales, se solicita la cotización de tales productos en la cantidad necesaria.

# **FORMATOS ESTÁNDAR A UTILIZAR: FORMATOS DE ADQUISICIÓN QUE SE DEBE SEGUIR:**

- I.E, BERTOLT BRECHT tiene un modelo definido de contrato de localización de servicio, el cual es personalizado de acuerdo a los requerimientos del servicio, el periodo en que se realizara, lugar geográfico y monto a pagar.
- El contrato de localización de servicio debe emitirse en dos copias, las cuales serán revisadas por las partes interesadas (Empresa y Locador), de presentarse alguna observación se realiza la evaluación y modificación del caso, finalmente se firma el contrato entre la empresa y el locador, quedándose una copia con cada interesado
- Los contratos referentes a Alquiler de laboratorio y/o Alquiler de Aula no presentan ningún formato establecido por I.E, BERTOLT BRECHT es el proveedor del servicio (I.E EDITUM) quien se encarga de emitir el modelo de contrato.
- Los contratos de servicio de refrigerio se realiza en las mismas condiciones que el contrato de alquiler de laboratorio. Siendo la única diferencia la forma de pago del servicio.

**COORDINACIÓN CON OTROS ASPECTOS DE LA GESTIÓN DEL PROYECTO: CORDINACIÓN CON EL SCHEDULING DEL PROYECTO, REPORTE DE PERFORMANCE, CAMBIOS EN LAS DECISIONES DE HACER O COMPRAR, COORDINACIÓN DE FECHAS CONTRACTUALES CON LA PROGRAMACIÓN DEL PROYECTO, ETC.**

En la planificación del proyecto se establecieron las siguientes fechas para la realización de los contratos:

**Contrato De Locación De Servicio:**

- Gestión de Proyecto GP: 04 de abril 2014
- GP usando MS Project PR: 04 de abril 2014

## **Contrato De Alquiler De Local**

Alquiler de local : 04 de abril 2014

## **Contrato De Refrigerio:**

Refrigerio para local : 04 de abril 2014

**COORDINACIÓN CON LA GESTIÓN DE PROYECTOS DE LOS PROVEEDORES: COORDINACIÓN CON LA GESTIÓN DE PROYECTOS DE PROVEEDORES, ENLACES DE PROCESOS, PROCEDIMIENTOS, FORMATOS Y/O METODOLOGÍA.**

- El contrato de alquiler de local, debe ser coordinado con el proveedor con 15 días de anticipación, para hacer la separación de los equipos requeridos por el cliente.
- Las coordinaciones con el proveedor se realizarán mediante correo electrónico.
- El pago del servicio se realizara al 100% una semana antes del inicio del servicio.
- Cualquier modificación que se requiera en el servicio deberá ser comunicada con 24 horas de anticipación, luego de lo cual el proveedor confirmara o no la solicitud hecha por el cliente.
- El contrato de refrigerio para Local de desarrollo del proyecto, se realizara con una anticipación de 1 semana para el inicio del servicio. Adelantando el 50% del pago correspondiente al servicio a la firma del contrato, y el otro 50% luego de terminado el servicio
- se debe comunicar al proveedor las fechas de las sesiones y la hora en que se realizará el servicio
- cualquier modificación en el servicio se debe realizar con 24 horas de anticipación.

**RESTICCIONES Y SUPUESTOS:** QUE PUEDAN AFECTAR LAS ADQUISICIONES PLANIFICADAS Y POR LO TANTO EL LOGRO DE LOS OBJETIVOS DEL PROYECTO. **Las restricciones y/o supuestos que han sido identificados y que pueden afectar las adquisiciones del proyecto son las siguientes:**

- Solicitudes de cambio en el presupuesto del proyecto, debido a la modificación en la cotización de dólar. Dándose este caso si aun no se ha solicitado la cotización del servicio de alquiler de local, o la cotización ha sido emitida por un periodo de validez el cual concluyo.
- Se asume que la probabilidad de modificación del cronograma de servicio es mínima, pues esto conlleva a renegociar el contrato durante el desarrollo del servicio con todos los proveedores.

# **RIESGOS Y RESPUESTAS:** PRINCIPALES RIESGOS A LAS ADQUISICIONES, RESPUESTAS QUE HAN SIDO CONSIDERADAS EN LA GESTIÓN DE RIESGOS DEL PROYECTO.

Según el Plan de Respuesta al Riesgo se tiene lo siguiente:

### **R006 – Incumplimiento de los contratos de refrigerio.**

Siendo el trigger la detección de pequeños incumplimiento o signos de no calidad del servicio.

#### **Las respuestas planificadas son:**

- Solicitar feedback de los participantes mediante encuestas por cada sesión. Con lo cual se puede detectar cuan eficiente es y la calidad del servicio.
- Pagos adelantados de solo 50% y el resto al término del contrato. Con lo cual se obliga al proveedor a dar un servicio de calidad, pues está sujeto a la cancelación o no del monto restante
- Actualizar la lista de proveedores.

### **R008 – Incumplimiento de los contratos de Local.**

Siendo el trigger la detección de pequeños incumplimiento o signos de no calidad del servicio.

### **Las respuestas planificadas son:**

- Listas de verificación a ser aplicadas antes de cada sesión. Para garantizar que los requerimientos solicitados a la firma del contrato para el desarrollo del servicio se están realizando o detectar posibles bajas en la calidad del servicio
- Solicitar feedback de los participantes mediante encuestas por cada sesión.
- Informe semanal al proveedor de nivel de cumplimiento de contrato. Señalando los aciertos y fallas que han sido identificadas en el desarrollo del servicio.

# **MÉTRICAS:** MÉTRICAS DE ADQUISICIÓN A SER USADAS PARA GESTIONAR Y EVALUAR PROVEEDORES.

Se tomarán como referencia la medición de métricas de satisfacción de cliente que se obtiene de las encuestas de evaluación de sesión con relación a los diversos factores involucrados con los proveedores

# **I. Interesados del Proyecto - Plan de Gestión de Interesados**

## **1. Interesados del Proyecto**

## **Tabla 13- Interesados del Proyecto**

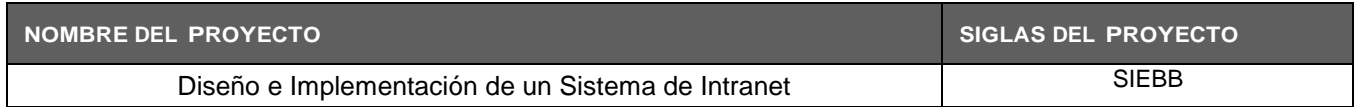

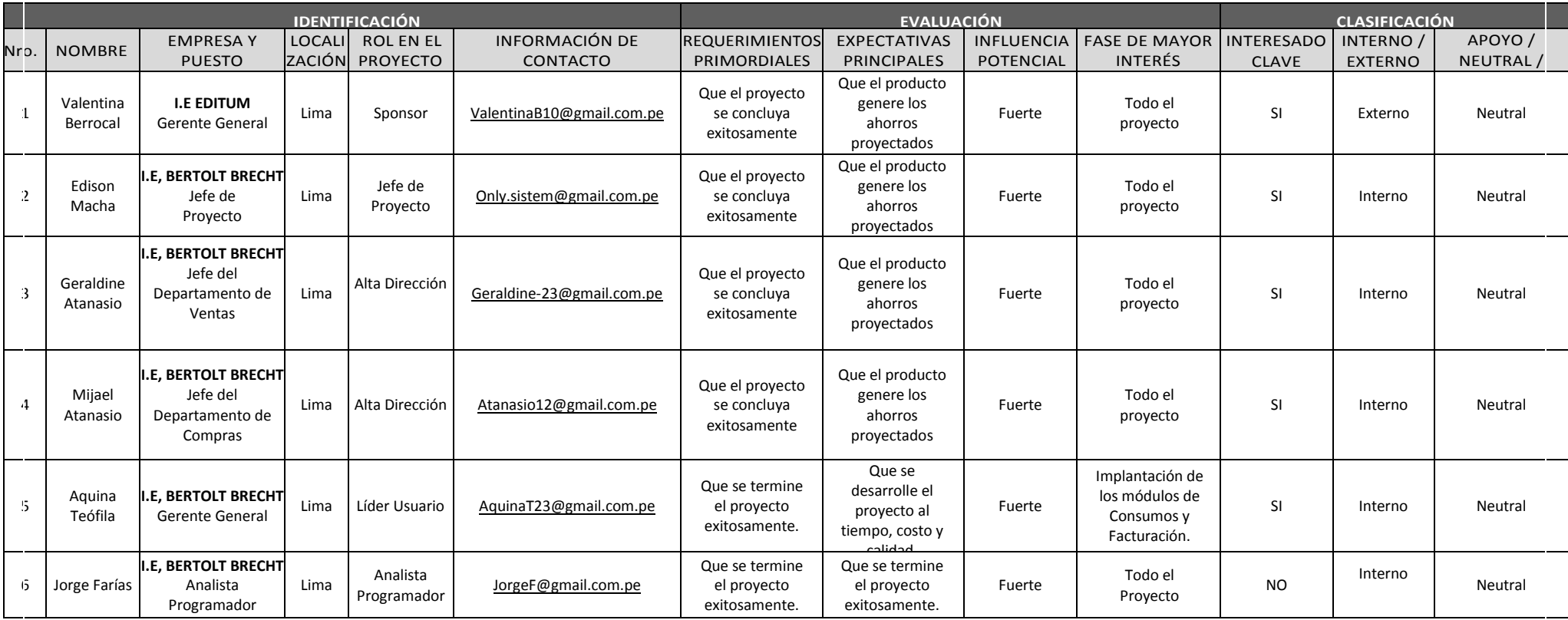

# **2. Equipos de Trabajo del Proyecto**

## **Tabla 14- Equipos de trabajo del Proyecto**

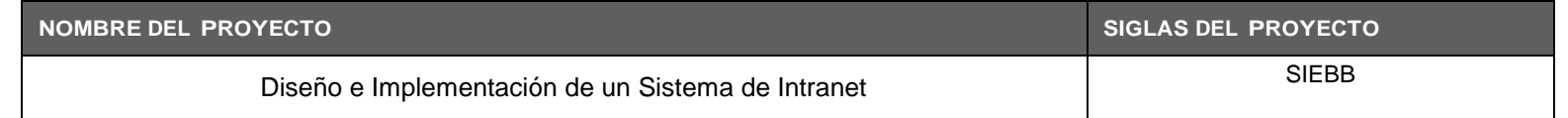

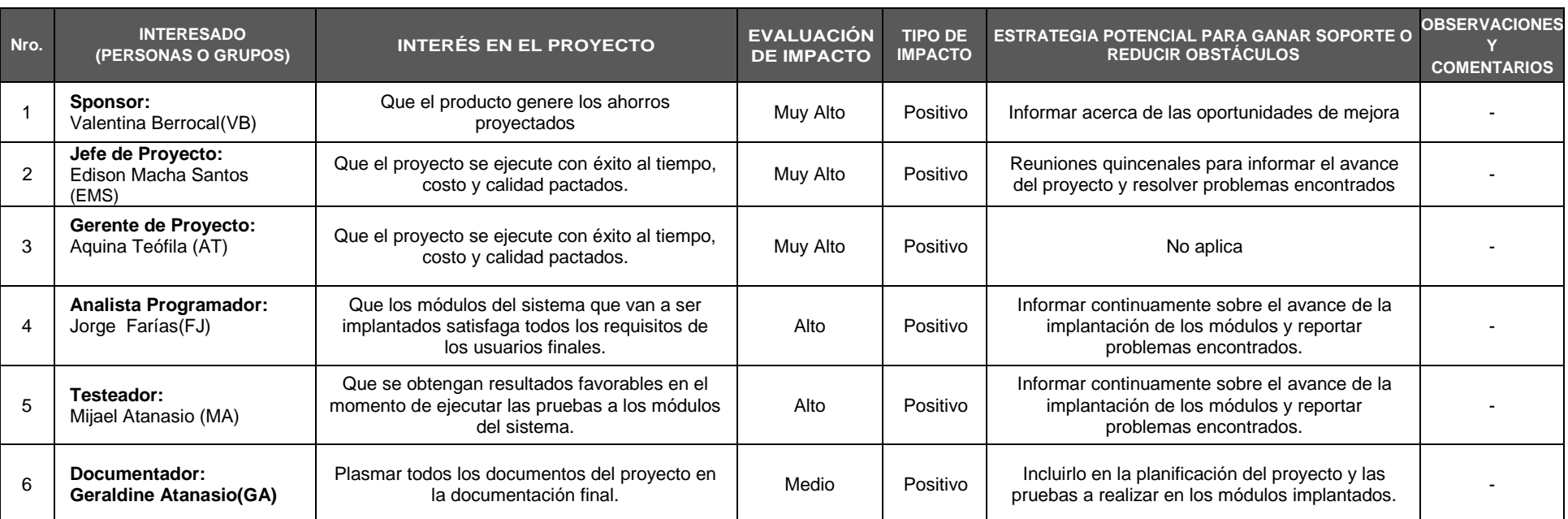

Fuente: Elaborado por el autor

# **1. Reuniones del Proyecto**

- Reunión de Comité Ejecutivo: Mensual
- Reunión de Comité Operativo: Semanal
- Reunión Equipo el Proyecto de SIEBB : Semanal

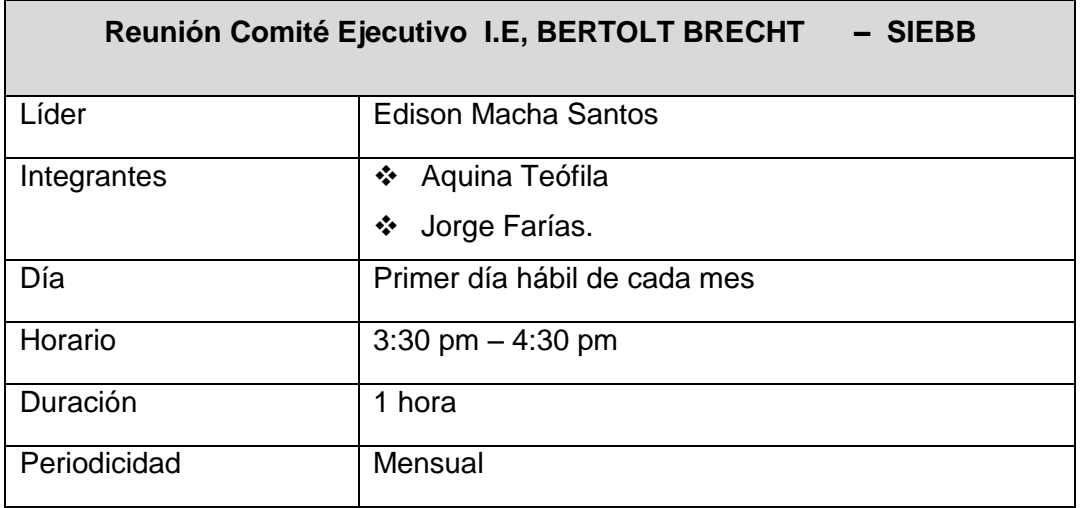

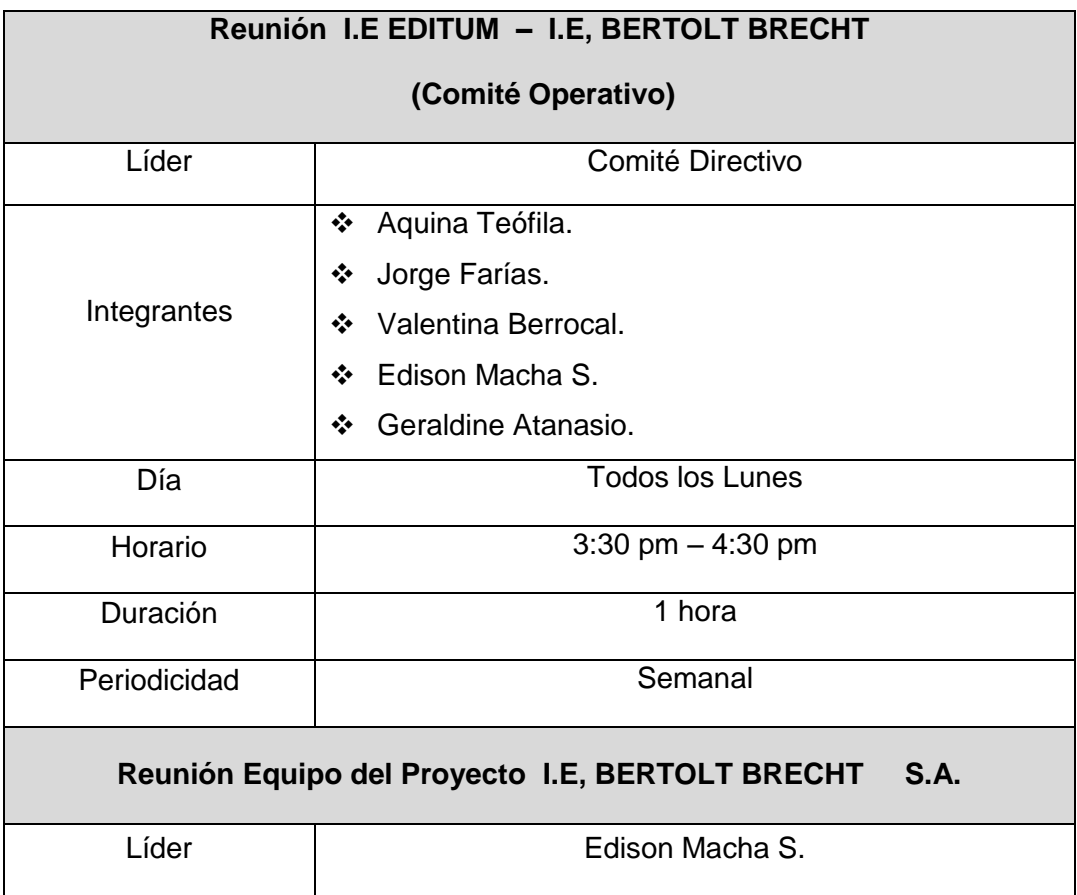

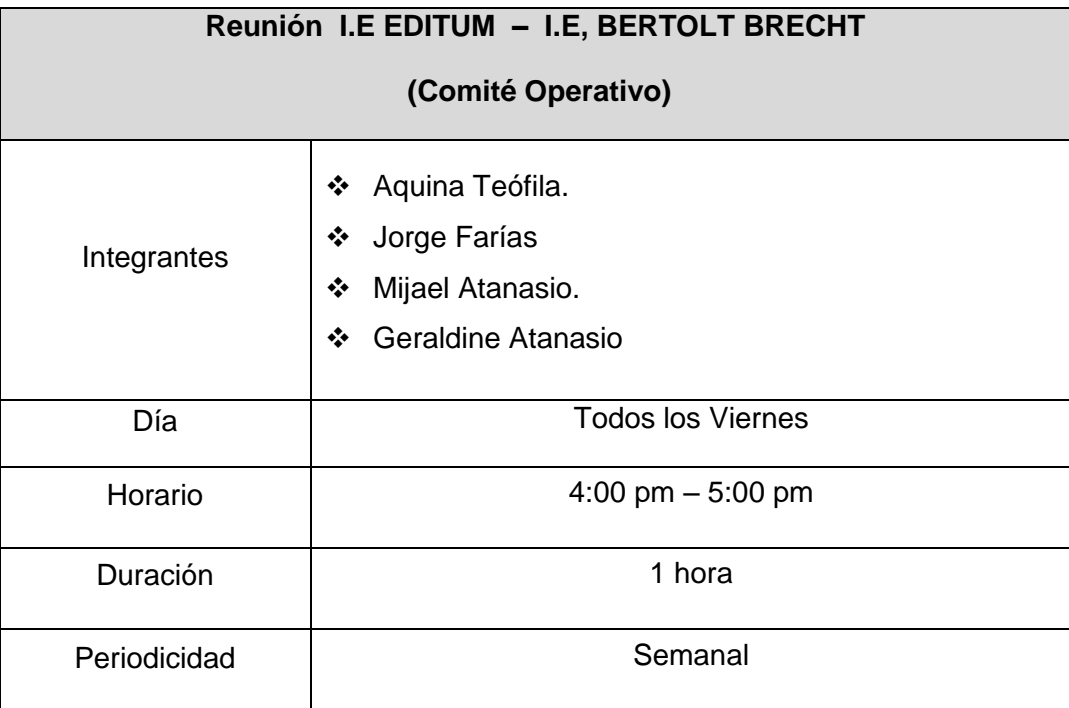

# **3.2. Ingeniería del Proyecto**

## **3.2.1. CONCEPCIÓN**

# **A. Especificación de Requerimientos de Software**

## **CONTROL DE VERSIONES**

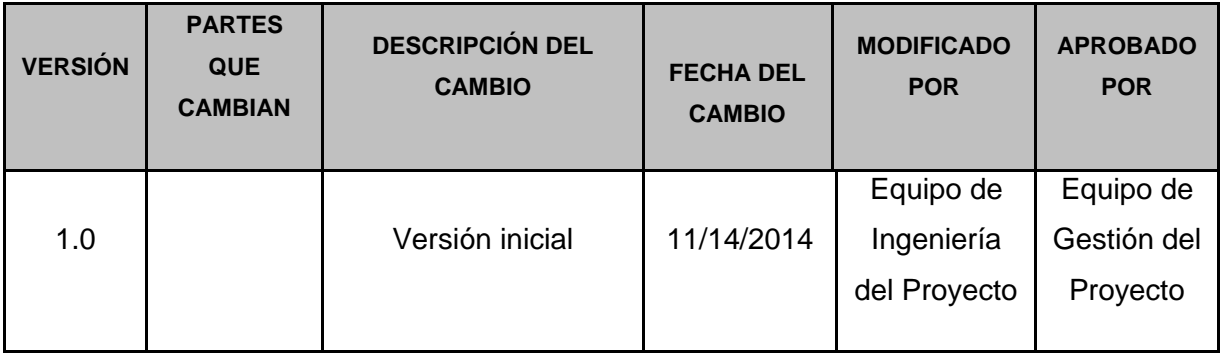

### **1.1 Propósito**

- El presente documento describe los requerimientos generales del proyecto (SIEBB).
- Estos requerimientos han sido refinando o adicionando como consecuencia de cada iteración dentro del proceso de levantamiento de información (con participación conjunta de los involucrados).

### **1.2 Alcance**

El alcance principal de este documento es definir y administrar los requerimientos del proyecto, tomando en cuenta los requerimientos funcionales y no funcionales, la infraestructura, las herramientas de software, flujos de trabajo y/o actividades involucrados. La información que se presenta en este documento ha sido extraída de las Bases del Proyecto, Plan de Gestión de Proyecto y/o intercambio de e-mails con el cliente durante la fase de Análisis de los requerimientos

### **1.3 Definiciones, siglas y abreviaturas**

A continuación se describe algunas de las siglas o abreviaturas utilizadas en las especificaciones de cada uno de los requerimientos y que pueden servir para una mejor interpretación de la misma:

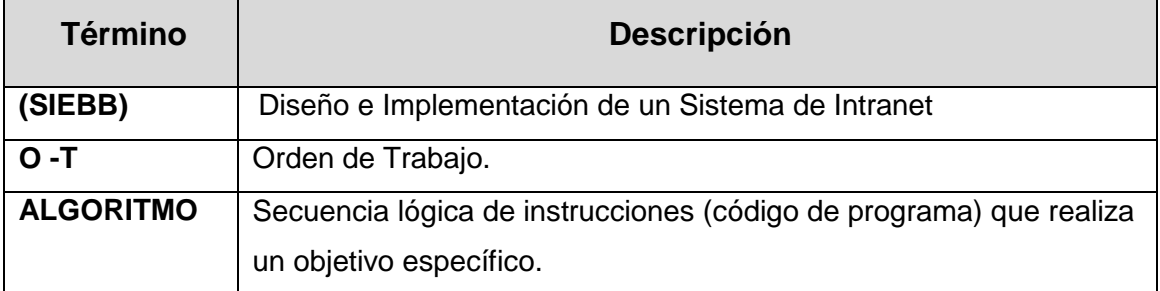

### **OBJETIVO DEL SISTEMA**

El proyecto "Diseño e Implementación de un Sistema de Intranet para la I.E Bertolt BRECHT.

1. Mejorar el control de los usuarios y administradores de la página web de intranet y minimizar los tiempos que toman en acceder y visualizar la información requerida.

- 2. Evitar incidentes por parte de los usuarios y administradores del sistema de intranet.
- 3. Tener acceso a todos los servicios en base al nivel de autorización.
- 4. Los usuarios y administradores contaran con una cuenta de usuario y contraseña para acceder a su perfil y hacer uso de ello.
- 5. Los administradores podrán editar la información que desean conveniente y podrán publicar sus materiales de estudios.
- 6. Los usuarios podrán consultar que materiales de estudios se encuentran dentro de stock y poder solicitarlos.

## **6.1 Diagrama de contexto**

A contiuación se muestra el diagrama de contexto y visión de la solución del sistema a desarrollar:

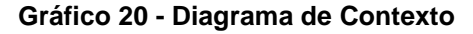

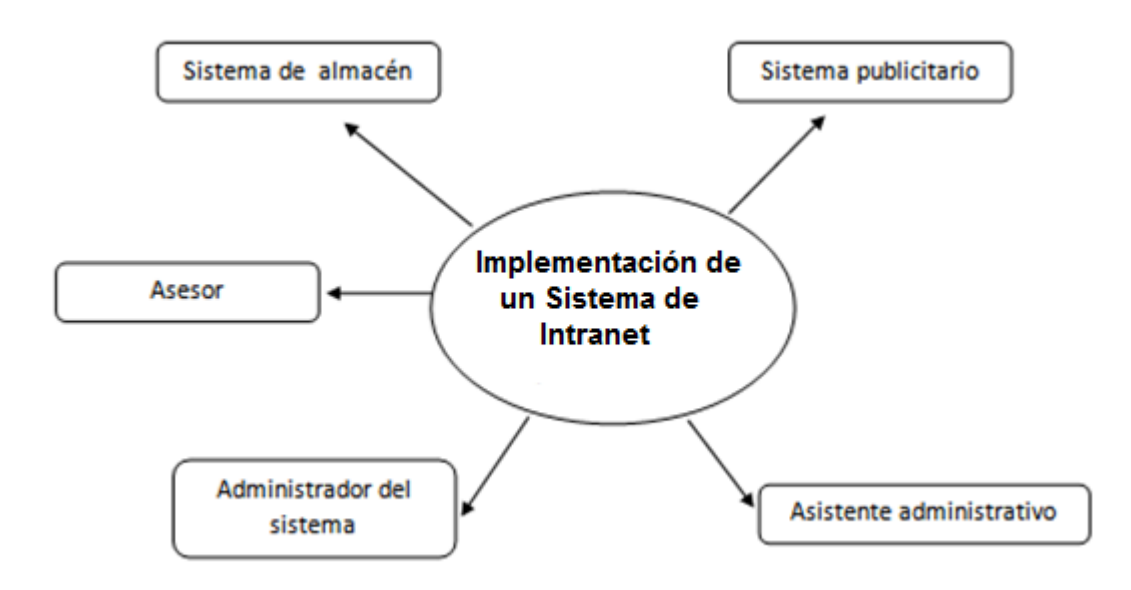

Fuente: Elaborado por el autor

### **RESTRICCIONES DE LA SOLUCIÓN**

Se indicarán las restricciones de la solución que se encuentran relacionados al software, hardware y a la funcionalidad.

## **3.1 SOFTWARE**

Los requisitos básicos relacionados al software para el desarrollo del sistema son los siguientes:

- Desarrollo basado en Web
- Los productos para el desarrollo a usar son:
- ❖ Rational Application Developer (RAD)
- El producto será desarrollado totalmente para ambiente Web para ejecutarse sobre Php, MySQL.
- Sistema Operativo Windows 2000 o superior

## **3.2 Uso de Microsoft Internet Explorer v6.0 o superior HARDWARE**

- Es necesario que se instale en un servidor, ya que se trata de una aplicación que dará servicio una aplicación web.
- El servidor debe cumplir unos requisitos mínimos sobre WINDOWS:
	- 1. Pentium 4, 1,6GHz
	- 2. Cualquier distribución Linux
	- 3. 200 MB de espacio libre
	- 4. 512 MB RAM

## **3.3 FUNCIONALES**

- Permite mostrar información de sus Materiales de estudios.
- Permite mostrar los cursos que pueda llevar y acceder a ello.
- Registrar nuevos usuarios y administradores.
- Hacer reporte de Entrada de materiales de estudios.
- Hacer reporte de salida de stock de materiales de estudios.
- $\div$  Reporte generar de los Materiales de estudios.
- Actualizar de forma inmediata los cambios que se realiza desde tu are de administración.
- Ingresar nuevos centros de estudios, personal y alumnos.

### **SUPUESTOS**

- La estrategia de manejar cierta información se dará a conocer mediante el acceso al sistema web de intranet con la cuenta usuario y contraseña.
- $\div$  El sistema web es el canal donde se encuentran todos los materiales de estudio y los cursos que desea cursar.
Se tiene bien definido los estándares de diseño, colores, distribución de información, fuentes

#### **INFORMACIÓN RELEVANTE PARA LA ESPECIFICACIÓN DE REQUERIMIENTOS**

- Las fuentes de información utilizadas para el análisis de los requerimientos son:
- Reuniones con los administradores de I.E EDITUM.
- Documentación técnica de los sistemas:
- Crear una aplicación nativa para mostrar información sobre sus Materiales de estudios, servicios, locales u oficinas.
- Capacitar al personal de todas las instituciones para el correcto uso del sistema web de intranet.

# **PERSONAS QUE PROVEERÁN REQUERIMIENTOS**

La siguiente lista muestra aquellas personas autorizadas para proveer los requerimientos para el desarrollo del software:

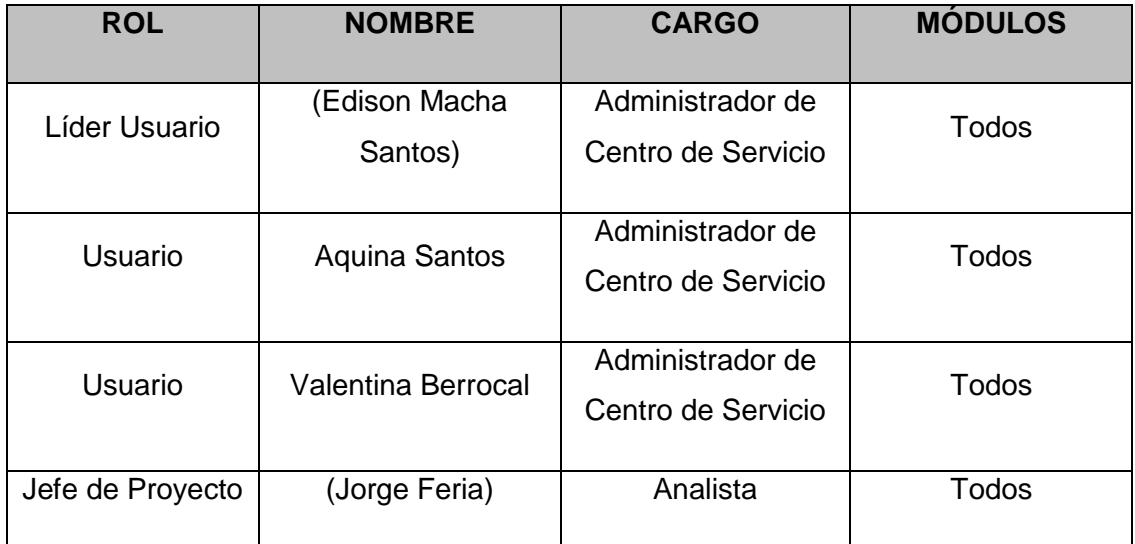

### **Tabla 21 – Personas que Proveerán Requerimientos**

### **REQUERIMIENTOS DEL CLIENTE (ALTO NIVEL)**

A continuación se muestra los requerimientos de alto nivel solicitados por negocio, se considera el estado de aceptación respectivo:

# **Tabla 22 – Requerimientos del Cliente (ALTO NIVEL)**

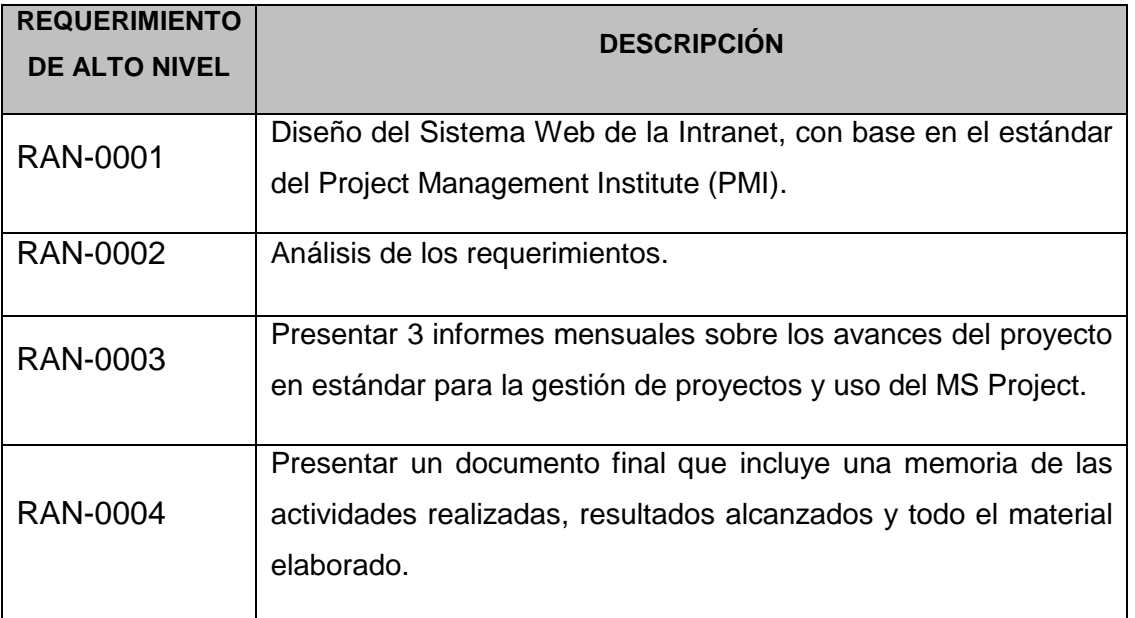

#### **REQUERIMIENTOS FUNCIONALES**

A continuación se muestra los requerimientos funcionales que el sistema (SIEBB) contemplará, se considera el estado de aceptación respectivo:

# **8.1PROCESO DEL NEGOCIO: ELABORACIÓN del Cronograma**

#### **Tabla 23 – Requerimientos Funcionales**

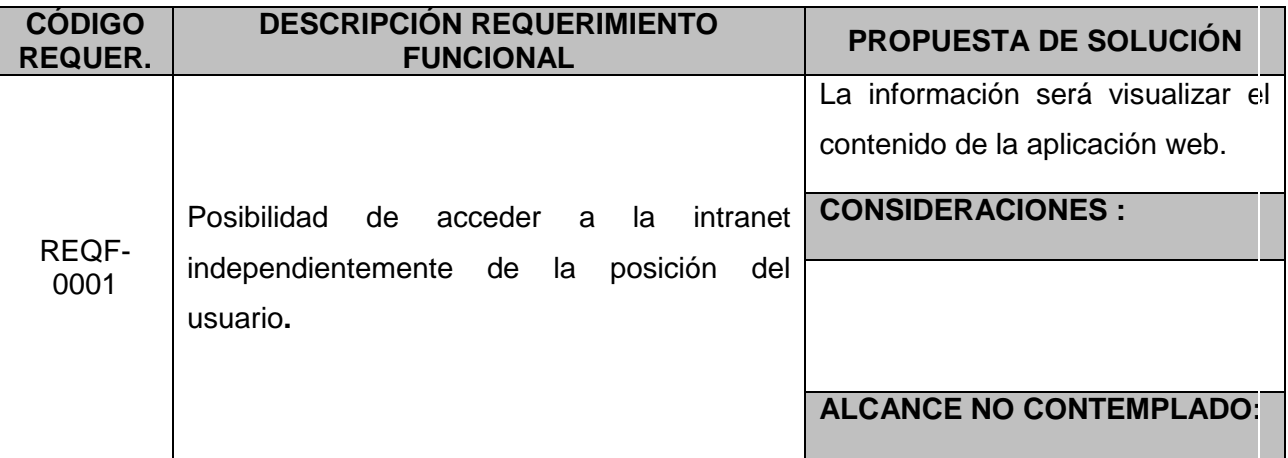

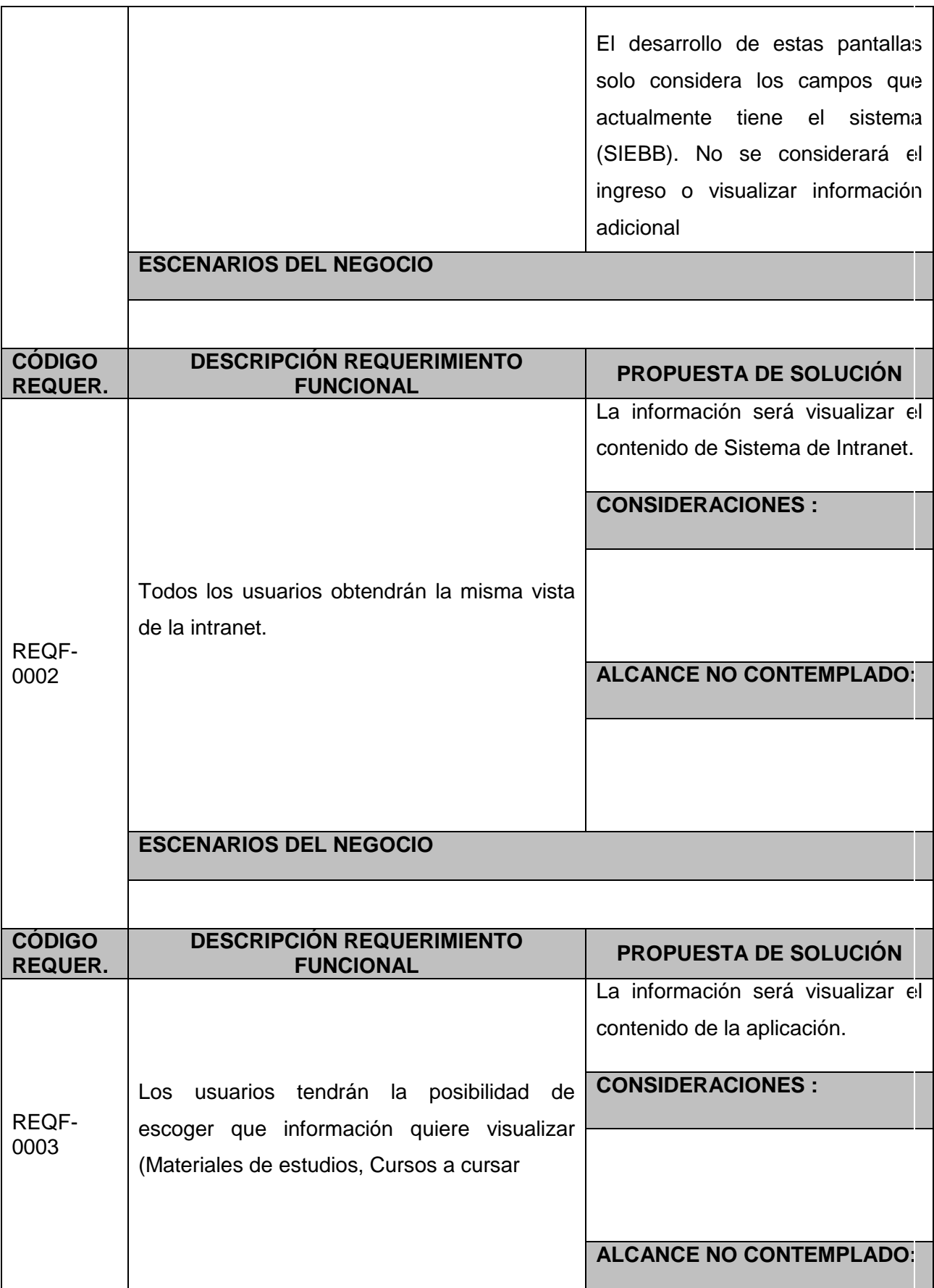

#### **REQUERIMIENTOS NO FUNCIONALES**

A continuación se muestra los requerimientos no funcionales que el sistema (SIEBB) tomará en cuenta para su desarrollo. El orden secuencial y correlativo se especifica en el archivo mtriz\_rqurmntos (I.E, BERTOLT BRECHT).xls base para complementar los siguientes puntos

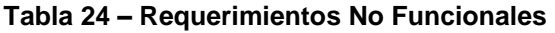

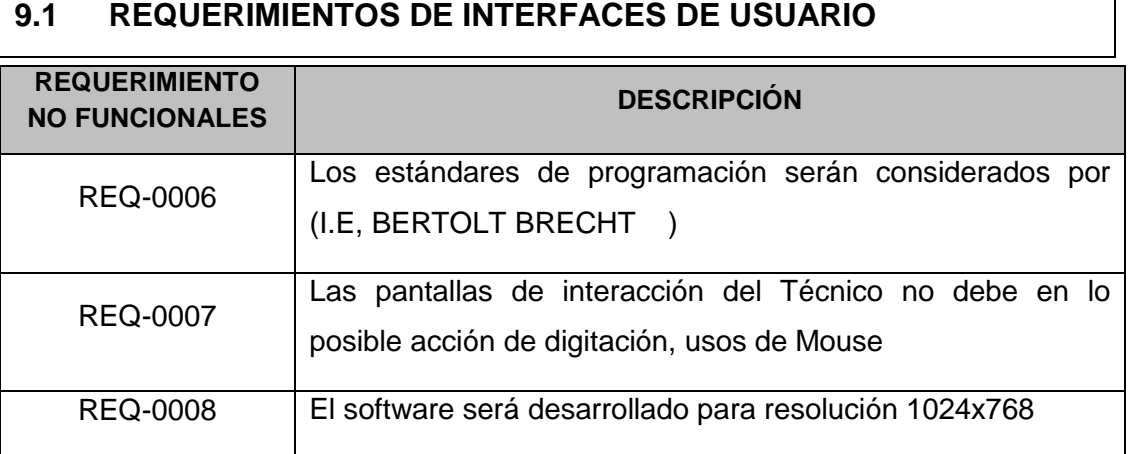

# **9.2 REQUERIMIENTOS DE INTERFACES DE HARDWARE**

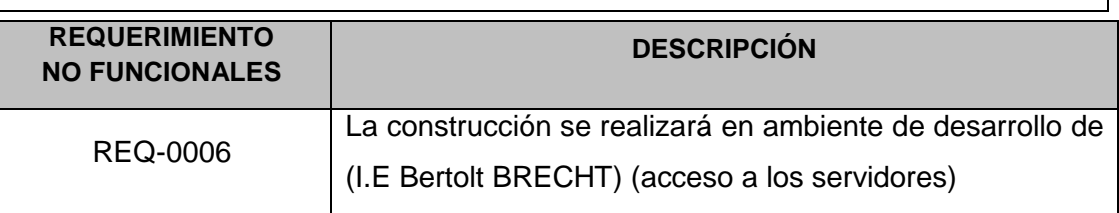

# **9.3 REQUERIMIENTOS DE INTERFACES DE SOFTWARE**

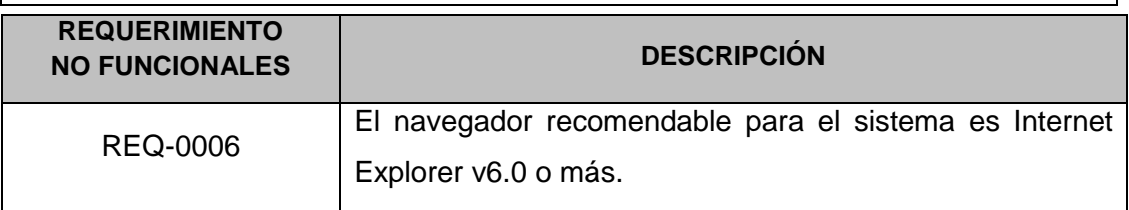

# **9.4REQUERIMIENTOS DE INTERFACES DE COMUNICACIÓN**

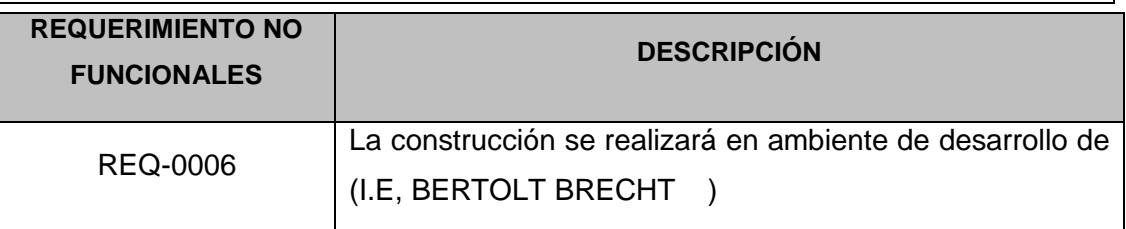

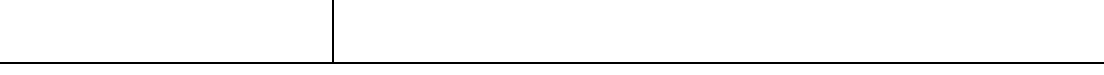

# **9.5 REQUERIMIENTOS DE USABILIDAD**

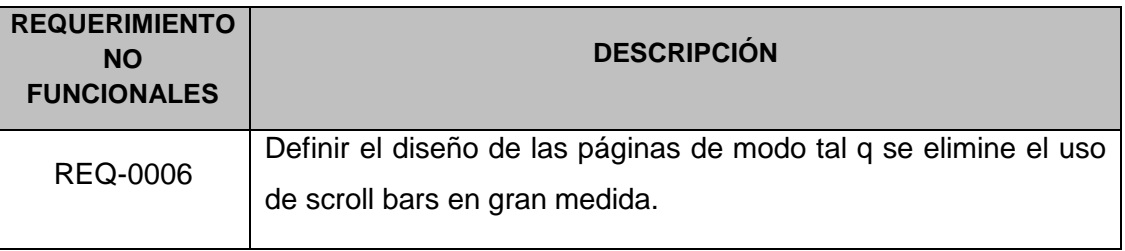

# **9.6 REQUERIMIENTOS DE PERFOMANCE o rendimiento**

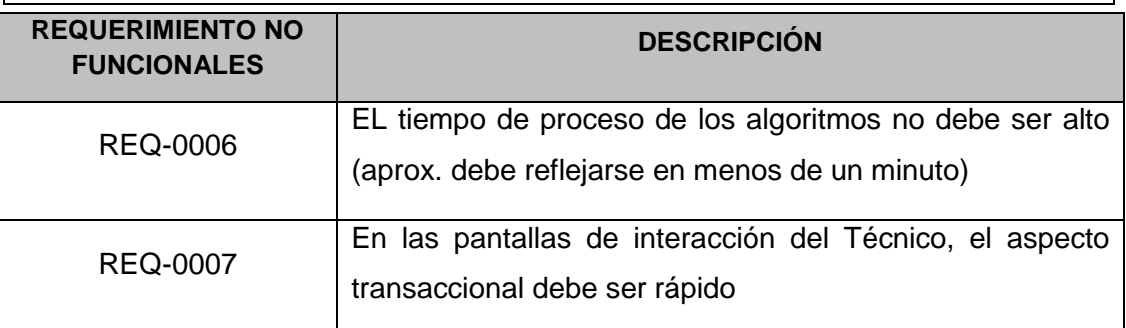

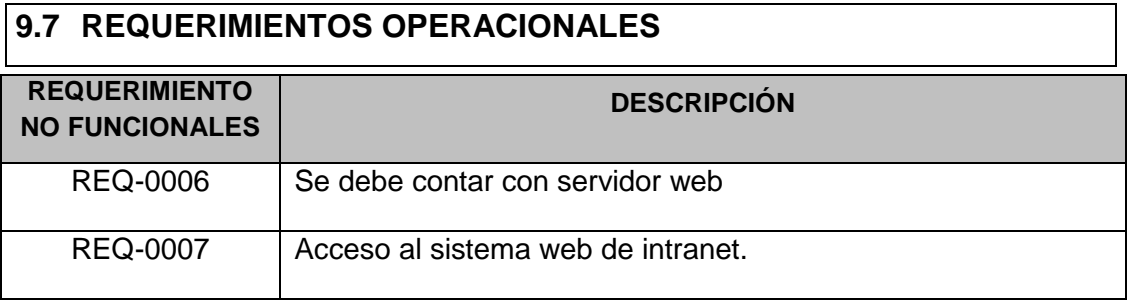

# **9.8REQUERIMIENTOS DE MANTENIBILIDAD Y PORTABILIDAD**

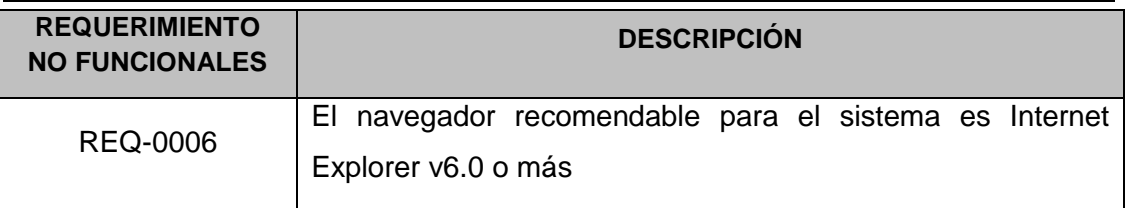

# **9.9 REQUERIMIENTOS DE SEGURIDAD**

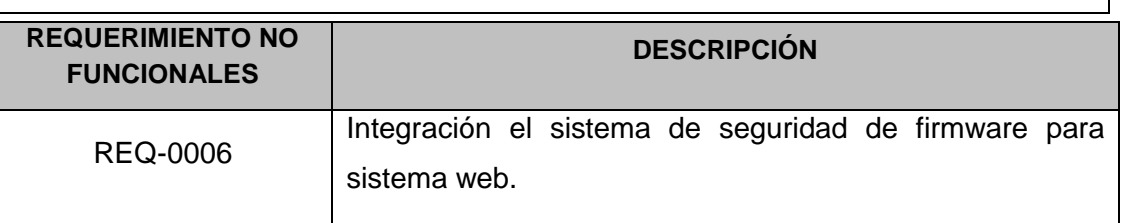

# **9.10 REQUERIMIENTOS DE CONFIABILIDAD**

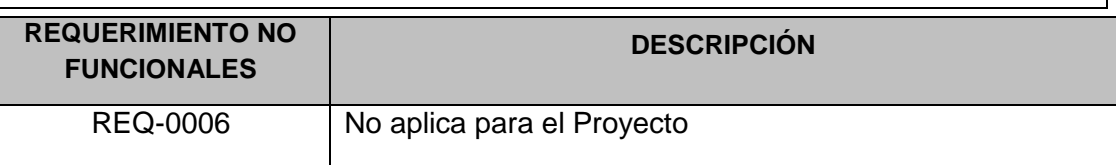

# **9.11 REQUERIMIENTOS DE ENTRENAMIENTO**

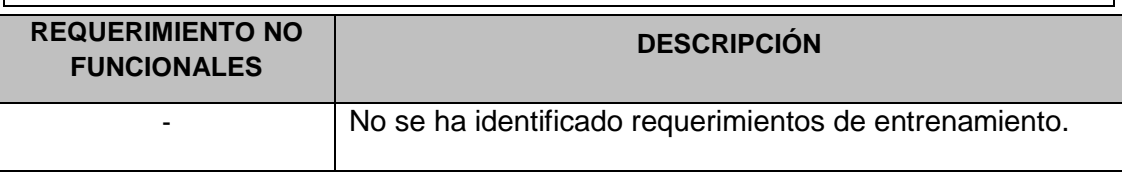

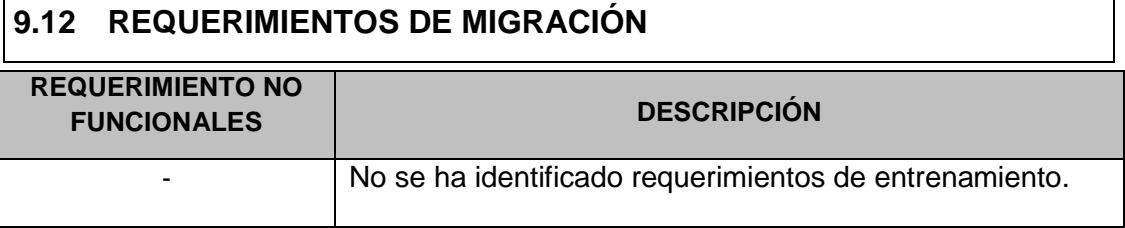

# **9.13 REQUERIMIENTOS POLÍTICOS Y CULTURALES**

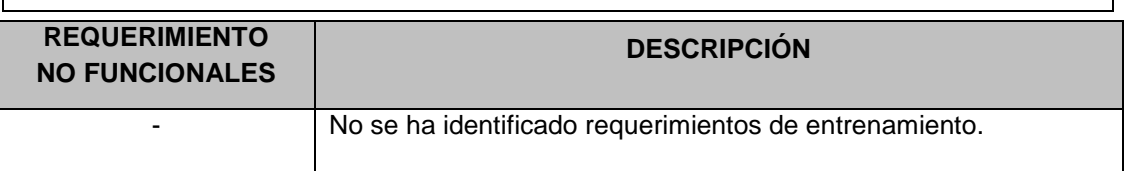

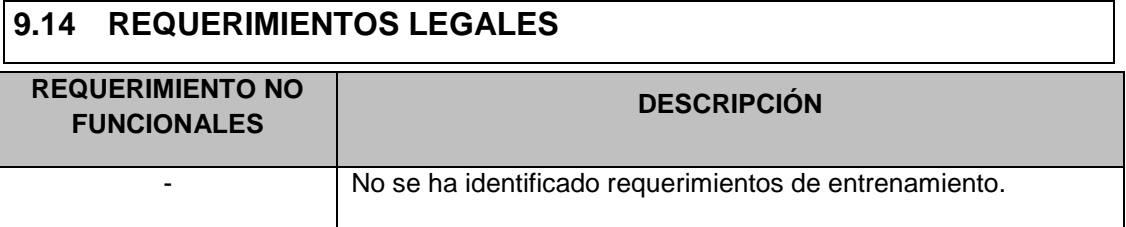

#### **Definición de actores**

Para este caso el conjunto de roles detectados se corresponde con el conjunto de actores del sistema.

**Gráfico 13 - Actores del Sistema**

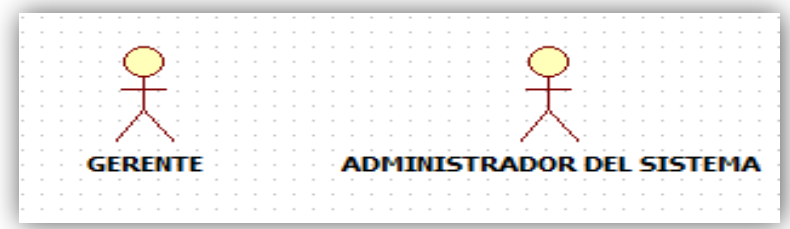

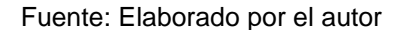

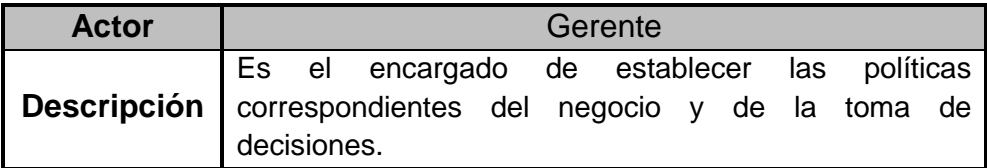

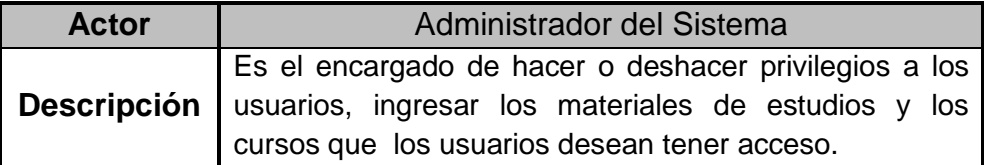

#### **Casos de Uso y Grupos funcionales del Sistema**

Existen numerosas propuestas para organizar el modelo de casos de uso, en este caso se utiliza la agrupación basada en las áreas que participan en el proceso del sistema web. Para cada área, agruparemos los casos de uso según la funcionalidad que puede invocar.

#### **Gráfico 17 – Caso de Uso del Sistema**

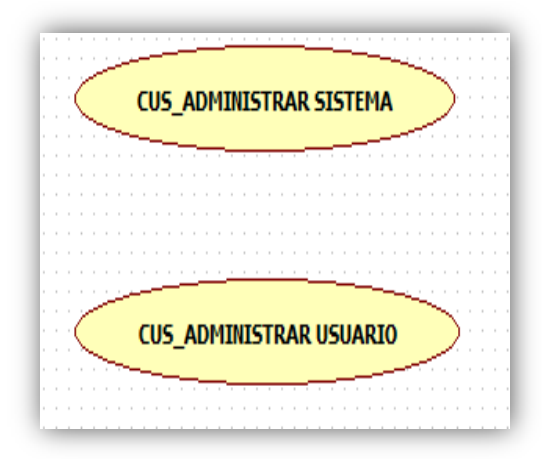

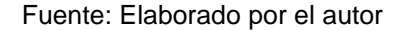

Los casos de uso han sido agrupados como se puede apreciar en el siguiente gráfico:

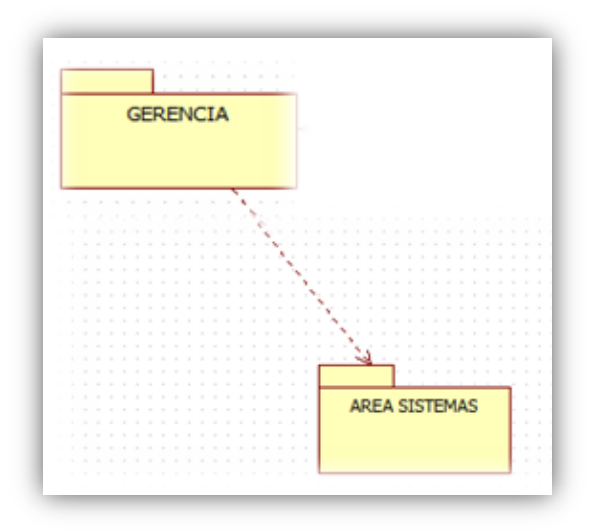

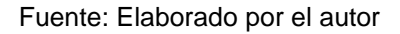

### **En el Gráfico anterior tenemos dos grupos funcionales:**

- Gerencia, es el encargado de establecer las políticas correspondientes del negocio y de la toma de decisiones.
- Área de Sistema, contiene los casos de uso para hacer o deshacer privilegios a los usuarios, ingresar los materiales de estudios y los cursos que los usuarios desean tener acceso.

# **Grupo Funcional – Gerencia**

Este Grupo contiene toda la funcionalidad que puede ejecutar la Gerencia, que es ejecutada por el gerente que se encarga de establecer las políticas correspondientes del negocio y de la toma de decisiones

**Gráfico 18 – Diagrama de Casos de Uso de Gerencia**

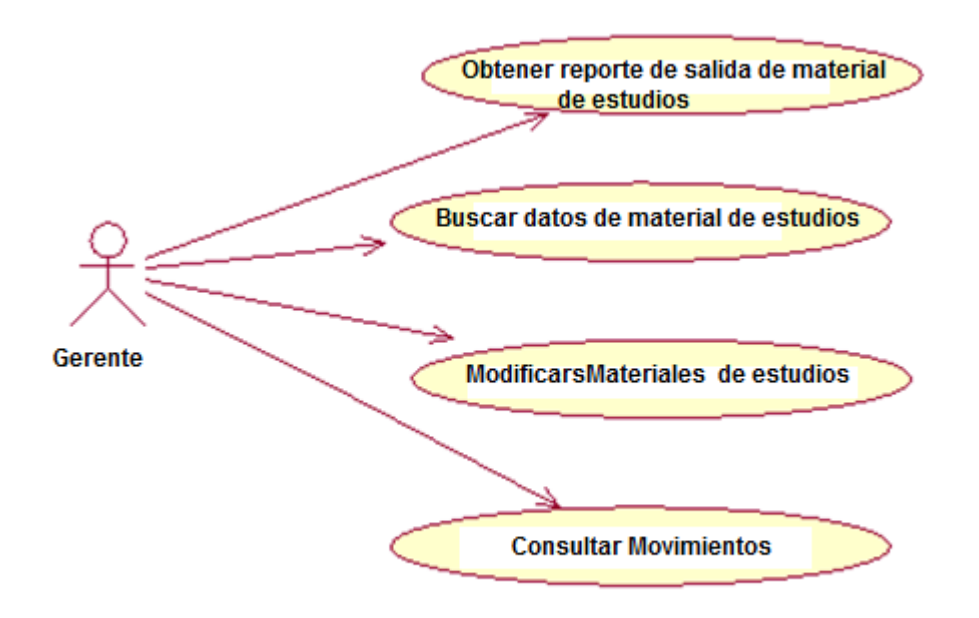

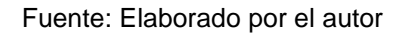

A continuación se muestran las Tablas con las descripciones de cada uno de los Casos de Uso de este grupo funcional

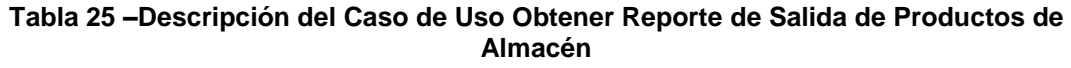

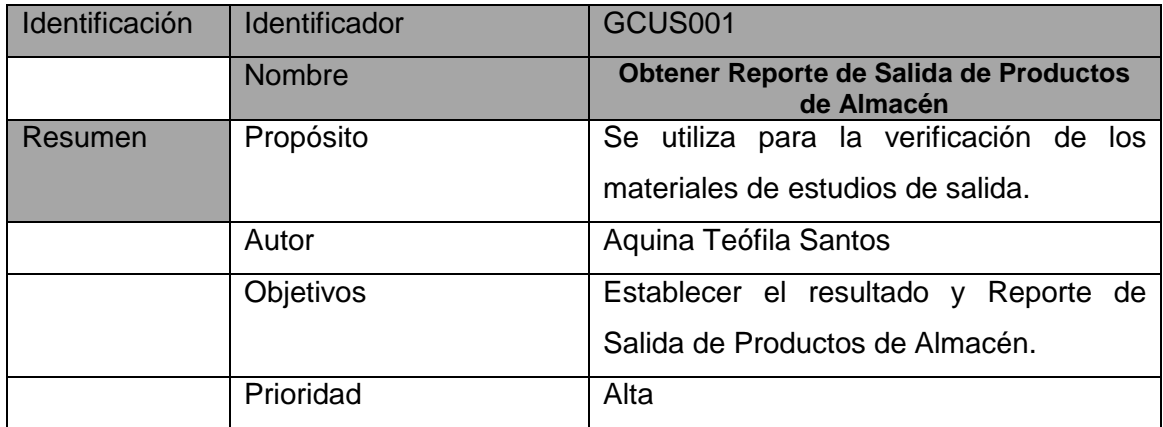

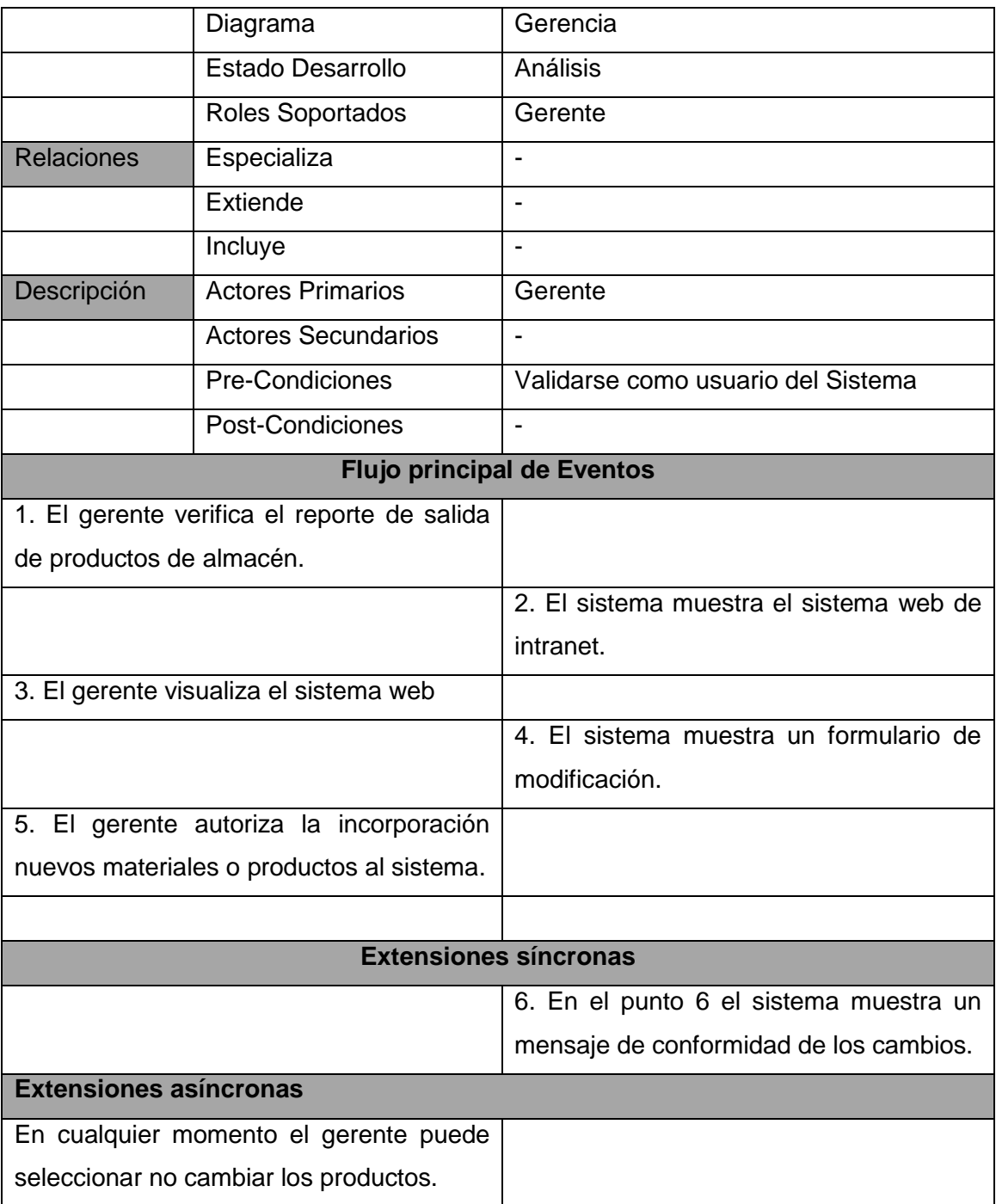

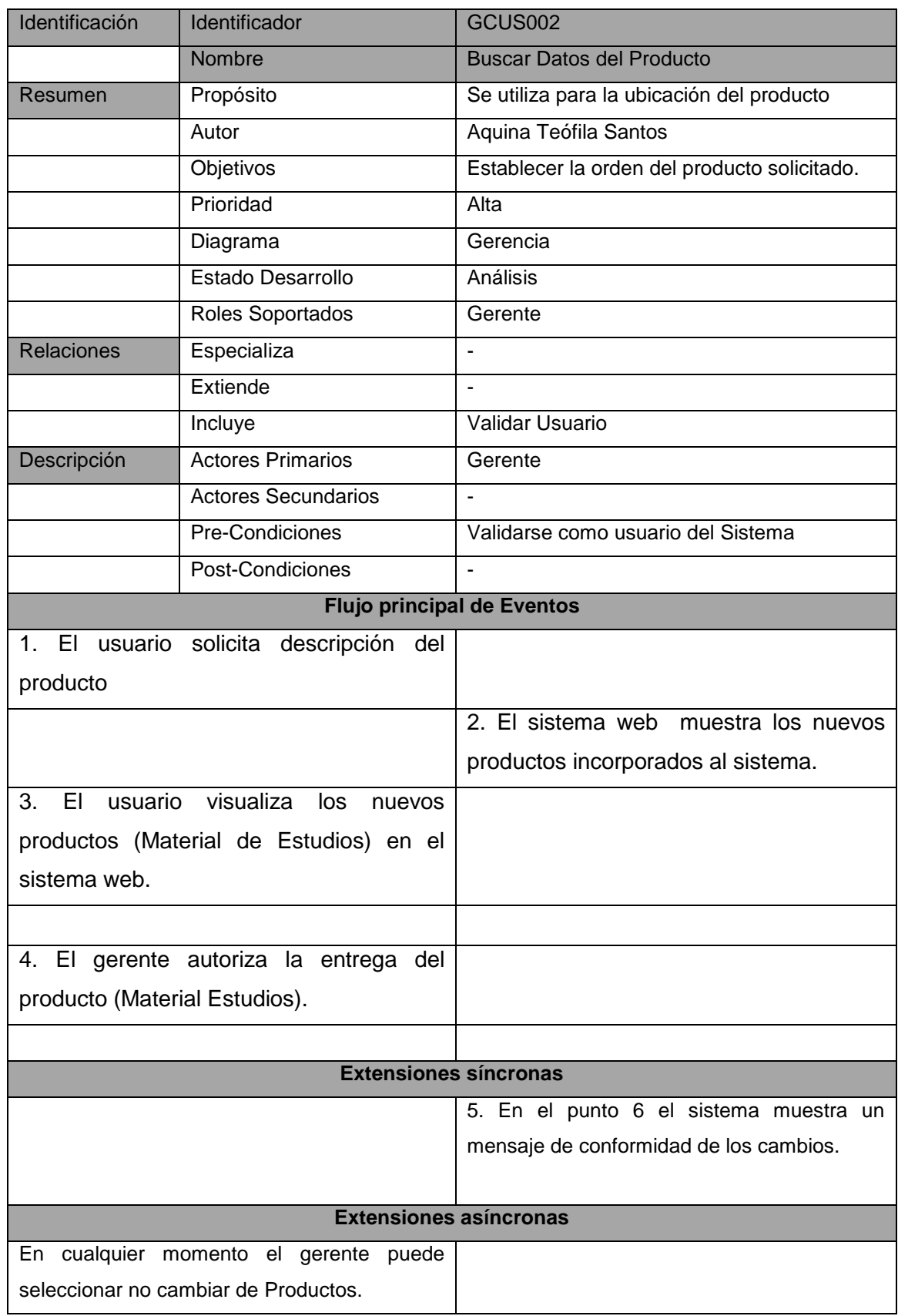

# **Tabla 26 –Descripción del Caso de Uso Buscar Datos del Producto**

| Identificación                             | Identificador              | <b>GCUS003</b>                              |
|--------------------------------------------|----------------------------|---------------------------------------------|
|                                            | Nombre                     | Modificar Producto (Materiales de Estudios) |
| Resumen                                    | Propósito                  | Se utiliza para cambiar el precio de los    |
|                                            |                            | servicios ofrecidos.                        |
|                                            | Autor                      | Aquina Teófila Santos                       |
|                                            | Objetivos                  | Establecer precios de acuerdo a la          |
|                                            |                            | demanda o temporada.                        |
|                                            | Prioridad                  | Alta                                        |
|                                            | Diagrama                   | Gerencia                                    |
|                                            | Estado Desarrollo          | Análisis                                    |
|                                            | Roles Soportados           | Gerente                                     |
| <b>Relaciones</b>                          | Especializa                |                                             |
|                                            | Extiende                   | $\overline{a}$                              |
|                                            | Incluye                    | Validar Usuario                             |
| Descripción                                | <b>Actores Primarios</b>   | Gerente                                     |
|                                            | <b>Actores Secundarios</b> | $\blacksquare$                              |
|                                            | Pre-Condiciones            | Validarse como usuario del Sistema          |
|                                            | Post-Condiciones           | $\blacksquare$                              |
| <b>Flujo principal de Eventos</b>          |                            |                                             |
| 1. El gerente ingresa a cambiar tarifas de |                            |                                             |
| servicio                                   |                            |                                             |
|                                            |                            | 2. El sistema muestra las tarifas actuales. |
| 3. El gerente selecciona modificar         |                            |                                             |
|                                            |                            | 4. El sistema muestra un formulario de      |
|                                            |                            | modificación.                               |
| 5.El gerente ingresa las nuevas tarifas    |                            |                                             |
|                                            |                            | 6. El sistema actualiza las tarifas.        |
| <b>Extensiones síncronas</b>               |                            |                                             |
|                                            |                            | 7. El sistema muestra un mensaje de         |
|                                            |                            | conformidad de los cambios.                 |
| <b>Extensiones asíncronas</b>              |                            |                                             |
| En cualquier momento el gerente puede      |                            |                                             |
| seleccionar Cancelar.                      |                            |                                             |

**Tabla 27 –Descripción del Caso de Uso Modificar Tarifa de Producto**

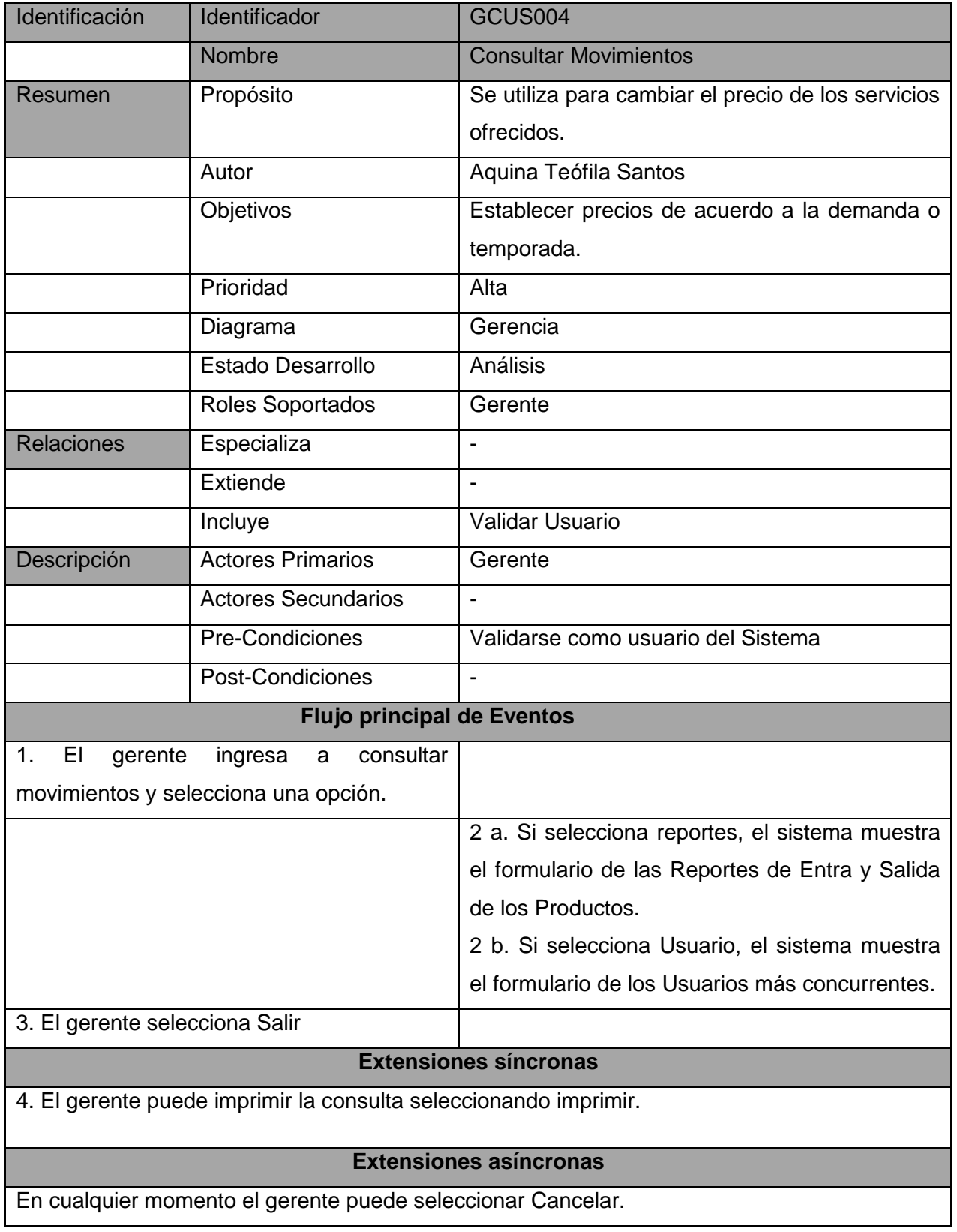

# **Tabla 28 –Descripción del Caso de Uso Consultar Movimientos**

# **Grupo Funcional – Área de Sistema**

Este Grupo contiene toda la funcionalidad que puede ejecutar el Área de Sistema, que es ejecutada por el administrador del sistema que se encarga de dar la inserción de sistema web de intranet, quien controla los procesos que realiza el área de recepción y la gerencia.

**Gráfico 19 – Diagrama de Casos de Uso del Área de Sistema**

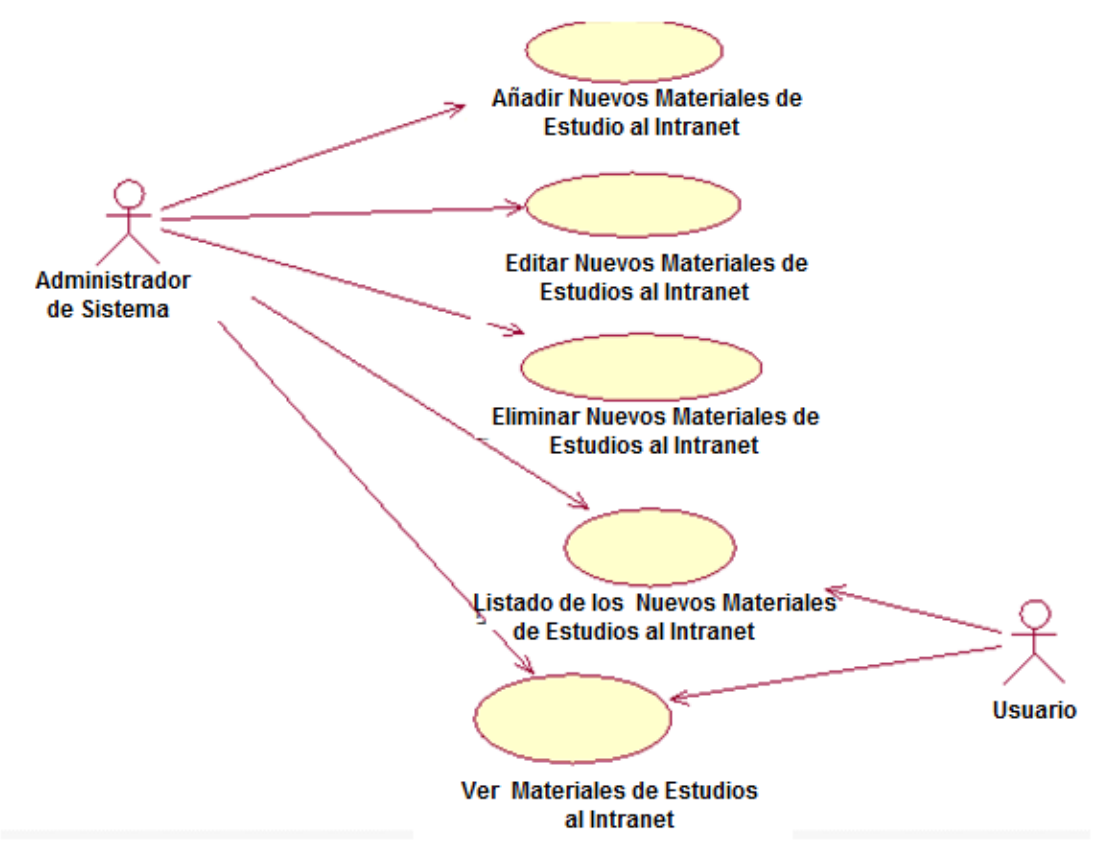

Fuente: Elaborado por el autor

A continuación se muestran las Tablas con las descripciones de cada uno de los Casos de Uso de este grupo funcional.

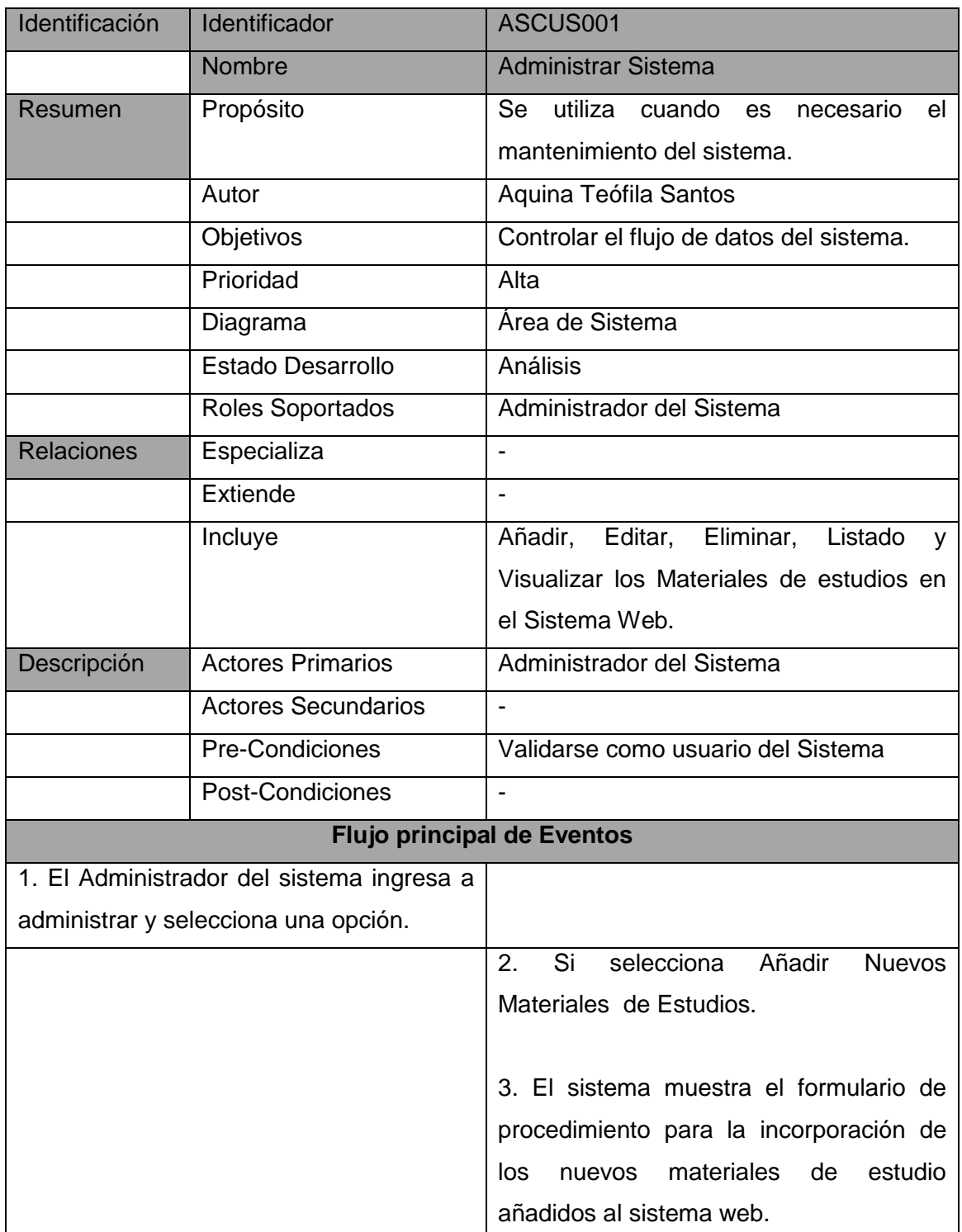

# **Tabla 29 –Descripción del Caso de Uso Administrador de Sistema**

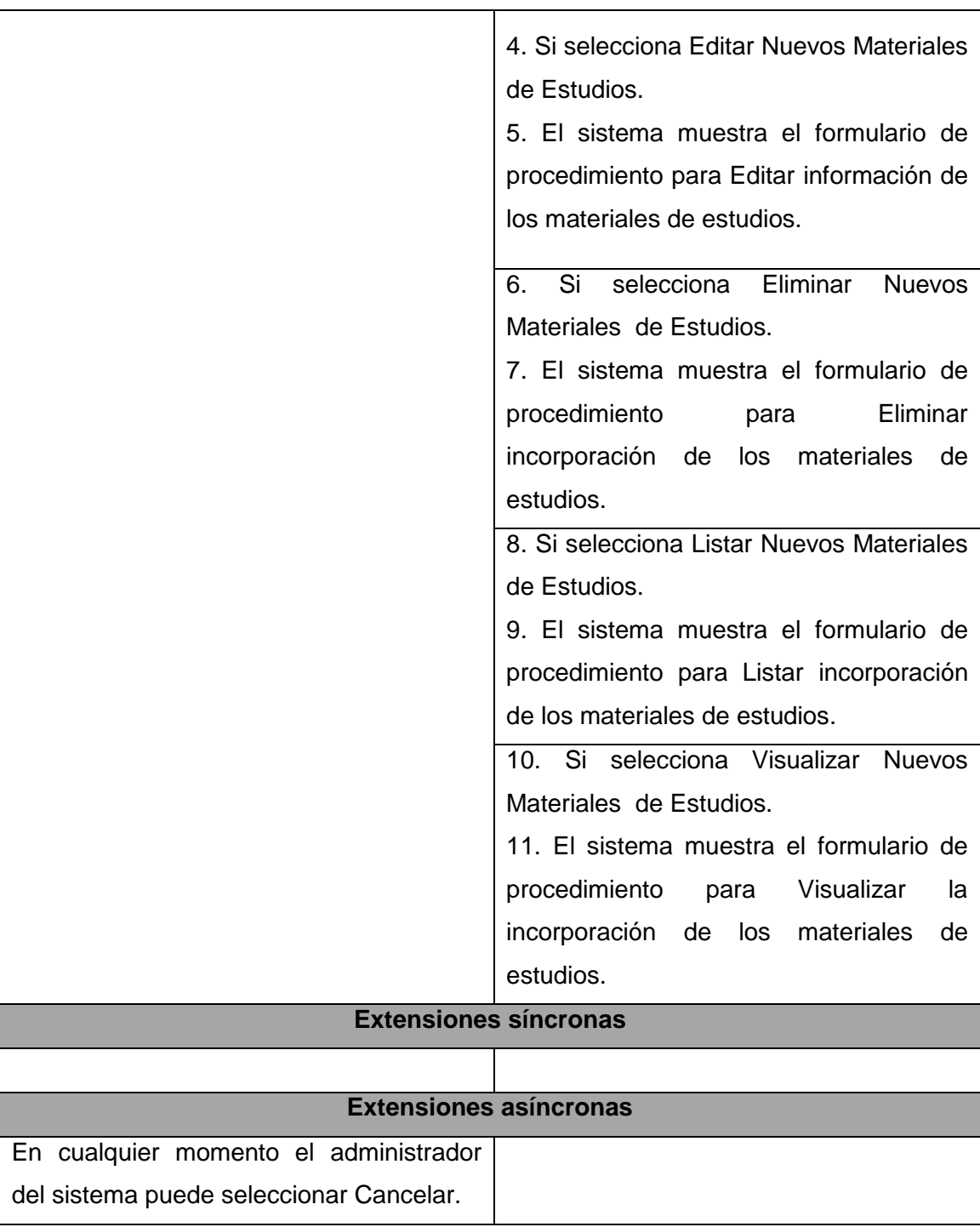

### **3.2.3. Elaboración**

### **A. Diseño del Sistema**

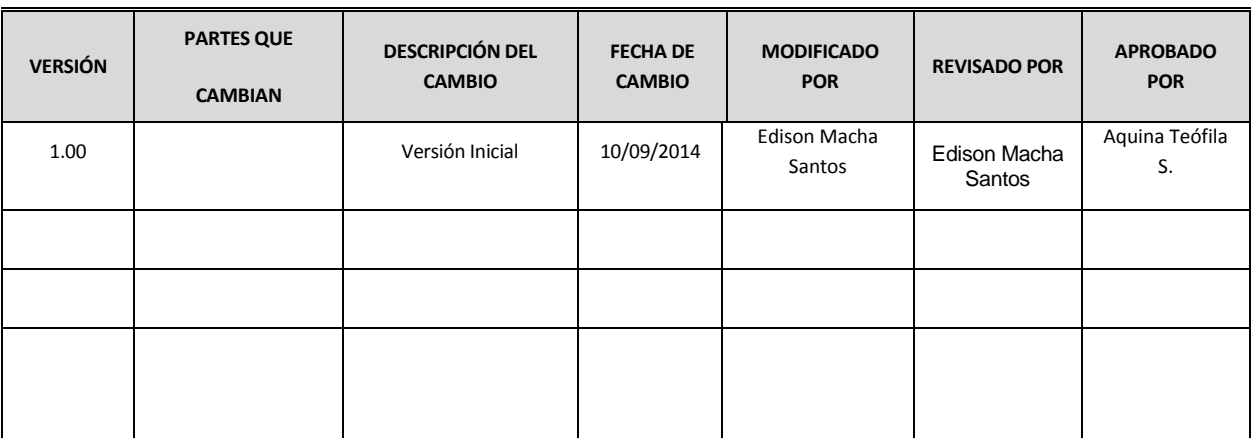

### **CONTROL DE VERSIONES**

# **1. INTRODUCCIÓN**

El presente documento provee una visión general de la arquitectura del Sistema de Intranet, considerado que esta ha sido definida por el cliente según sus estándares en la construcción de sus aplicativos.

### **1.1. OBJETIVO**

Representar la arquitectura técnica de la elaboración del sistema de Intranet y definir la estructura de procesos, prototipo y las especificaciones de los componentes de la aplicación a elaborarse.

### **1.2. ÁMBITO DE APLICACIÓN**

Para la construcción del Sistema de Intranet se han considerado los siguientes procesos:

- Administración del Sistema.
- Adquirir el control de administrativo del sistema de Intranet utilizando:

Php y MySQL

# **1.3. REFERENCIAS**

- Prototipo del Sistema
- Informe de Prototipo
- Especificación de Requerimientos

### **2. ARQUITECTURA TÉCNICA**

### **2.1. DIAGRAMA DE ARQUITECTURA TÈCNICA DE OPERACIÒN**

**Gráfico 20 - Diagrama de Arquitectura Técnica del Sistema**

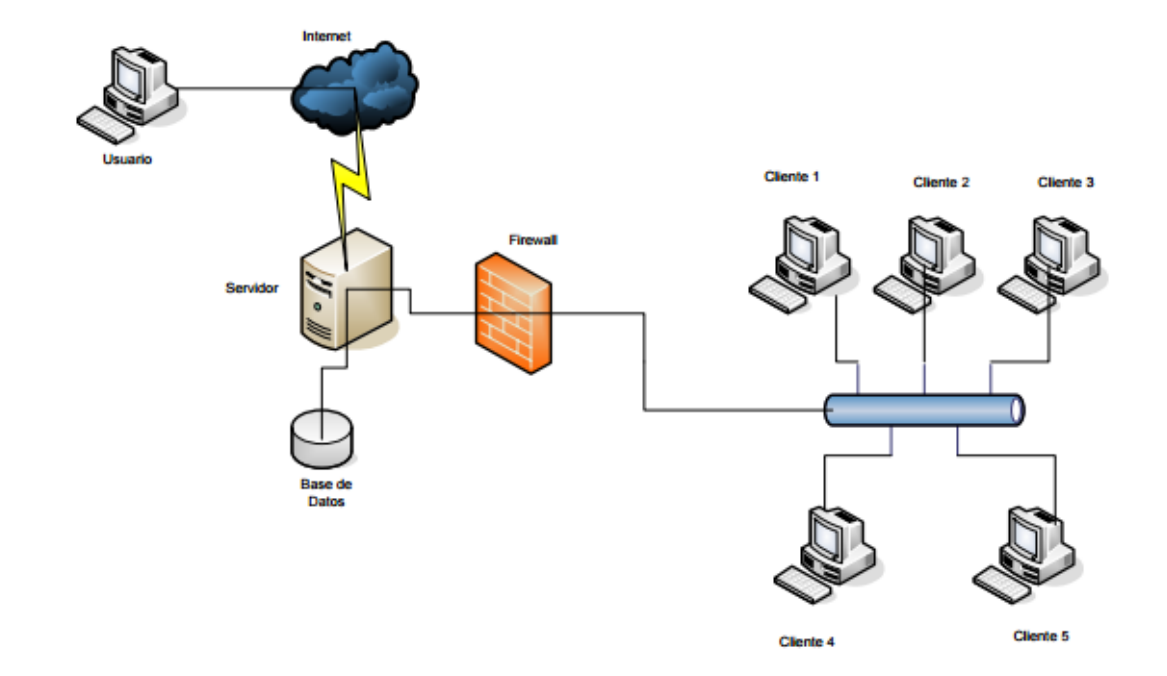

### **3. ESPECIFICACIÓN DE MÓDULOS**

#### **3.1. SUBSISTEMAS DE LA APLICACIÓN**

A continuación se detallan los módulos de la aplicación:

- **Administración Del Sistema**, considera el mantenimiento y configuración de las tablas maestras que servirán de soporte en todas las funcionalidades del sistema.
- Adquirir el control como desarrollador y administrador de los usuarios, utilizando: Php y MySQL

### **3.2. ESPECIFICACIÓN DE LOS MÓDULOS DE LA APLICACIÓN**

El sistema (**SIEBB**) estará estructurado modularmente de la siguiente manera: **Adquirir el acceso a la página web de intranet.**

#### **PROTOTIPO DEL SISTEMA**

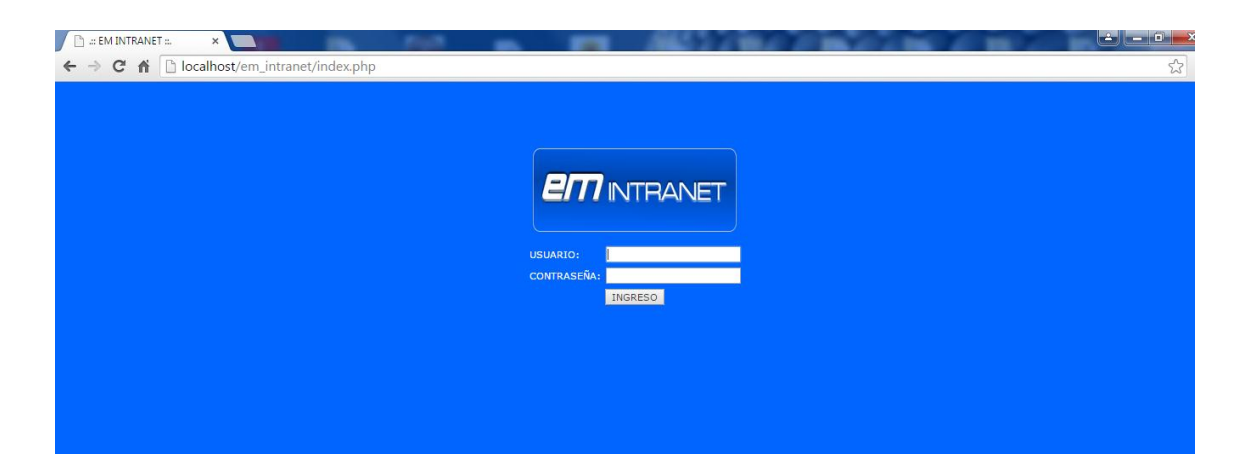

#### **Gráfico 21 - Pantalla principal del sistema**

#### **Breve Descripción:**

Plataforma en la cual se pide el usuario y contraseña que serán validados internamente caso contrario se crea un historial interno que se registraran las personas que intenten acceder al sistema.

#### **Gráfico 22 - Pantalla principal del Modo Administrador**

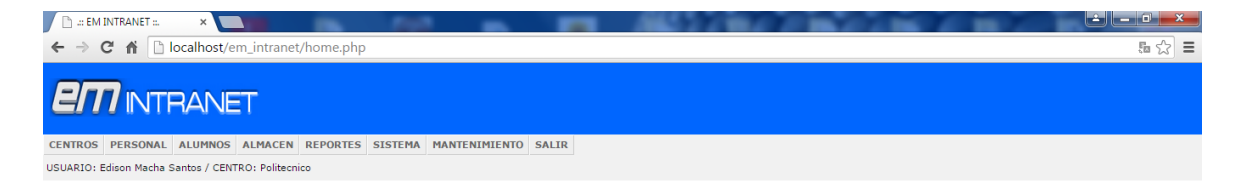

#### **Breve Descripción:**

Modo administrador de la intranet quien puede otorgar los privilegios a los usuarios quienes pueden ingresar y visualizar a los puntos que están con privilegios.

### **Presionar lo siguiente:**

Se crea el usuario y se le asigna los privilegios a los cuales puedan tener acceso dentro de la intranet.

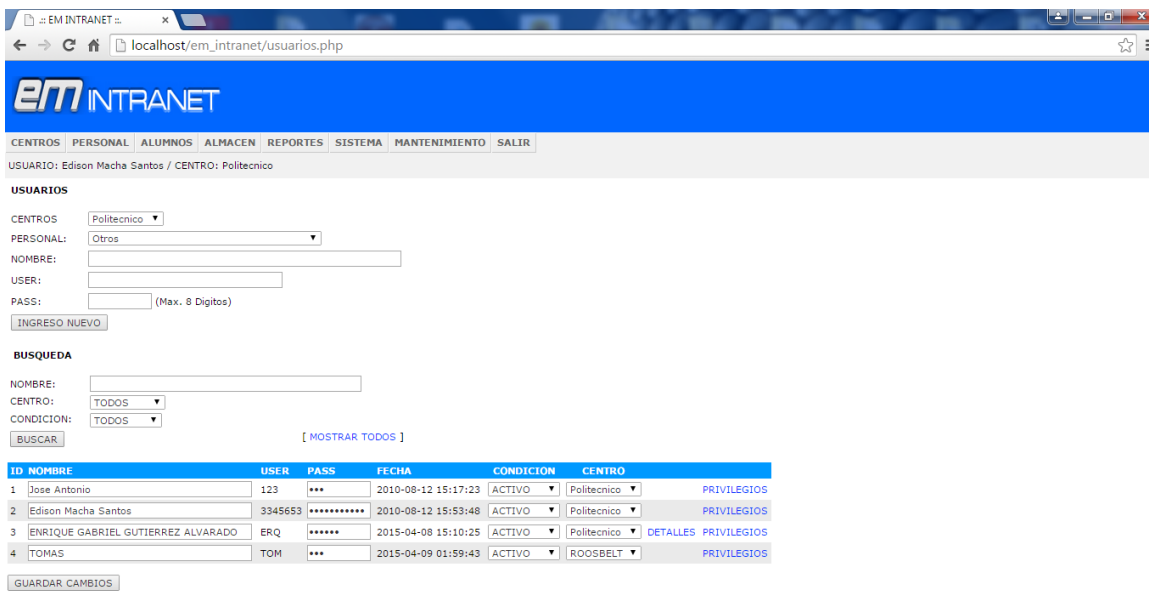

# **Breve Descripción:**

Los privilegios es la forma de como el usuario tenga acceso a la información que solo pueda visualizar mas no editar cosa que tendrá acceso denegado.

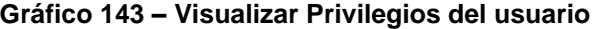

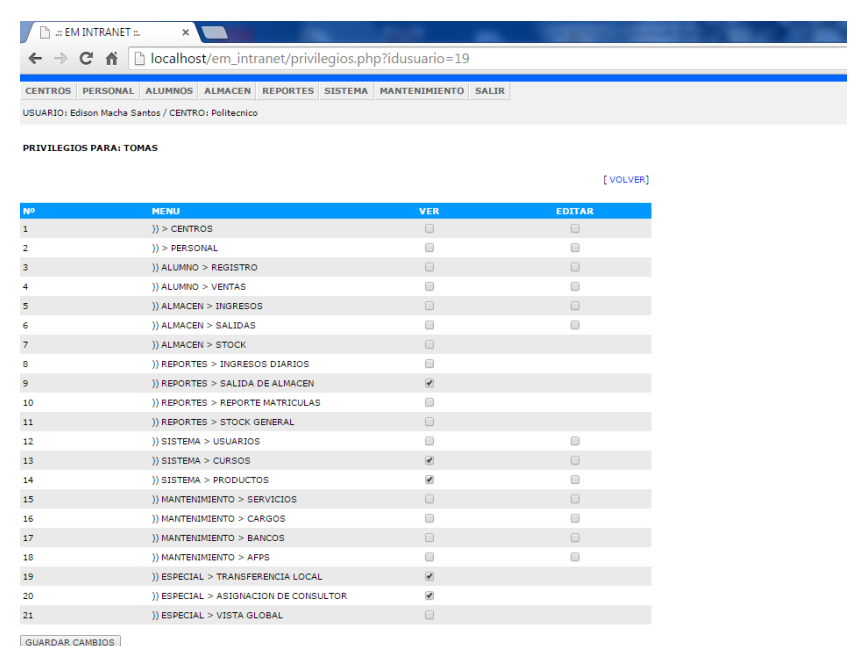

#### **Breve Descripción:**

Se le asigna a través de la aplicación de los check que son los privilegios que serán usados a visualizar por parte del usuario nuevo.

#### **Gráfico 24 – Nuevo Usuario con privilegios a visualizar**

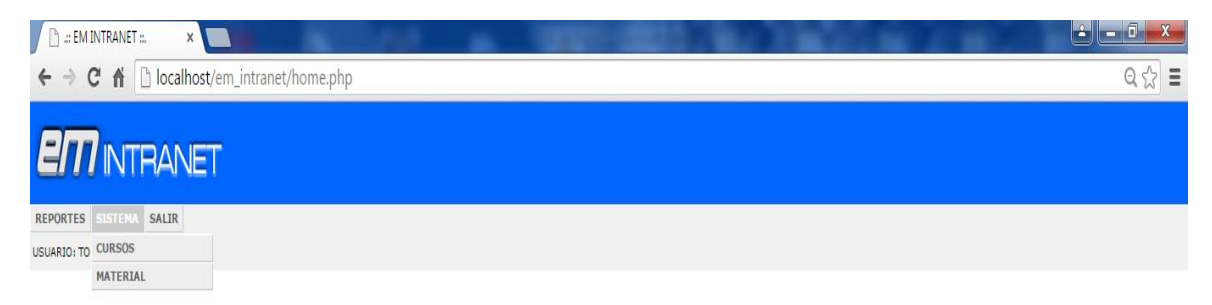

### **Breve Descripción:**

En este punto se visualiza solo lo que es necesario mostrar al usuario y restringiendo algunas cosas que puedan ser modificados o alterados que puedan perjudicar a la institución educativa

# **3.3.CONSIDERACIONES DE DISEÑO**

Respecto al tratamiento de data histórica, se ha definido una cantidad adecuada y considerable de índices sobre las estructuras de datos, teniendo en cuenta los diversos tipos de filtros a emplearse bajo la utilización del aplicativo, así como en el módulo de explotación de la información.

# **4. MODELO DE DATOS**

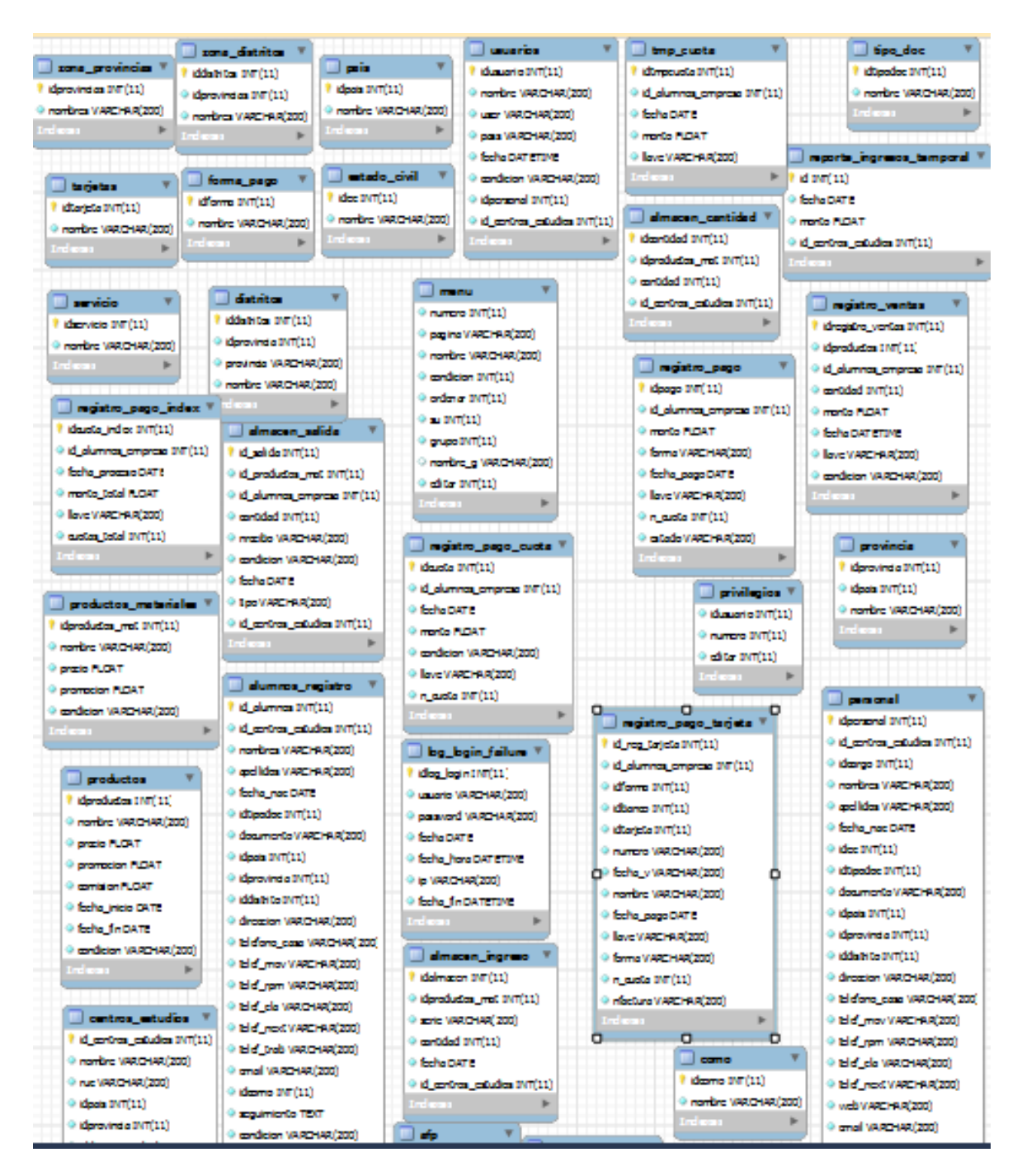

# **5. FIRMA DE APROBACIÓN**

Para dar la conformidad al presente documento, se requiere las firmas de las personas indicadas a continuación:

Valentina Berrocal

Sponsor

(I.E EDITUM)

Davida

(Aquina Santos)

Líder Usuario

(I.E BERTOLT BRECHT )

ivqwa

(Edison Macha)

Jefe de Proyecto

(I.E, BERTOLT BRECHT )

# **3.3. Soporte del Proyecto**

# **3.3.1. Plan de Gestión de la Configuración del Proyecto**

# **Tabla 15 - Plan de Gestión de la Configuración del Proyecto**

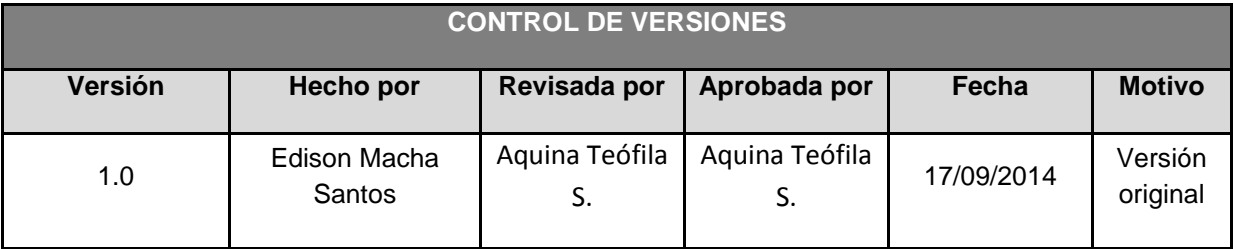

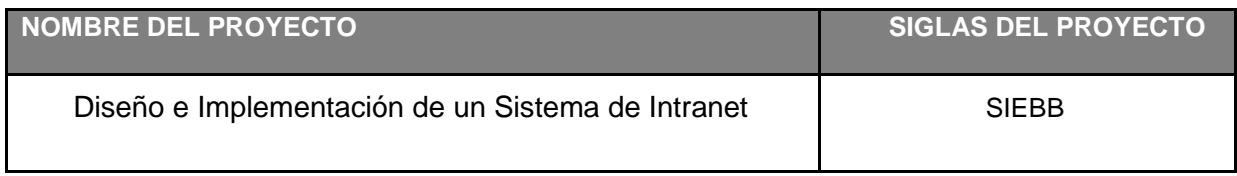

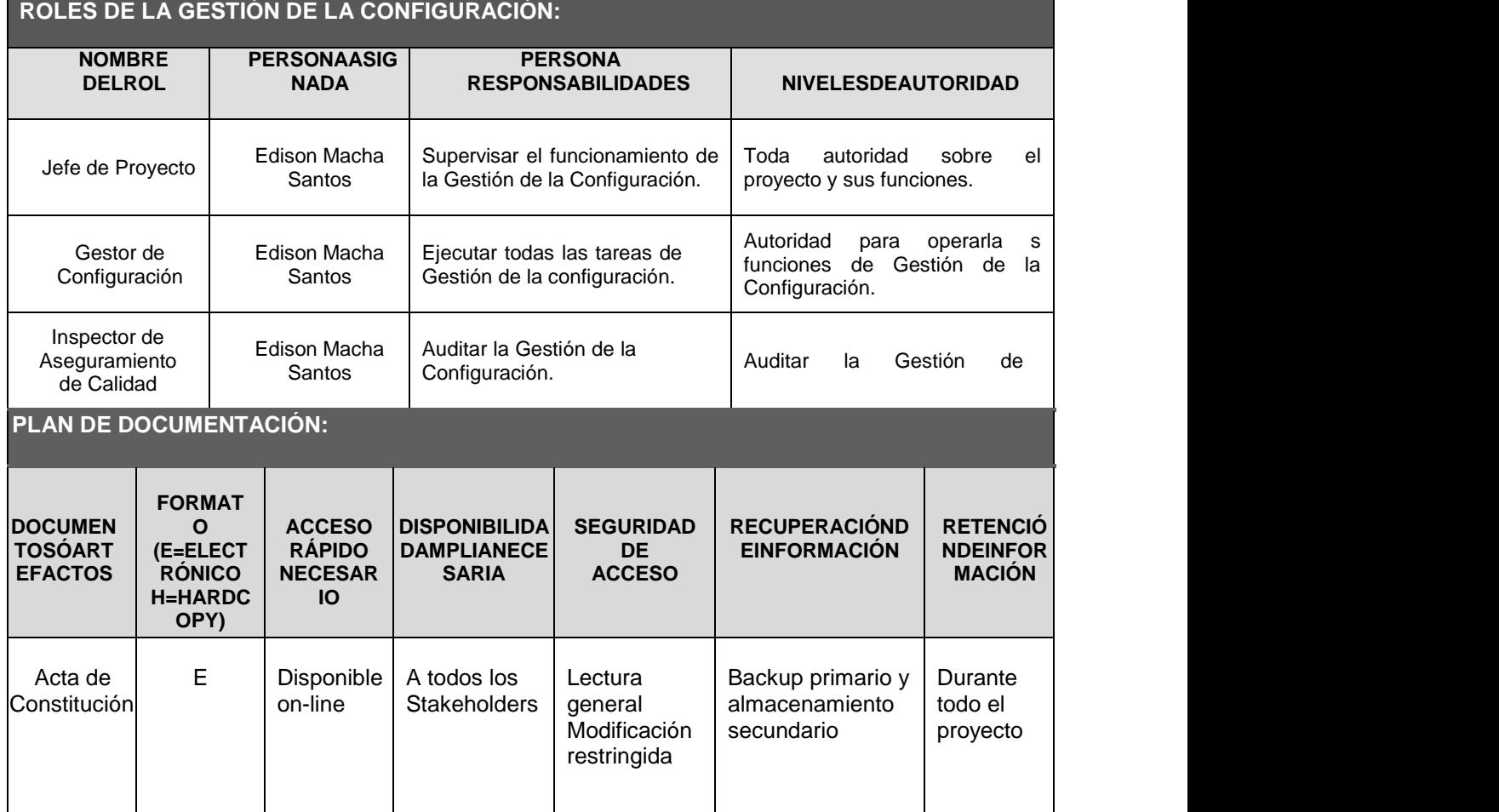

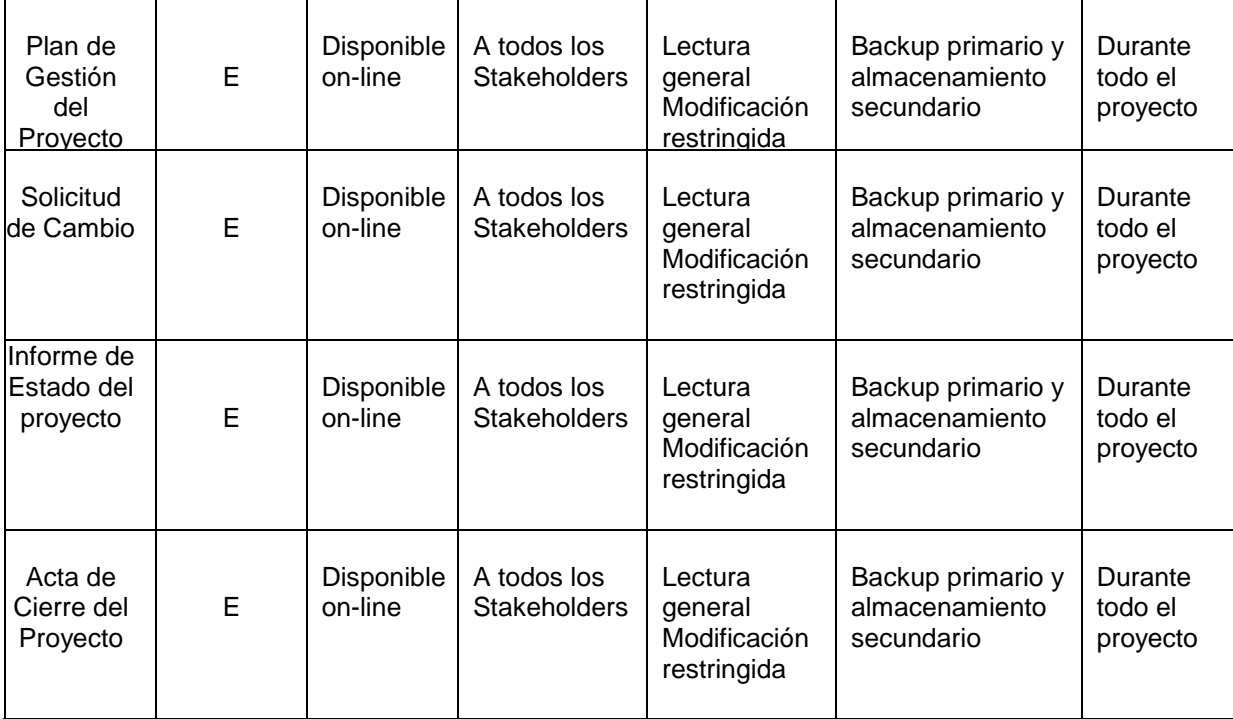

#### **GESTIÓN DEL CAMBIO***:*

Ver Plan de Gestión del Cambio adjunto al Plan de Gestión del Proyecto.

#### **CONTABILIDAD DE ESTADO Y MÉTRICAS DE CONFIGURACIÓN:**

- El Repositorio de Información de los documentos del proyecto será una carpeta con la estructura del WBS para la organización interna de sus sub-carpetas.
- En cualquier momento se podrá mostrar una cabecera con la historia de versiones de los documentos y artefactos el proyecto
- No se llevarán métricas del movimiento y la historia de los documentos para este proyecto.

#### **VERIFICACIÓN Y AUDITORÍAS DE CONFIGURACIÓN:**

Las verificaciones y auditorías de la integridad de la configuración serán rutinarias y realizadas por el Inspector de Aseguramiento de Calidad y donde se comprobará:

- Integridad de la información total de la gestión de configuración.
- Exactitud y reproductibilidad de la documentación de la gestión de configuración.

# **3.3.2. Plan de Gestión de Métricas del Proyecto**

#### 1. INTRODUCCIÓN

El presente documento indica las Actividades relacionadas a las métricas que se recolectarán en el Proyecto El análisis de estas métricas conseguira ayudar a la toma de decisiones y mostrar a la Gerencia el Avance del Proyecto , así como mostrar cualitativamente la evolución del

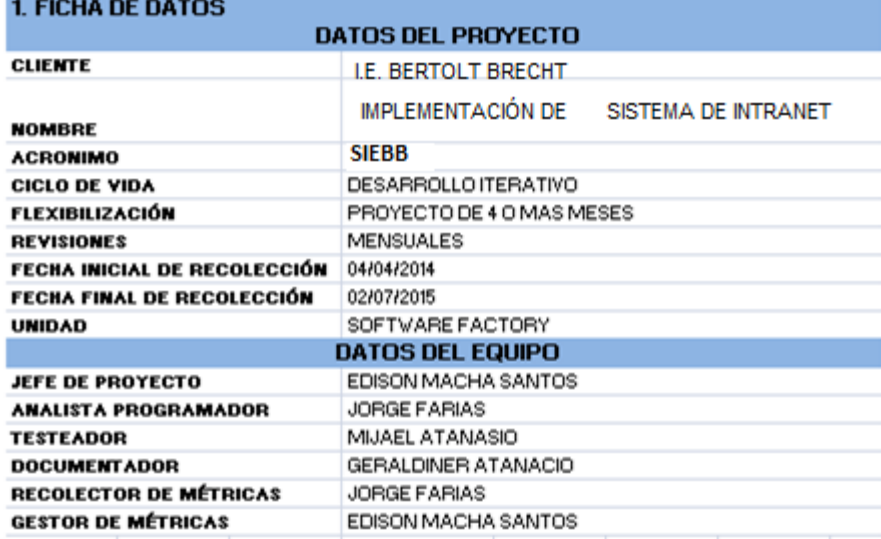

# 3 MÉTRICAS A RECOLECTAR

I

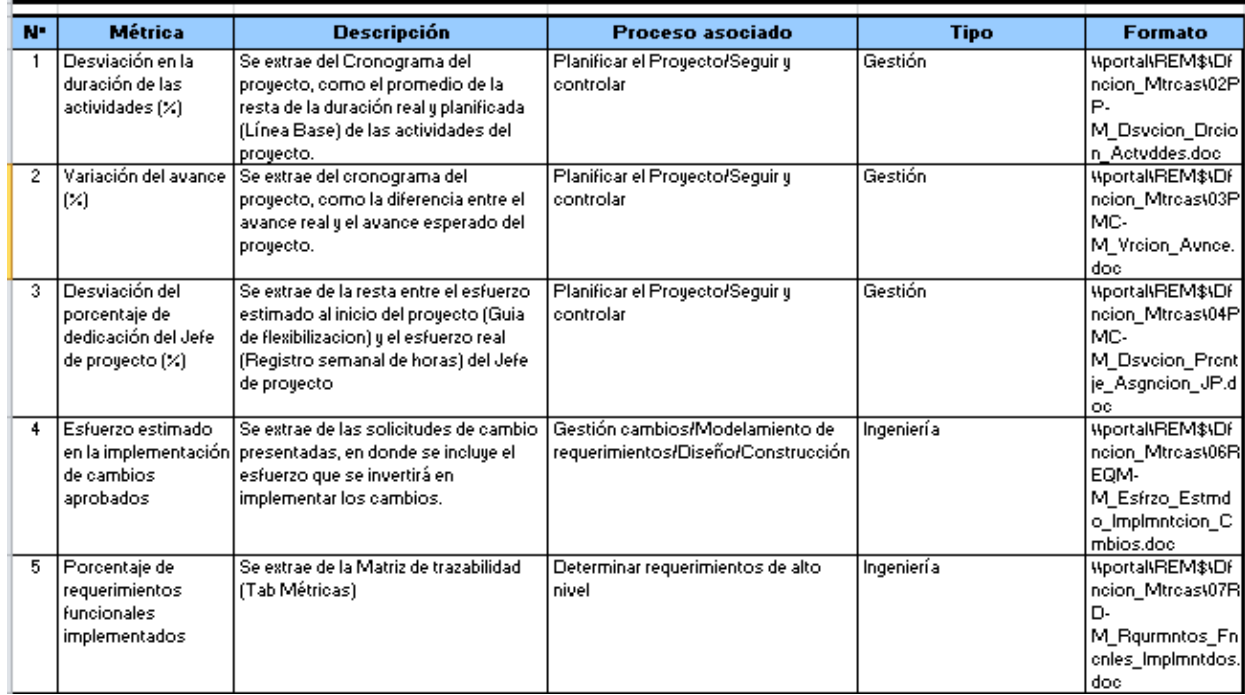

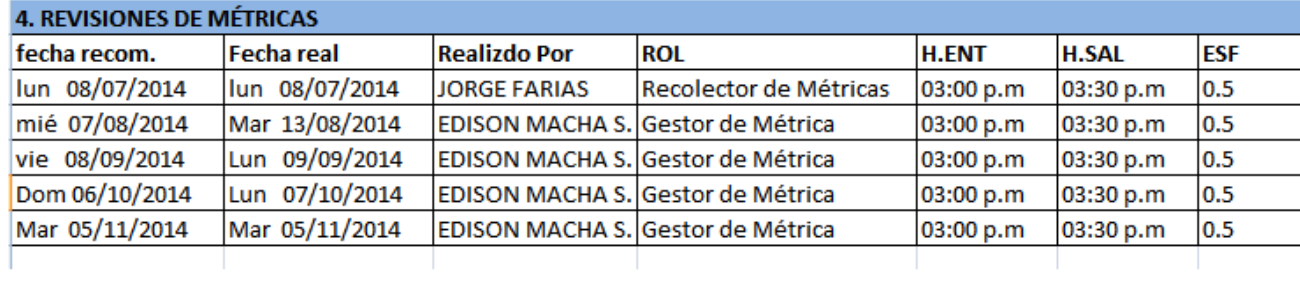

#### Registro y recolección de métricas

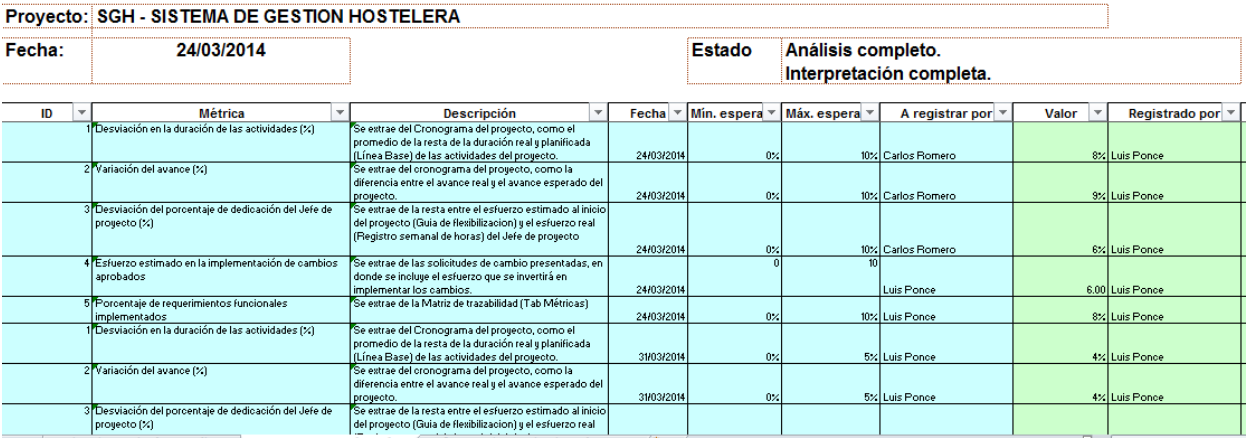

#### **Resultado de Métricas al:**

#### **Proyecto: SIEBB**

**Métrica:** Desviación en la Duración de las Actividades (%)

#### **Categoría de la Métrica: Gestión**

**Proceso Revisado:** Planificar el Proyecto, Seguir y Controlar

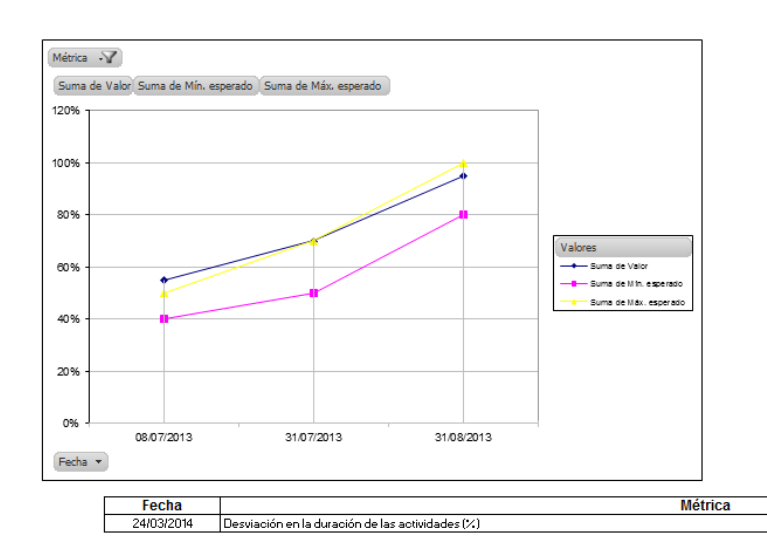

# **3.3.3. Plan de Gestión del Aseguramiento de la Calidad del proyecto**

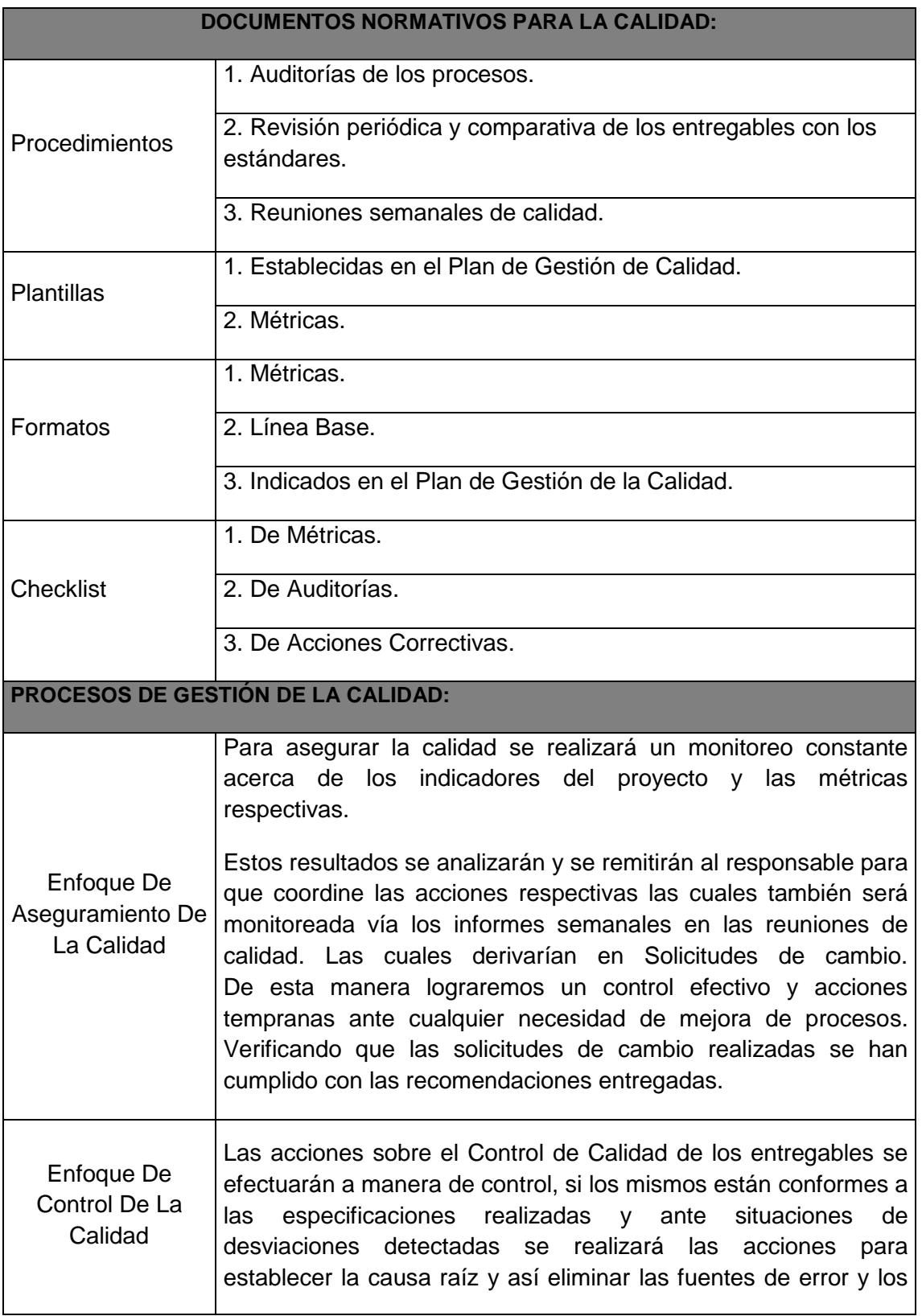

# **Tabla 16 - Plan de Gestión del Aseguramiento de la Calidad del Proyecto**

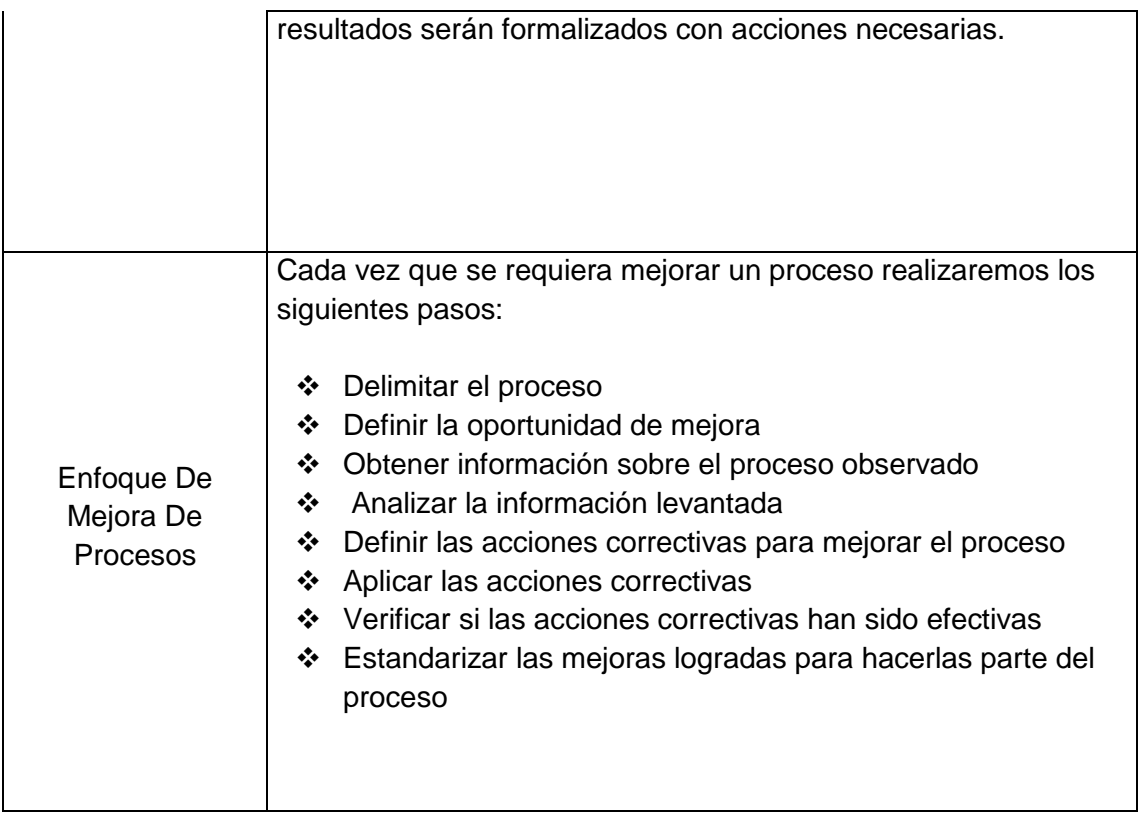

### **4.1. Gestión del Proyecto**

# **4.1.1. Ejecución**

#### **A. Cronograma actualizado**

Dentro de la ejecución del proyecto, el cronograma sufrió cambios debido a que se tuvo que incluir un recurso Programador Senior (**PS**) que participó de la etapa de desarrollo del producto.

#### **Gráfico 15 - Cronograma del Proyecto Actualizado**

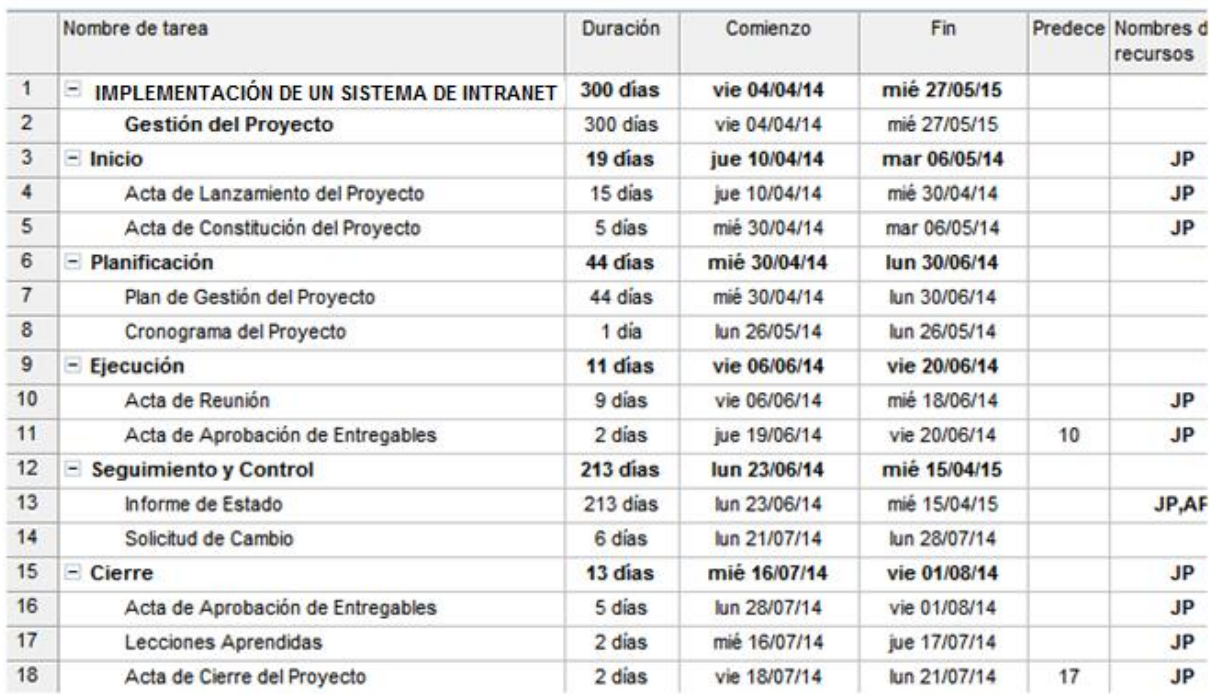

Fuente: Elaborado por el autor

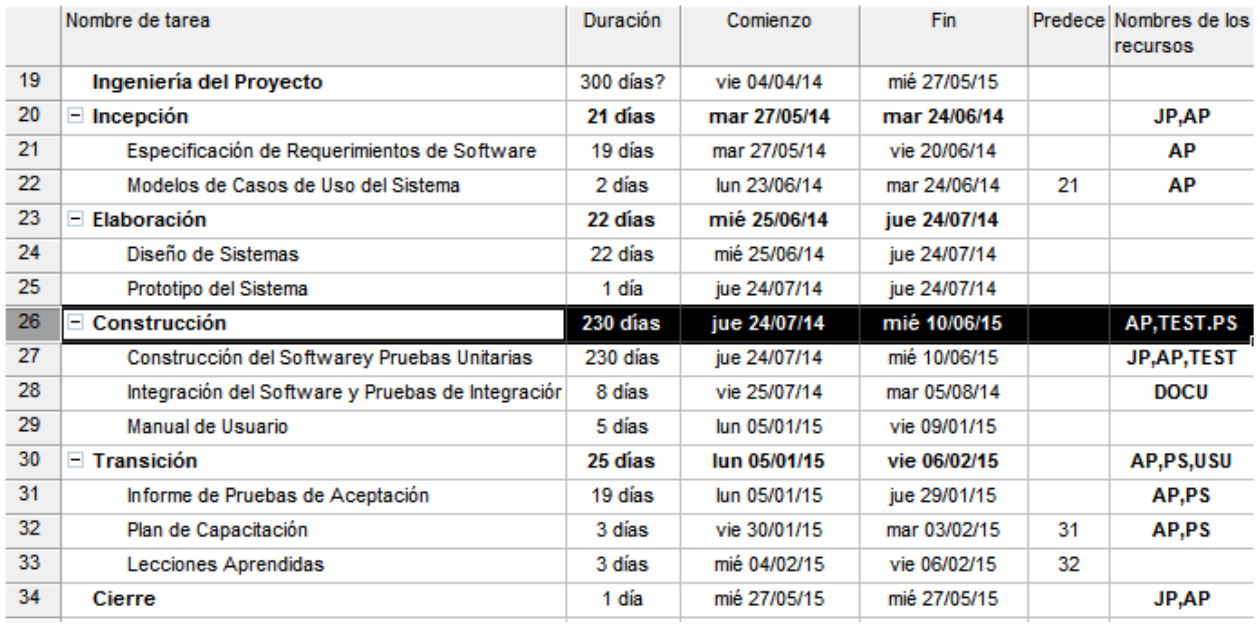

#### Fuente: Elaborado por el autor

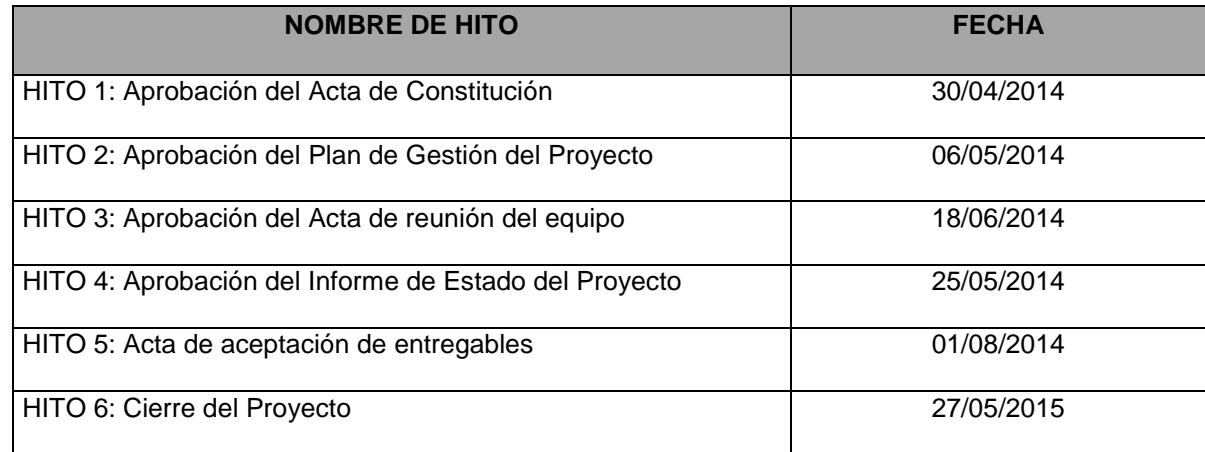

#### **B. Cuadro de Costos Actualizado**

La hoja de costos sufrió variación en la parte de personal debido a la nueva contratación del recurso, dicho monto se obtuvo de la suma de la contingencia de planilla y parte de la contingencia operativa.

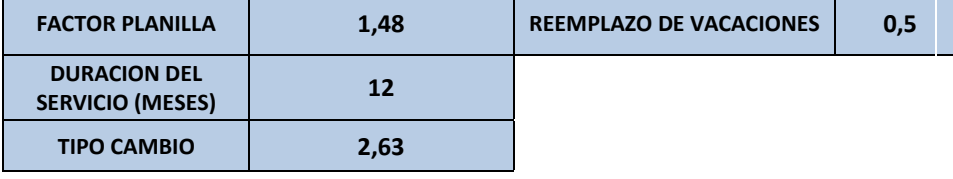

# **PROYECTO**

**SIEBB**

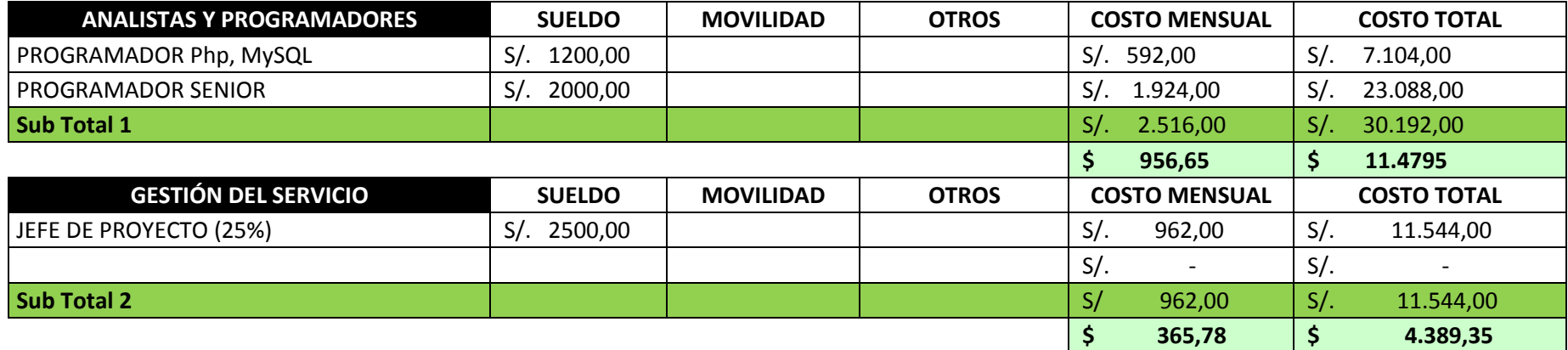

п

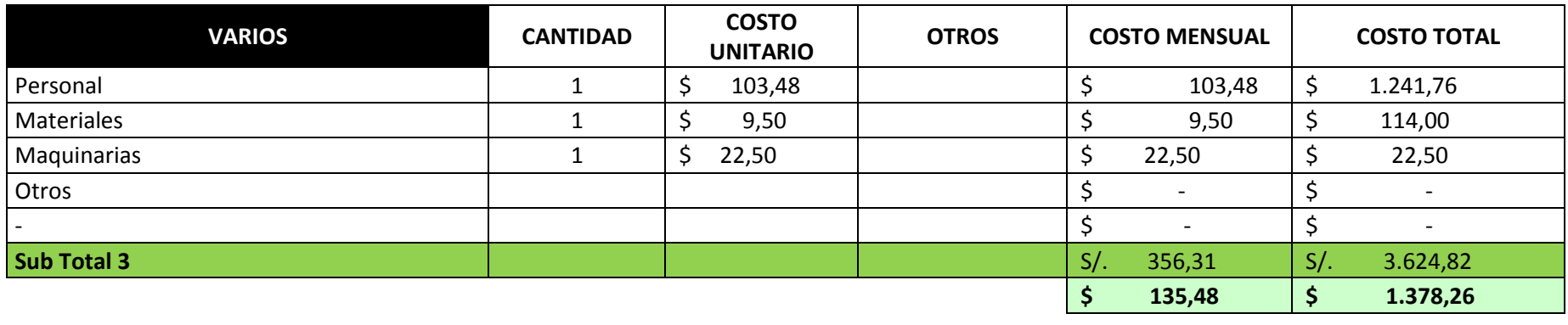

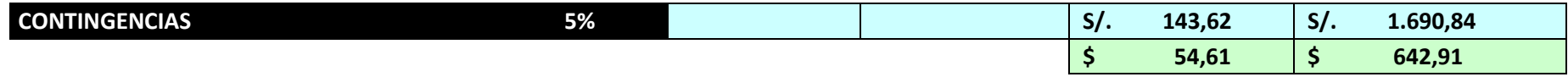

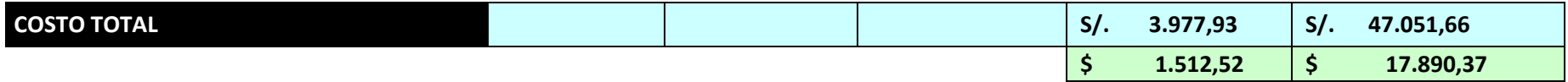

Fuente: Elaborado por el autor

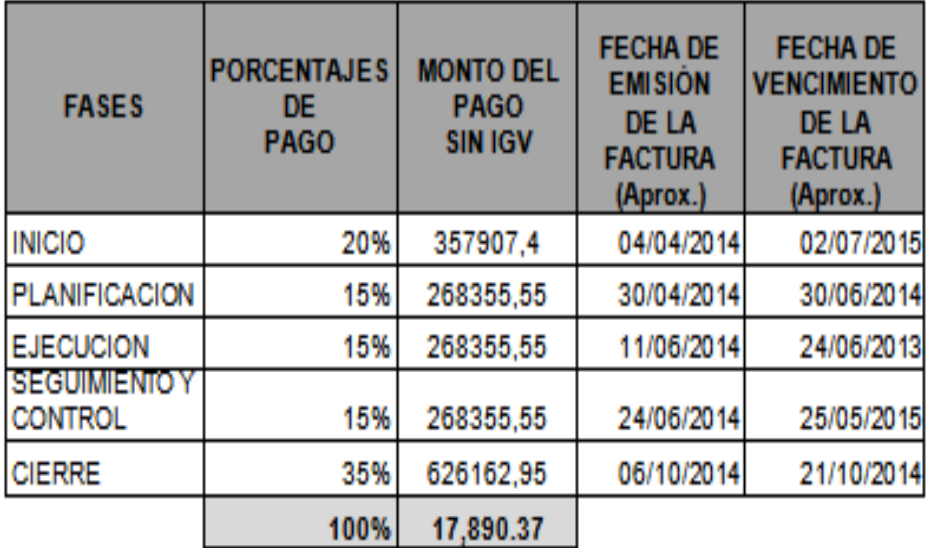

### **Gráfico 30 - Forma de Pago del Proyecto Actualizado**

Fuente: Elaborado por el autor

#### **C. WBS Actualizado**

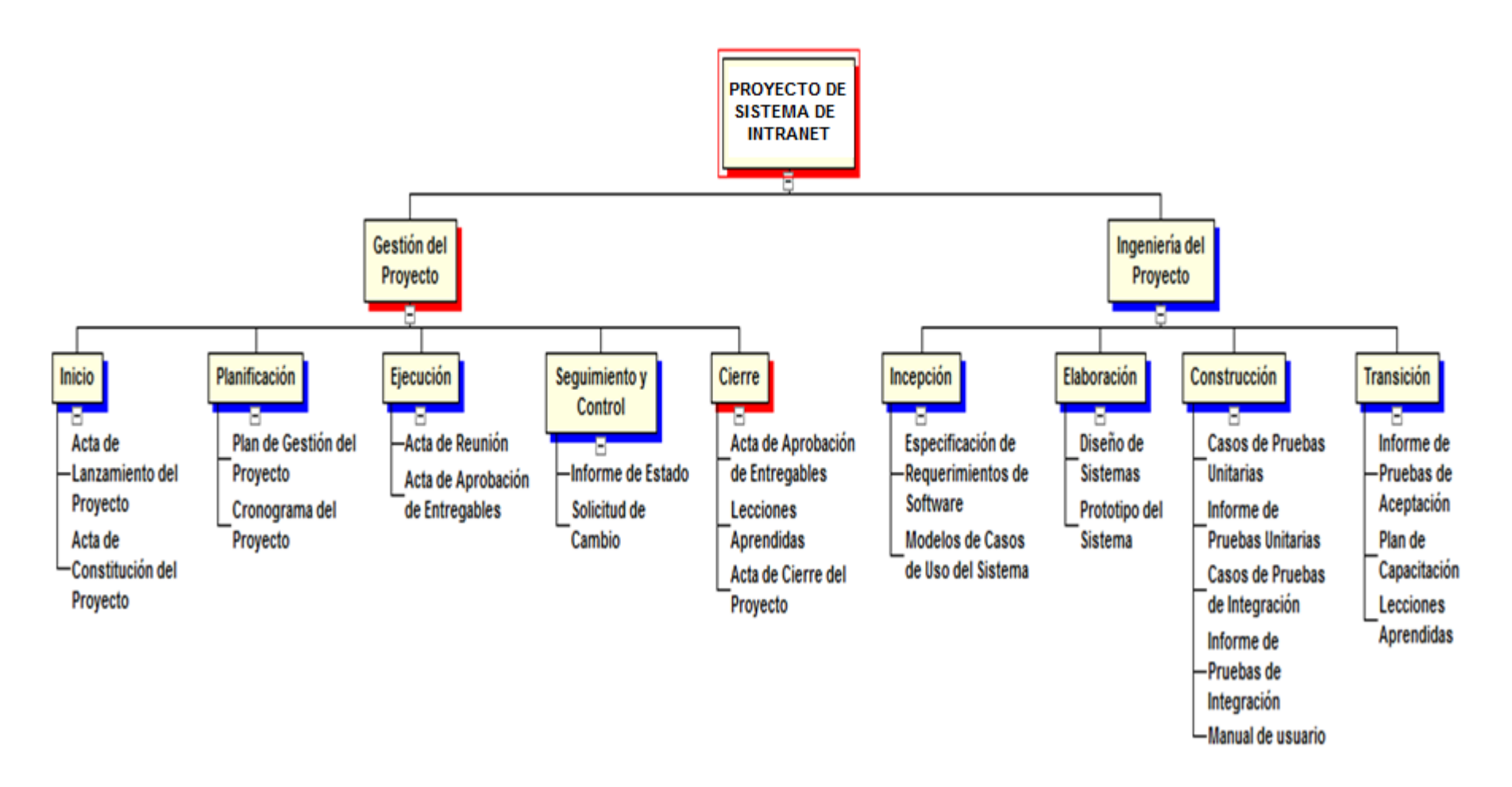

Fuente: Elaborado por el autor

# **D. Matriz de Trazabilidad de requerimientos actualizado**

No se realizaron cambios en los requerimientos del proyecto Acta de reunión de Equipo

# **OBJETIVO**

1- Conformación del equipo I.E EDITUM

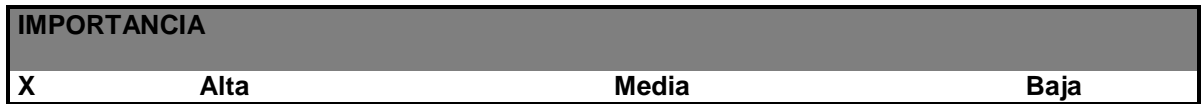

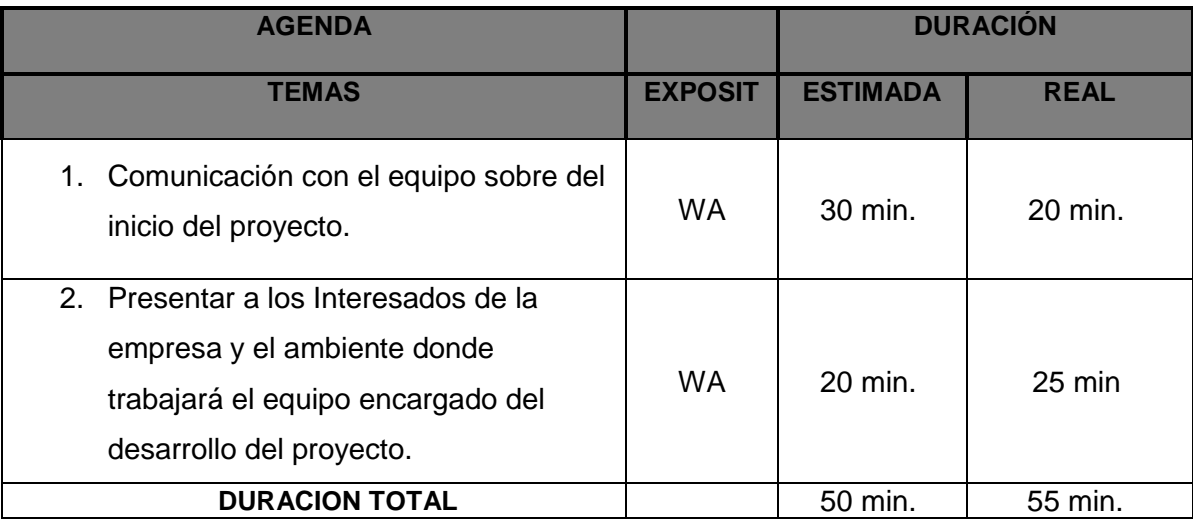

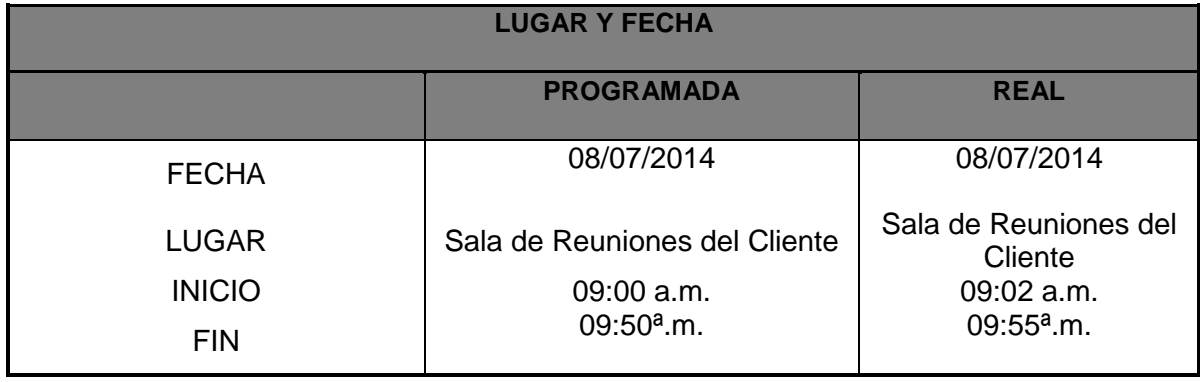
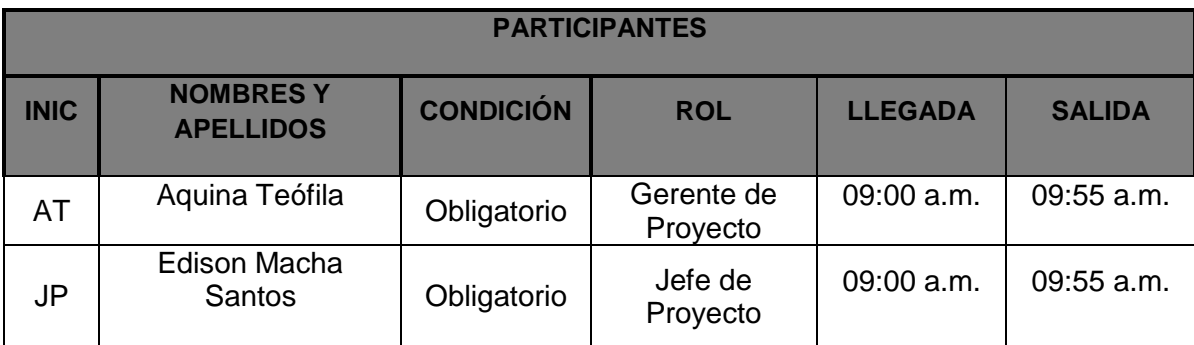

## **TEMAS TRATADOS**

TEMA

1. Todo lo indicado en la agenda.

# **TEMAS PENDIENTES**

Ninguno

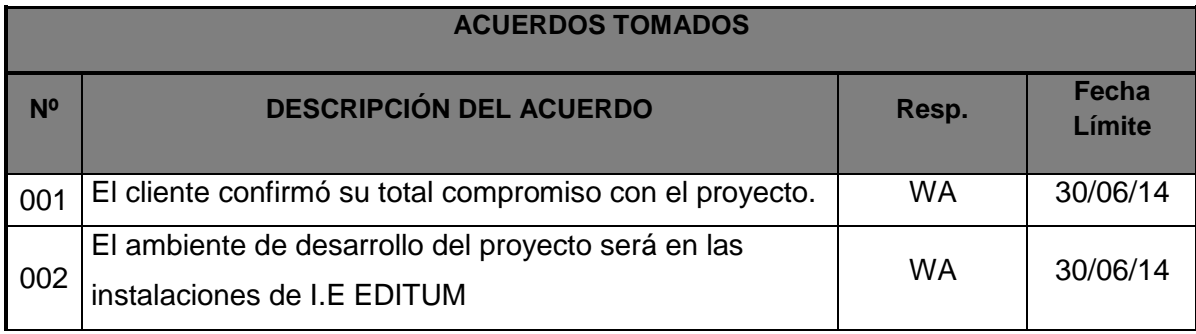

**Nota:** La presente acta tomará por aceptado todos los acuerdos mencionados de no recibir alguna observación posterior a las 24 horas de difundida.

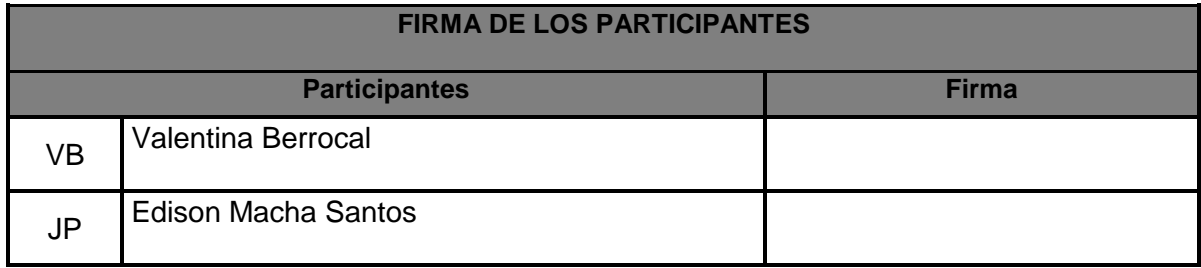

#### **E. Registro de Capacitaciones del Proyecto actualizado**

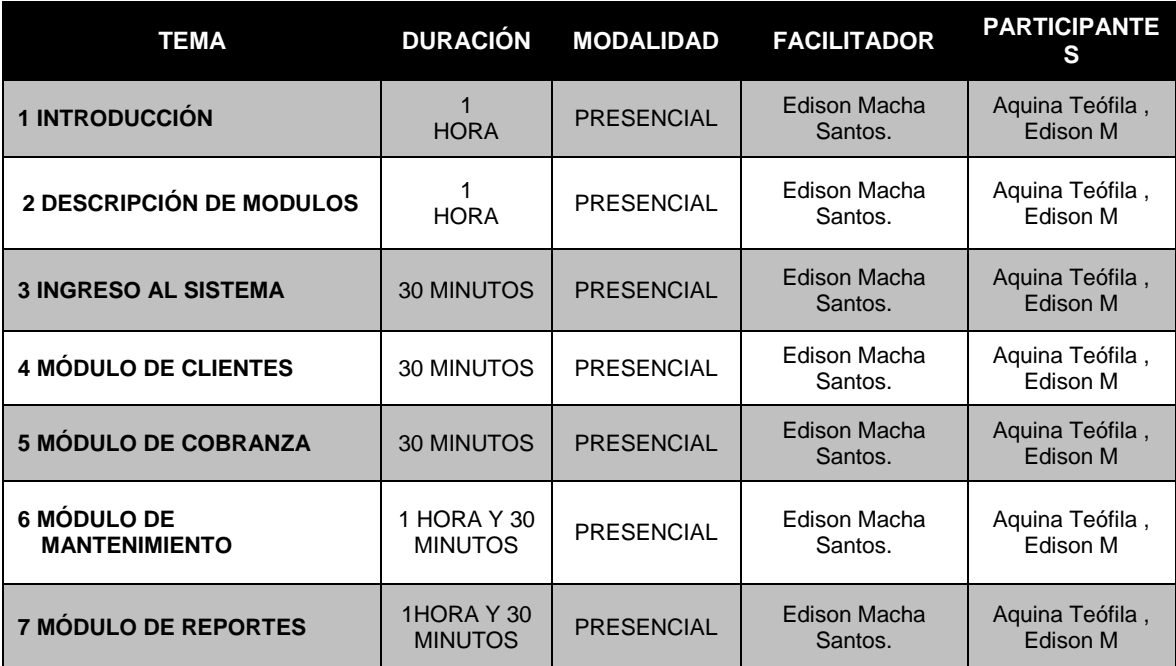

## **Tabla 17 - Registro de Capacitaciones del Proyecto**

#### **4.1.2. Seguimiento y Control**

#### **A. Solicitud de Cambio**

## **INFORMACIÓN GENERAL DE LA SOLICITUD DE CAMBIO**

Fecha de la solicitud: 10/07/2014

**Solicitado por:** Edison Macha Santos, Jefe de Proyecto

**Responsable**: Aquina Teófila, Gerente de Proyecto

Fase del proyecto: Planificación.

## **DESCRIPCIÓN DEL CAMBIO**

Debido a que el cliente desea tener su sistema de información para el día 27/05/2015, se procedió a evaluar el cambio y fue aprobado, lo que llevó a generar cambios en el cronograma, costos, por motivo de adquirir un recurso (PROGRAMADOR SENIOR) para que apoye en la etapa de Construcción del Proyecto y de tal manera satisfacer el nuevo requerimiento del cliente.

#### **REQUERIMIENTOS NUEVOS, MODIFICADOS O ELIMINADOS**

No aplica.

## **PRIORIDAD**

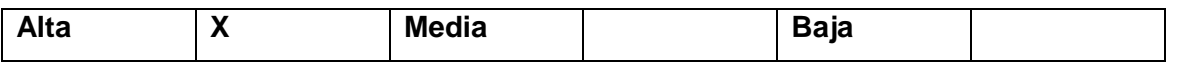

#### **JUSTIFICACIÓN**

Acelerar el desarrollo del producto (software) adquiriendo un nuevo recurso para llegar a cumplir con el pedido del cliente.

## **IMPACTO DEL CAMBIO**

## **ALCANCE**

No aplica.

## **TIEMPO**

El tiempo estimado en el cronograma se redujo en 20 días laborables.

## **COSTO**

El costo inicial del proyecto era \$**.** 8,672.72 Dólares Americano, debido al nuevo requerimiento el costo total del proyecto será \$**.** 17,890.37 Dólares Americano, siendo éste aprobado por el sponsor del I.E, BERTOLT BRECHT

## **ITEMS DE LA GESTIÓN DE LA CONFIGURACIÓN**

La documentación que deberá reflejar el cambio serán:

- Acta de Constitución
- Cronograma
- Plan de Gestión del Proyecto
- Hoja de Costos
- Hoja de Recursos Humanos

#### **ACCIONAR A TOMAR:**

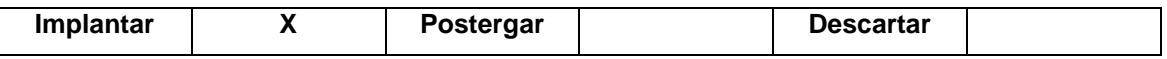

#### **COMENTARIOS***:*

......................................................................................................................................................... Se recibió el correo de solicitud y aprobación ......................................................................................................................................................... .........................................................................................................................................................

#### **FIRMA DE APROBACIÓN**

Para dar la conformidad al presente documento, se requiere las firmas de las personas indicadas a continuación:

Valentina Berrocal

Sponsor

(I.E EDITUM)

Level 4

(Aquina Santos)

Líder Usuario

(I.E. BERTOLT BRECHT )

wingwa

(Edison Macha)

Jefe de Proyecto

(I.E. BERTOLT BRECHT )

# **B. Riesgos actualizados**

Se identificaron 3 riesgos más(N° 6,7 y 8), los cuales están ubicados en la parte final de la tabla.

| N <sub>0</sub> | <b>Riesgo</b>                                                         | Prob. | Imp. | Expo. | <b>Acciones</b><br><b>Sugeridas</b>                                                                                                    | Responsable                             |
|----------------|-----------------------------------------------------------------------|-------|------|-------|----------------------------------------------------------------------------------------------------|-----------------------------------------|
| 1              | Requisitos no<br>detallados o<br>poco claros                          | 0.75  | 40   | 30    | Realización de varias<br>reuniones con el<br>cliente para la<br>aclaración de<br>requisitos.                                              | Aquina Teófila<br>(JP Cliente)          |
| $\overline{2}$ | Cambio de<br>personal en la<br>alta gerencia del<br>cliente           | 0.5   | 80   | 40    | Efectuar reuniones<br>para hacer respetar<br>el contrato.                                                                                 | Aquina Teófila<br>(JP Cliente)          |
| 3              | Renuncia de<br>miembros<br>claves del<br>proyecto                     | 0.5   | 40   | 20    | Cumplir las tareas<br>antes de lo estimado<br>en la planificación<br>siempre que sea<br>posible.                                          | Valentina<br>Berrocal (JP<br>Proveedor) |
| 4              | Diseño<br>inadecuado de<br>los formularios<br>del sistema             | 0.5   | 40   | 20    | Se desarrollará en<br>paralelo un prototipo<br>conteniendo la<br>arquitectura del<br>sistema para<br>comprobar la validez<br>de la misma. | Mijael<br>Atanasio<br>(Testeador)       |
| 5              | El cliente no<br>pueda participar<br>en revisiones ni<br>en reuniones | 0.5   | 80   | 40    | Recomendar al<br>cliente revisar<br>constantemente la<br>agenda con las<br>fechas de reunión<br>con el proveedor                          | Aquina Teófila<br>(JP Cliente)          |
| 6              | Pérdida de<br>documentación<br>y/o otros<br>artefactos                | 0.25  | 40   | 10    | Se realizarán copias<br>de seguridad en los<br>ordenadores<br>personales de cada<br>uno de los miembros<br>del equipo                     | Valentina<br>Berrocal (JP<br>Proveedor) |
| $\overline{7}$ | Conflictos entre<br>los integrantes                                   | 0.5   | 40   | 20    | Se realizarán<br>reuniones de<br>proyecto para poder                                                                                      | Valentina<br>Berrocal (JP               |

**Tabla 18 - Riesgos Actualizados**

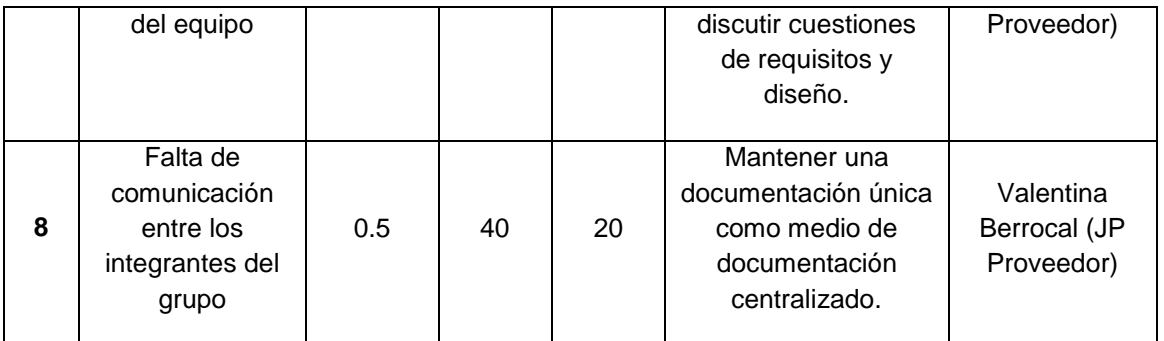

## **C. Informes de Estado**

# 1 ESTADO DEL PROYECTO

# 1.1 ESTADO DEL PROYECTO - METRICAS

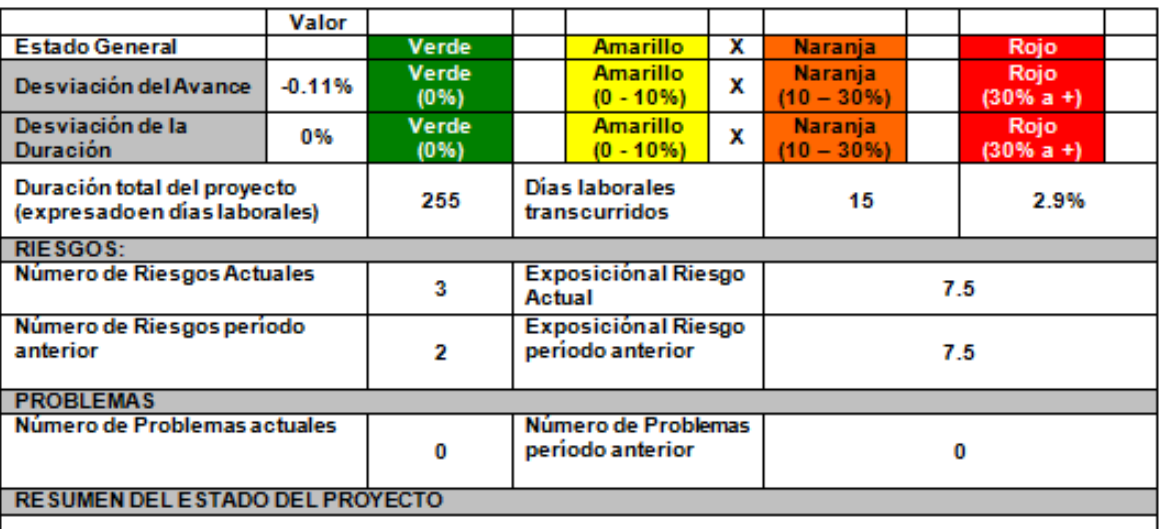

El proyecto ha recuperado en gran medida el atraso que se ha venido presentando en las últimas semana, aún asi nos encontramos a destiempo con lo planeado en el cronograma.

## 1.2 TIPO DE GESTION DEL PROYECTO

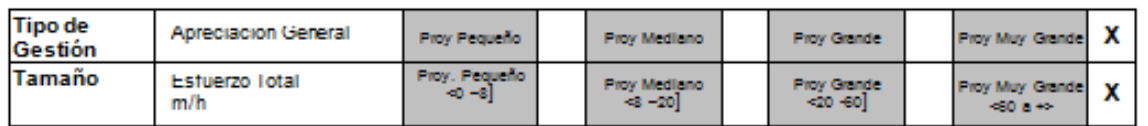

# 1.3 ESTADO DEL CRONOGRAMA

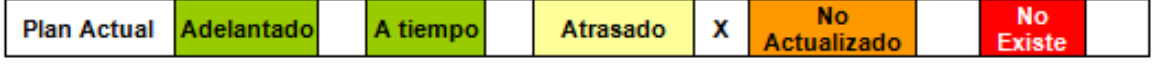

# **4.2. Ingeniería del Proyecto**

# **4.2.1. Casos de Prueba Unitarias**

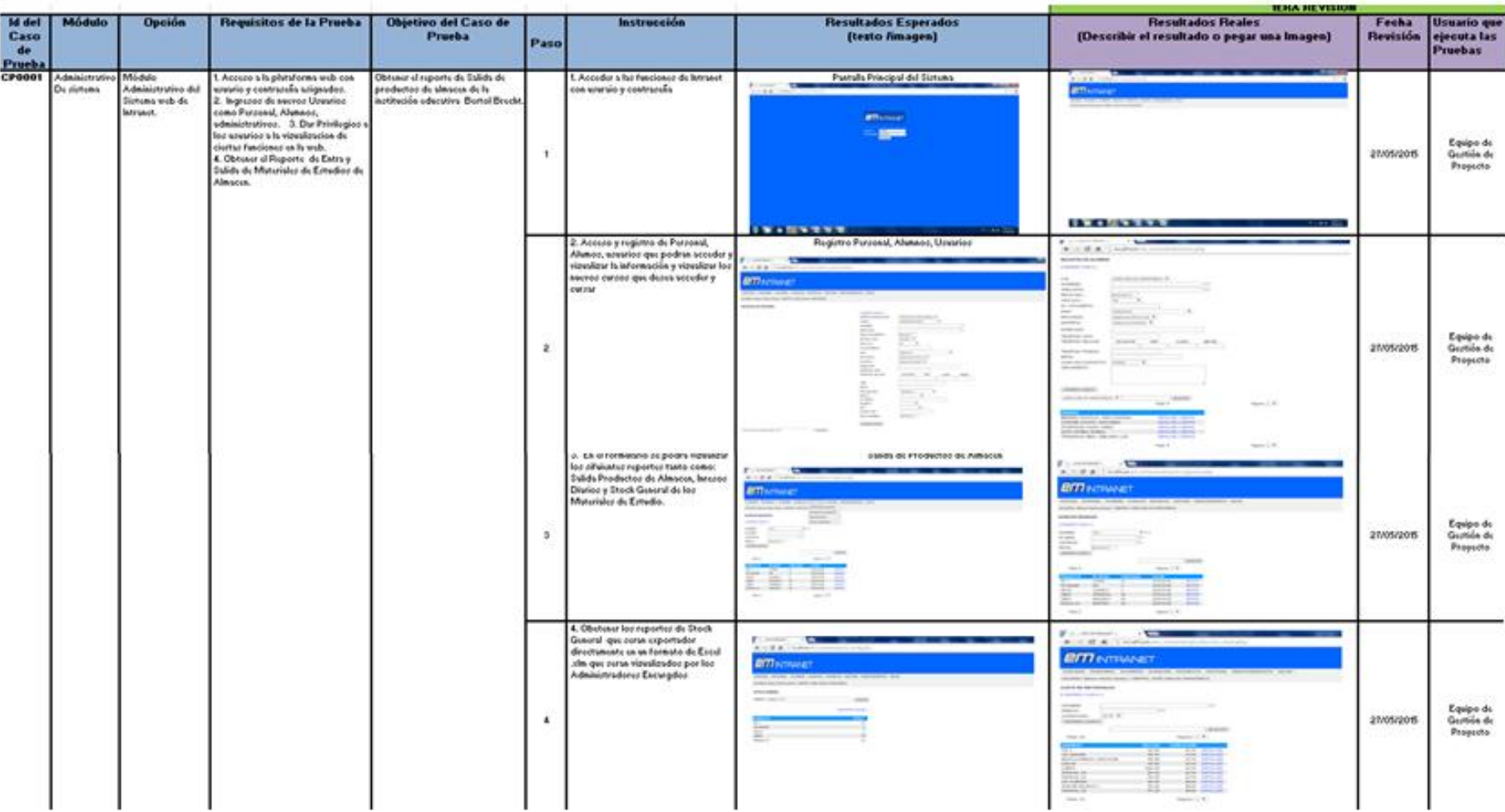

Fuente: Elaborado por el autor

# **4.3. Soporte del Proyecto**

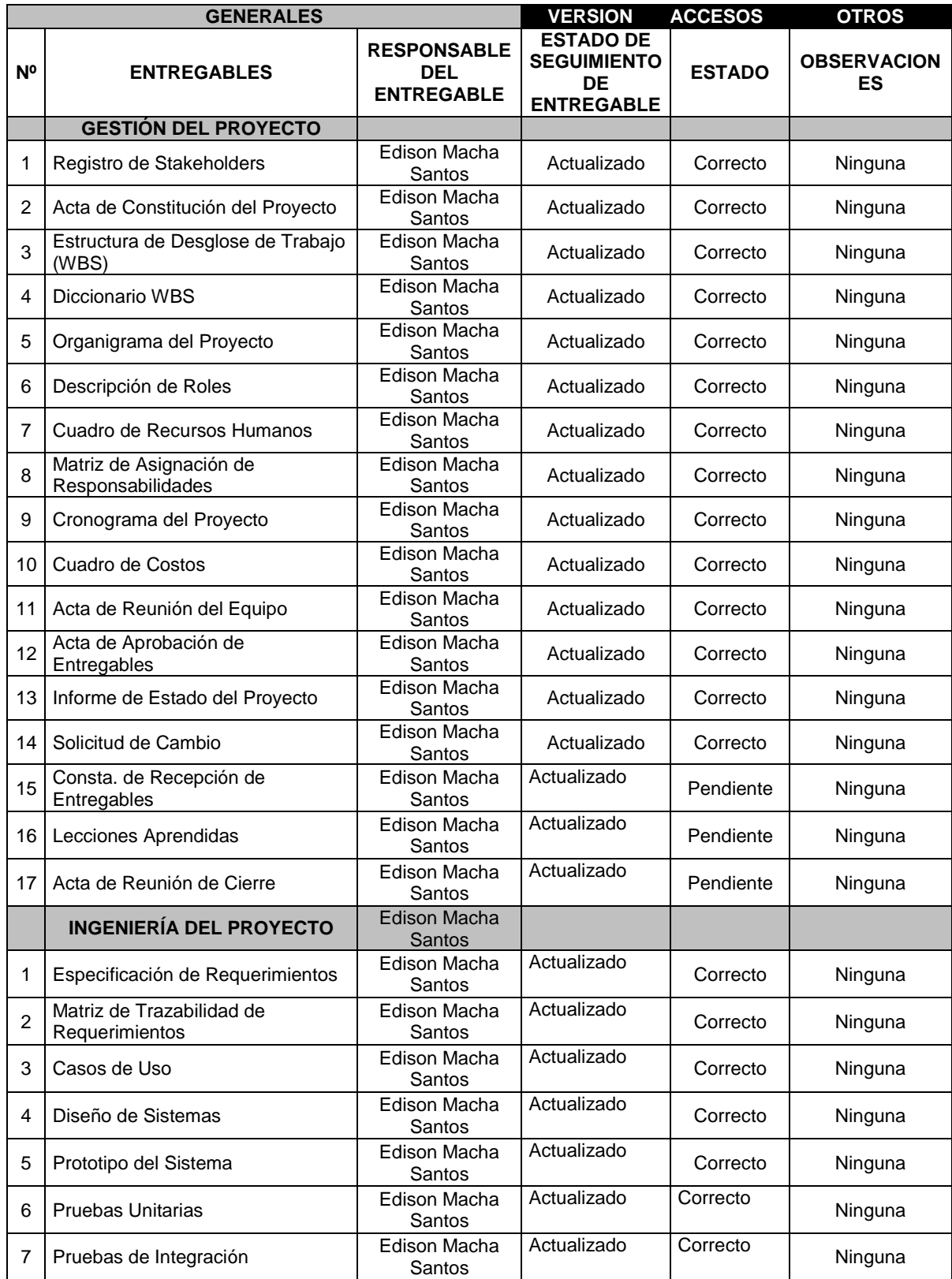

## **4.3.1. Plantilla de Seguimiento a la Gestión de la Configuración actualizado**

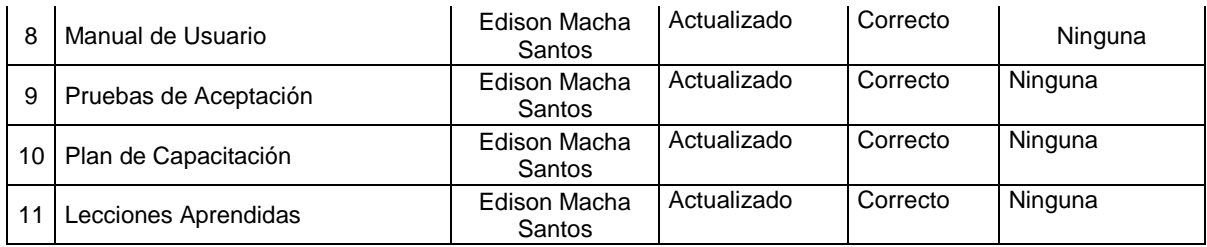

# **4.3.2. Plantilla de Seguimiento al Aseguramiento de la calidad actualizado**

**SEGUIMIENTO AL ASEGURAMIENTO DE LA CALIDAD**

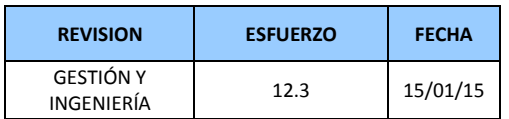

**CHECKLIST DE ASEGURAMIENTO DE LA CALIDAD PARA LOS PROCESOS DE GESTIÓN DE PROYECTOS**

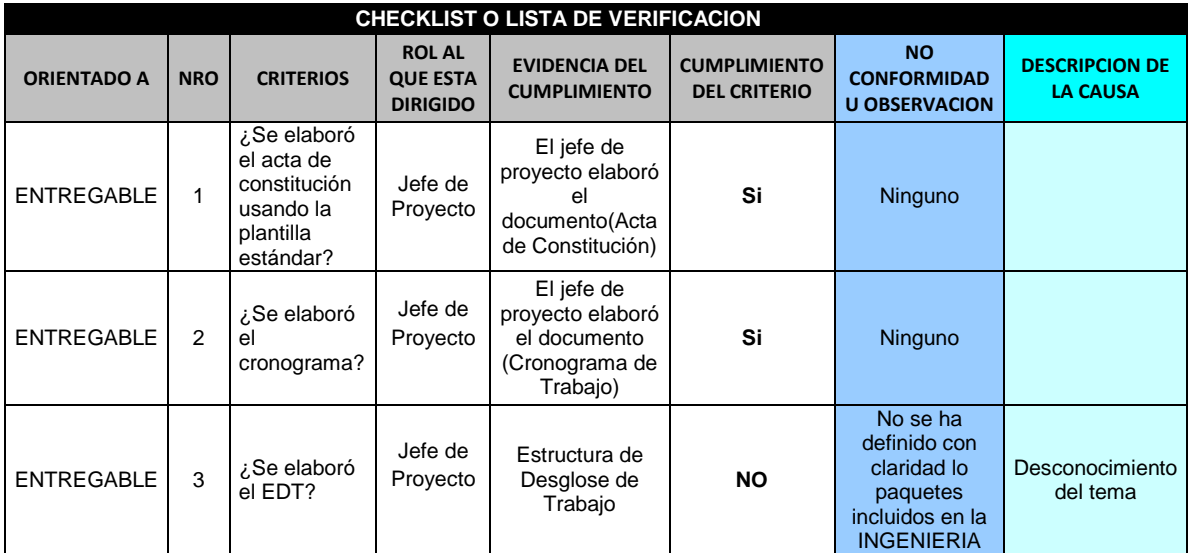

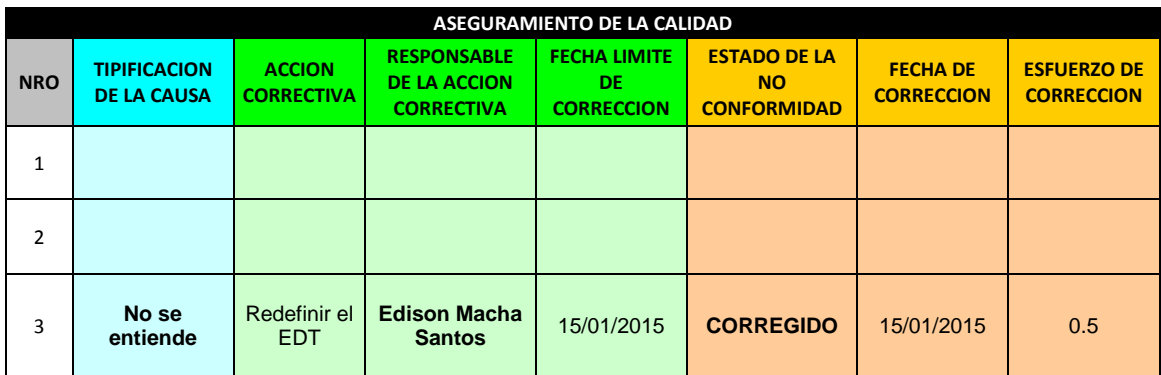

#### **Medición del valor ganado**

Para este proyecto no se utilizó la medicación de valor ganado, solo nos basamos en las métricas y evaluación de desempeño.

## **4.3.3. Plantilla de Seguimiento a las Métricas y evaluación del desempeño**

## **Plan de medición y análisis**

## **1 INTRODUCCIÓN**

El presente documento indica las Actividades relacionadas a las métricas que se recolectarán y analizarán en el Proyecto. El análisis de estas métricas conseguirá ayudar a la toma de decisiones y mostrar a la Gerencia el avance del proyecto, así como mostrar cuantitativamente la evolución del mismo.

## **2 FICHA DE DATOS**

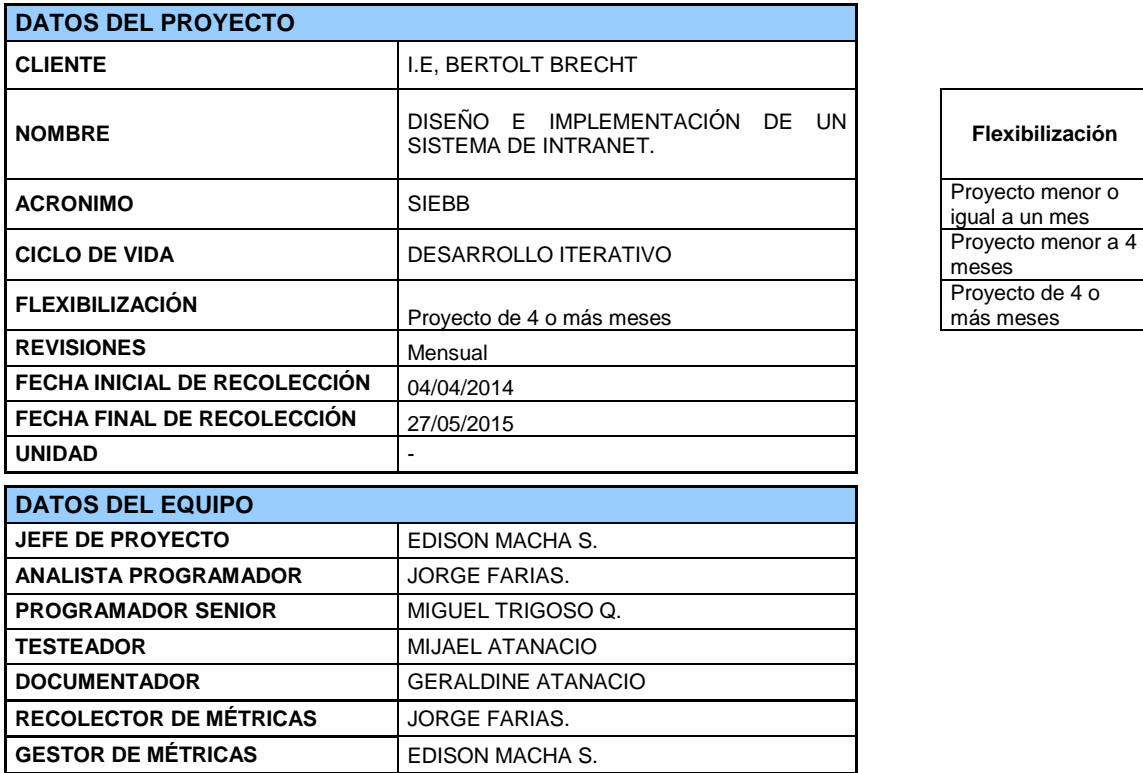

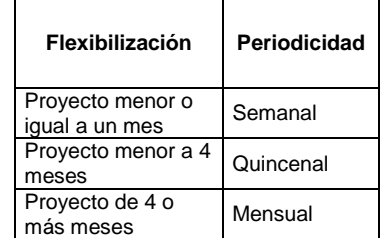

# **3 MÉTRICAS A RECOLECTAR**

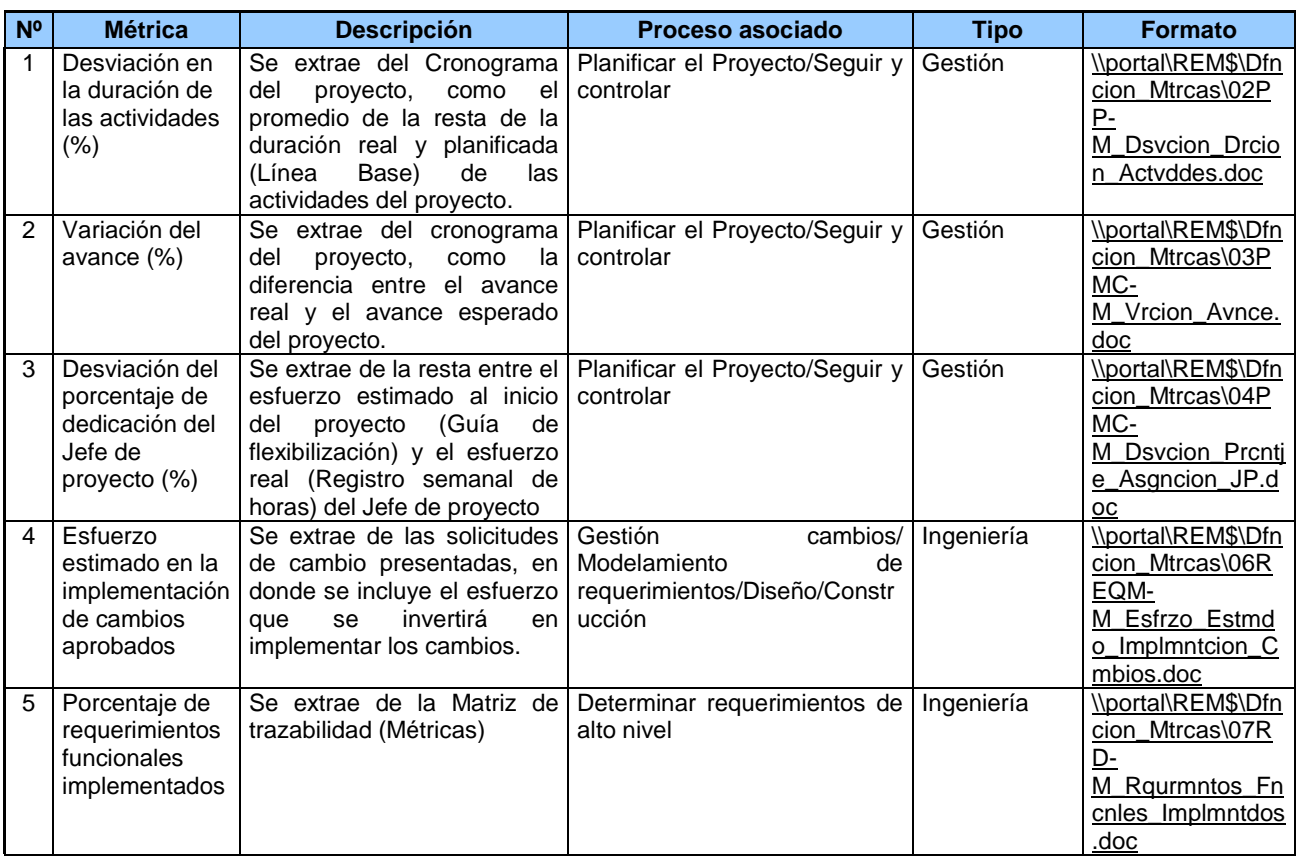

# **4 REVISIONES DE MÉTRICAS**

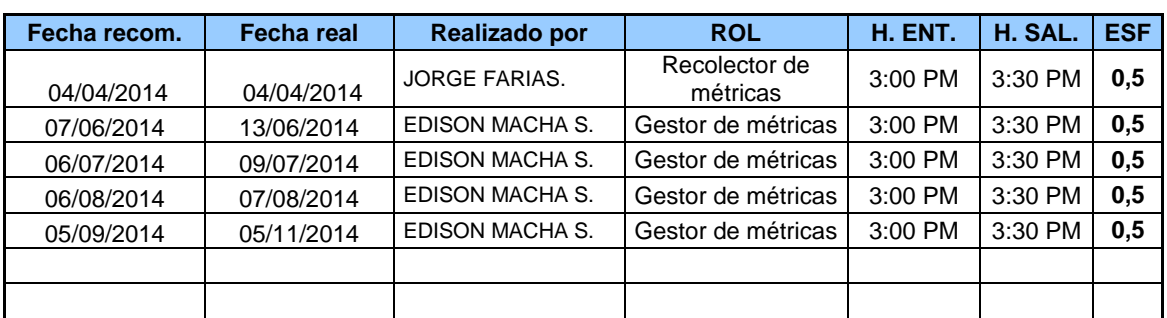

# **CAPÍTULO V: CIERRE DEL PROYECTO**

## **5.1. Gestión del Cierre del Proyecto**

## **5.1.1. Acta de Aprobación de entregables**

El uso de este informe, que se encarga de la aceptación final del producto, asume que los representantes han aprobado previamente que el producto esté listo para ser puesto en producción al haber firmado la aceptación previa a implantar.

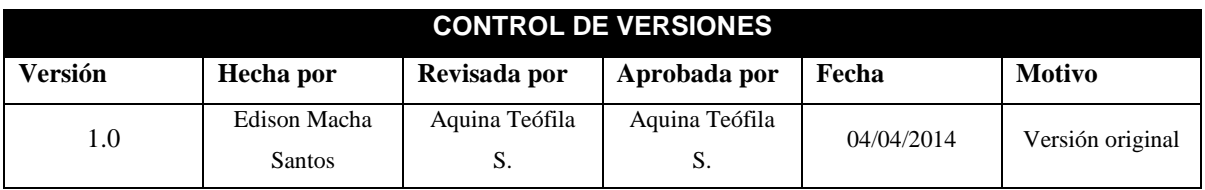

# ACTA DE ACEPTACIÓN DEL PROYECTO

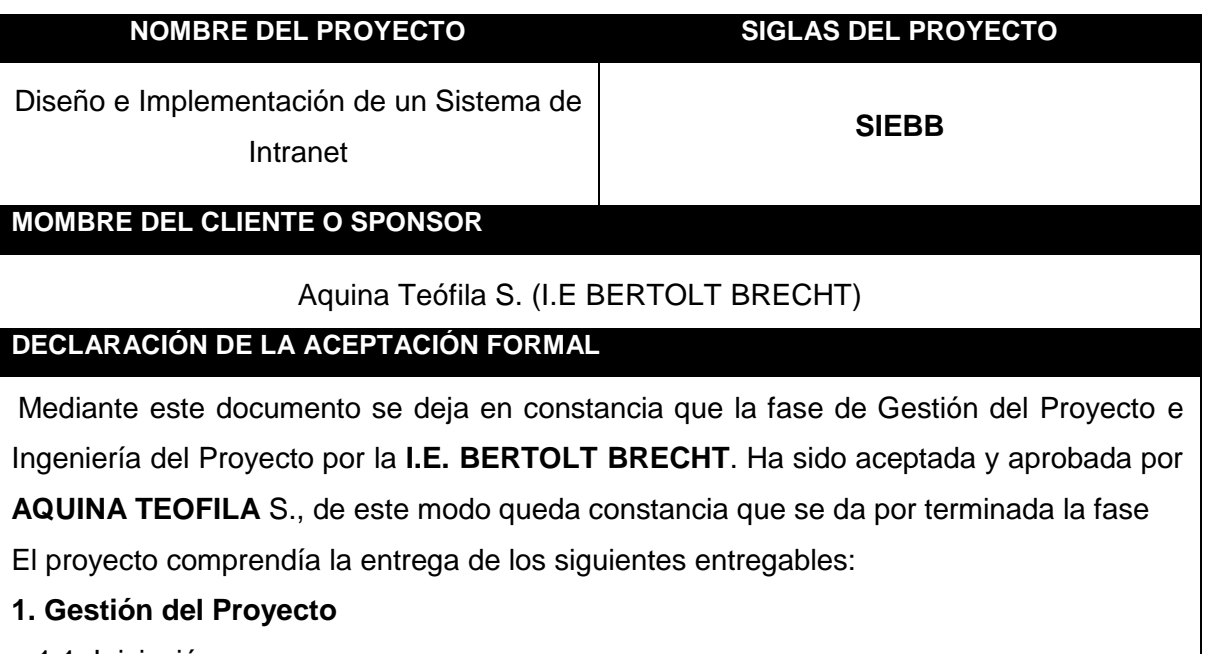

- 1.1 Iniciación.
- 1.2 Planificación.
- 1.3 Informes de Estado del Proyecto.
- 1.4 Reunión de Coordinación Semanal.
- 1.5 Cierre del proyecto

## **2. Ingeniería del Proyecto**

- **2.1 Incepción.**
	- 2.1.1. Especificaciones de Requerimientos de Software.

2.1.2. Lecciones Aprendidas.

2.1.3. Acta de Cierre del Proyecto.

## **2.2 Elaboración.**

2.2.1. Diseño del Sistema.

2.2.2. Prototipo del Sistema.

## **2.3 Construcción.**

- 2.3.1. Caso de Pruebas Unitarias.
- 2.3.2. Informe de Pruebas Unitarias.

2.3.3. Casos de Pruebas de Integración.

2.3.4. Pruebas de Integración.

## **2.4 transición.**

**ACEPTADO POR**

2.4.1. Informes de Prueba de Aceptación.

2.4.2. Plan done Capacitación.

2.4.3. Lecciones Aprendidas.

El proyecto fue iniciado el 04 de Abril del 2014, y termino el 02 de Julio del 2015.

## **OBSERVACIÓNES ADICIONALES**

En la planificación del proyecto la fecha de término era 02 de Julio del 2015, sin embargo dentro de la ejecución del proyecto, el cronograma sufrió cambio debido a que se tuvo que incluir un Programador Senior que Participo de la etapa de desarrollo del producto, siendo como tal la finalización del proyecto el 27 de mayo de 2015.

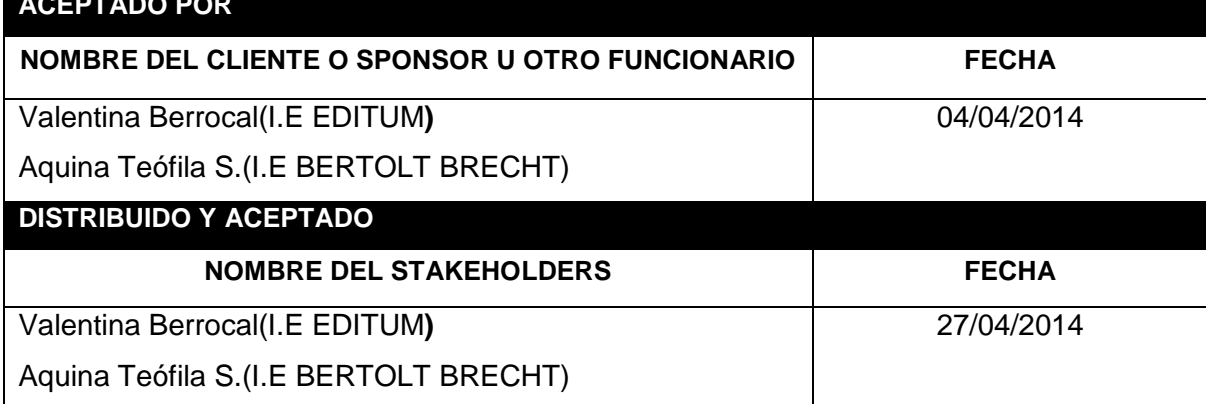

## **5.1.2. Lecciones aprendidas**

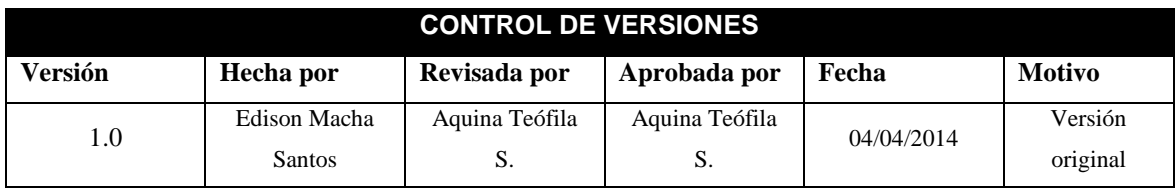

# LECCIONES APRENDIDAS

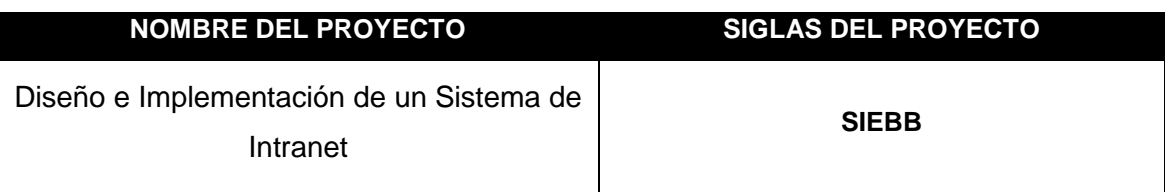

# **LECCIÓN APRENDIDA (CONOCIMIENTO REUTILIZABLE QUE SE PUEDA APROVECHAR PARA MANEJAR LA PERFORMANCE FUTURA DEL PROYECTO)**

- Contratos y términos de referencia bien definidos. Se debe delimitar bien la responsabilidad de los consultores contratados: servicio y/o producto final, servicio y/o productos intermedios, metodología a implementar, sistema de evaluación y seguimiento. También deben estar claramente estipuladas las fechas de entrega de los pre informes y e informe final requeridos para cada trabajo
- Involucrar a personas comprometidas con la causa del proyecto. Uno de los factores clave para un adecuado cumplimiento de los objetivos del proyecto fue contar con un equipo de trabajo y consultores motivados con la misión y visión de la empresa
- Formar un equipo de trabajo cohesionado con múltiples habilidades fue fundamental generar un ambiente laboral preocupado no sólo del desarrollo profesional de cada integrante de Proteger, sino también del ámbito personal, a través de jornadas semestrales para reflexionar sobre los objetivos individuales, grupales y del proyecto.
- $\div$  Implementar diversas estrategias para involucrar a los actores relevantes en la Toma de decisiones. Para lograr una participación activa de los propietarios y otros actores relevantes públicos y privados en la creación del software fue necesario generar confianzas, mantener un canal de información y comunicación expedito, y trasmitir una convicción de la importancia de adherir a

estos valores superiores comunes. Esto implicó ser cuidadosos y prudentes con las acciones emprendidas, y generar resultados visibles y concretos.

- Durante el desarrollo del proyecto se han aprendido valiosas lecciones. Poco después de la crisis económica, las empresas vieron desde un punto de vista táctico el software como servicio. Los costos de las ofertas eran fáciles de entender, y desde un punto de vista contable, el pago de los sistemas alojados podía ser visto como un gasto operativo, en lugar de una gran inversión de capital.
- Si las expectativas del proyecto fueron ambiguas, lo que inicialmente tal vez fue visto como un trabajo pequeño podría llegar a ser enorme, y llevaría más tiempo y recursos. Es necesario describir y entender en su totalidad todas las necesidades de los interesados al inicio del proyecto.
- En los proyectos de IT tal vez los recursos son unos de los elementos más importantes a tener en cuenta. Cualquier cambio en el personal clave del proyecto puede ser enormemente perjudicial para el progreso del mismo.

## **5.1.3. Acta de Cierre del Proyecto**

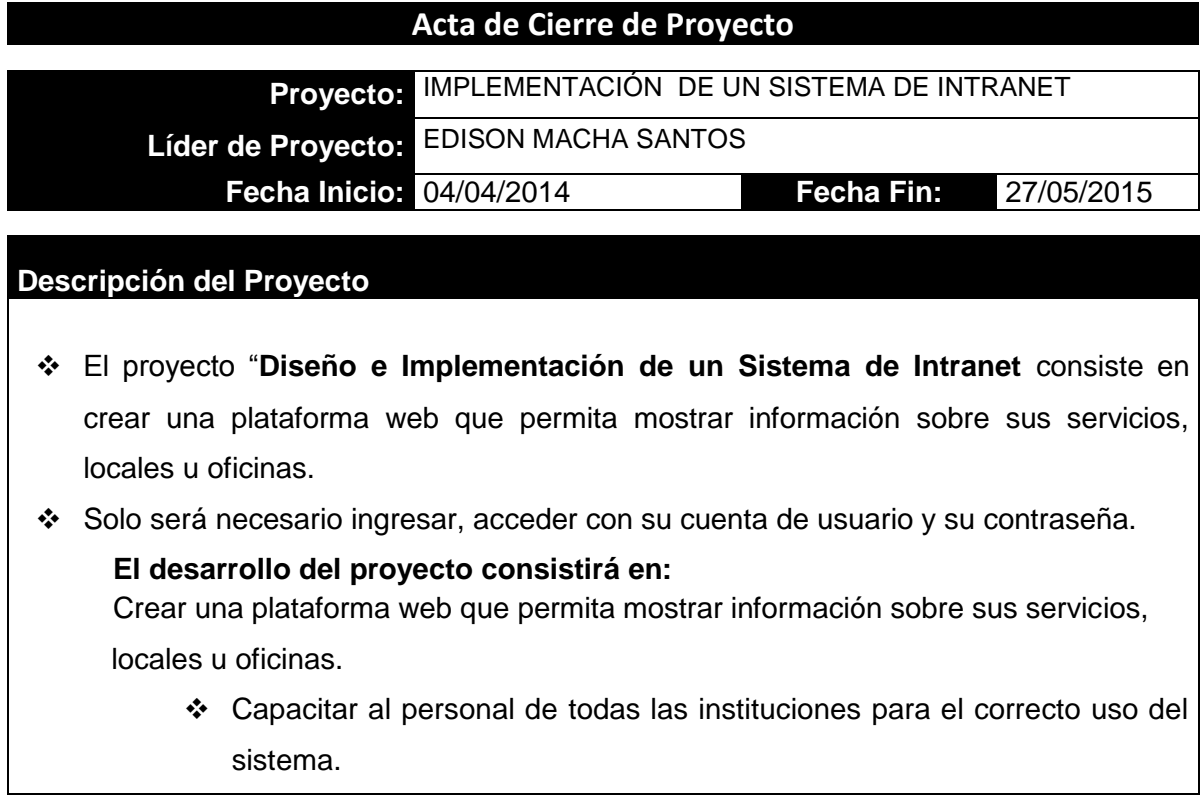

#### **Alcance**

- Diseño e Implementación de un Sistema de Intranet para la I.E BERTOLT BRECHT
- ❖ Plan de Pruebas e Informe del mismo.
- Programa de Capacitación y Ejecución del mismo a Usuarios Operativos, Administrativo y Funcionales del Sistema en sede central
- Manual del Sistema

### **Tiempo**

 Cumplir con los objetivos del proyecto dentro del plazo de 1 año y medio que dura el proyecto.

## **Costo**

Cumplir con el presupuesto asignado al proyecto

## **Calidad**

Comprobar el éxito del proyecto a través de evaluaciones periódicas del servicio.

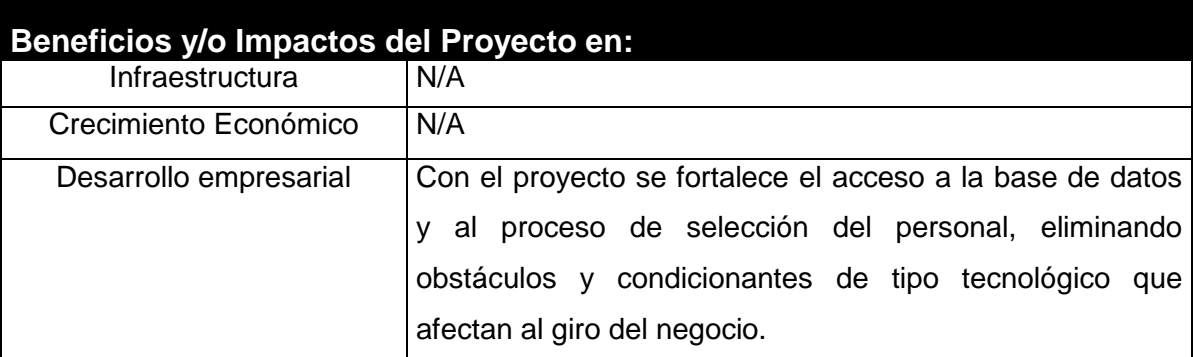

## **Información de Contratos**

- Se tendrá un contrato activo con la empresa Microsoft por el uso de sus servicios que permiten que nuestro sistema opere sin interrupciones.
- También se tendrá que disponer de internet en los diferentes lugares donde se desarrollen proyectos de la empresa, para poder conectarse y desarrollar las actividades de recursos humanos sin problemas.
- En el desarrollo e implementación del proyecto queda cerrado el contrato por finalización del proyecto punto se da por concluido el proyecto.

# **5.2. Ingeniería del Proyecto**

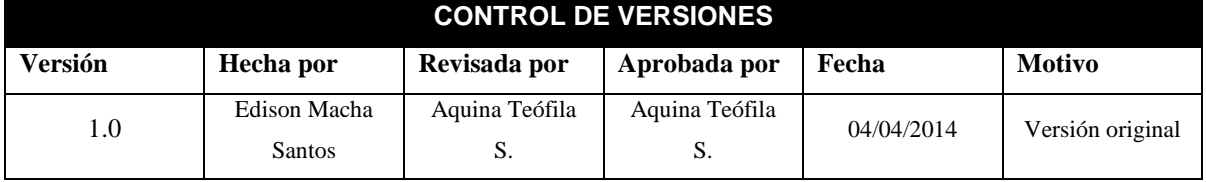

# CHECKLIST DE CIERRE DE PROYECTO

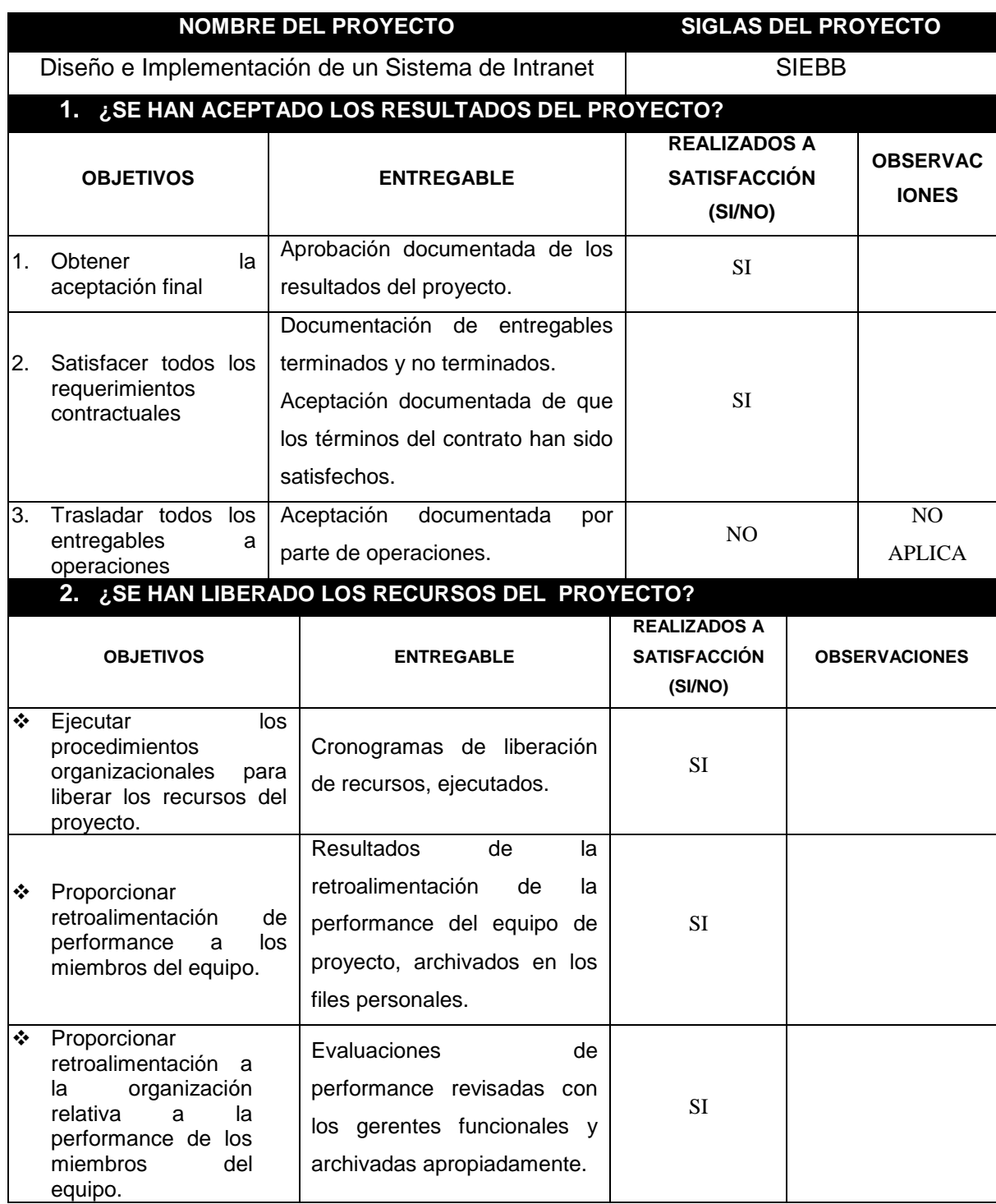

# **5.3. Soporte del Proyecto**

# **5.3.1. Plantilla de Seguimiento a la Gestión de la configuración actualizado**

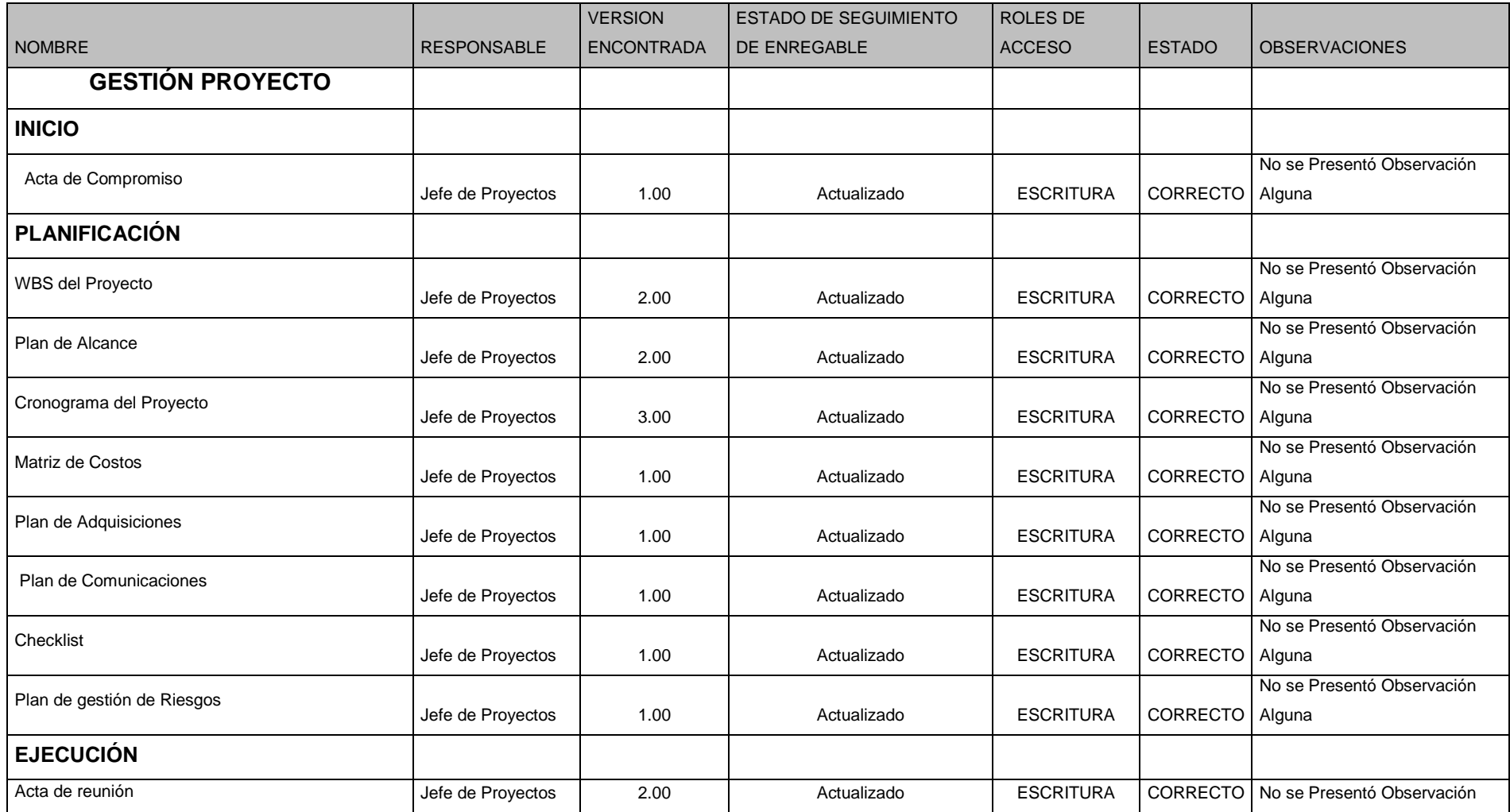

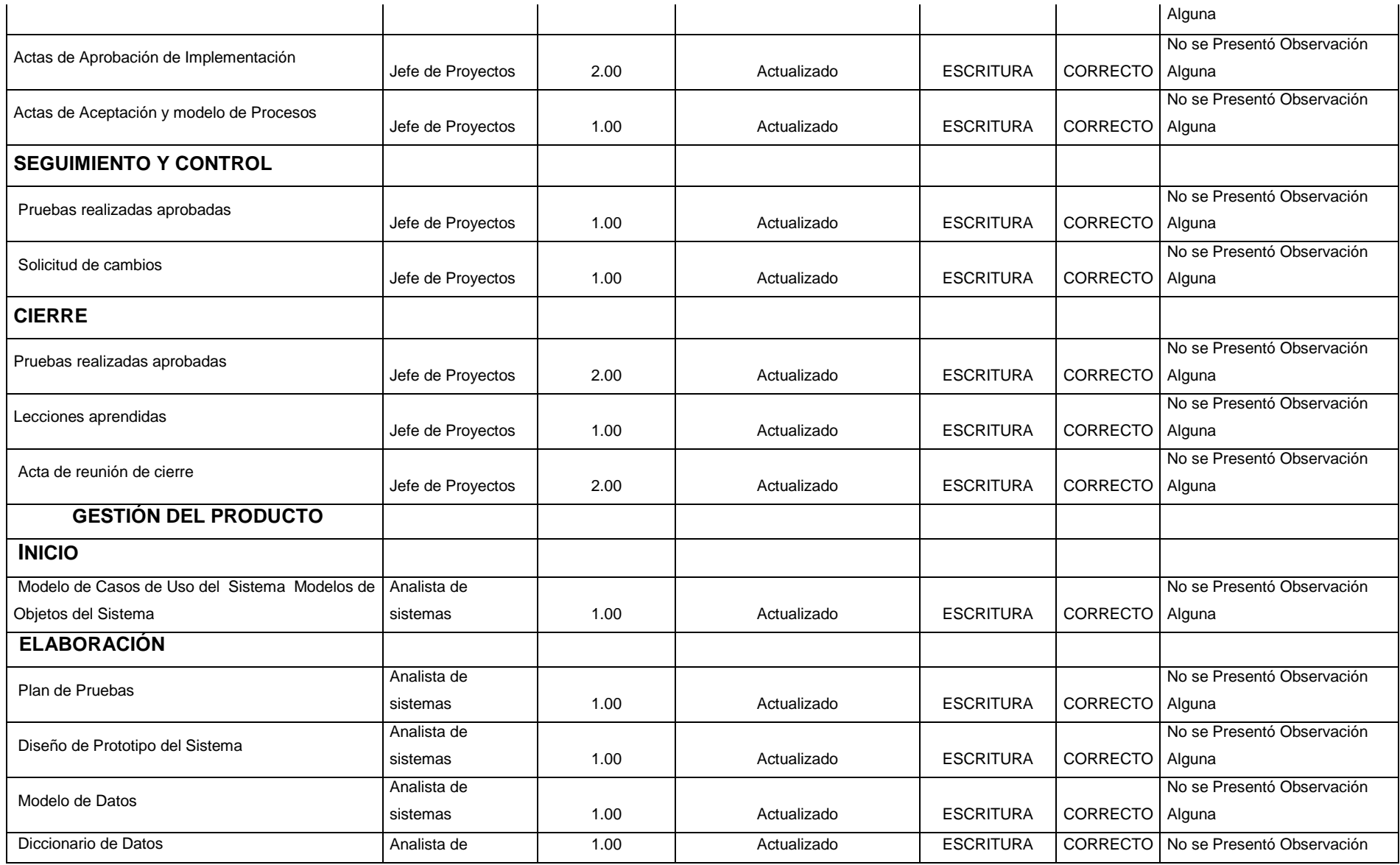

146

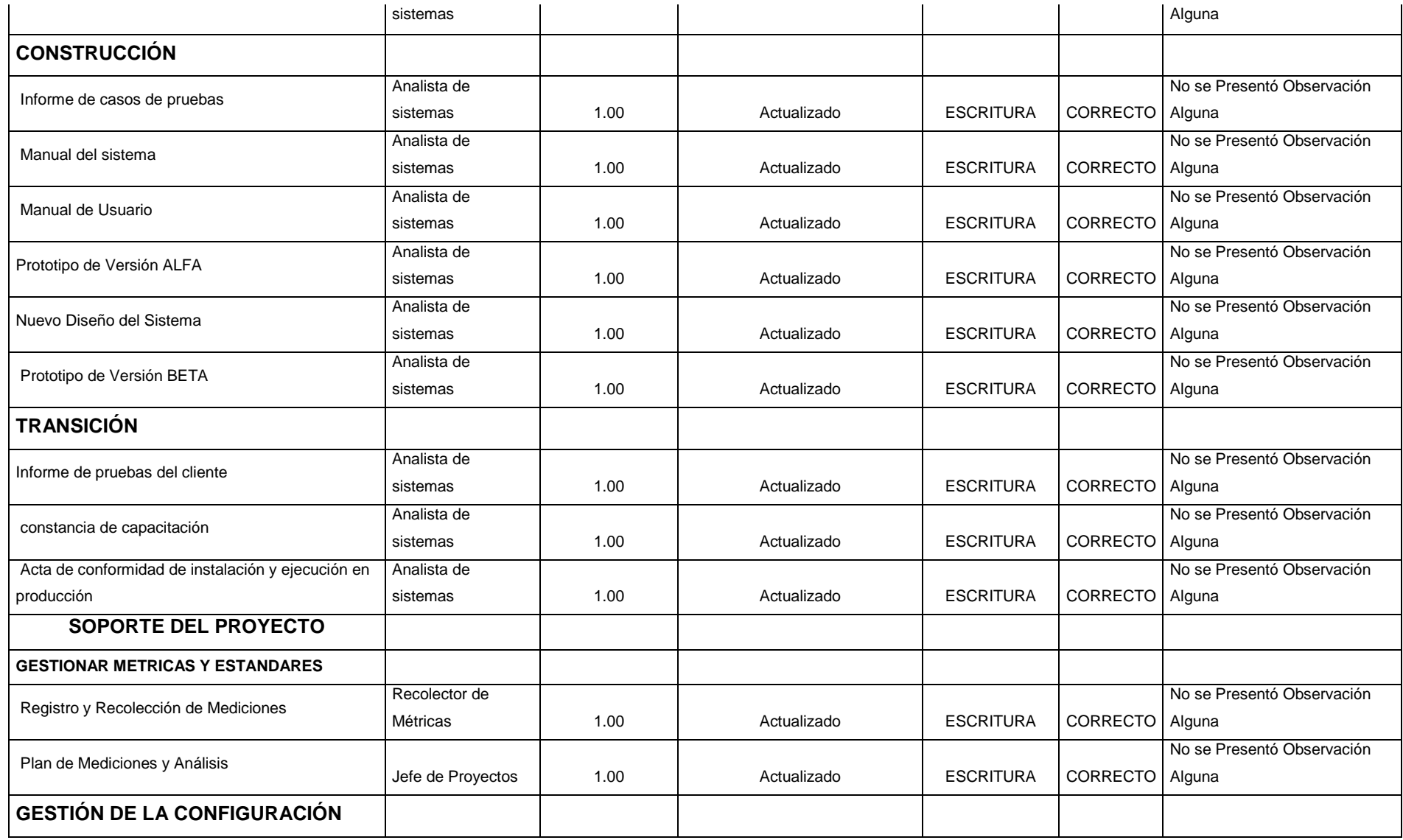

# **5.3.2. Plantilla de Seguimiento al Aseguramiento de la calidad actualizado**

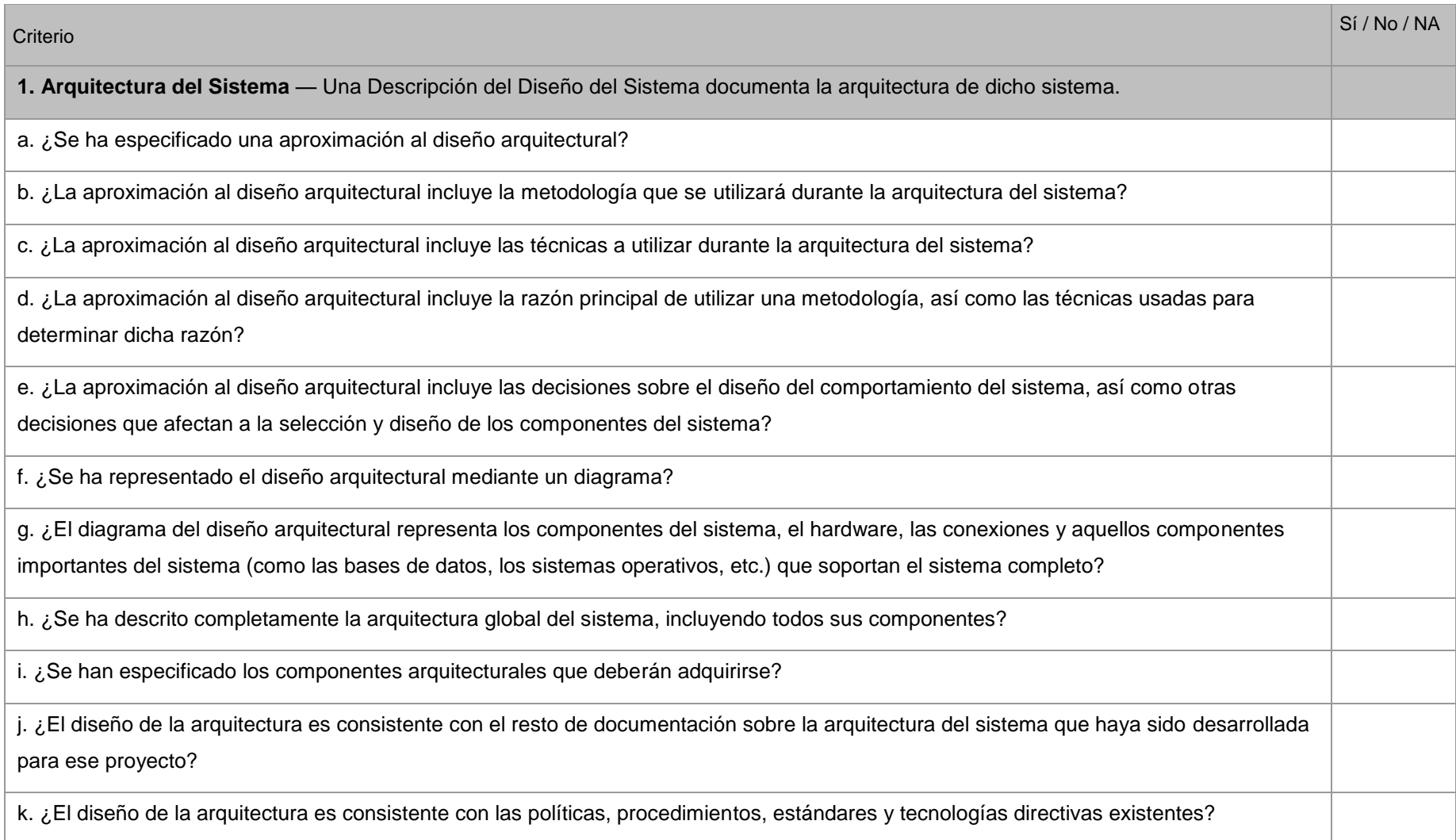

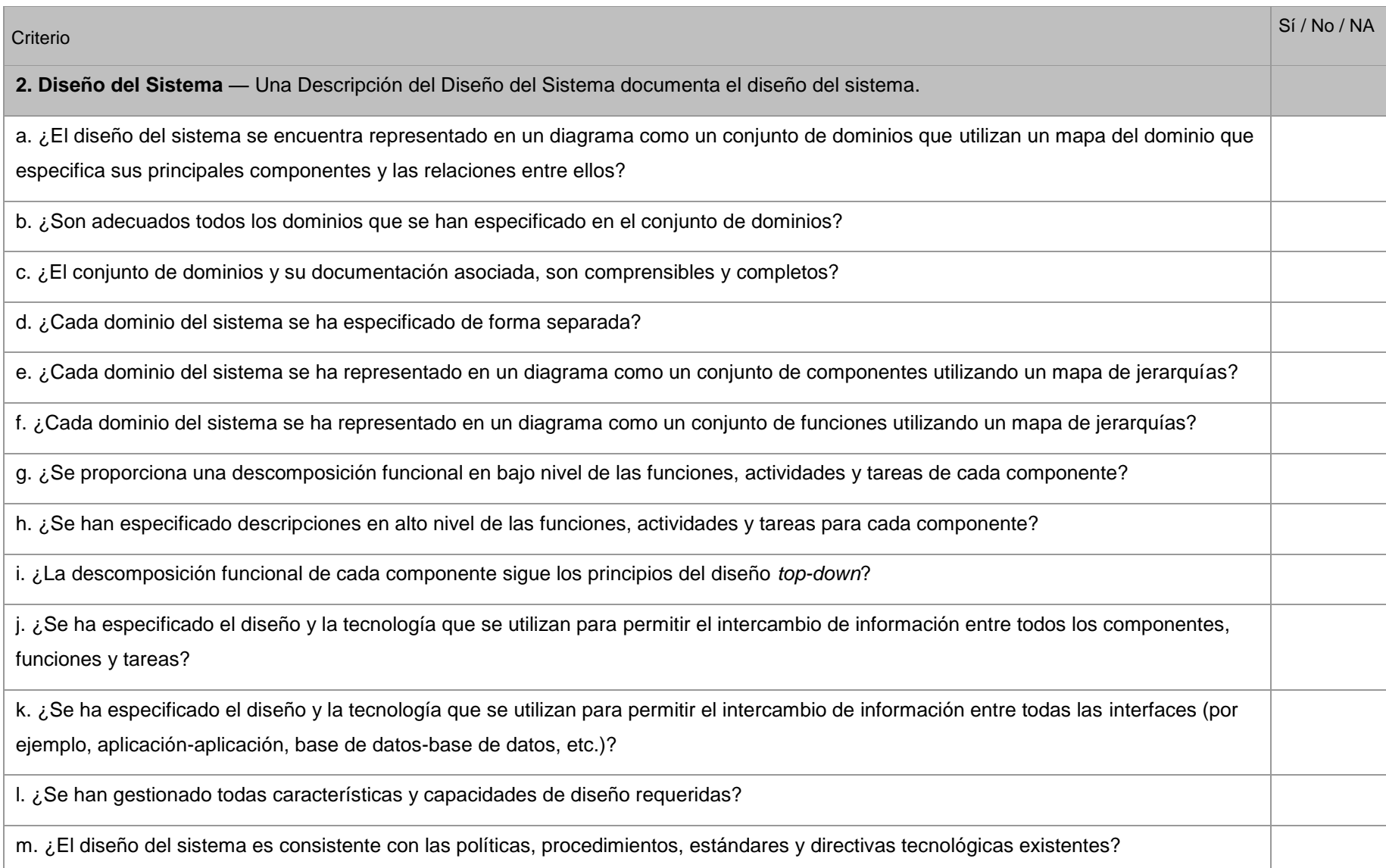

149

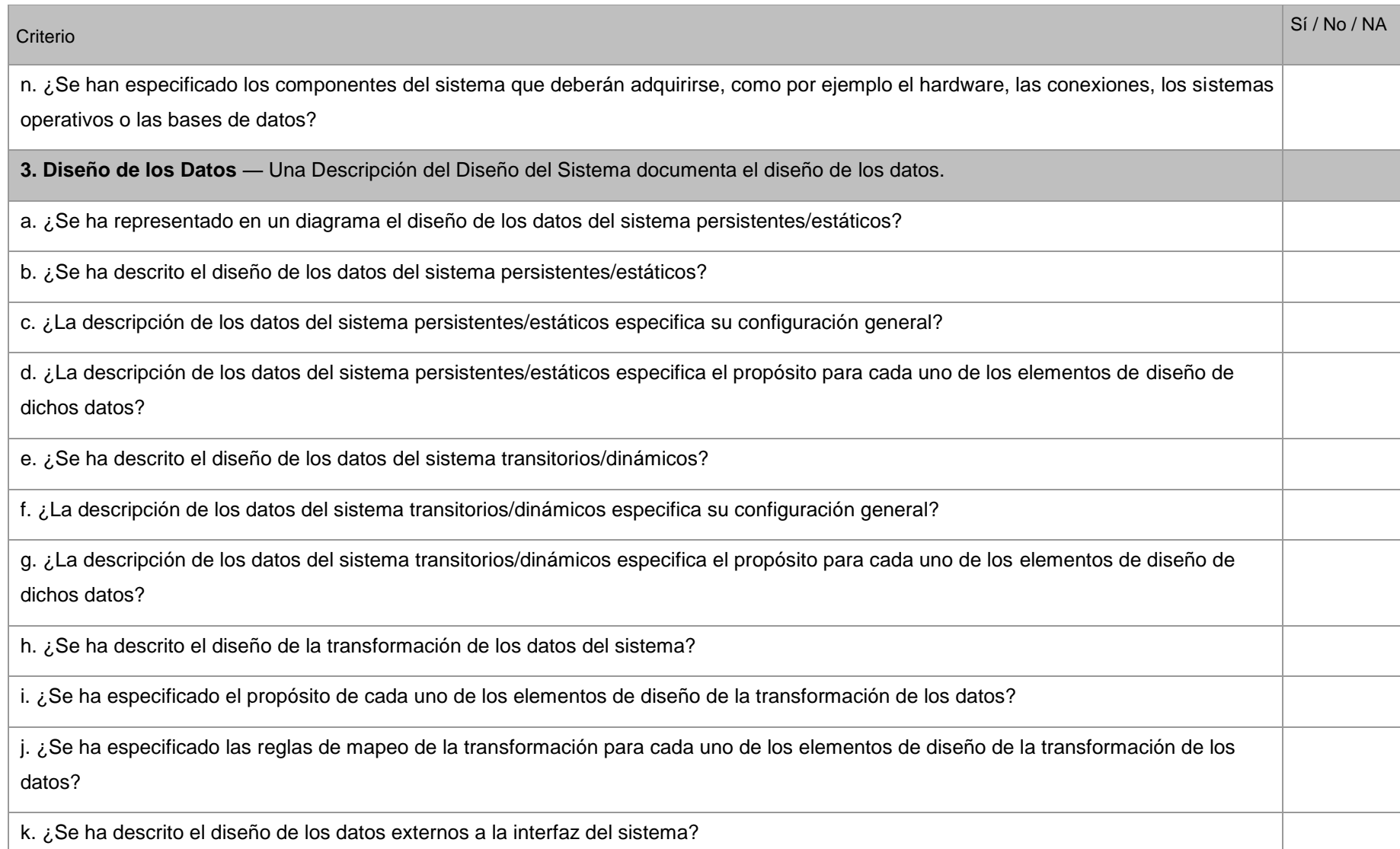

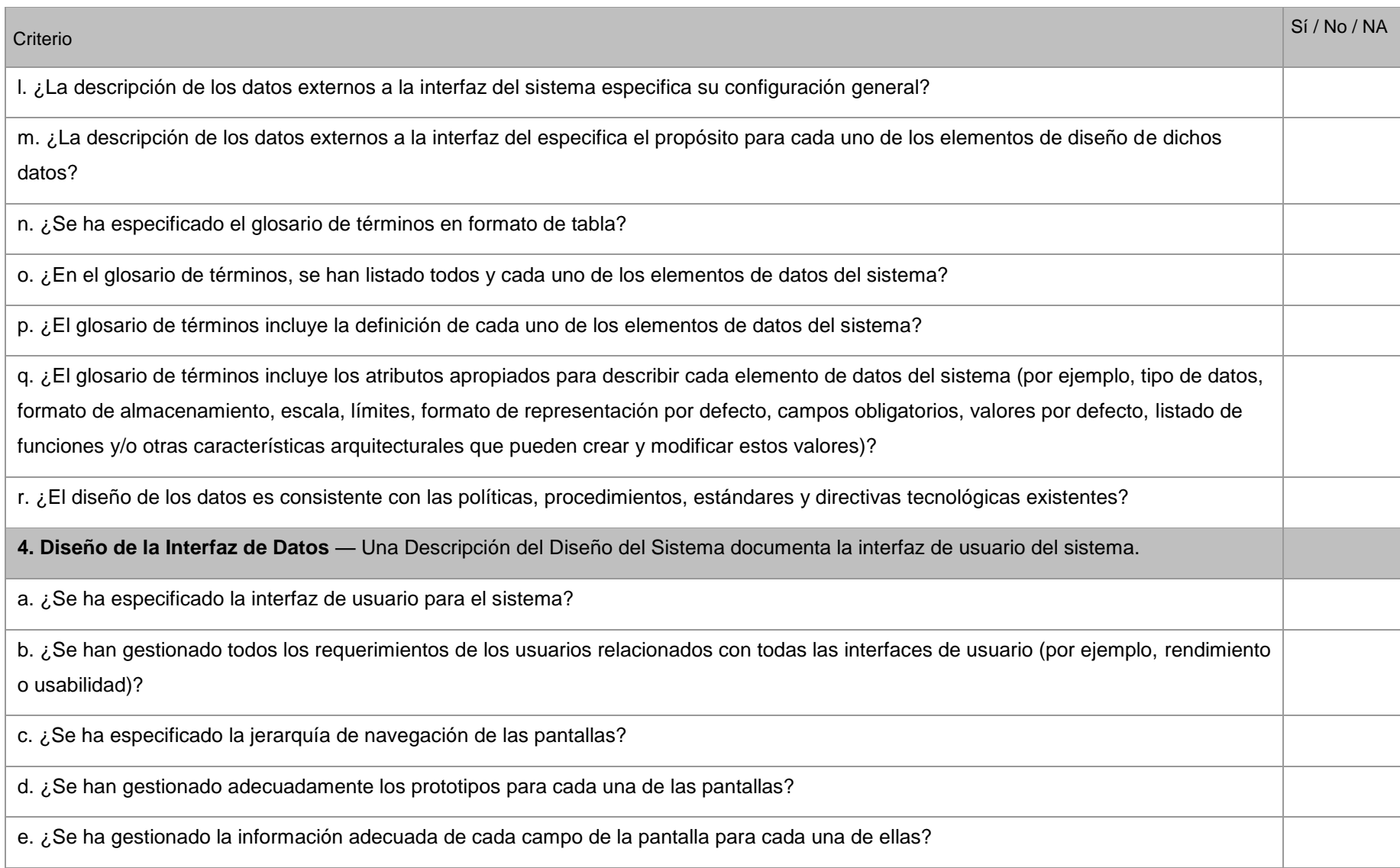

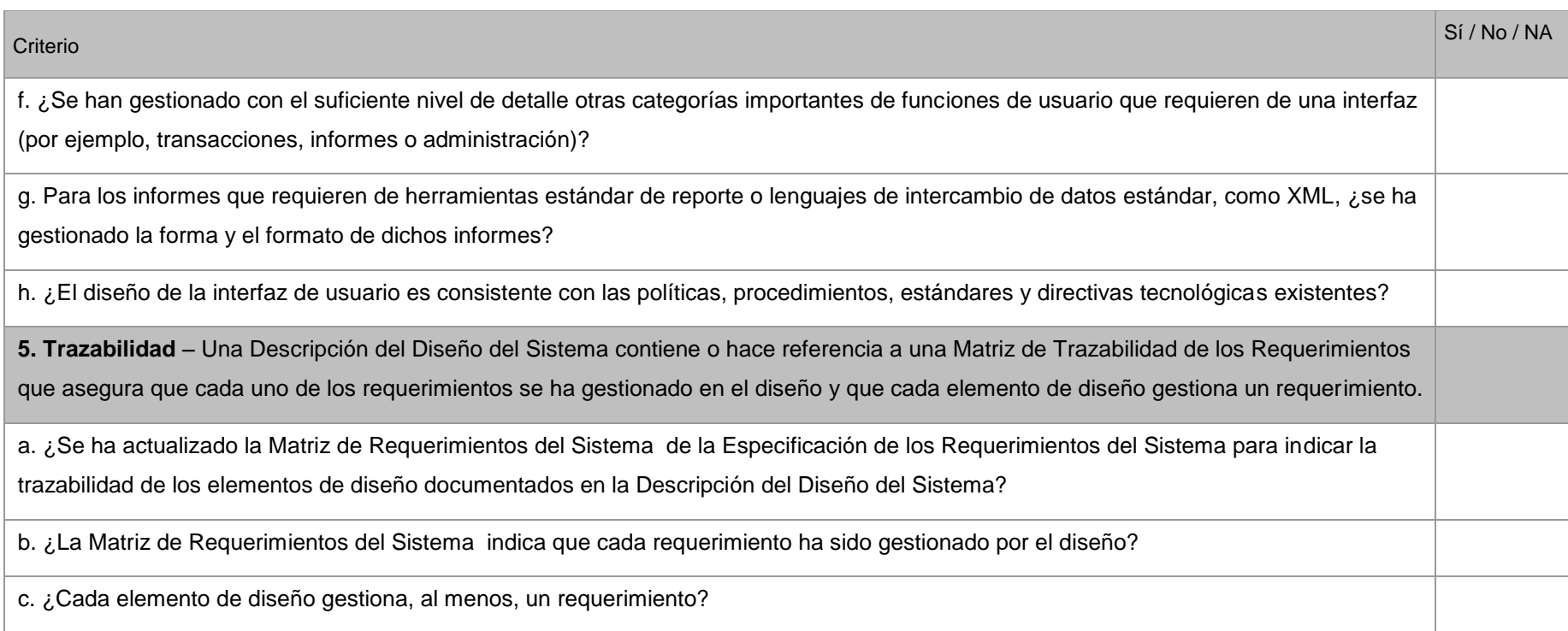

# **CAPÍTULO VI: EVALUACIÓN DE RESULTADOS**

# **6.1. Indicadores claves de éxito del Proyecto**

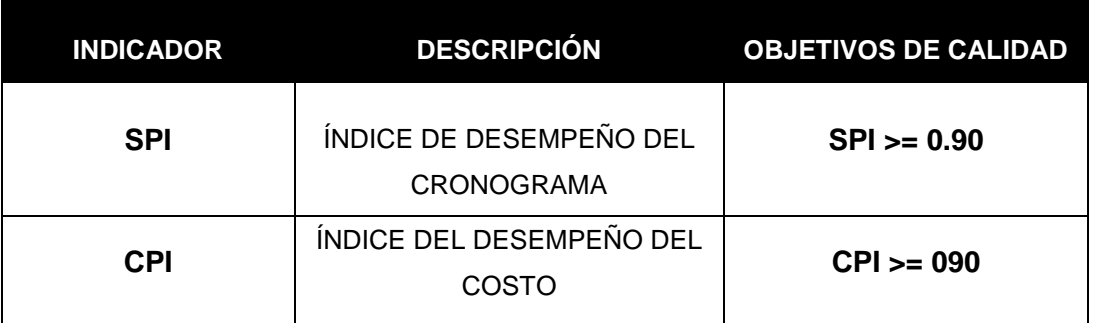

# **6.2. Indicadores claves de éxito del Producto**

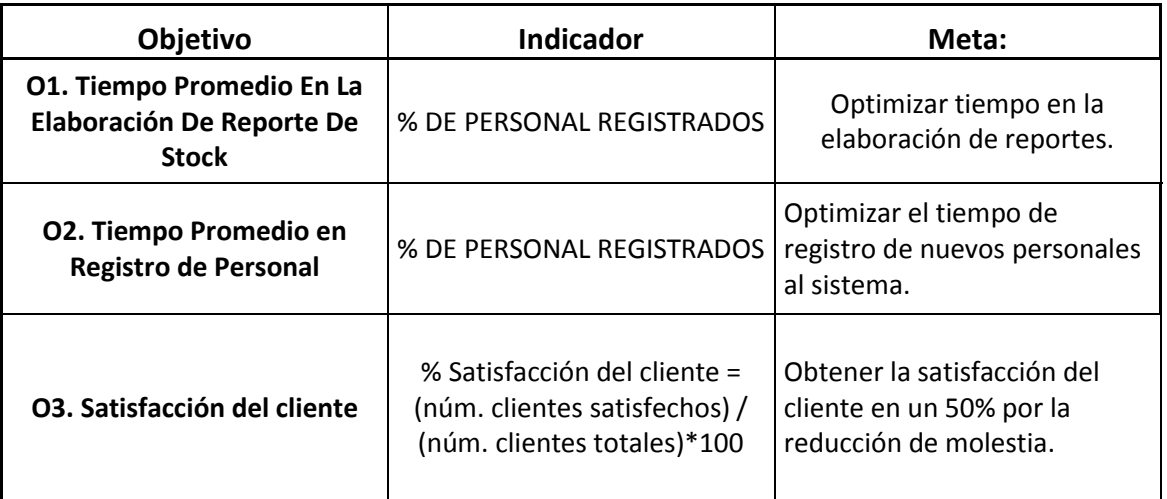

#### **ANÁLISIS DE DIFERENCIA DE MEDIAS DE KPIS**

**SEMANA 1 – KPI**

#### **INDICADOR 1:** TIEMPO PROMEDIO EN LA ELABORACIÓN DE REPORTE DE STOCK

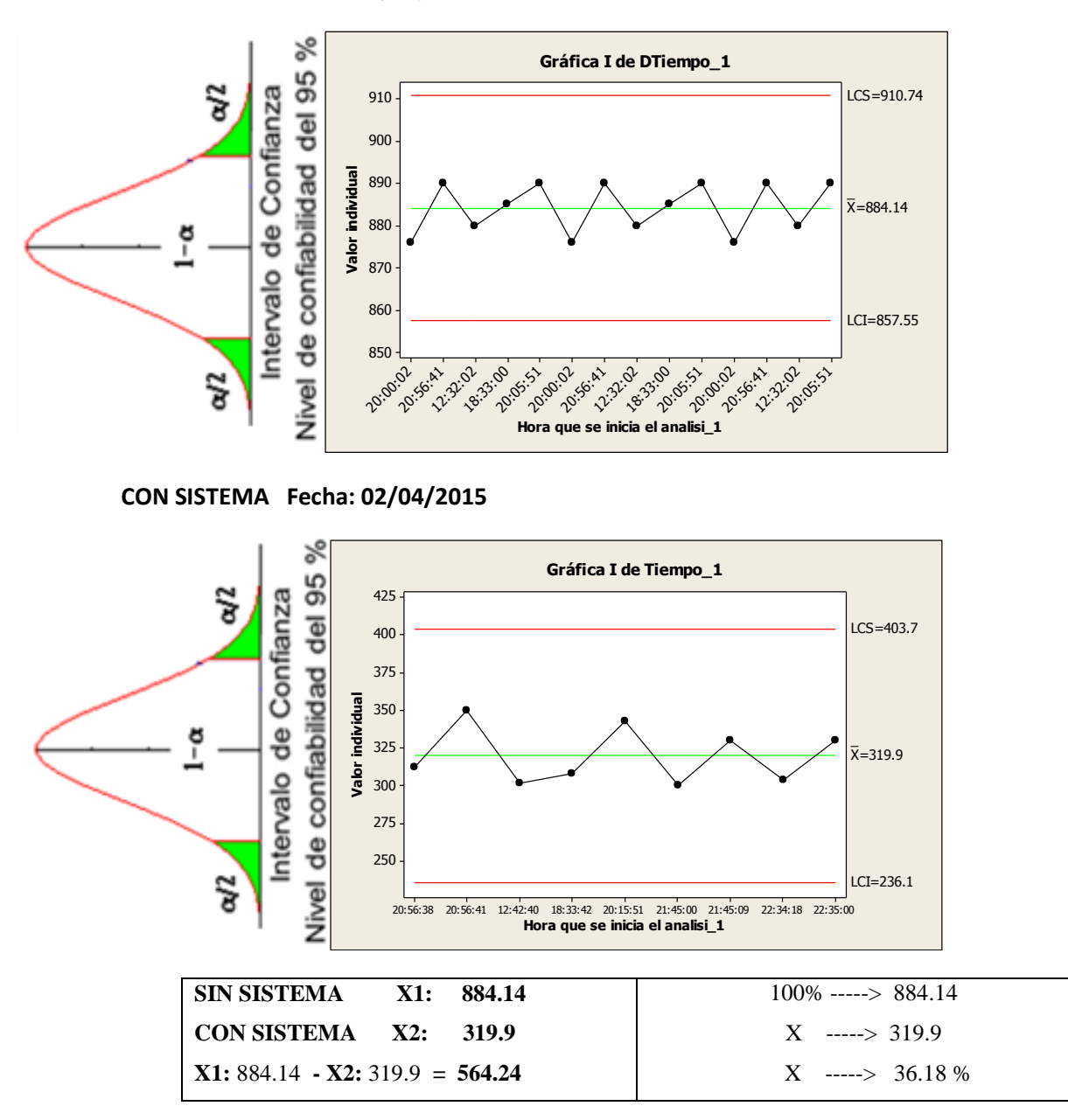

#### **SIN SISTEMA Fecha: 02/03/2015**

#### **INTERPRETACIÓN:**

**OBSERVAMOS QUE LA MEDIA DEL TIEMPO PROMEDIO EN LA ELABORACIÓN DE REPORTE DE STOCK SIN EL SISTEMA ES DE 884.14 SEG. Y CON EL SISTEMA 319.9 SEG, LO QUE HACE UNA DIFERENCIA DE MEDIAS DE 564.24; LO QUE REPRESENTE EL 36.18 % DE EFICIENCIA DEL SISTEMA QUE HA SIDO SIGNIFICATIVO EL PROCESO DE DICHA ELABORACIÓN DE REPORTES.**

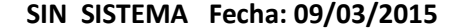

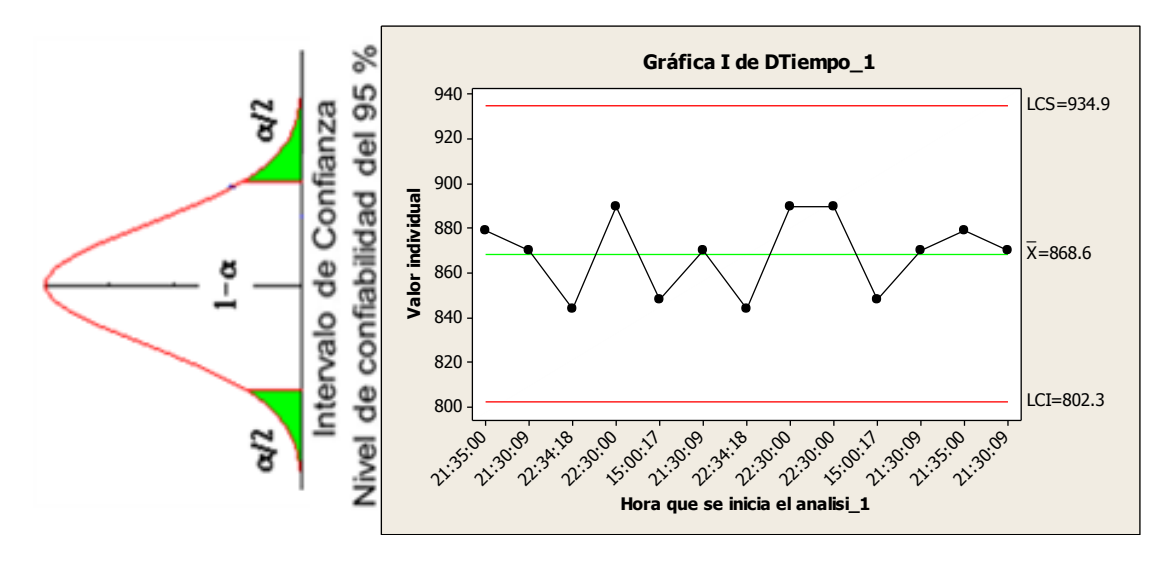

**CON SISTEMA Fecha: 09/04/2015**

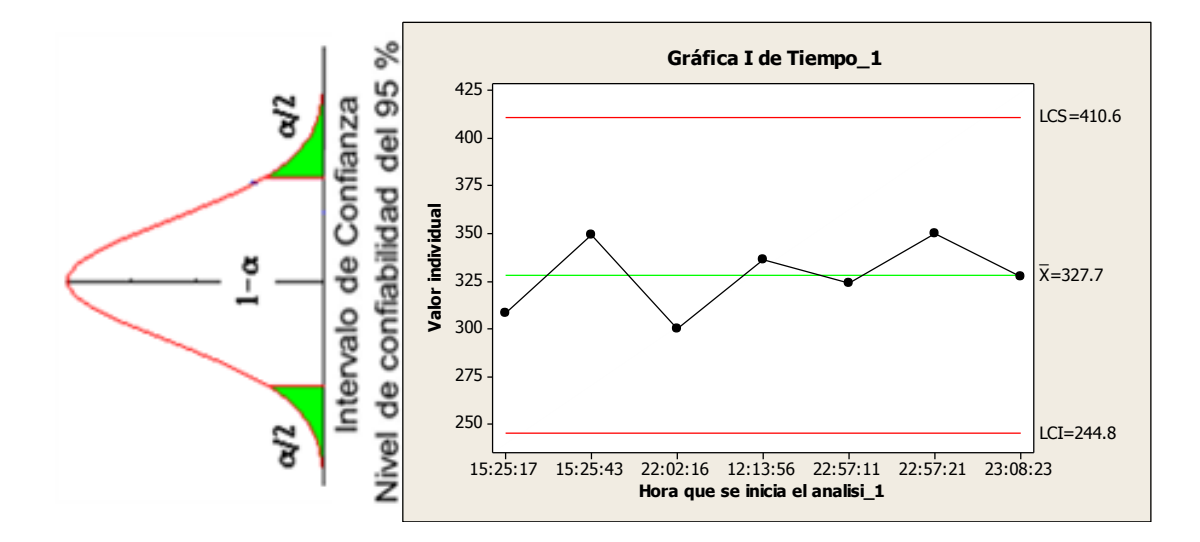

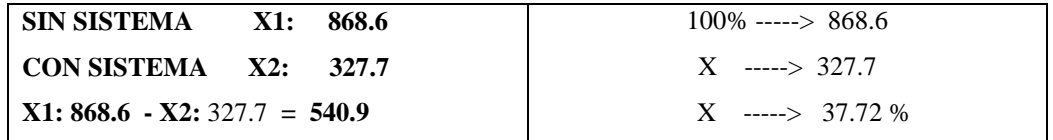

#### **INTERPRETACIÓN:**

**OBSERVAMOS QUE LA MEDIA DEL TIEMPO PROMEDIO EN LA ELABORACIÓN DE REPORTE DE STOCK SIN EL SISTEMA ES DE 868.6 SEG. Y CON EL SISTEMA 327.7 SEG, LO QUE HACE UNA DIFERENCIA DE MEDIAS DE 540.9; LO QUE REPRESENTE EL 37.72 % DE EFICIENCIA DEL SISTEMA QUE HA SIDO SIGNIFICATIVO EL PROCESO DE DICHA ELABORACIÓN DE REPORTES.**

```
SIN SISTEMA Fecha: 16/03/2015
```
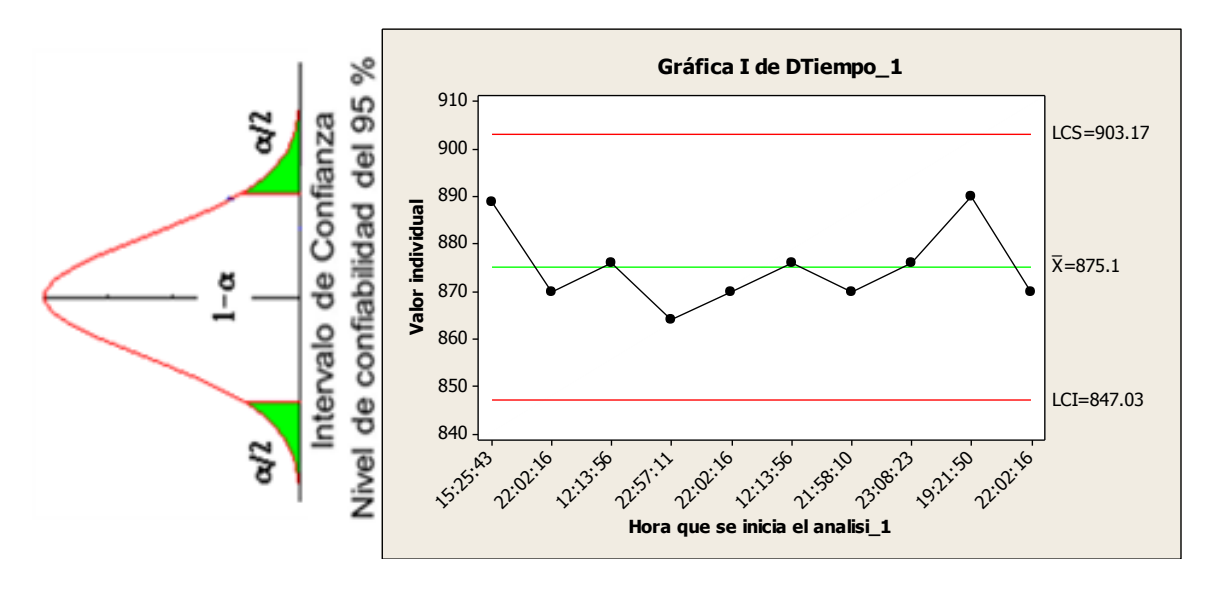

#### **CON SISTEMA FECHA: 16/04/2015**

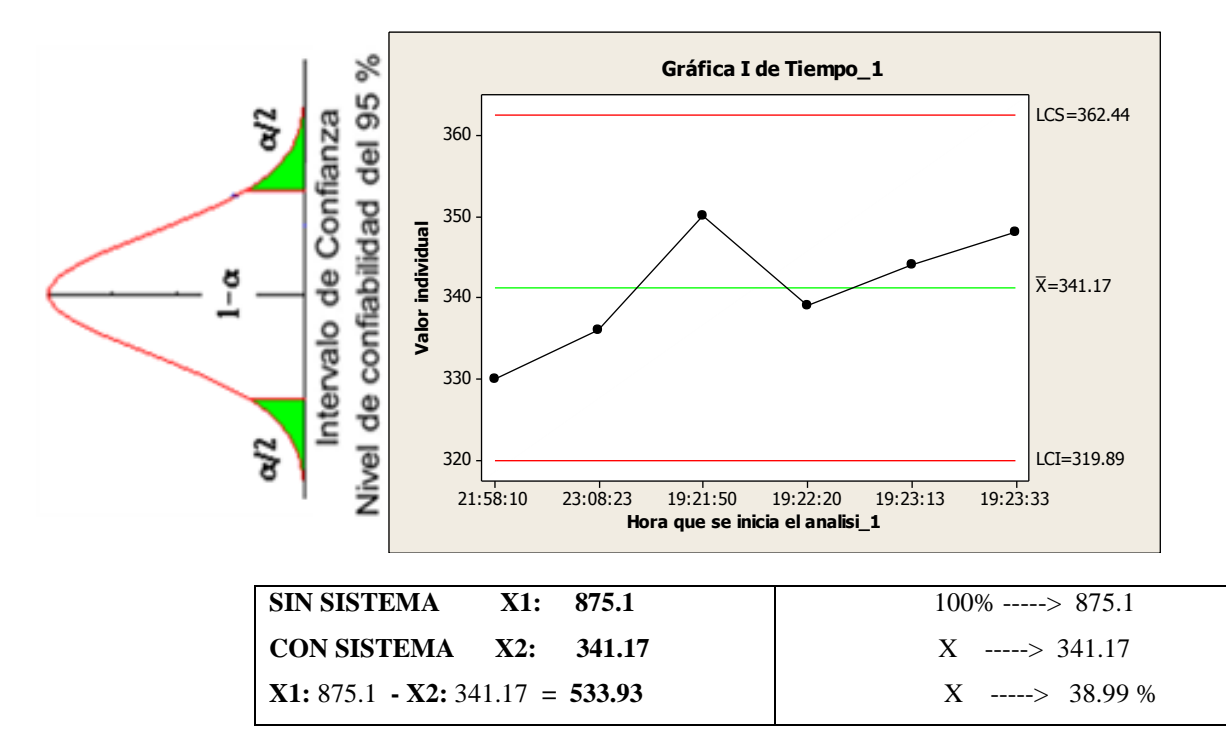

#### **INTERPRETACIÓN:**

**OBSERVAMOS QUE LA MEDIA DEL TIEMPO PROMEDIO EN LA ELABORACIÓN DE REPORTE DE STOCK SIN EL SISTEMA ES DE 875.1 SEG. Y CON EL SISTEMA 341.17 SEG, LO QUE HACE UNA DIFERENCIA DE MEDIAS DE 533.93; LO QUE REPRESENTE EL 38.99 % DE EFICIENCIA DEL SISTEMA QUE HA SIDO SIGNIFICATIVO EL PROCESO DE DICHA ELABORACIÓN DE REPORTES.**

```
SIN SISTEMA Fecha: 23/03/2015
```
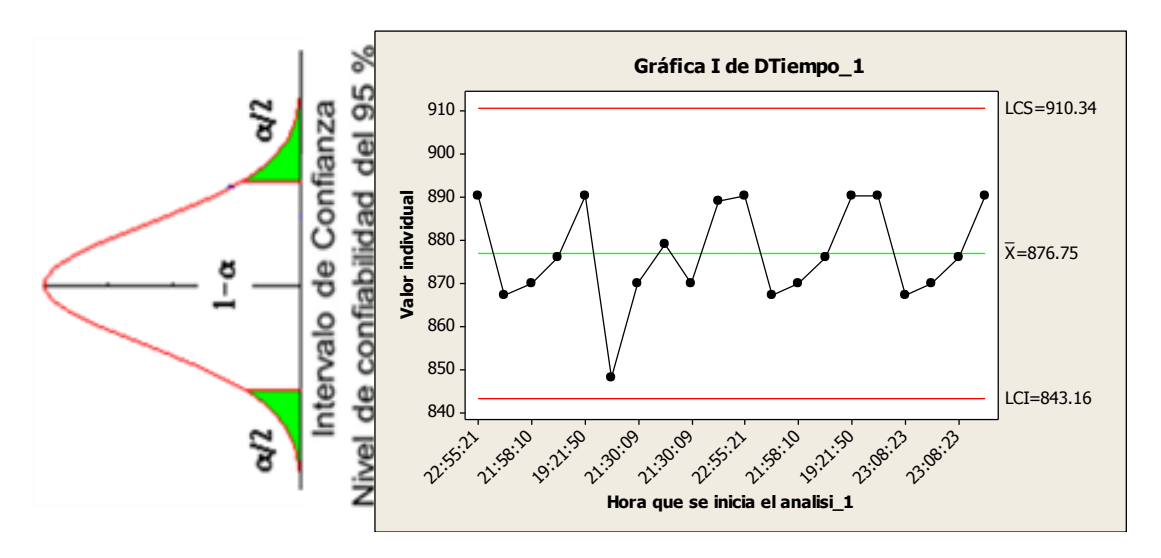

**CON SISTEMA FECHA: 23/04/2015**

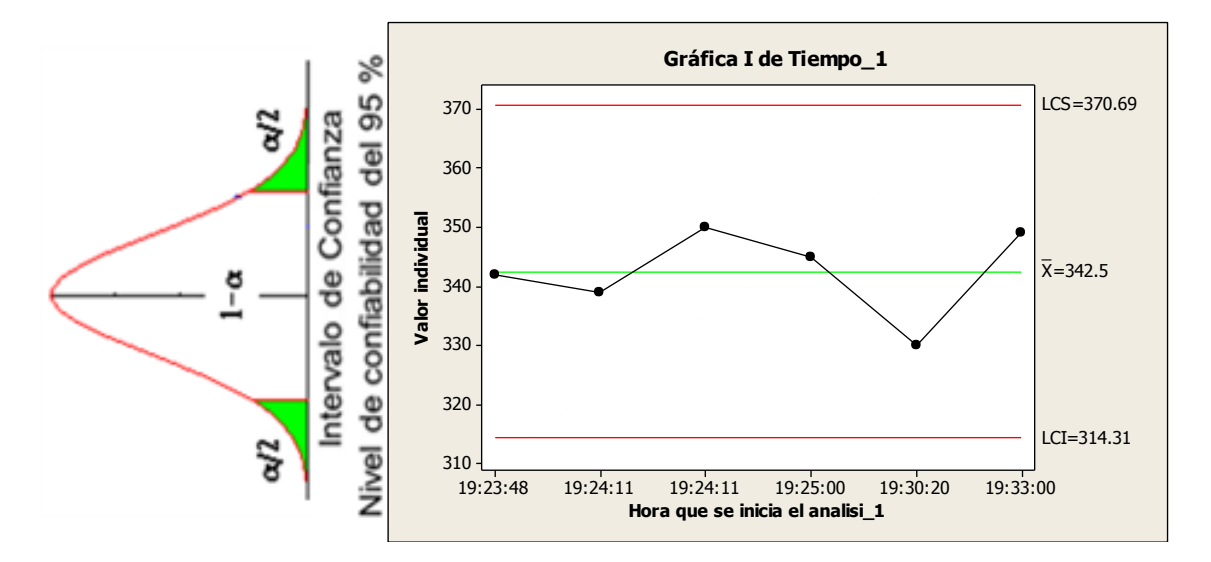

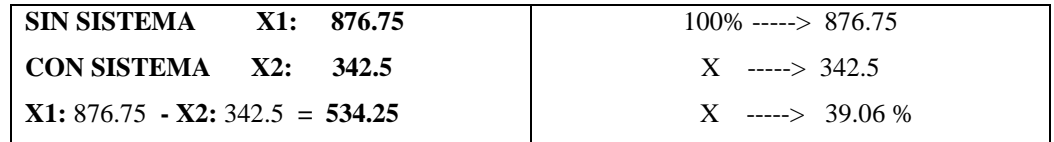

#### **INTERPRETACIÓN:**

**OBSERVAMOS QUE LA MEDIA DEL TIEMPO PROMEDIO EN LA ELABORACIÓN DE REPORTE DE STOCK SIN EL SISTEMA ES DE 876.75 SEG. Y CON EL SISTEMA 342.5 SEG, LO QUE HACE UNA DIFERENCIA DE MEDIAS DE 534.25; LO QUE REPRESENTE EL 39.06 % DE EFICIENCIA DEL SISTEMA QUE HA SIDO SIGNIFICATIVO EL PROCESO DE DICHA ELABORACIÓN DE REPORTES.**

```
SIN SISTEMA Fecha: 30/03/2015
```
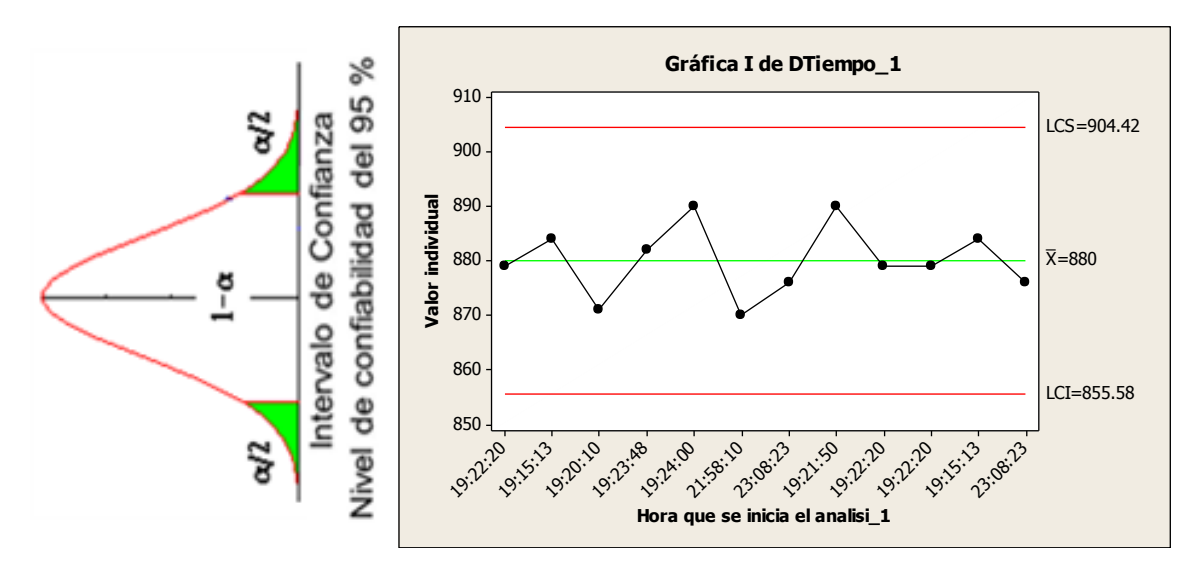

**CON SISTEMA FECHA: 30/04/2015**

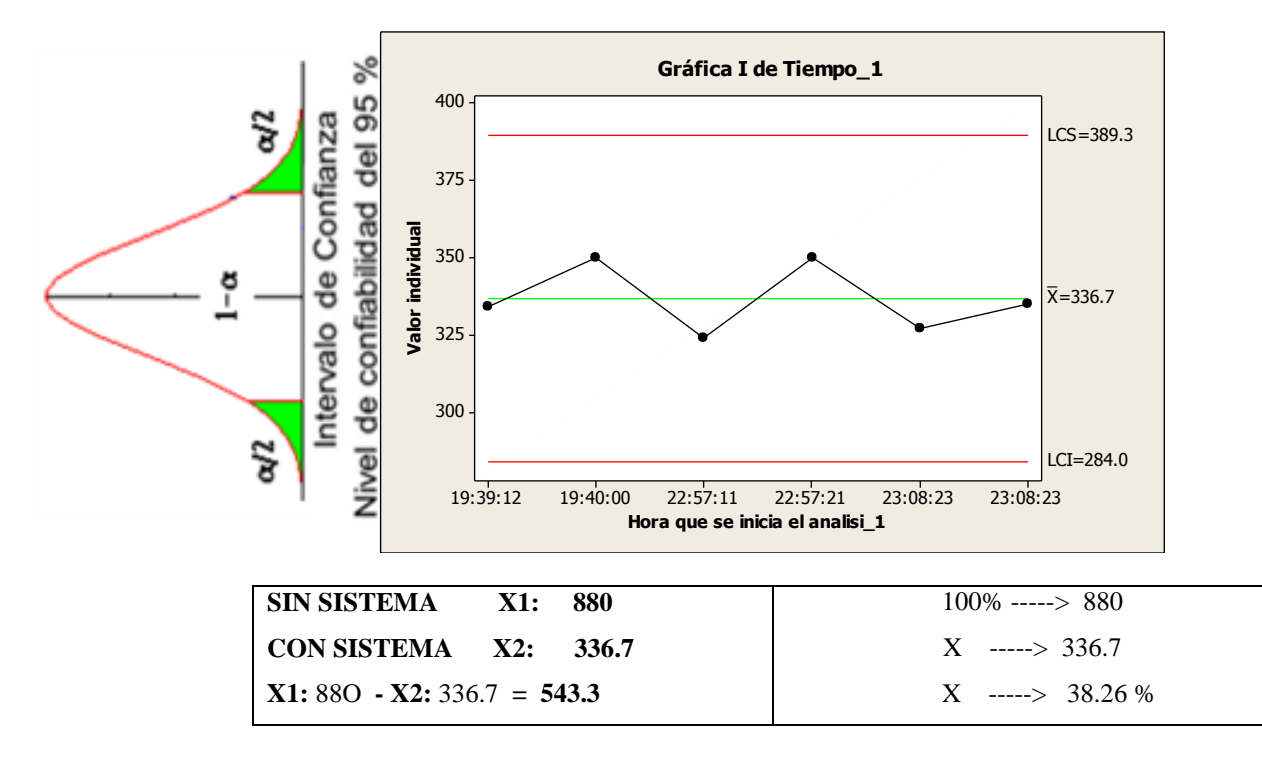

#### **INTERPRETACIÓN:**

**OBSERVAMOS QUE LA MEDIA DEL TIEMPO PROMEDIO EN LA ELABORACIÓN DE REPORTE DE STOCK SIN EL SISTEMA ES DE 880 SEG. Y CON EL SISTEMA 336.7 SEG, LO QUE HACE UNA DIFERENCIA DE MEDIAS DE 543.3; LO QUE REPRESENTE EL 38.26 % DE EFICIENCIA DEL SISTEMA QUE HA SIDO SIGNIFICATIVO EL PROCESO DE DICHA ELABORACIÓN DE REPORTES.**

**SEMANA 1 – KPI**

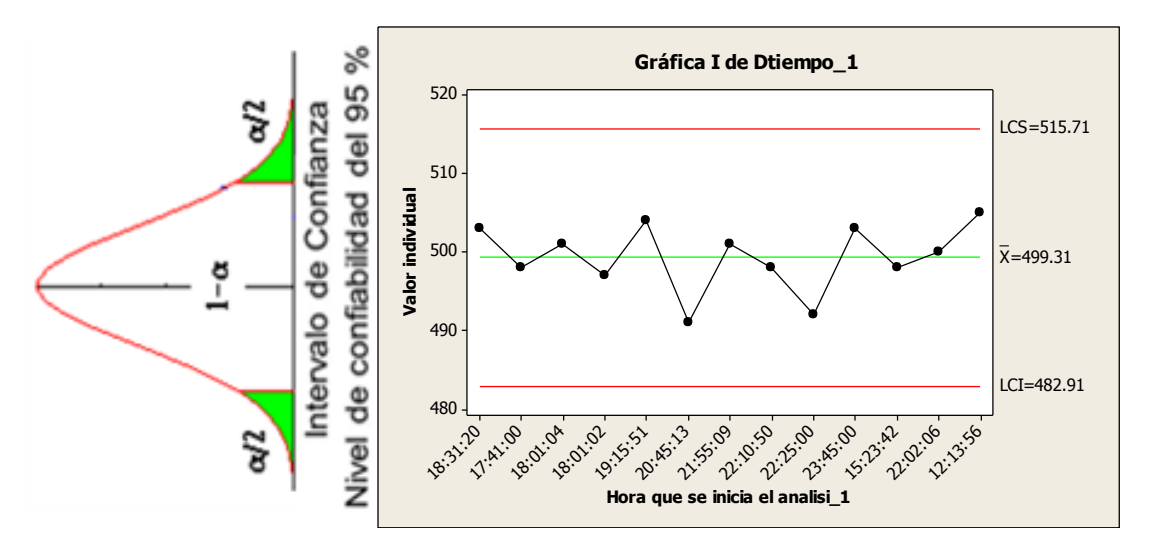

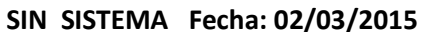

#### **CON SISTEMA FECHA: 02/04/2015**

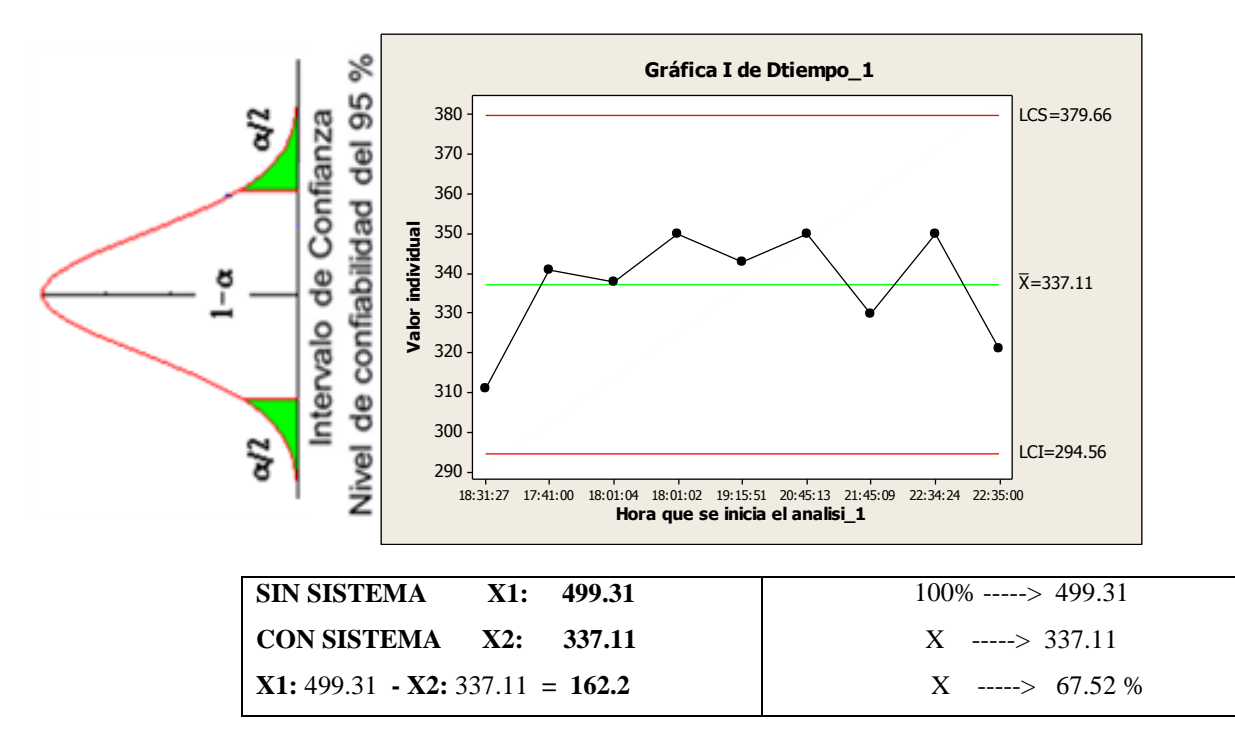

#### **INTERPRETACIÓN:**

**OBSERVAMOS QUE LA MEDIA DE OPTIMIZAR EL TIEMPO DE GENERACIÓN DE REPORTES SIN EL SISTEMA ES DE 499.31 SEG. Y CON EL SISTEMA 337.11 SEG, LO QUE HACE UNA DIFERENCIA DE MEDIAS DE 162.2; LO QUE REPRESENTE EL 67.52 % DE EFICIENCIA DEL SISTEMA QUE HA SIDO SIGNIFICATIVO EL PROCESO DE DICHA GENERACIÓN DE REPORTES.**

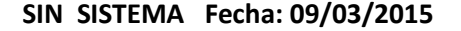

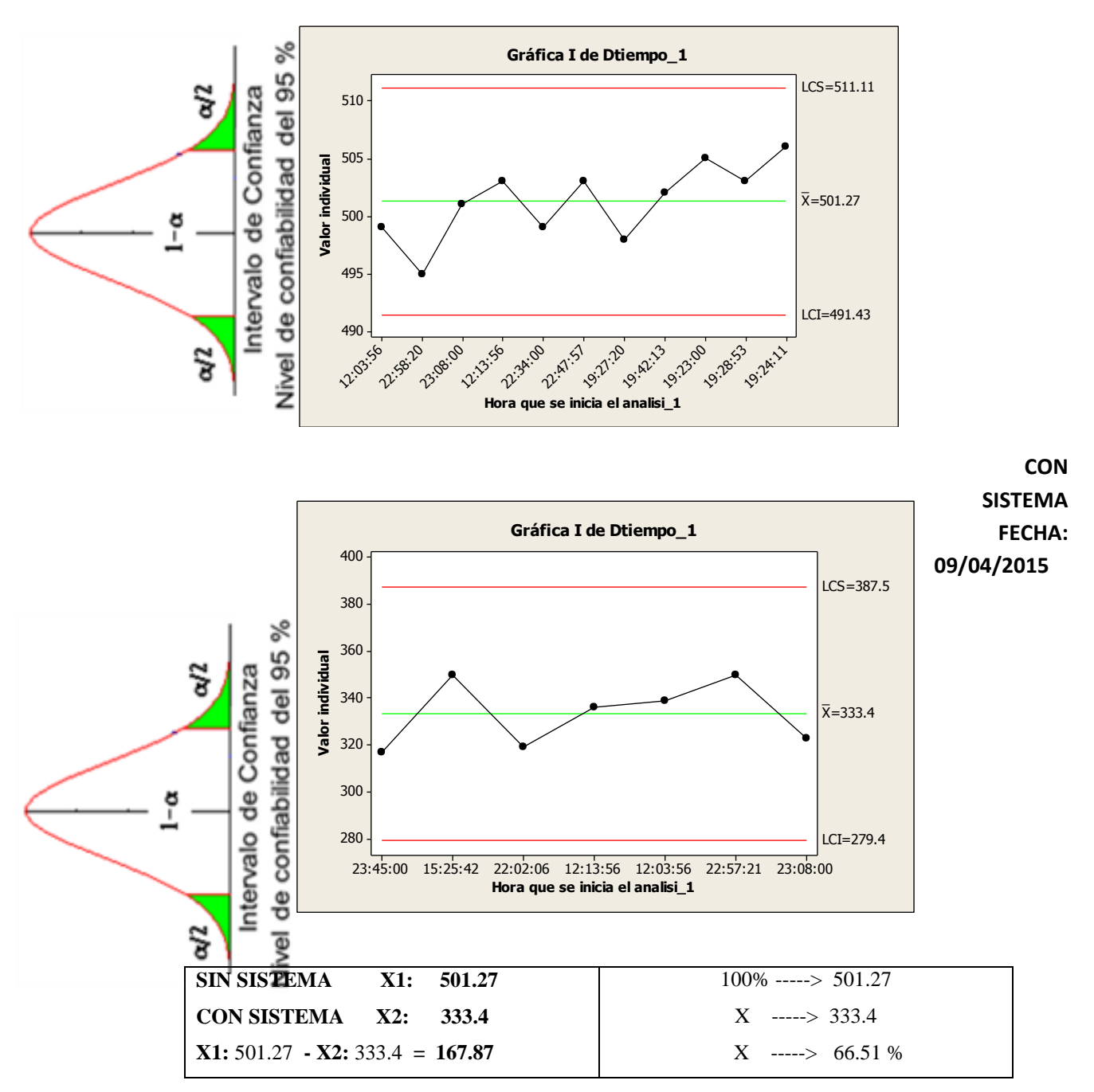

#### **INTERPRETACIÓN:**

**OBSERVAMOS QUE LA MEDIA DE OPTIMIZAR EL TIEMPO DE GENERACIÓN DE REPORTES SIN EL SISTEMA ES DE 501.27 SEG. Y CON EL SISTEMA 333.4 SEG, LO QUE HACE UNA DIFERENCIA DE MEDIAS DE 167.87; LO QUE REPRESENTE EL 66.51 % DE EFICIENCIA DEL SISTEMA QUE HA SIDO SIGNIFICATIVO EL PROCESO DE DICHA GENERACIÓN DE REPORTES.**

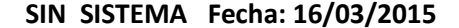

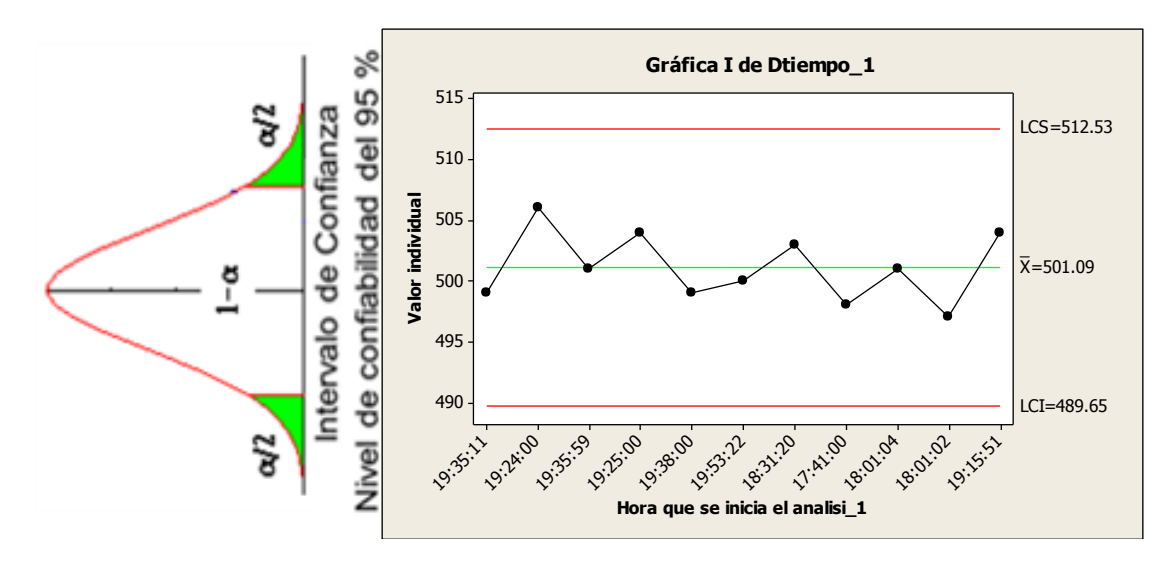

**CON SISTEMA FECHA: 16/04/2015**

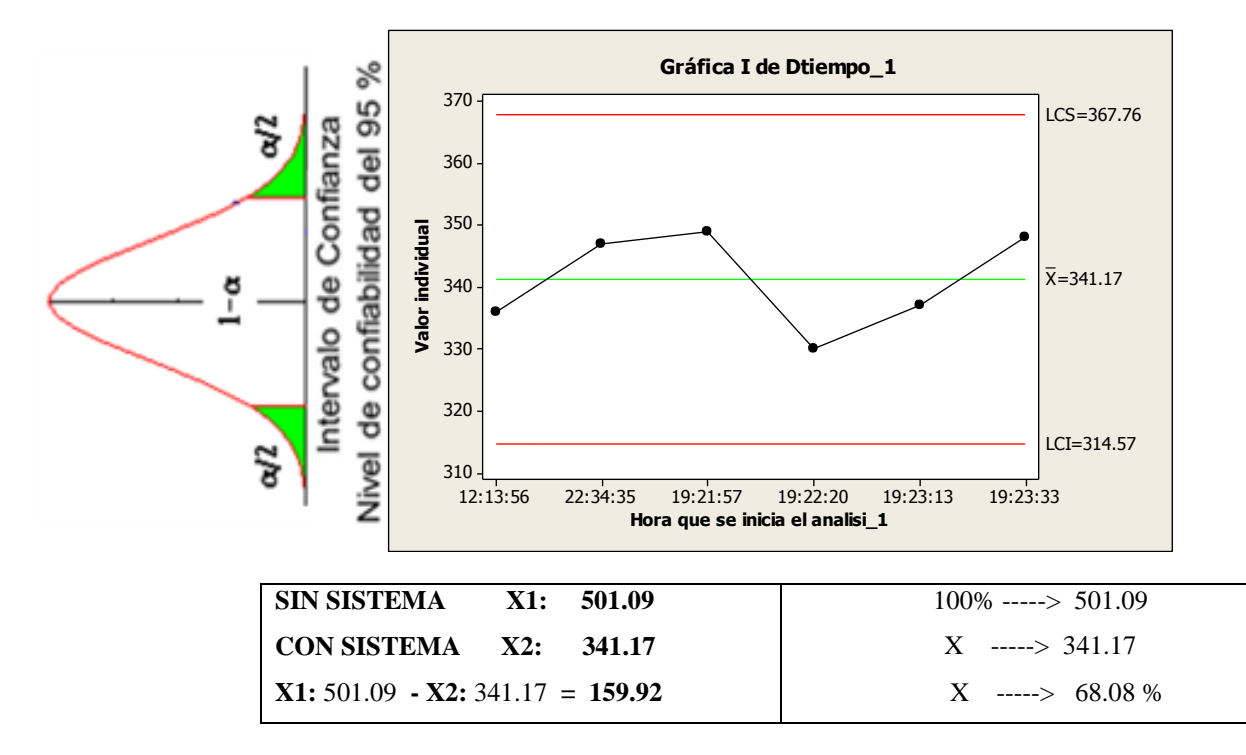

#### **INTERPRETACIÓN:**

**OBSERVAMOS QUE LA MEDIA DE OPTIMIZAR EL TIEMPO DE GENERACIÓN DE REPORTES SIN EL SISTEMA ES DE 501.09 SEG. Y CON EL SISTEMA 341.17 SEG, LO QUE HACE UNA DIFERENCIA DE MEDIAS DE 159.92; LO QUE REPRESENTE EL 68.08 % DE EFICIENCIA DEL SISTEMA QUE HA SIDO SIGNIFICATIVO EL PROCESO DE DICHA GENERACIÓN DE REPORTES.**

```
SIN SISTEMA Fecha: 23/03/2015
```
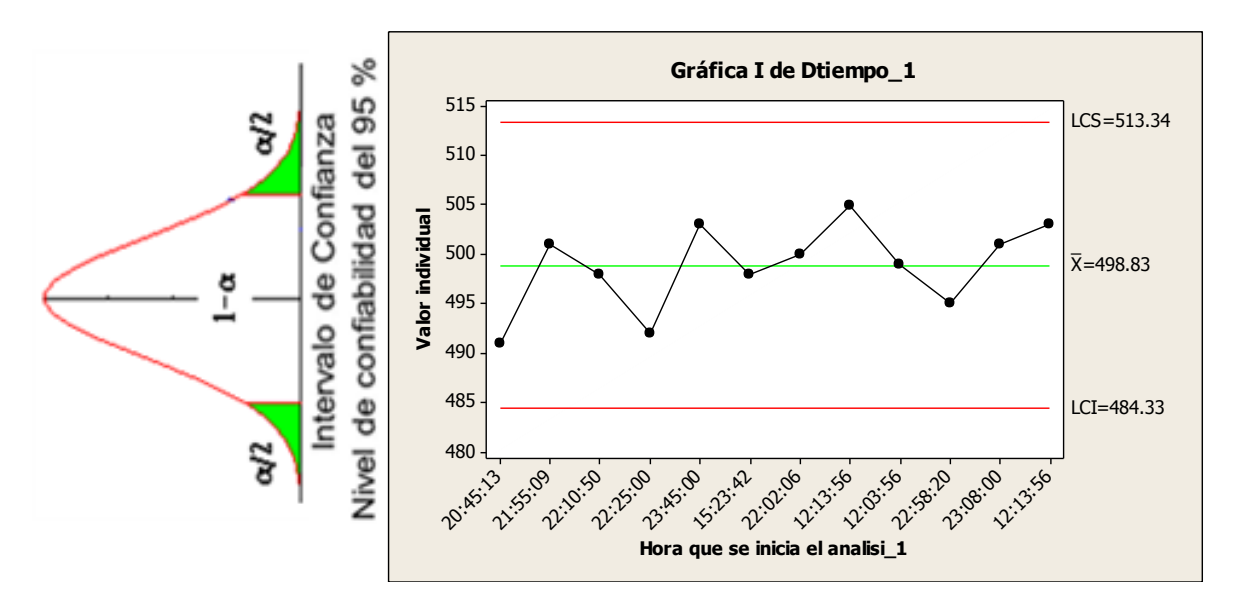

**CON SISTEMA FECHA: 23/04/2015**

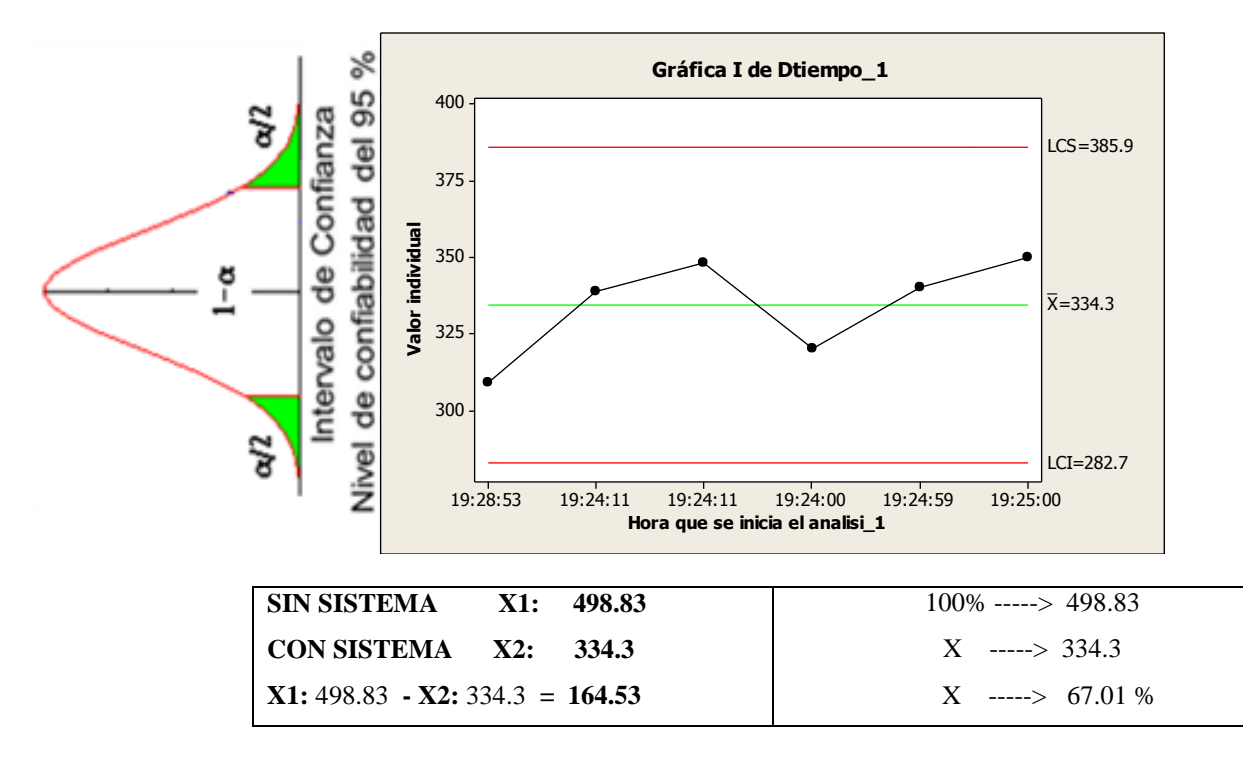

#### **INTERPRETACIÓN:**

**OBSERVAMOS QUE LA MEDIA DE OPTIMIZAR EL TIEMPO DE GENERACIÓN DE REPORTES SIN EL SISTEMA ES DE 498.83 SEG. Y CON EL SISTEMA 334.3 SEG, LO QUE HACE UNA DIFERENCIA DE MEDIAS DE 164.53; LO QUE REPRESENTE EL 67.01 % DE EFICIENCIA DEL SISTEMA QUE HA SIDO SIGNIFICATIVO EL PROCESO DE DICHA GENERACIÓN DE REPORTES.**

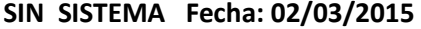

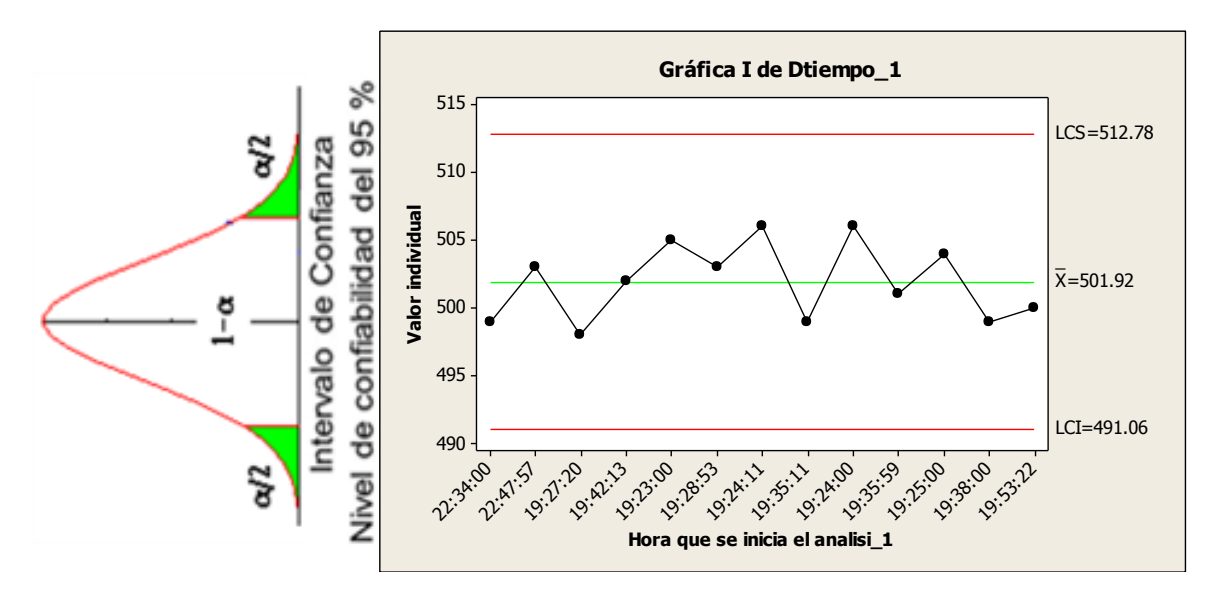

**CON SISTEMA FECHA: 30/04/2015**

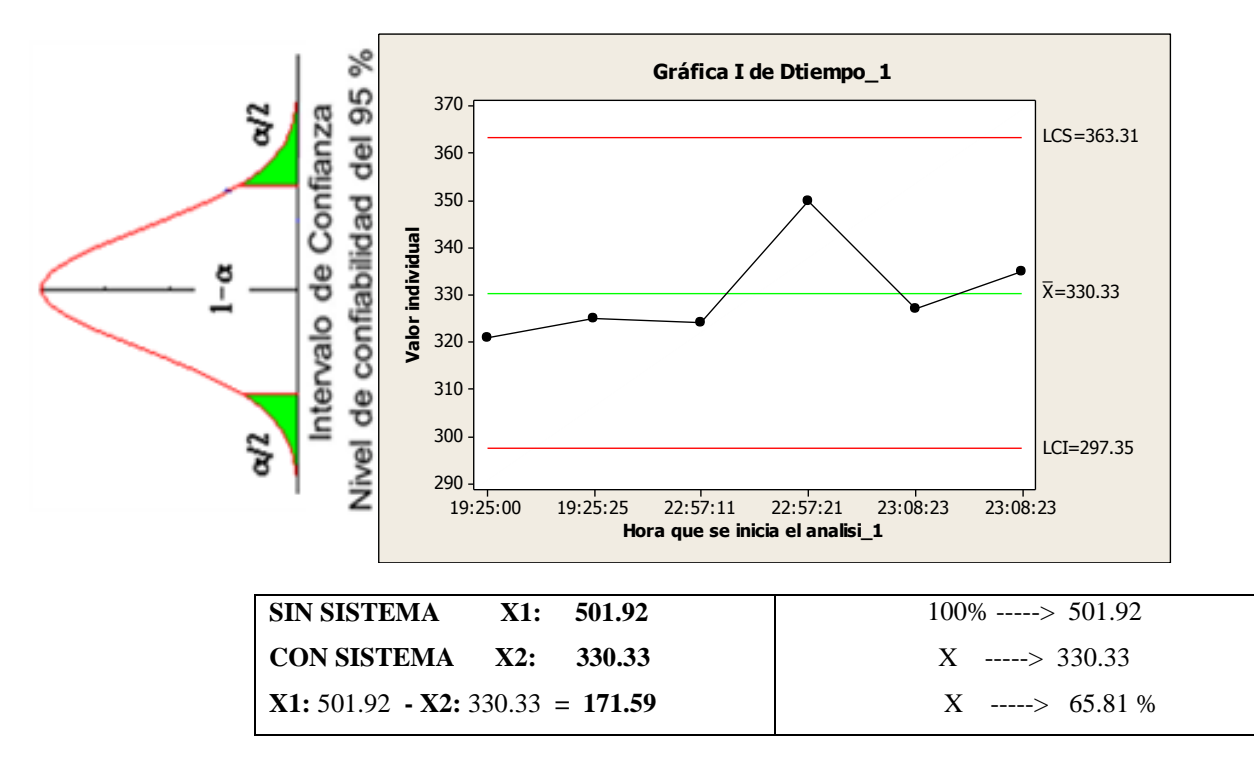

#### **INTERPRETACIÓN:**

**OBSERVAMOS QUE LA MEDIA DE OPTIMIZAR EL TIEMPO DE GENERACIÓN DE REPORTES SIN EL SISTEMA ES DE 501.92 SEG. Y CON EL SISTEMA 330.33 SEG, LO QUE HACE UNA DIFERENCIA DE MEDIAS DE 171.59; LO QUE REPRESENTE EL 65.81 % DE EFICIENCIA DEL SISTEMA QUE HA SIDO SIGNIFICATIVO EL PROCESO DE DICHA GENERACIÓN DE REPORTES.**
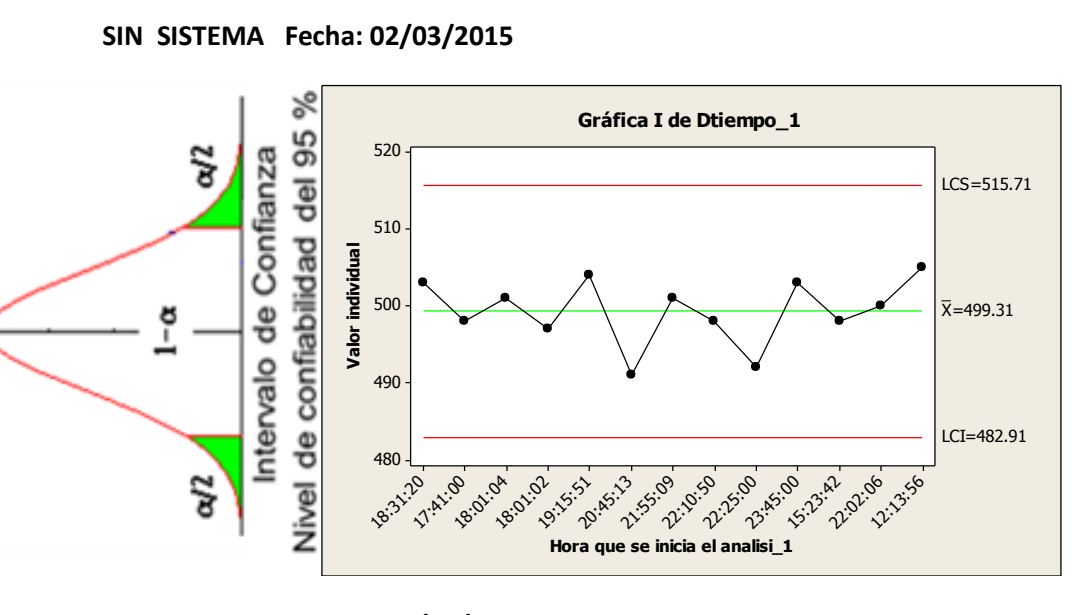

**SEMANA 1 – KPI**

#### **CON SISTEMA FECHA: 02/04/2015**

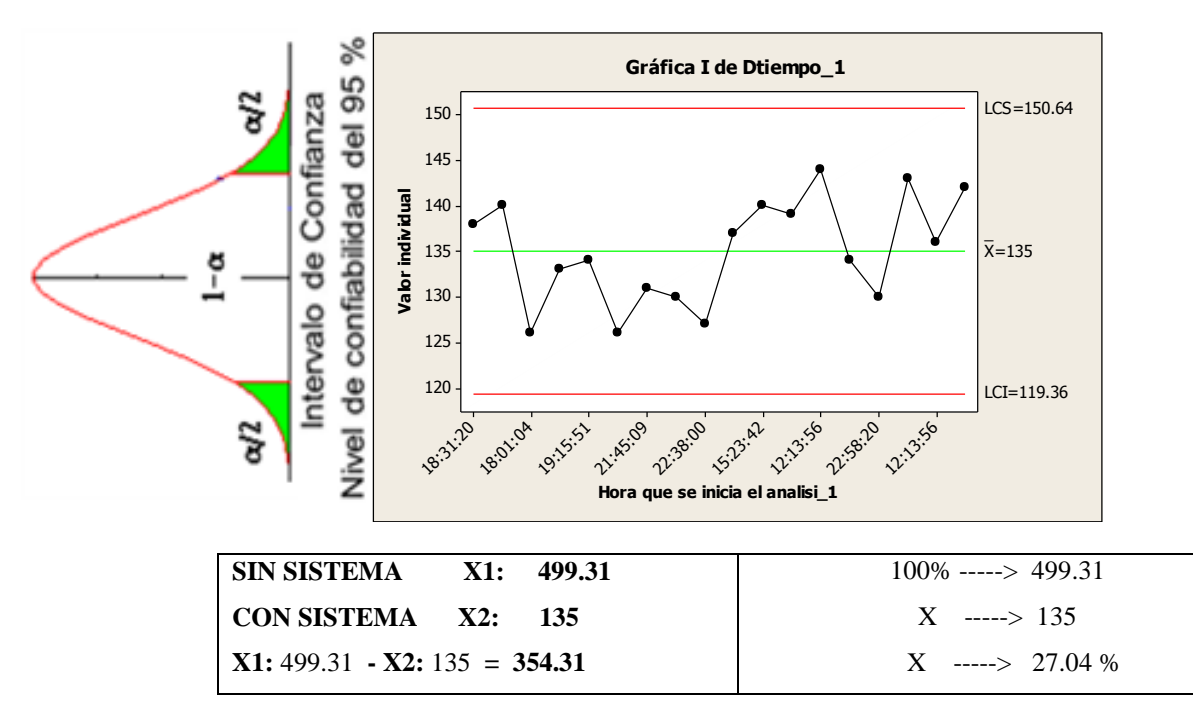

#### **INTERPRETACIÓN:**

**OBSERVAMOS QUE LA MEDIA DEL TIEMPO PROMEDIO EN REGISTRO DE PERSONAL SIN EL SISTEMA ES DE 499.31 SEG. Y CON EL SISTEMA 135 SEG, LO QUE HACE UNA DIFERENCIA DE MEDIAS DE 354.31; LO QUE REPRESENTE EL 27.04 % DE EFICIENCIA DEL SISTEMA QUE HA SIDO SIGNIFICATIVO EL PROCESO DE DICHA PROMEDIO EN REGISTRO DE PERSONAL.**

```
SIN SISTEMA Fecha: 09/03/2015
```
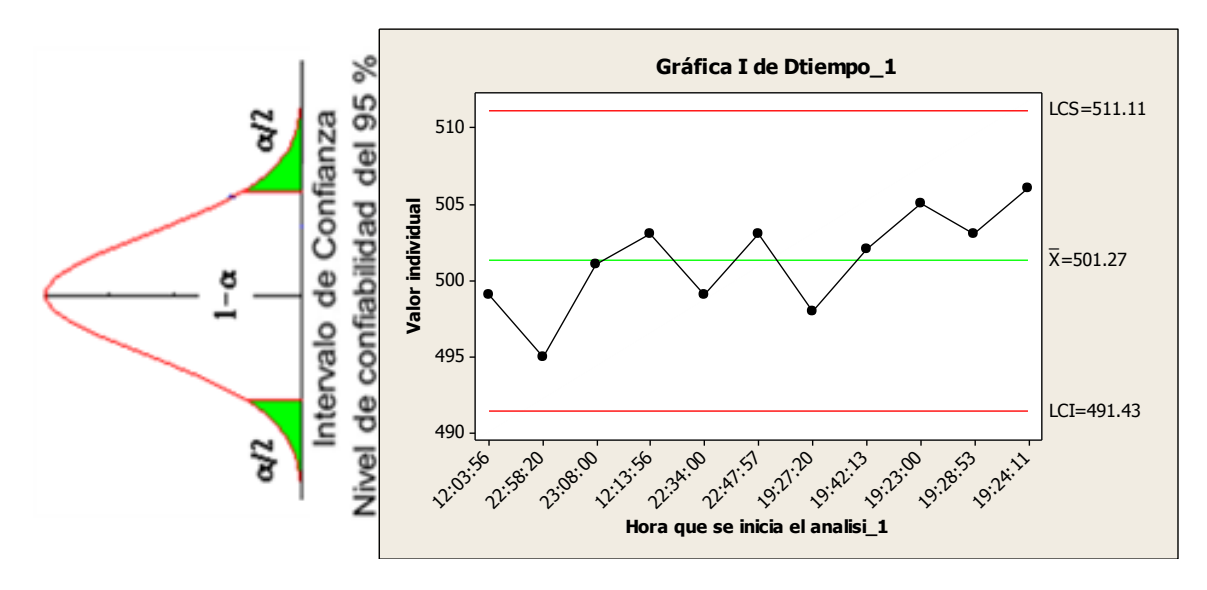

**CON SISTEMA FECHA: 09/04/2015**

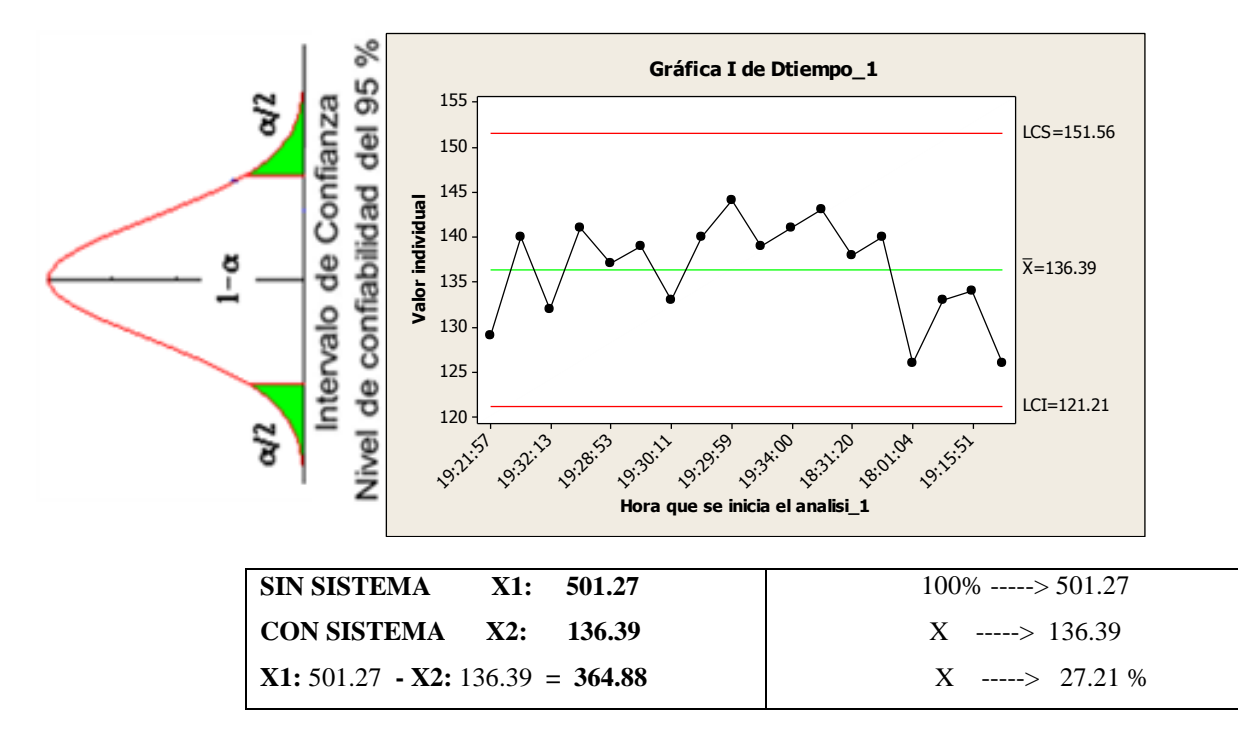

#### **INTERPRETACIÓN:**

**OBSERVAMOS QUE LA MEDIA DEL TIEMPO PROMEDIO EN REGISTRO DE PERSONAL SIN EL SISTEMA ES DE 501.27 SEG. Y CON EL SISTEMA 136.39 SEG, LO QUE HACE UNA DIFERENCIA DE MEDIAS DE 364.88; LO QUE REPRESENTE EL 27.21 % DE EFICIENCIA DEL SISTEMA QUE HA SIDO SIGNIFICATIVO EL PROCESO DE DICHA PROMEDIO EN REGISTRO DE PERSONAL.**

```
SIN SISTEMA Fecha: 16/03/2015
```
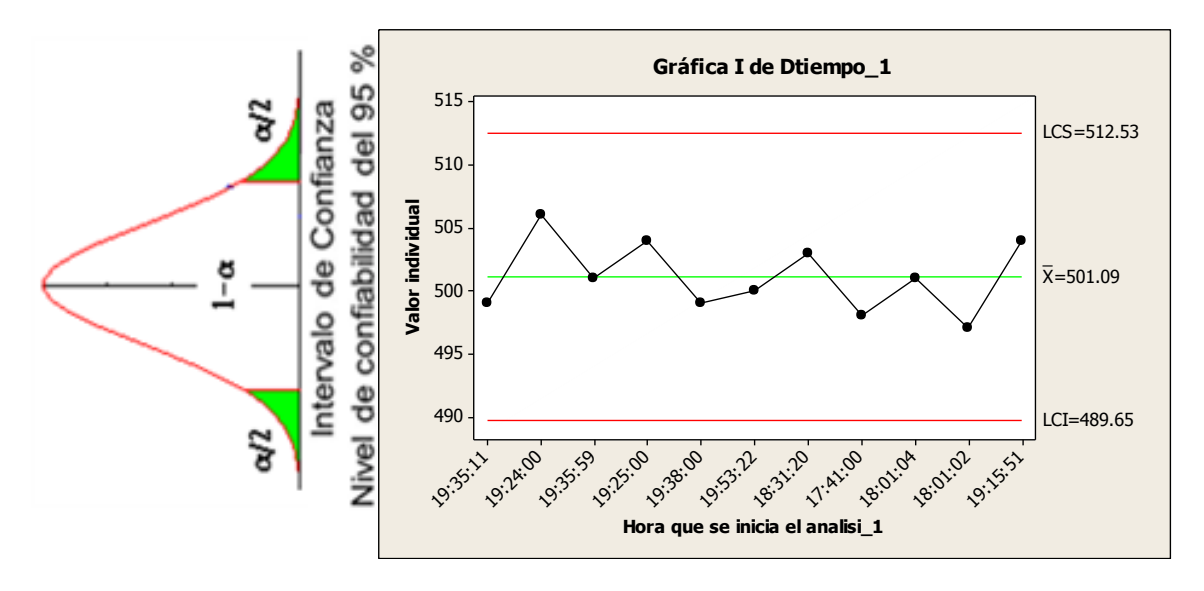

#### **CON SISTEMA FECHA: 16/04/2015**

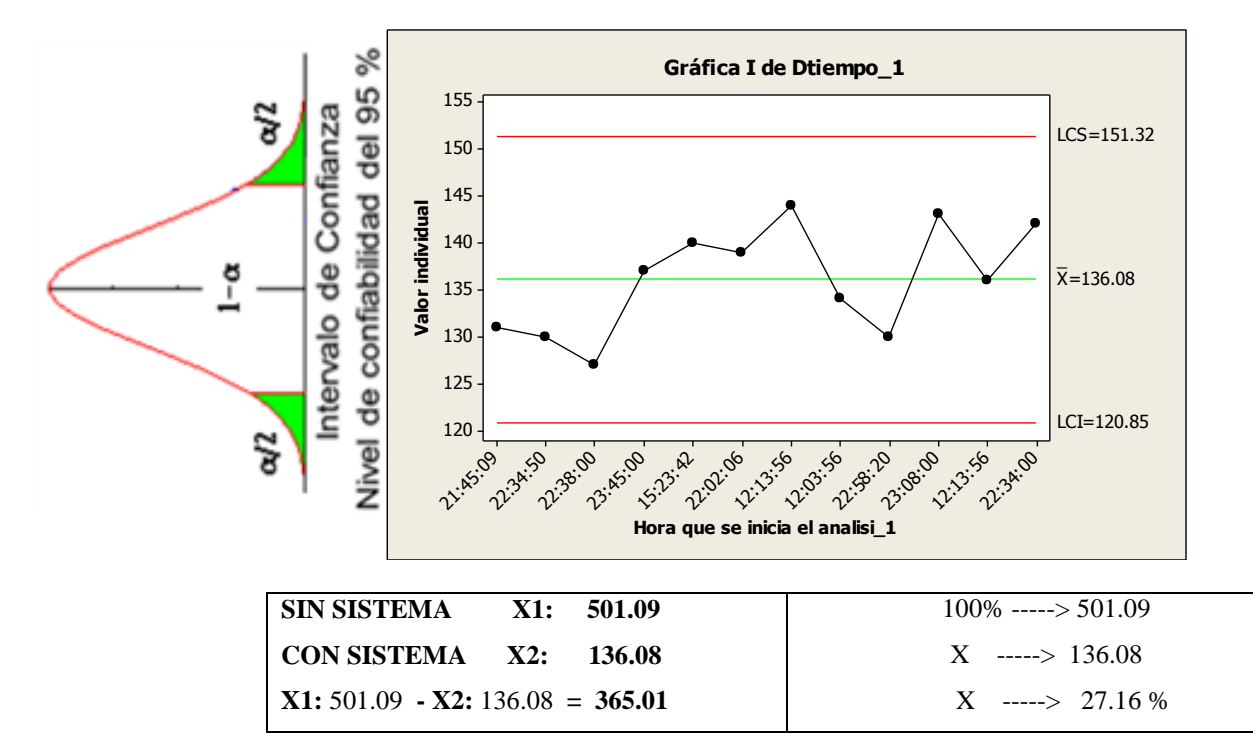

#### **INTERPRETACIÓN:**

**OBSERVAMOS QUE LA MEDIA DEL TIEMPO PROMEDIO EN REGISTRO DE PERSONAL SIN EL SISTEMA ES DE 501.09 SEG. Y CON EL SISTEMA 136.08 SEG, LO QUE HACE UNA DIFERENCIA DE MEDIAS DE 365.01; LO QUE REPRESENTE EL 27.16 % DE EFICIENCIA DEL SISTEMA QUE HA SIDO SIGNIFICATIVO EL PROCESO DE DICHA PROMEDIO EN REGISTRO DE PERSONAL.**

```
SIN SISTEMA Fecha: 23/03/2015
```
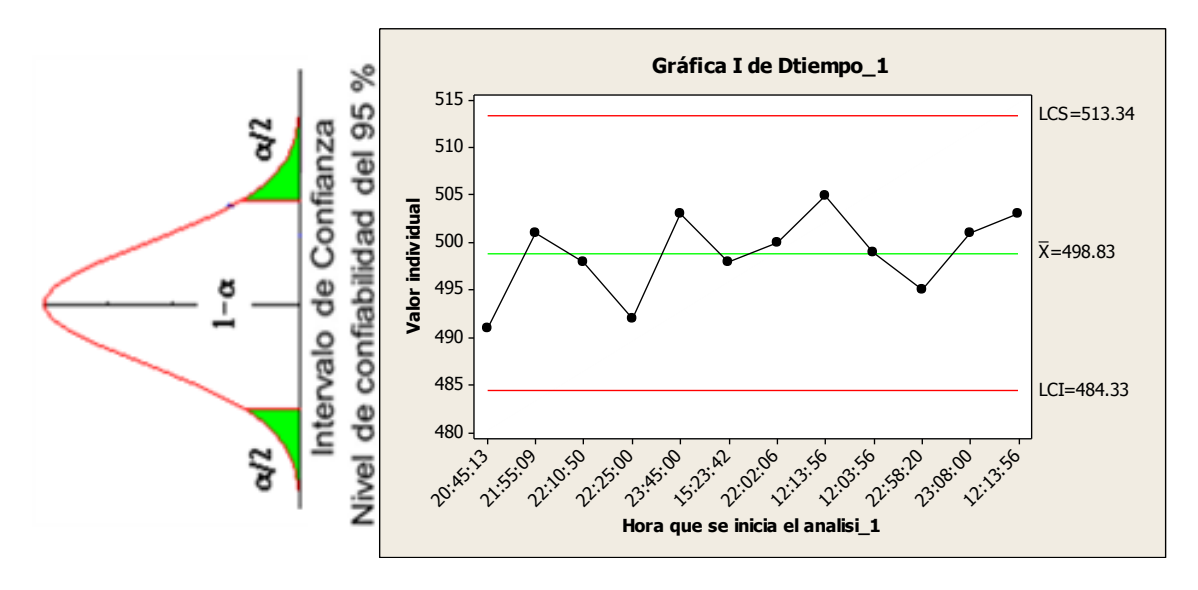

**CON SISTEMA FECHA: 23/04/2015**

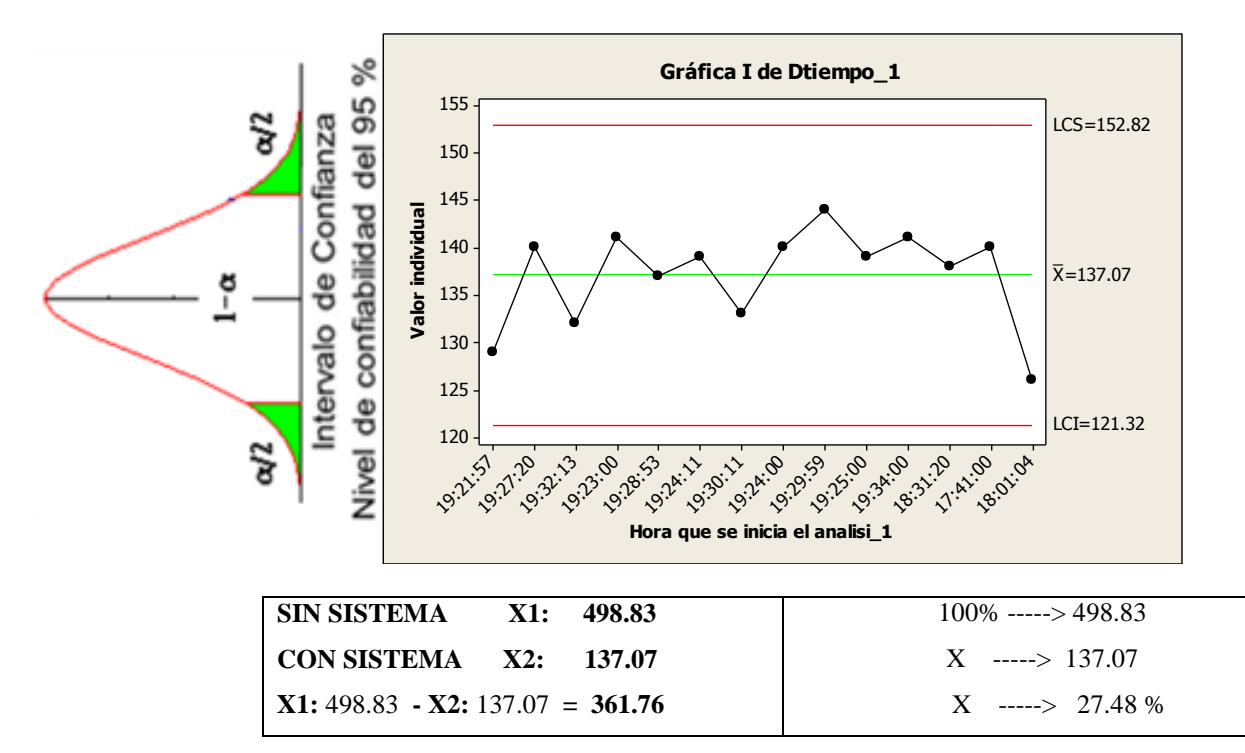

#### **INTERPRETACIÓN:**

**OBSERVAMOS QUE LA MEDIA DEL TIEMPO PROMEDIO EN REGISTRO DE PERSONAL SIN EL SISTEMA ES DE 498.83 SEG. Y CON EL SISTEMA 137.07 SEG, LO QUE HACE UNA DIFERENCIA DE MEDIAS DE 361.76; LO QUE REPRESENTE EL 27.48 % DE EFICIENCIA DEL SISTEMA QUE HA SIDO SIGNIFICATIVO EL PROCESO DE DICHA PROMEDIO EN REGISTRO DE PERSONAL.**

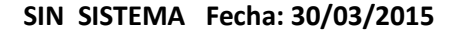

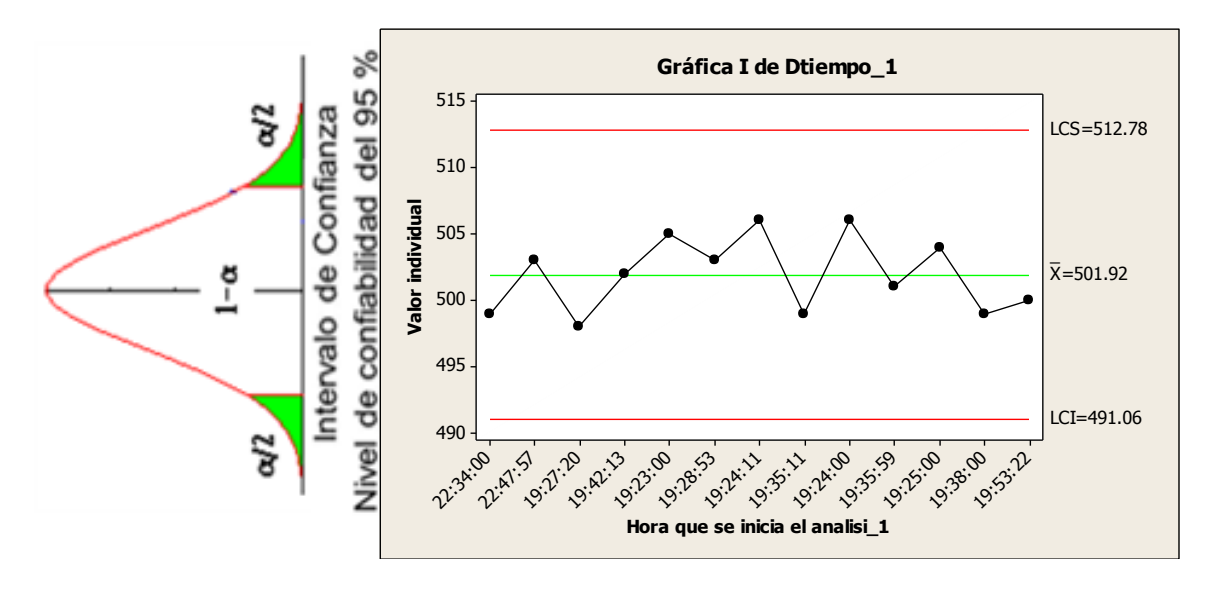

**CON SISTEMA FECHA: 30/04/2015**

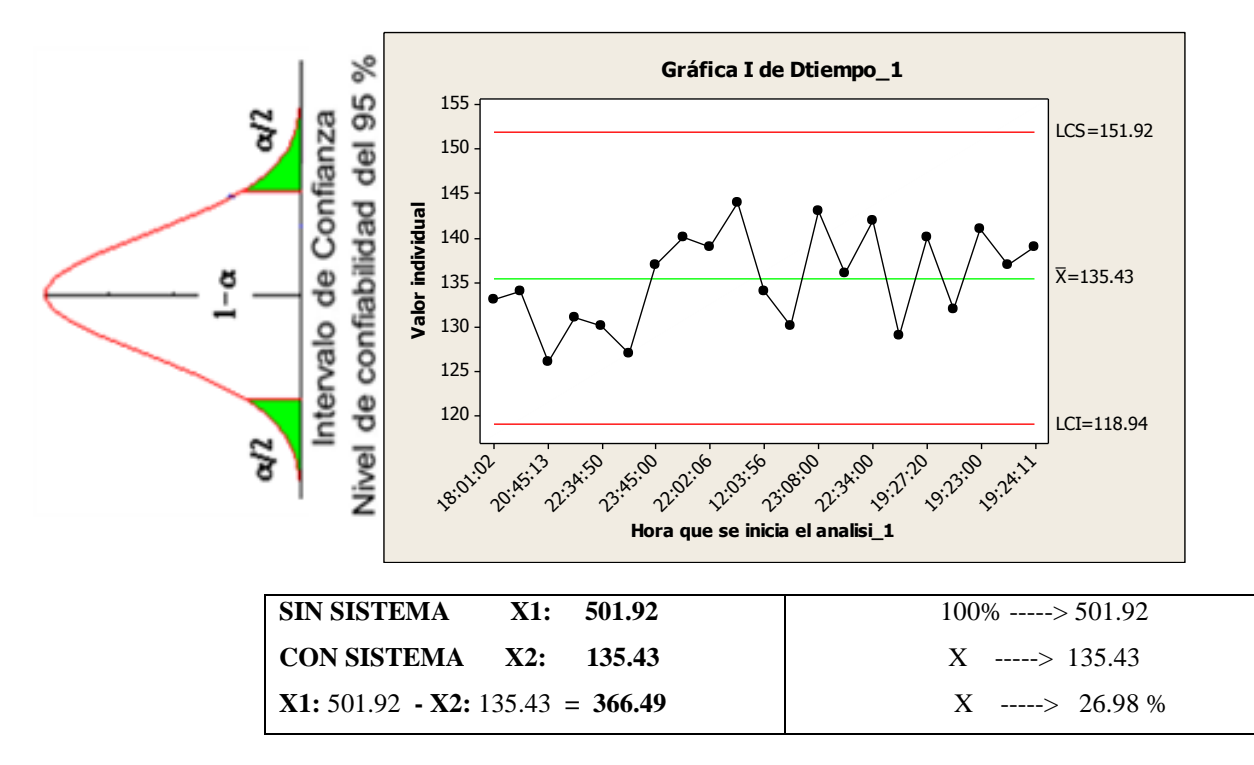

#### **INTERPRETACIÓN:**

**OBSERVAMOS QUE LA MEDIA DEL TIEMPO PROMEDIO EN REGISTRO DE PERSONAL SIN EL SISTEMA ES DE 501.92 SEG. Y CON EL SISTEMA 135.43 SEG, LO QUE HACE UNA DIFERENCIA DE MEDIAS DE 366.49; LO QUE REPRESENTE EL 26.98 % DE EFICIENCIA DEL SISTEMA QUE HA SIDO SIGNIFICATIVO EL PROCESO DE DICHA PROMEDIO EN REGISTRO DE PERSONAL.**

**SEMANA 1 – KPI**

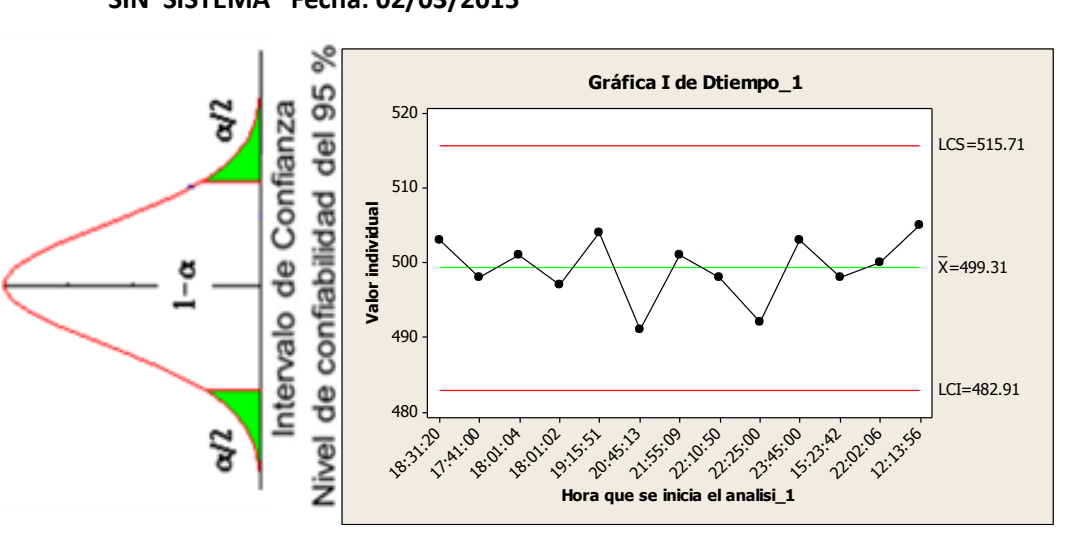

**SIN SISTEMA Fecha: 02/03/2015** 

#### **CON SISTEMA FECHA: 02/04/2015**

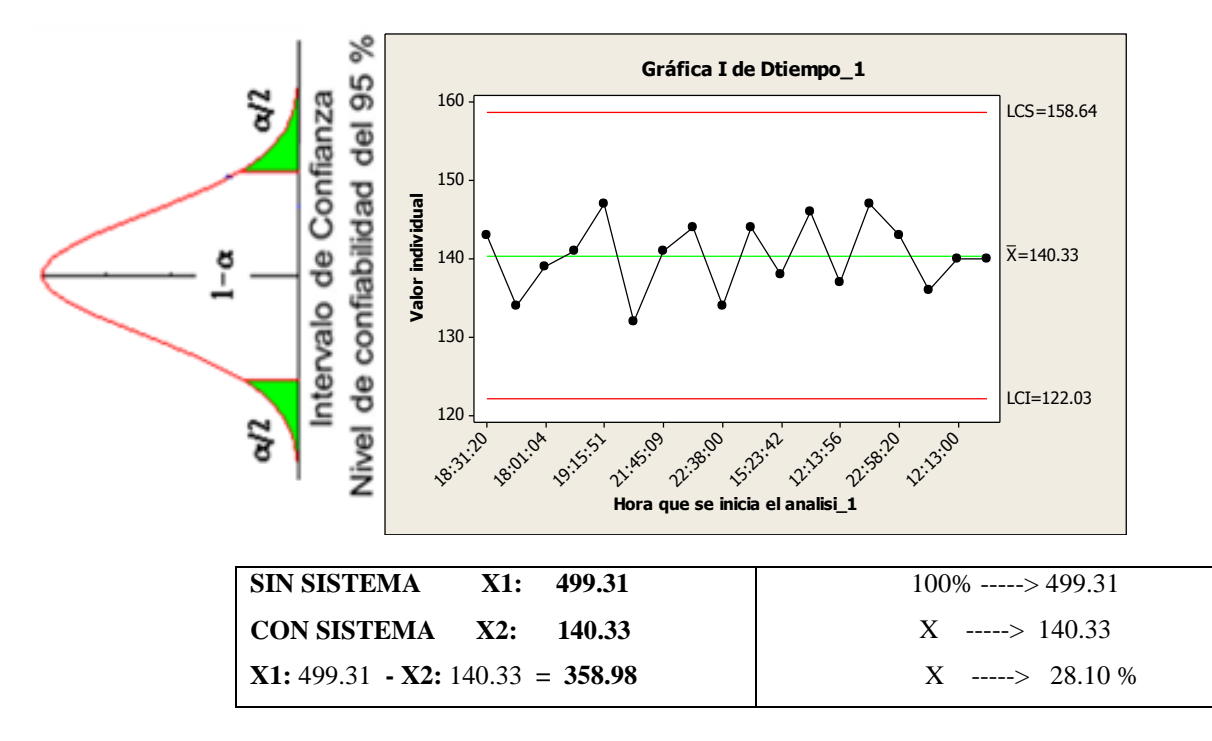

#### **INTERPRETACIÓN:**

**OBSERVAMOS QUE LA MEDIA DEL TIEMPO PROMEDIO EN REGISTRO DE ALUMNOS SIN EL SISTEMA ES DE 499.31 SEG. Y CON EL SISTEMA 140.33 SEG, LO QUE HACE UNA DIFERENCIA DE MEDIAS DE 358.98; LO QUE REPRESENTE EL 28.10 % DE EFICIENCIA DEL SISTEMA QUE HA SIDO SIGNIFICATIVO EL PROCESO DE DICHA PROMEDIO EN REGISTRO DE ALUMNOS.**

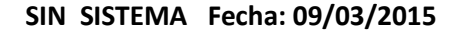

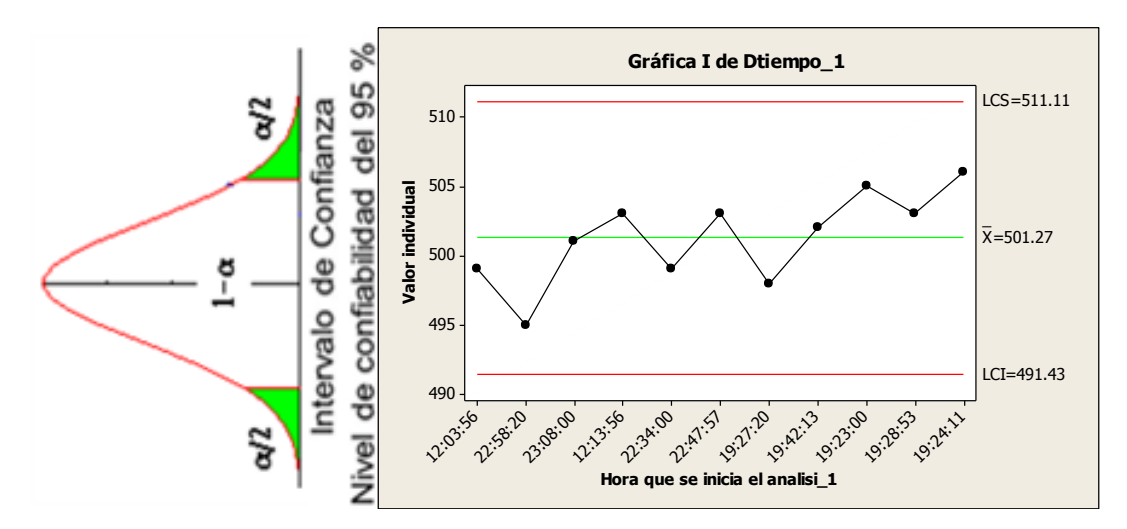

**CON SISTEMA FECHA: 09/04/2015**

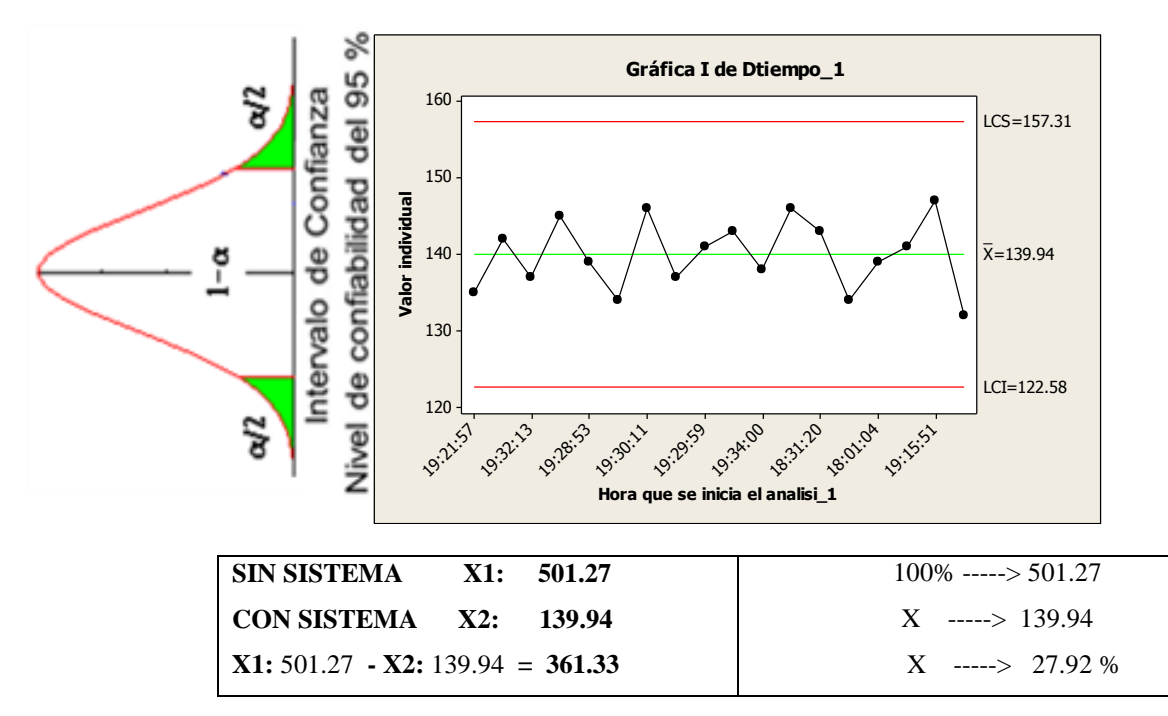

#### **INTERPRETACIÓN:**

**OBSERVAMOS QUE LA MEDIA DEL TIEMPO PROMEDIO EN REGISTRO DE ALUMNOS SIN EL SISTEMA ES DE 501.27 SEG. Y CON EL SISTEMA 139.94 SEG, LO QUE HACE UNA DIFERENCIA DE MEDIAS DE 361.33; LO QUE REPRESENTE EL 27.92 % DE EFICIENCIA DEL SISTEMA QUE HA SIDO SIGNIFICATIVO EL PROCESO DE DICHA PROMEDIO EN REGISTRO DE ALUMNOS.**

**SIN SISTEMA Fecha: 16/03/2015** 

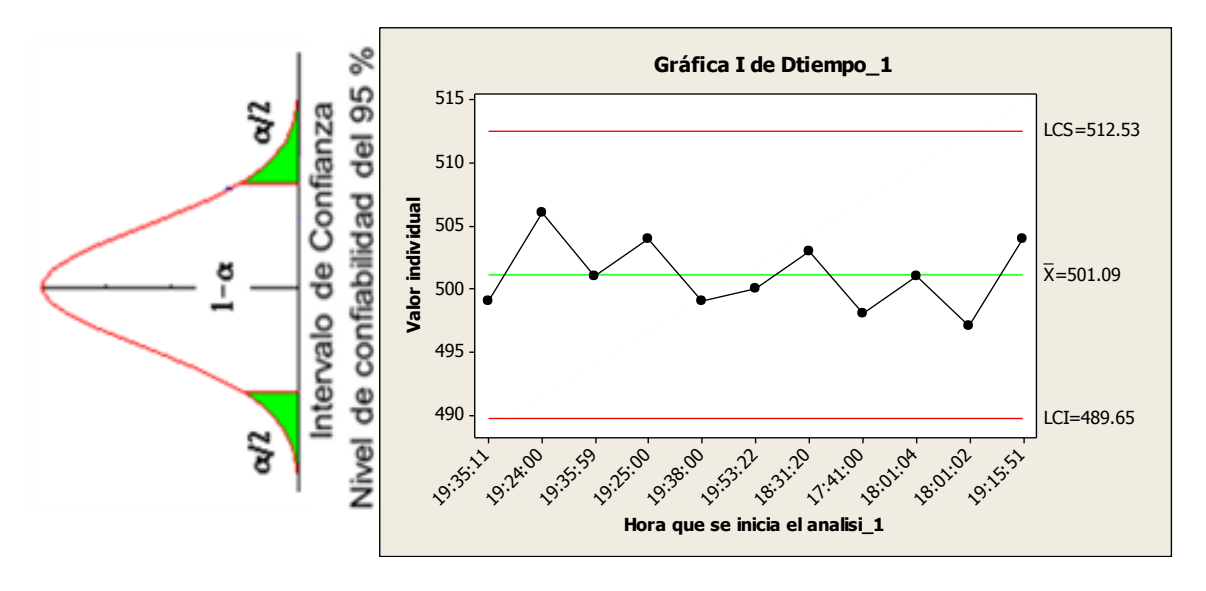

**CON SISTEMA FECHA: 16/04/2015**

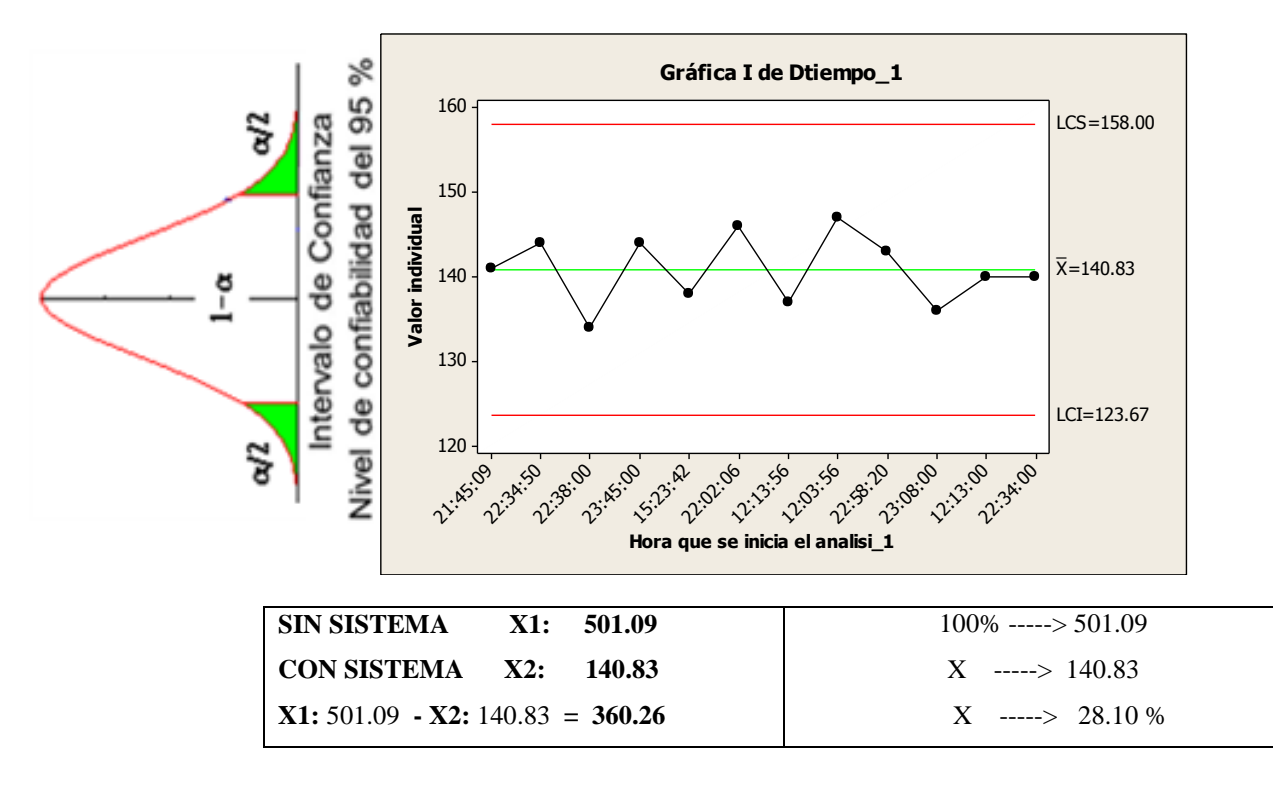

#### **INTERPRETACIÓN:**

**OBSERVAMOS QUE LA MEDIA DEL TIEMPO PROMEDIO EN REGISTRO DE ALUMNOS SIN EL SISTEMA ES DE 501.09 SEG. Y CON EL SISTEMA 140.83 SEG, LO QUE HACE UNA DIFERENCIA DE MEDIAS DE 360.26; LO QUE REPRESENTE EL 28.10 % DE EFICIENCIA DEL SISTEMA QUE HA SIDO SIGNIFICATIVO EL PROCESO DE DICHA PROMEDIO EN REGISTRO DE ALUMNOS.**

```
SIN SISTEMA Fecha: 23/03/2015
```
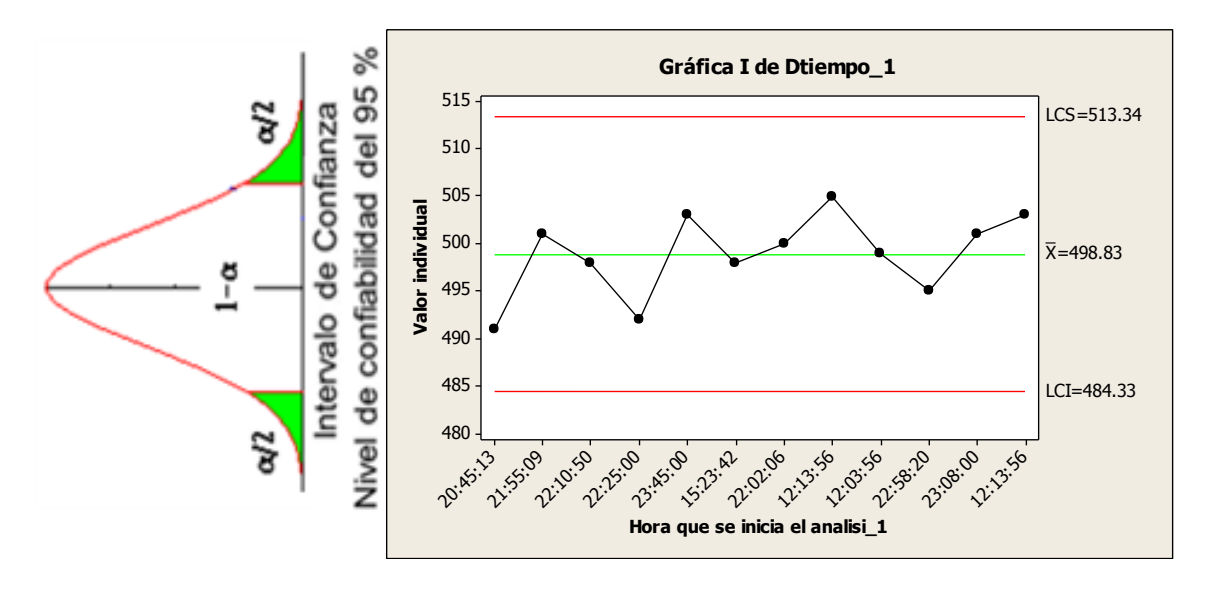

**CON SISTEMA FECHA: 23/04/2015**

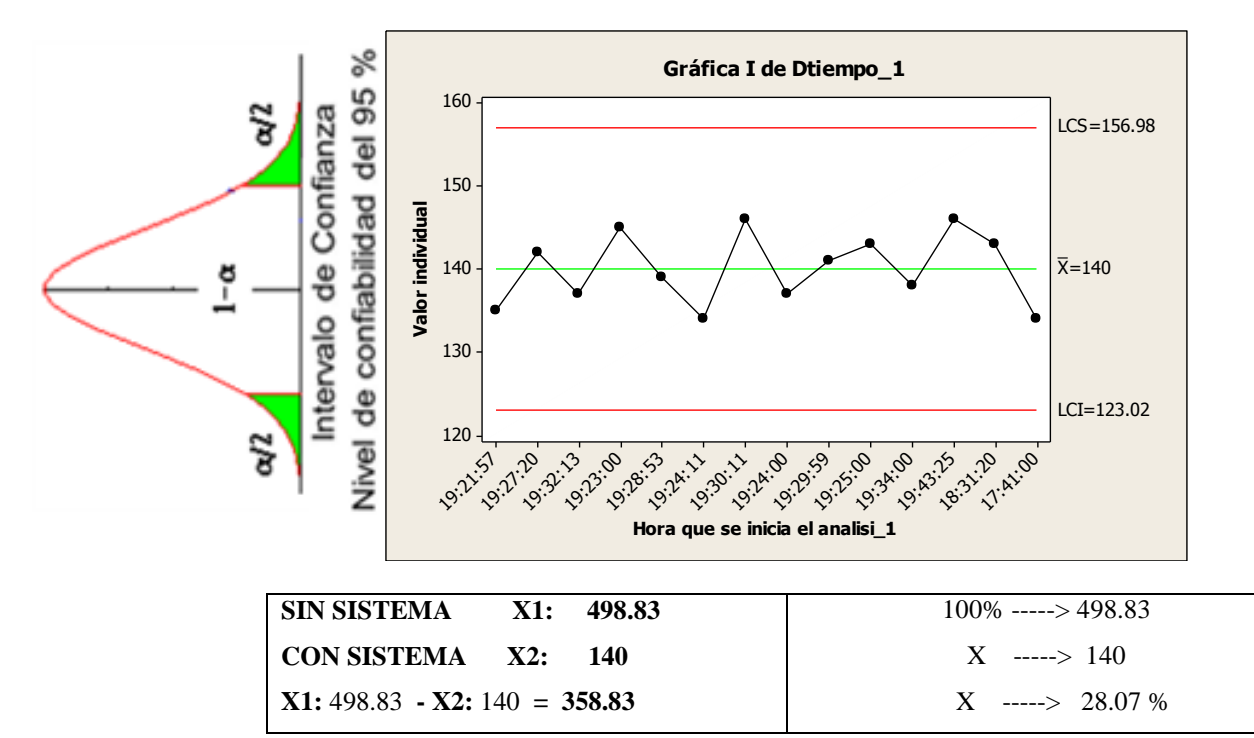

#### **INTERPRETACIÓN:**

**OBSERVAMOS QUE LA MEDIA DEL TIEMPO PROMEDIO EN REGISTRO DE ALUMNOS SIN EL SISTEMA ES DE 498.83 SEG. Y CON EL SISTEMA 140 SEG, LO QUE HACE UNA DIFERENCIA DE MEDIAS DE 358.83; LO QUE REPRESENTE EL 28.07 % DE EFICIENCIA DEL SISTEMA QUE HA SIDO SIGNIFICATIVO EL PROCESO DE DICHA PROMEDIO EN REGISTRO DE ALUMNOS.**

```
SIN SISTEMA Fecha: 30/03/2015
```
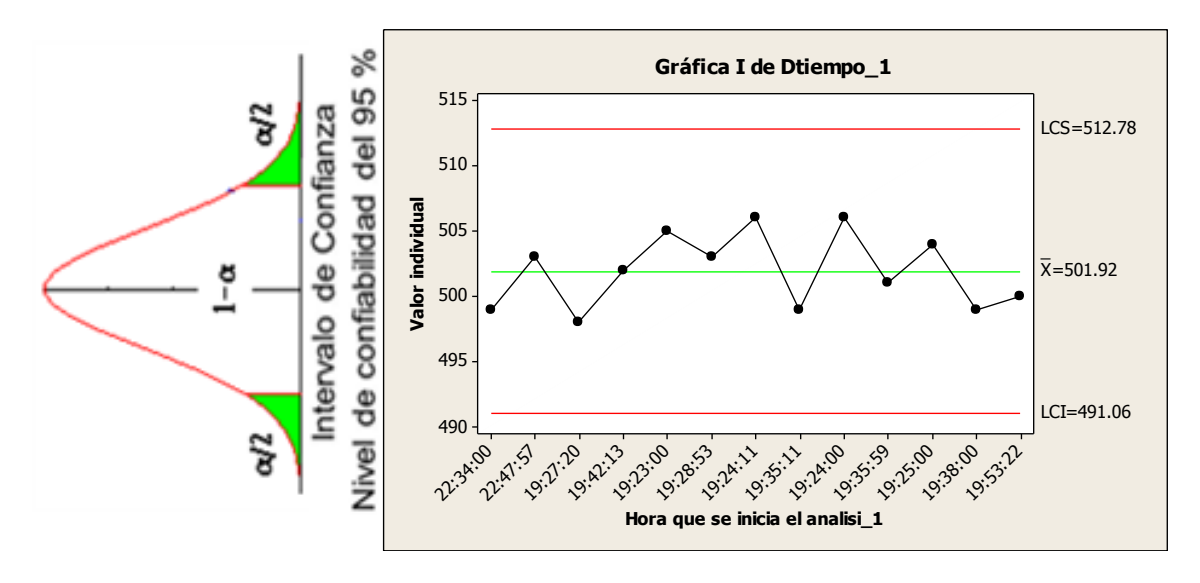

**CON SISTEMA FECHA: 30/04/2015**

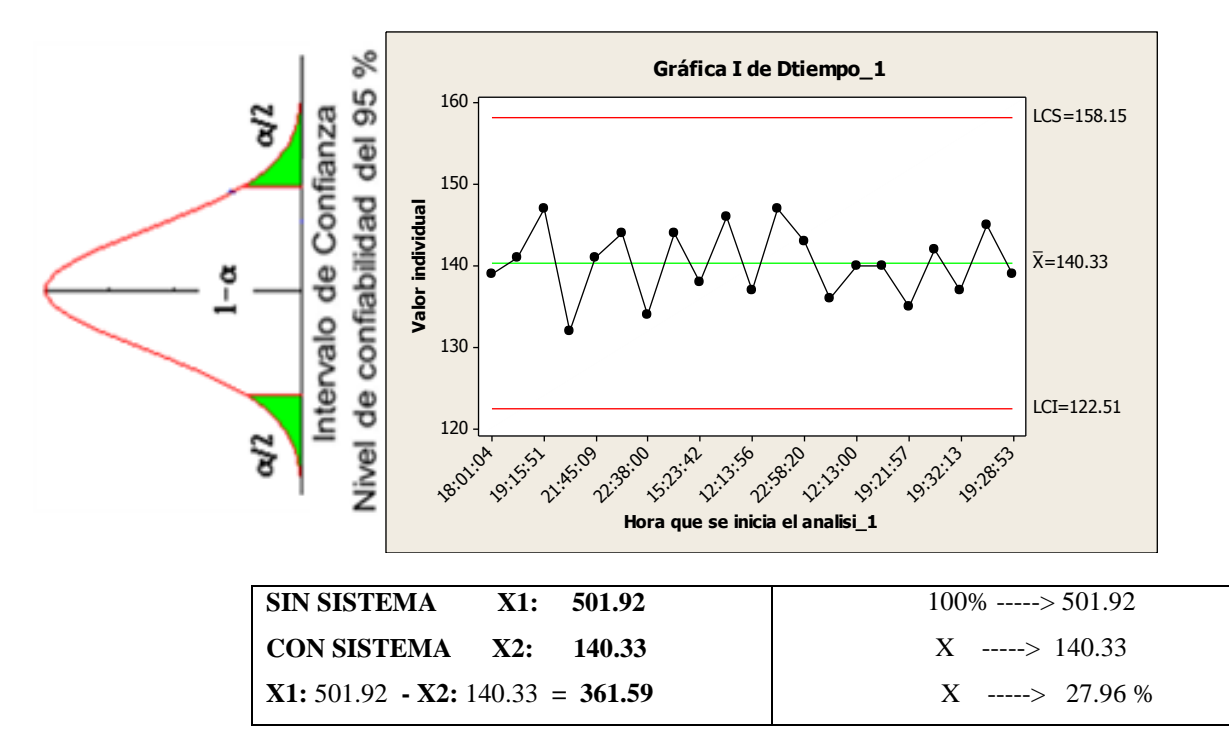

#### **INTERPRETACIÓN:**

**OBSERVAMOS QUE LA MEDIA DEL TIEMPO PROMEDIO EN REGISTRO DE ALUMNOS SIN EL SISTEMA ES DE 501.92 SEG. Y CON EL SISTEMA 140.33 SEG, LO QUE HACE UNA DIFERENCIA DE MEDIAS DE 361.59; LO QUE REPRESENTE EL 27.96 % DE EFICIENCIA DEL SISTEMA QUE HA SIDO SIGNIFICATIVO EL PROCESO DE DICHA PROMEDIO EN REGISTRO DE ALUMNOS.**

#### **INDICADOR 5: CUESTIONARIO DE SATISFACCIÓN DEL CLIENTE**

#### **Análisis de elementos de PRE-1, PRE-2, PRE-3, PRE-4, PRE-5, PRE-6, PRE-7, ...**

\* NOTA \* Las siguientes variables no tenían ninguna variación y se omitieron en los cálculos:

PRE-1, PRE-2, PRE-3, PRE-4, PRE-5

#### **Matriz de correlación**

 PRE-6 PRE-7 PRE-8 PRE-9 PRE-7 -0.115 PRE-8 0.274 -0.042 PRE-9 0.091 -0.042 0.067 PRE-10 0.091 0.545 -0.067 0.200

Contenido de la celda: Correlación de Pearson

#### **Estadísticas totales y de elementos**

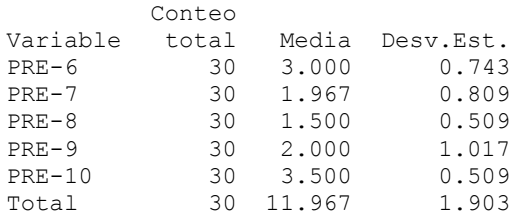

Alfa de Cronbach = 0.2977

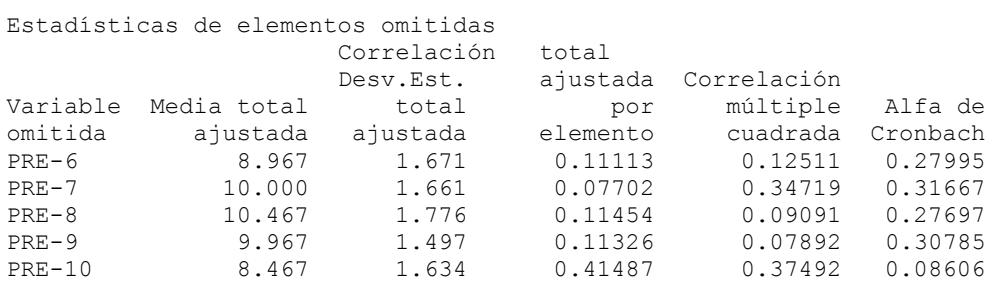

#### **Gráfica de matriz de PRE-6, PRE-7, PRE-8, PRE-9, PRE-10**

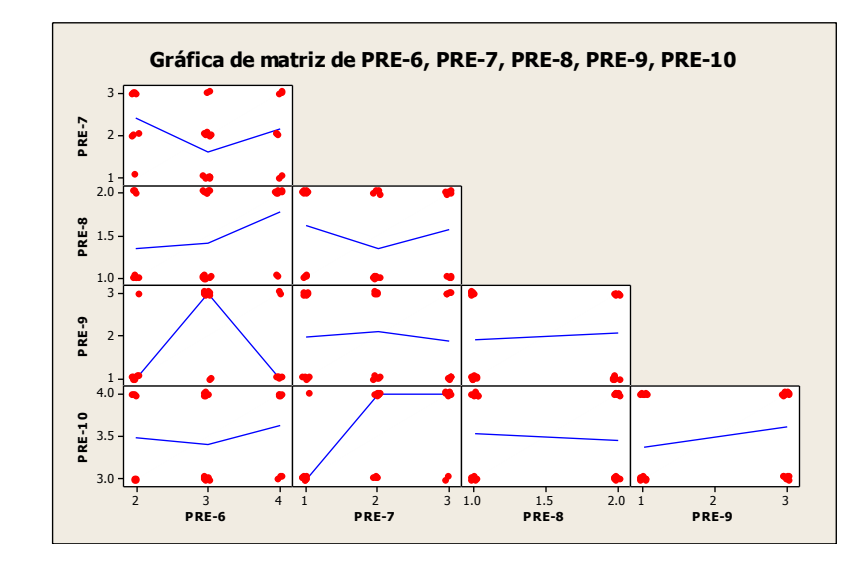

# **CAPACIDAD DE PROCESO – KPI 1**

#### **Estadísticas descriptivas: SIN SISTEMA, CON SISTEMA**

Variable Media Desv.Est. SIN SISTEMA 877.08 12.68 CON SISTEMA 334.32 14.02

#### **INTERPRETACIÓN**

OBSERVAMOS QUE LA MEDIA DEL TIEMPO DE EMISION DE REGISTRO SIN EL SISTEMA ES DE 877.08 S POR MES Y CON EL SISTEMA 334.32 S, LO QUE HACE UNA DIFERENCIA DE MEDIAS DE 542.76 S, LO QUE REPRESENTE EL 38.12 % DE EFICIENCIA DEL SISTEMA QUE HA SIDO SIGNIFICATIVO EL PROCESO DE DICHA EMISIÓN DE REGISTRO POR MES.

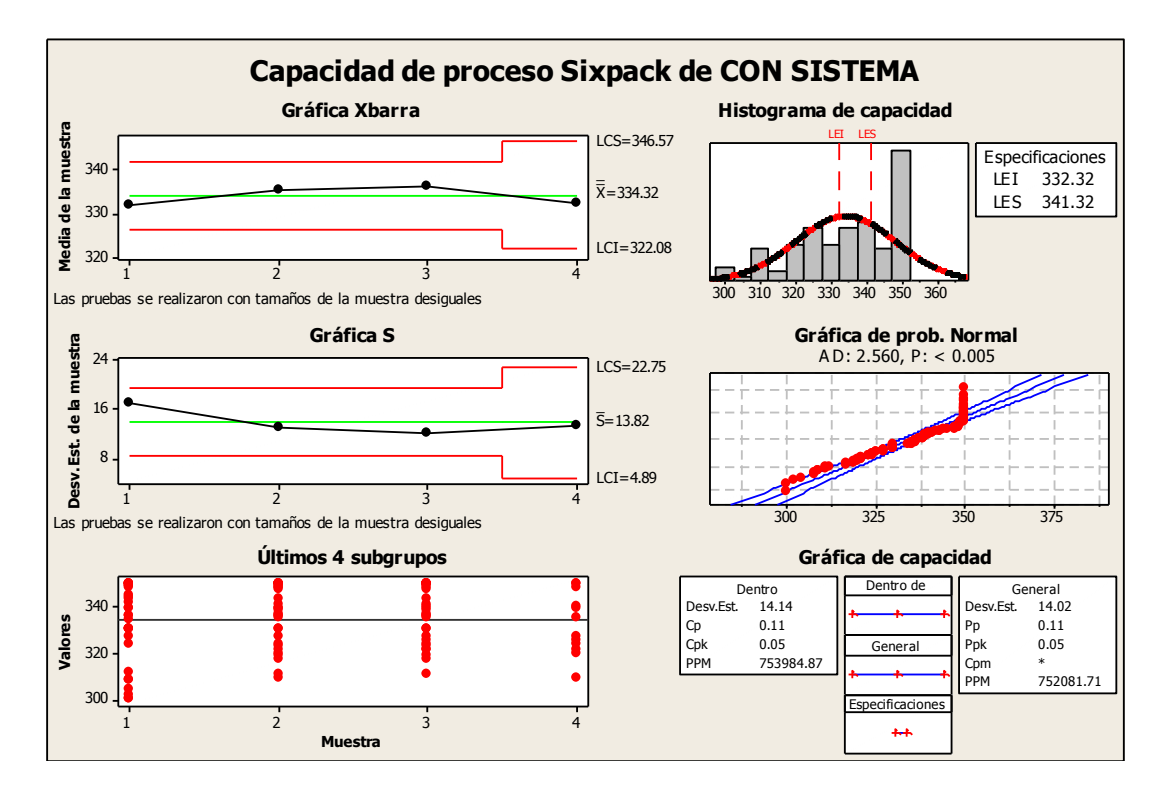

# **CAPACIDAD DE PROCESO – KPI 3**

#### **Estadísticas descriptivas: SIN SISTEMA, CON SISTEMA**

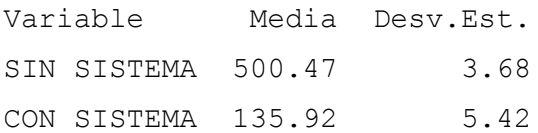

# **INTERPRETACIÓN**

OBSERVAMOS QUE LA MEDIA DEL TIEMPO DE EMISION DE REGISTRO SIN EL SISTEMA ES DE 500.47 POR MES Y CON EL SISTEMA 135.92 S, LO QUE HACE UNA DIFERENCIA DE MEDIAS DE 364.55 S, LO QUE REPRESENTE EL 27.16 % DE EFICIENCIA DEL SISTEMA QUE HA SIDO SIGNIFICATIVO EL PROCESO DE DICHA EMISIÓN DE REGISTRO POR MES.

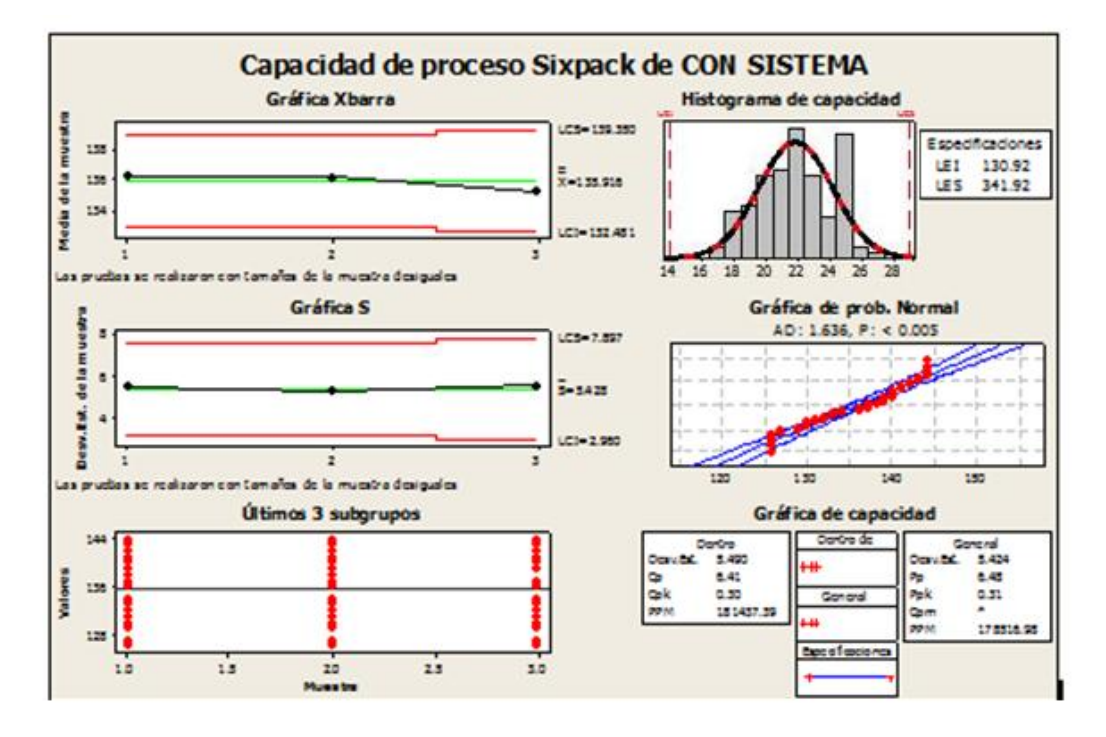

# **CAPACIDAD DE PROCESO – KPI 4**

#### **Estadísticas descriptivas: SIN SISTEMA, CON SISTEMA**

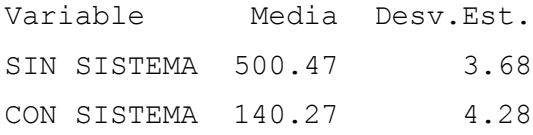

# **INTERPRETACIÓN**

OBSERVAMOS QUE LA MEDIA DEL TIEMPO DE EMISION DE REGISTRO SIN EL SISTEMA ES DE 500.47 POR MES Y CON EL SISTEMA 140.27 S, LO QUE HACE UNA DIFERENCIA DE MEDIAS DE 360.2 S, LO QUE REPRESENTE EL 28.03 % DE EFICIENCIA DEL SISTEMA QUE HA SIDO SIGNIFICATIVO EL PROCESO DE DICHA EMISIÓN DE REGISTRO POR MES.

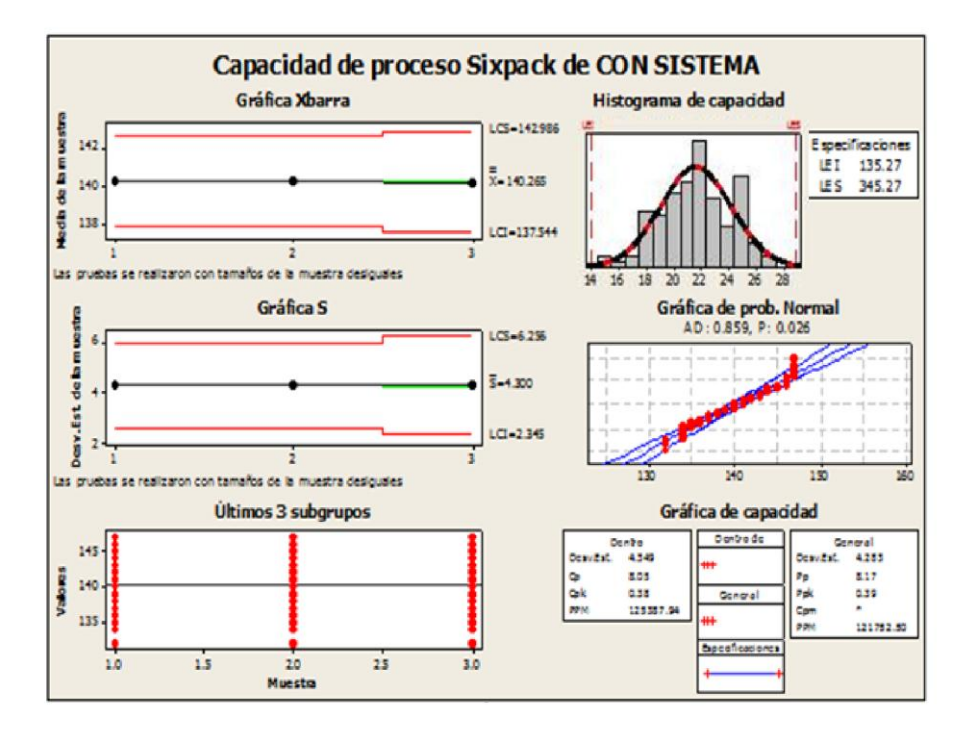

## **CAPÍTULO VII: CONCLUSIONES Y RECOMENDACIONES**

#### **7.1. Conclusiones**

Es importante recalcar que el usuario tendrá acceso a la información en tiempo real lo que le permitirá emitir un diagnóstico o tomar decisiones acertadas en cuanto a la información que consulte por medio de una de las herramientas más útiles en cuanto a la información, Internet será un aliado estratégico ya que los proyectos que desarrolla la empresa están distribuidos por todo el país, lo cual permitirá que el proceso del trabajo se optimo y se reduzca los tiempos y errores que antes se cometían.

De acuerdo a los indicadores se ha establecido que hubo una reducción en el tiempo y por consecuencia la reducción de costo, demostrando la eficacia en el área implementada.

El enfoque hacia la Diseño e Implementación de un Sistema de Intranet en una organización es importante ya que obtiene beneficios como optimizar tiempos, como la búsqueda de información para resolver problemas o petición por parte de algunas aéreas que requieran cierta información siendo importante esta implementación de intranet.

Las Intranets abren un espacio en donde el intercambio de información es estimulado, Esto lleva a unos empleados mejor informados y con la habilidad de tomar mejores y más rápidas decisiones. Al final, se termina logrando una mayor productividad y más tiempo para incrementar las ganancias.

En base al conocimiento y herramientas usadas en la elaboración del sistema de intranet para la organización se muestra un cambio que muestra valor agregado en función de los procedimientos solicitados por la organización o centro educativos, obteniendo así un nuevo esquema e infraestructura de TI.

#### **7.2. Recomendaciones**

Partiendo del análisis de las necesidades de la organización, se estructuró unos modelos que permita una mejor organización para visualizar alternativas informáticas dentro del área de Almacén, para automatizar sus funciones. Con las cuales se hacen las recomendaciones pertinentes para que el usuario tome las decisiones adecuadas. Se mantiene como objetivo fundamental el lograr integrar el proceso de optimización de tiempo en la emisión de reportes, el cual estará apoyada con la herramienta tecnológica.

La implementación de un proyecto de esta característica en la organización ha sido de gran importancia ya que al incorporarse dentro de ello se pueda difundir información de forma instantánea y reducir tiempo en cuando a los procesos que son establecidos que desean dar mejoras continuas. Por lo cual es importante que otras empresas que desean implementar y mejorar uno de los muchos procesos que necesiten ser optimizados, de la misma manera que generen un valor agregado dentro de la organización.

Es importante usar las TI en las organizaciones siendo esto un gran valor agregado y mejoras en los procesos específicos solicitados, obteniendo ahorro de costes, optimizando tiempos, siendo esto una gran opción de desarrollo e implementación y que hoy en día es considerado una nueva tendencia a nivel mundial.

Que, el Usuario pueda dar referencia del uso del software a otras personas para que puedan implementar en otras instituciones educativas para estar acorde a la tecnología. Que, los usuarios proporcionen información al software para una mayor $-$  recopilación de datos para que así pueda consultar sobre temas nuevos y actuales los cuales se puede almacenar dentro del Software.

#### **GLOSARIO DE TÉRMINOS**

**PMBOK:** Project Management Body of Knowledge / Fundamentos para la Dirección de Proyectos

Es un término que describe la suma de los conocimientos involucrados en la profesión de la administración de proyectos. El conocimiento y las prácticas descritas en el PMBOK son aplicables a la mayoría de los proyectos. Sin embargo, el equipo administrador del proyecto es siempre el responsable de determinar lo que es apropiado para cada proyecto. PMBOK provee la terminología común de la administración de proyectos

#### **RACI:** Responsable encargado, consultar e informar

La matriz de la asignación de responsabilidades se utiliza generalmente en la gestión de proyectos para relacionar actividades con recursos. De esta manera se logra asegurar que cada uno de los componentes del alcance esté asignado a un individuo o a un equipo.

#### **RAM:** Matriz de asignación de Responsabilidades

Se utiliza para ilustrar las relaciones entre las actividades o los paquetes de trabajo y los miembros del equipo del proyecto. El formato matricial muestra todas las actividades asociadas con una persona y todas las personas asociadas con una actividad. Esto asegura que haya una sola persona encargada de rendir cuentas por una tarea determinada a fin de evitar confusiones.

**WBS:** Una Estructura de Descomposición del Trabajo EDT.

También conocida por su nombre en inglés *Work Breakdown Structure* o WBS, , es en [gestión de proyectos](http://es.wikipedia.org/wiki/Gesti%C3%B3n_de_proyectos) una descomposición jerárquica orientada al entregable, del trabajo a ser ejecutado por el equipo de proyecto, para cumplir con los objetivos de éste y crear los entregables requeridos, con cada nivel descendente de la EDT representando una definición con un detalle incrementado del trabajo del [proyecto](http://es.wikipedia.org/wiki/Proyecto)

**SPI:** índice de desempeño del cronograma

**CPI:** índice de desempeño del costo

**PMIS:** Sistema de información para la dirección de proyectos

Consiste en las herramientas y técnicas utilizadas para recopilar, integrar y distribuir las salidas de los procesos de gestión de proyectos.

**CCB:** comité de control de cambios

Este sistema incluye formularios, informes, procesos, procedimientos, y software estandarizados para monitorear y controlar los cambios.

**COQ:** costo de calidad

**CPAF:** costo más honorario por cumplimiento de objetivos

**CV:** costo variable

**LINEA BASE:** Un plan aprobado para un proyecto con los cambios aprobados. Se compara con el desempeño real para determinar si el desempeño se encuentra dentro de umbrales de variación aceptable. Por lo general se refiere al punto de referencia original o a algún otro punto de referencia.

**EV:** valor ganado

#### **DEL PRODUCTO**

**Base de datos:** formato estructurado para organizar y mantener informaciones que pueden ser fácilmente recuperadas

**Dato:** unidad mínima que compone cualquier información

**Dominio:** sistema de denominación de hosts (servidores) en Internet el cual está formado por un conjunto de caracteres que identifica un sitio de la red accesible por un usuario. Los dominios van separados por un punto y jerárquicamente están organizados de derecha a izquierda. Comprenden una red de computadoras que comparten una característica común, como el estar en el mismo país, en la misma organización o en el mismo departamento. Cada dominio es administrado por un servidor de dominios (DNS). Los dominios se establecen de acuerdo al uso que se le dé al ordenador y al lugar donde se encuentre. Los más comunes son .com, .edu, .net, .org y .es (para España); la mayoría de los países tienen su propio dominio, y en la actualidad se están ofreciendo muchos dominios nuevos debido a la saturación de los dominios.com (utilizados por empresas).

**Enlace o link:** conexión entre los nodos de un hipertexto.

**HTML:** HyperText Markup Language es el lenguaje de marcas de hipertexto usado para construir documentos hipertextuales y que permite enlazar unos documentos a otros en la Web.

**Página web:** documento creado en formato HTML (Hypertext Markup Language) que es parte de un grupo de documentos hipertexto o recursos disponibles en la World Wide Web. Una serie de páginas web componen lo que se llama un sitio web. Los documentos HTML que están en Internet o en el disco duro del ordenador, pueden ser leídos con un navegador. Los navegadores leen documentos HTML y los visualizan en presentaciones formateadas, con imágenes, sonido, y video en la pantalla de un ordenador. Las páginas web pueden contener enlaces hipertexto con otros lugares dentro del mismo documento, o con otro documento en el mismo sitio web, o con documentos de otros sitios web. También pueden contener formularios para ser rellenados, fotos, imágenes interactivas, sonidos, y videos que pueden ser descargados.

**Recurso:** cualquier elemento en la Web que puede ser descrito de forma independiente (una página web, un archivo de audio, un correo electrónico, etc.).

**SQL:** Lenguaje de Petición Estructurada. Lenguaje especial para programar bases de datos.

**Windows:** sistema operativo desarrollado por [Microsoft](http://www.microsoft.com/) y basado en ventanas. Es el más popular en entornos PC. Permite el acceso a Internet mediante TCP/IP.

#### **BIBLIOGRAFÍA**

<http://azure.microsoft.com/es-es/>

[http://www.ibm.com/developerworks/rational/library/nov06/temnenco/](http://www.linkedin.com/redirect?url=http%3A%2F%2Fwww%2Eibm%2Ecom%2Fdeveloperworks%2Frational%2Flibrary%2Fnov06%2Ftemnenco%2F&urlhash=ylCR&_t=tracking_disc)

http://www.pmi.org/PMBOK-Guide-and-Standards.aspx http://dharmacon.net/herramientas/gestion-proyectos/ Instalador Del My SQL URL: http://dev.mysql.com/downloads/connector/odbc/5.0.html Instalador del My SQL GUI URL: http://dev.mysql.com/downloads/gui-tools/5.0.html

## **ANEXOS.**

# **Acta de Constitución del Proyecto**

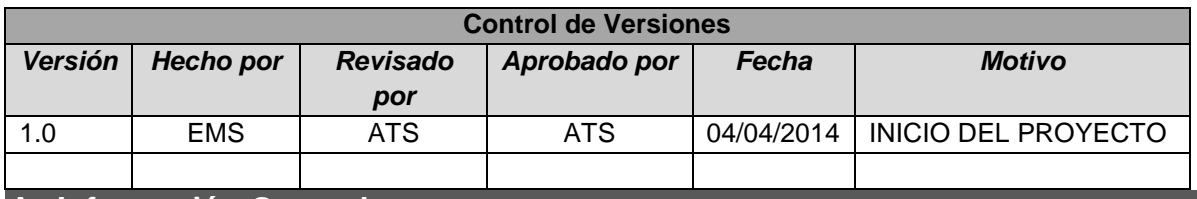

#### **A. Información General:**

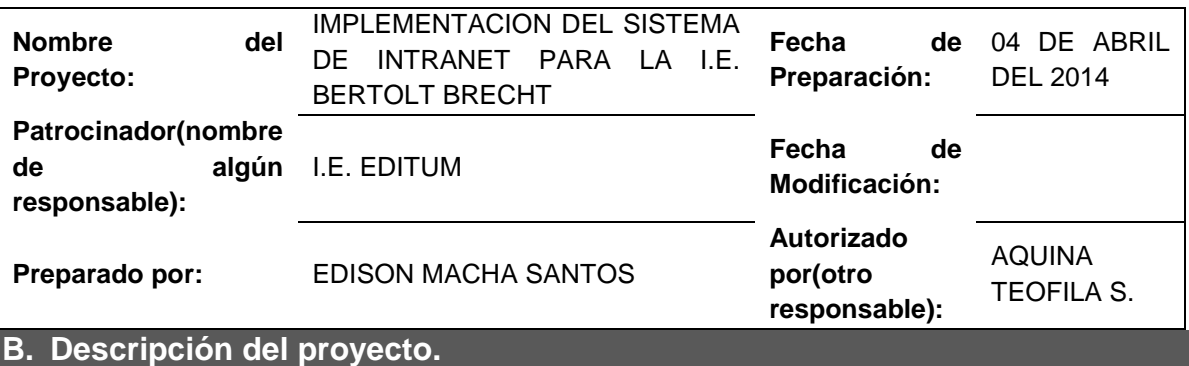

Se desarrolla registros de datos del personal obrero y/o empleados para optimizar un mejor control de ingreso a las obras o proyectos, utilizando formatos de requerimientos para un mejor control y manejo en el sistema de ingreso.

# **C. Alineamiento del Proyecto.**

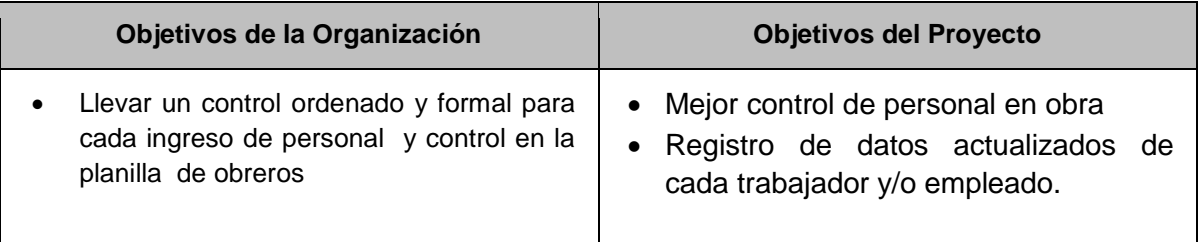

# **D. Objetivos del Proyecto.**

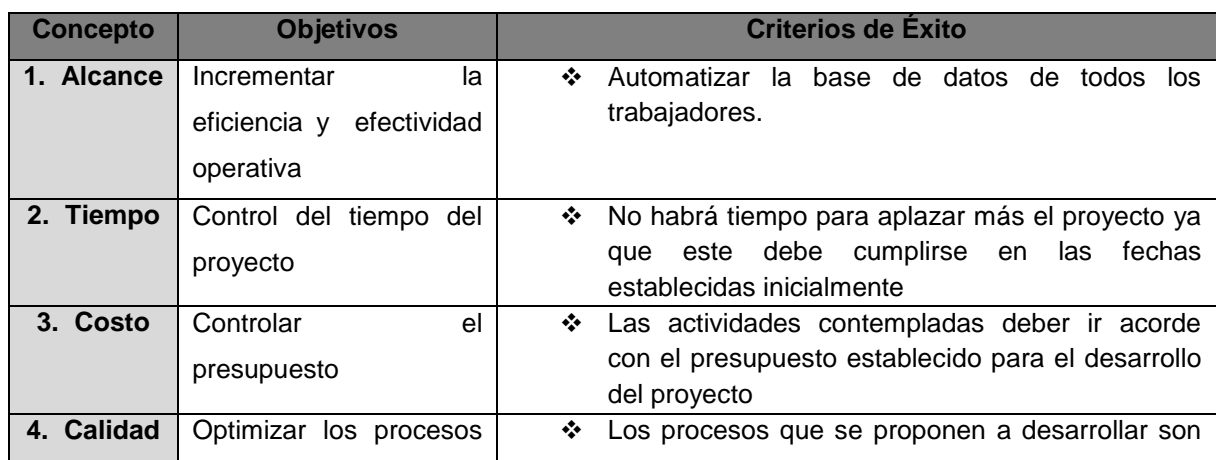

de la empresa los adecuados para alcanzar los objetivos del proyecto.

#### **E. Extensión del proyecto.**

#### **Principales Entregables del Proyecto:**

- Acta de Constitución del Proyecto.
- Documentación del Análisis.
- Documentación del Diseño.
- Documentación de la implementación.
- Documentación de Pruebas.
- Acta de Cierre de Proyecto.

#### **Principales Fases del Proyecto:**

- Iniciación
- Planeación
- Ejecución
- Seguimiento y Control.
- Cierre

#### **Stakeholders Claves:**

- Jefe de selección de personal
- Analista de selección de personal
- Asistentes que laboran con recursos humanos.

#### **F. Factores Críticos del Proyecto.**

- Participación y compromiso del jefe de recursos humanos
- Tomar decisiones oportunamente dentro de los plazos establecidos
- Los datos de los expertos para la carga inicial deben ser buenos y confiables
- Disponibilidad y compromiso de los interesados del proyecto

#### **Estimación de Recursos Requeridos:**

El desarrollo del producto será ejecutado con recursos propios de la empresa

- Un Gerente de Proyectos
- Un Analistas de Sistemas
- Un Administrador de Base de Datos
- Un Analista de Infraestructura
- Mobiliario, computadoras notebooks y equipos de telecomunicación.

#### **Costo estimado del Proyecto:**

El presupuesto estimado del proyecto de \$ 17890,72 (diecisiete mil ochocientos l noventa 00/100 Dólares Americanos).

#### **Cronograma:**

- Fecha de inicio: 04 de Abril de 2014
- Fecha de término: 27 de Mayo de 2015

El proyecto debe tener 1 mes de configuración y soporte para garantizar el óptimo funcionamiento del sistema

# **G. Autoridad del Proyecto.**

- Autorización: Valentina Berrocal**.**
- Gerente del Proyecto: Edison Macha S.

#### **Comité de Seguimiento:**

Gerente Administrativo y Finanzas

Gerente de Proyecto

### **H. Integrantes del Equipo del Proyecto, Roles y responsabilidades**

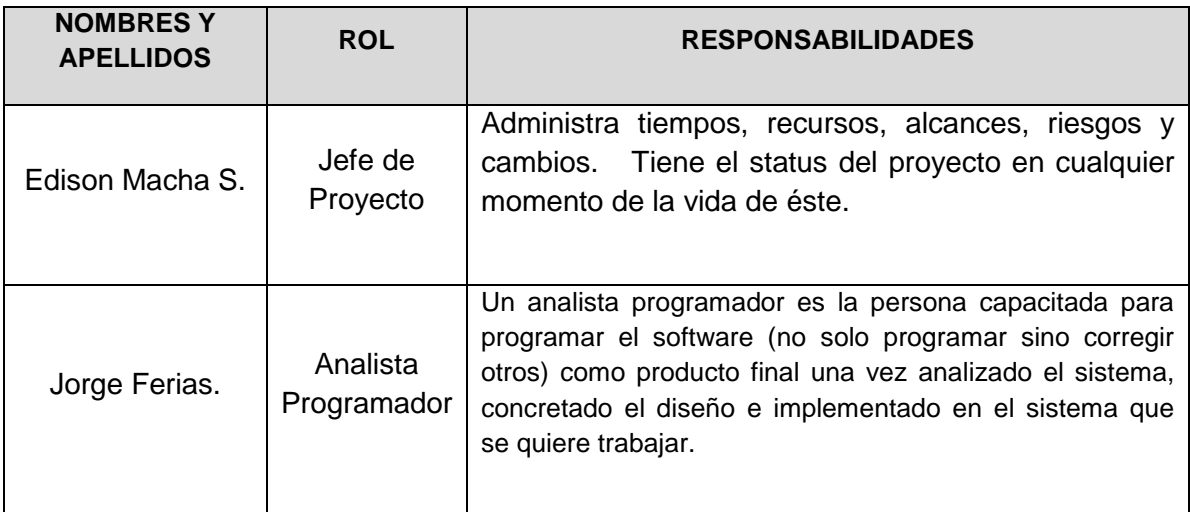

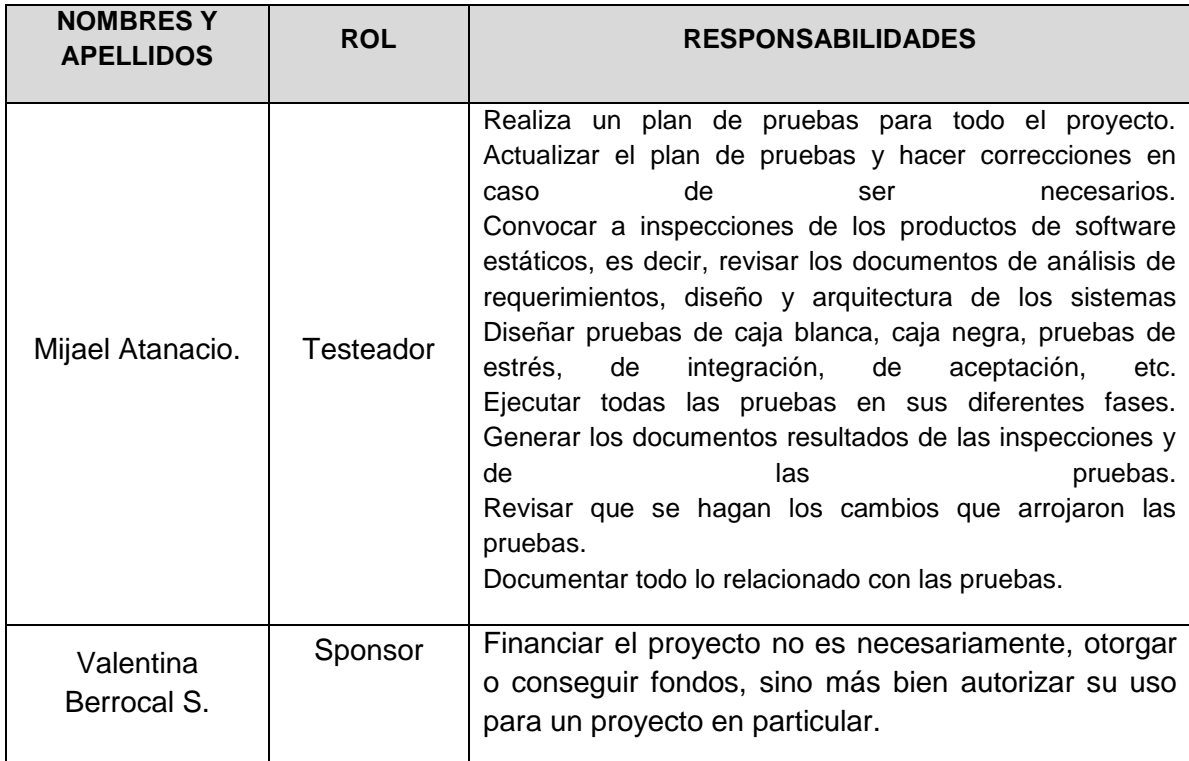

Valentina Berrocal **Sponsor del Proyecto (I.E. EDITUM)**

 $200 - 6$ 

Aquina Teófila S. **Líder Usuario (I.E. BERTOLT BRECHT)**

Funingway

Edison Macha Santos **Jefe de Proyecto**

# **ACTA DE ACEPTACIÓN DE IMPLEMENTACIÓN**

**Nombre del proyecto:** 

"DISEÑO E IMPLEMENTACIÓN DE UN SISTEMA DE INTRANET"

**Nombre del cliente:** 

Aquina Teófila S.

**"IF BERTOL BRECHT"** 

# **Declaración:**

El presente documento tiene como objetivo formalizar la implementación del software con los requerimientos del proyecto **SIEBB** establecidos para los módulos de requerimiento, reclutamiento, selección e Inducción de acuerdo al documento de especificación funcional aprobado por los usuarios.

**Fecha de inicio de implementación:** 04/04/2014

**Fecha de término de implementación:** 27/05/2015

**Aceptado por**

Valentina Berrocal **Sponsor del Proyecto (I.E. EDITUM)**

Aquina Teófila S. **Líder Usuario (I.E. BERTOLT BRECHT)**

Euwingway

Edison Macha Santos **Jefe de Proyecto**

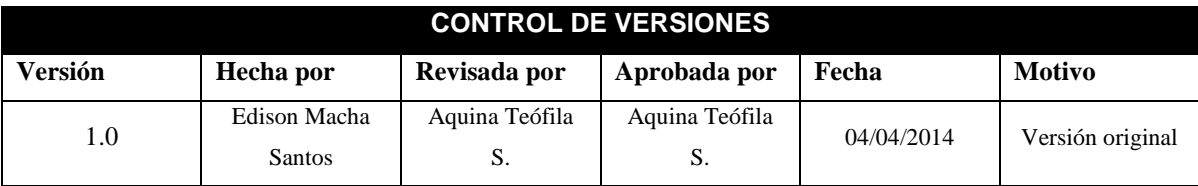

# ACTA DE ACEPTACIÓN DEL PROYECTO

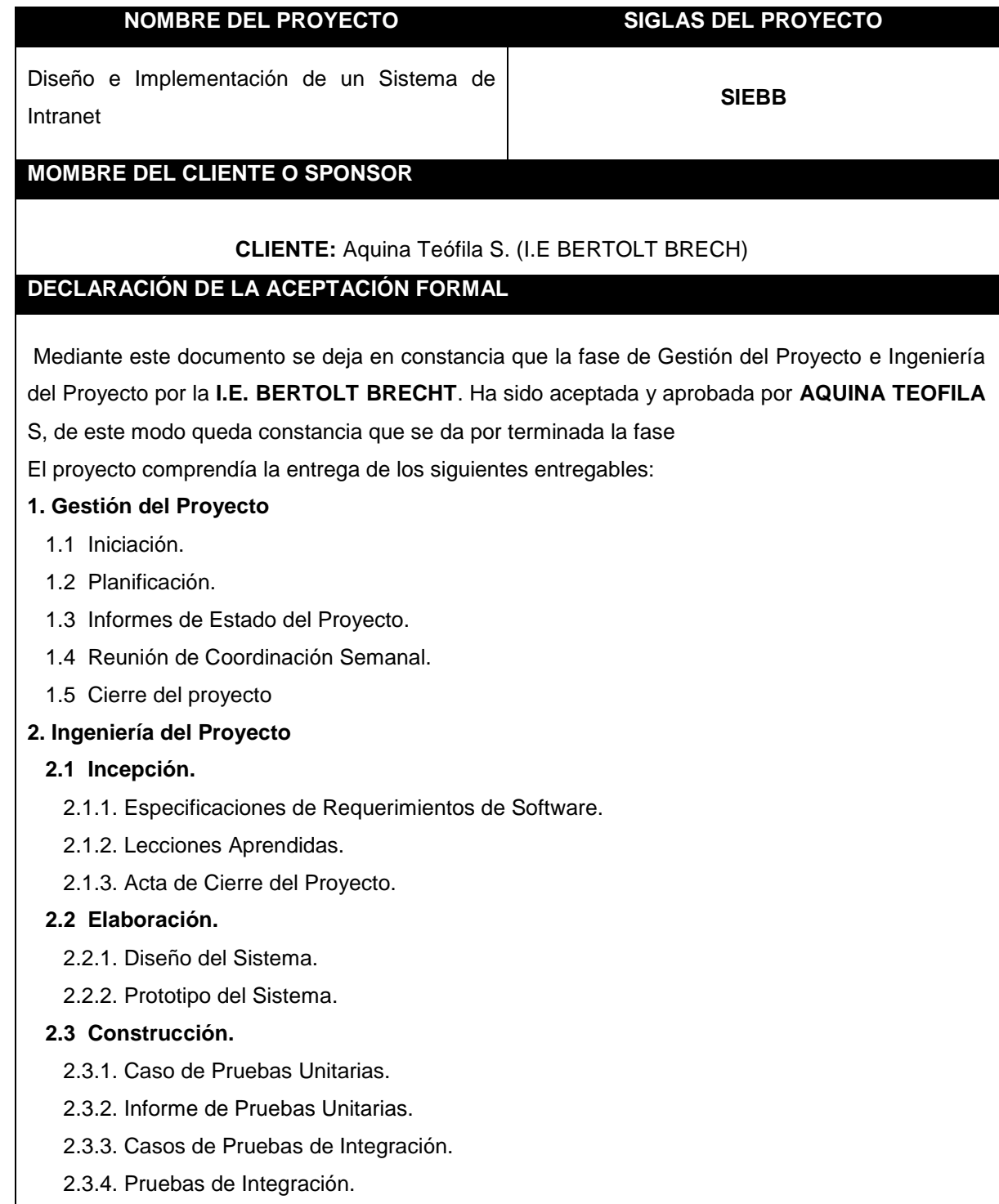

 **2.4 transición.**

2.4.1. Informes de Prueba de Aceptación.

2.4.2. Plan done Capacitación.

2.4.3. Lecciones Aprendidas.

El proyecto fue iniciado el 04 de Abril del 2014, y termino el 02 de Julio del 2015.

#### **OBSERVACIÓNES ADICIONALES**

En la planificación del proyecto la fecha de término era 02 de Julio del 2015, sin embargo dentro de la ejecución del proyecto, el cronograma sufrió cambio debido a que se tuvo que incluir un Programador Senior que Participo de la etapa de desarrollo del producto, siendo como tal la finalización del proyecto el 27 de mayo de 2015.

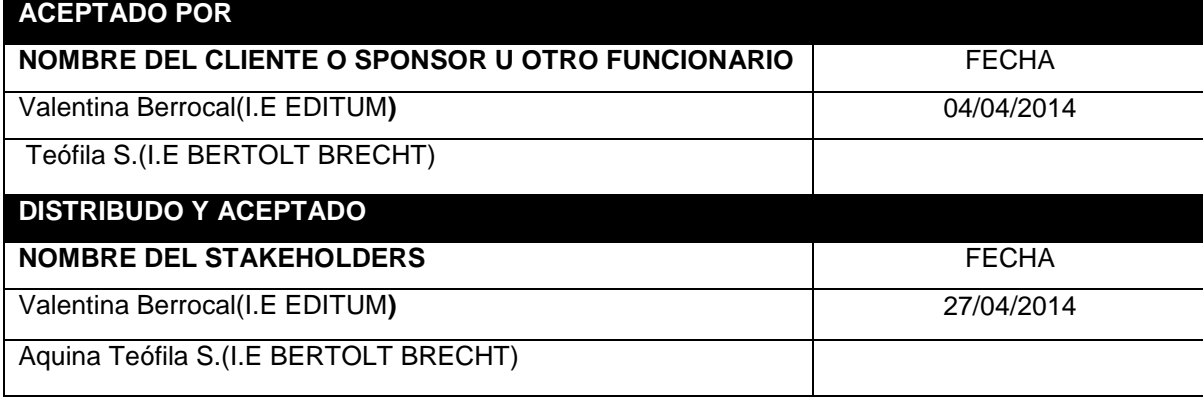

Valentina Berrocal. **Sponsor del Proyecto (I.E. EDITUM)**

Aquina Teófila S. **Líder Usuario (I.E. BERTOLT BRECHT)**

HEmingway

Edison Macha Santos **Jefe de Proyecto**

# **ACTA DE REUNIÓN**

**Organizador:** Valentina Berrocal S. **Lugar:** Oficina de Dirección

**Moderador:** Edison Macha Santos **Fecha:** 20-04-2014

# **PARTICIPANTES**

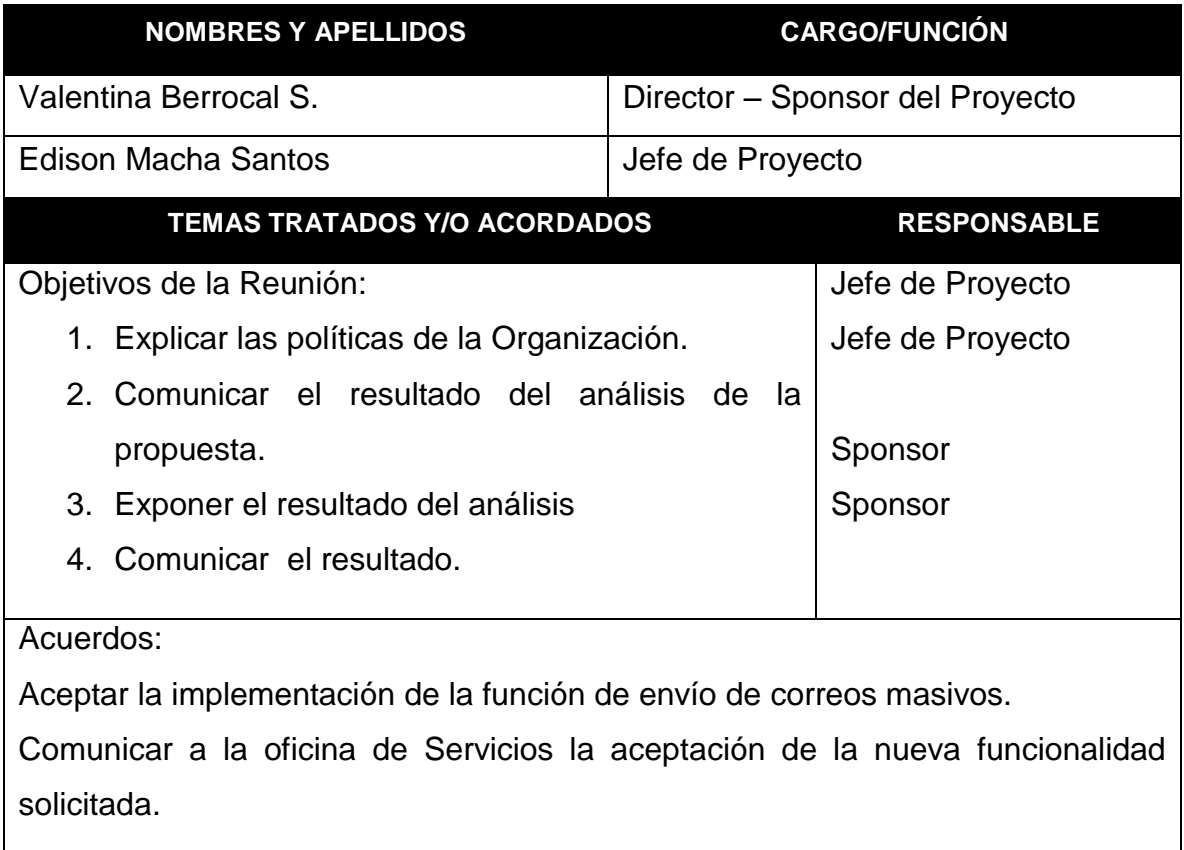

Euwingway

Edison Macha Santos **Jefe de Proyecto**

f Tract

Valentina Berrocal S. **Sponsor del Proyecto**

# **SOLICITUD DE CAMBIO**

# **INFORMACIÓN GENERAL DE LA SOLICITUD DE CAMBIO**

**Fecha de la solicitud:** 10/07/2014 **Solicitado por:** Edison Macha Santos, Jefe de Proyecto **Responsable**: Aquina Teófila, Gerente de Proyecto Fase del proyecto: Planificación.

### **DESCRIPCIÓN DEL CAMBIO**

Debido a que el cliente desea tener su sistema de información para el día 27/05/2015, se procedió a evaluar el cambio y fue aprobado, lo que llevó a generar cambios en el cronograma, costos, por motivo de adquirir un recurso (PROGRAMADOR SENIOR) para que apoye en la etapa de Construcción del Proyecto y de tal manera satisfacer el nuevo requerimiento del cliente.

#### **REQUERIMIENTOS NUEVOS, MODIFICADOS O ELIMINADOS**

No aplica.

#### **PRIORIDAD**

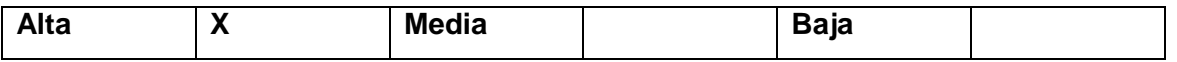

#### **JUSTIFICACIÓN**

Acelerar el desarrollo del producto (software) adquiriendo un nuevo recurso para llegar a cumplir con el pedido del cliente.

#### **IMPACTO DEL CAMBIO**

#### **ALCANCE**

No aplica.

#### **TIEMPO**

El tiempo estimado en el cronograma se redujo en 20 días laborables.

#### **COSTO**

Debido al nuevo requerimiento el costo total del proyecto será \$**.** 17,890.37 Dólares Americano, siendo éste aprobado por el sponsor del I.E, BERTOLT BRECHT

# **ITEMS DE LA GESTIÓN DE LA CONFIGURACIÓN**

La documentación que deberá reflejar el cambio serán:

- Acta de Constitución
- Cronograma
- Plan de Gestión del Proyecto
- Hoja de Costos
- Hoja de Recursos Humanos.

#### **ACCIONAR A TOMAR:**

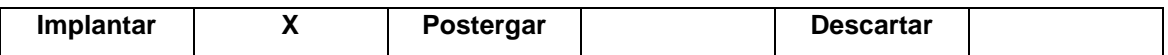

#### **COMENTARIOS***:*

.........................................................................................................................................................

Se recibió el correo de solicitud y aprobación

................................................................................................................................................

### **FIRMA DE APROBACIÓN**

Para dar la conformidad al presente documento, se requiere las firmas de las personas indicadas a continuación:

Valentina Berrocal

Sponsor

(I.E EDITUM)

(Aquina Santos)

Líder Usuario

(I.E. BERTOLT BRECHT )

wingway

(Edison Macha)

Jefe de Proyecto

(I.E. BERTOLT BRECHT )

# **Manual de Usuario**

# **SISTEMA DE INTRANET PARA INSTITUCIÓN EDUCATIVA BERTOLT BRECHT (SIEBB)**

# **Visión General del Sistema**

Al ingresar al Sistema, el usuario podrá acceder a cualquiera de las opciones contenidas.

Para acceder a las opciones, el usuario deberá ejecutar una serie de pasos. A continuación se citan:

Acceder a<http://localhost/phpmyadmin/>para poder cargar nuestra BDs. Antes de ello nos muestra en la pantalla nombre de usuario y contraseña al cual se digitara **usuario**: root y **contraseña:** 123

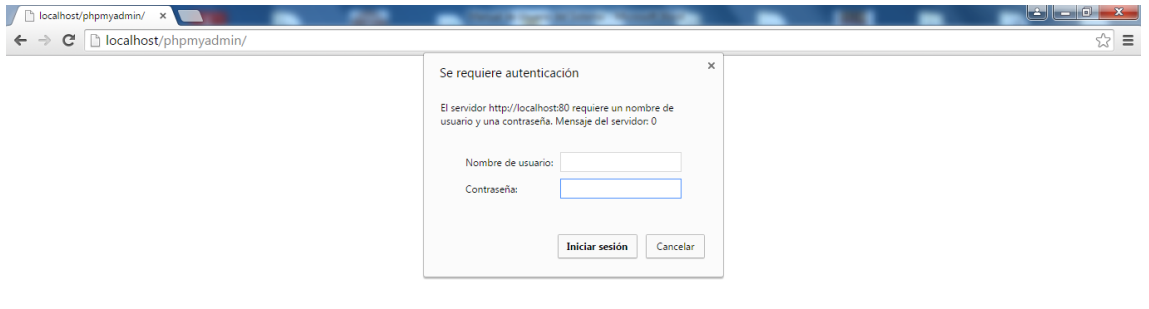

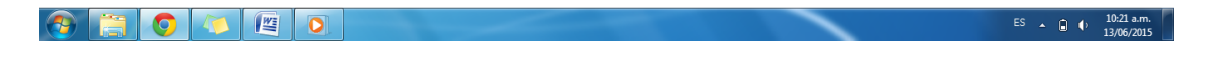

Una vez teniendo el acceso a<http://localhost/phpmyadmin/>, el siguiente paso es Importar nuestra BDs. Que tiene como nombre **em\_intranet** en la cual nos despliega todas las tablas que serán usadas en nuestro sistema.

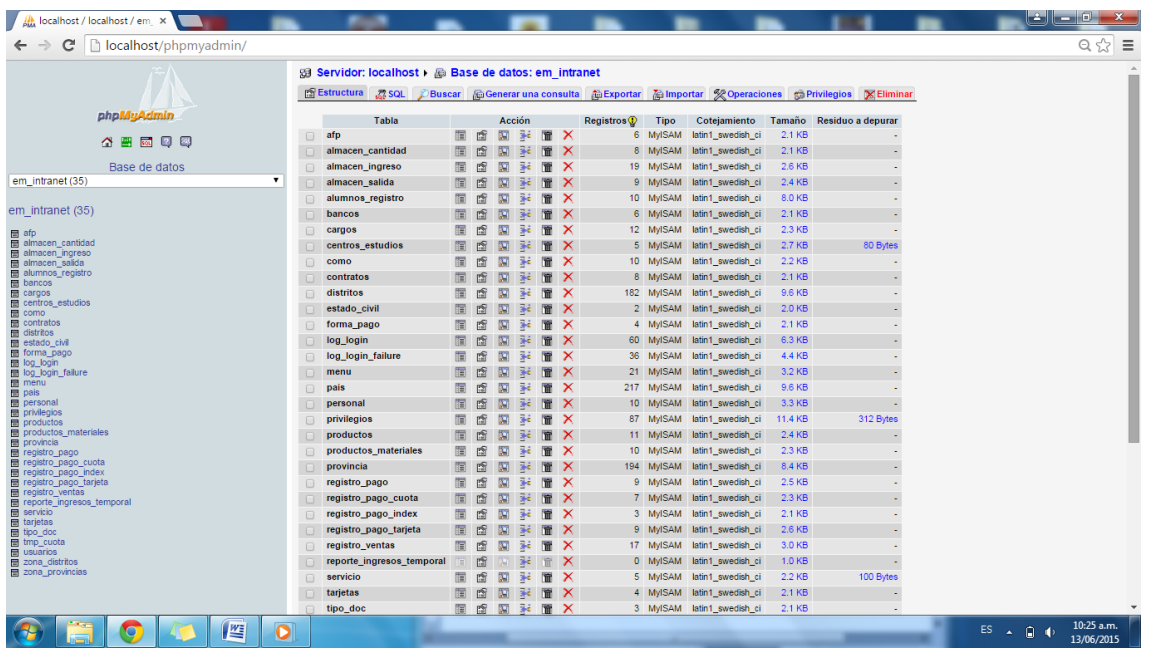

Inmediatamente después de seguir estos pasos es direccionarnos a [http://localhost/em\\_intranet/index.php](http://localhost/em_intranet/index.php) para acceder al sistema en la cual se digita el **Usuario y contraseña** como ejemplo se digita lo siguiere

# **Usuario**: admin

# **Contraseña**: admin

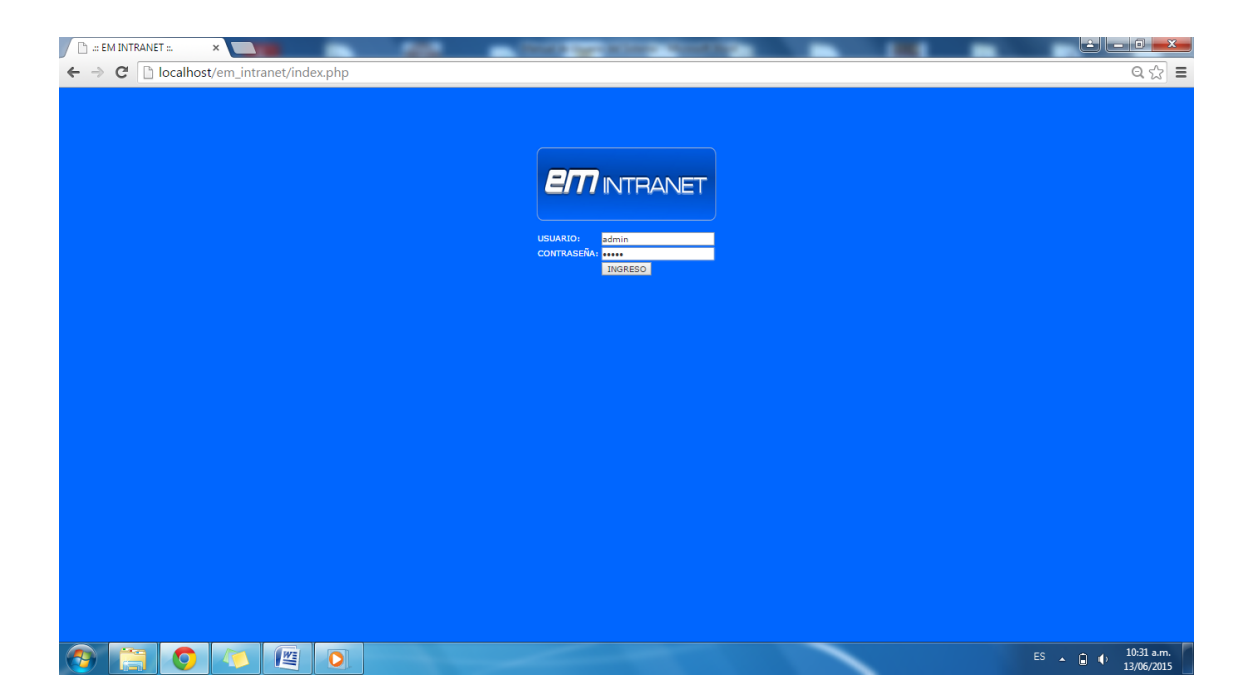

De esta manera accediendo al sistema nos muestra el interfaz y las funciones del sistema.

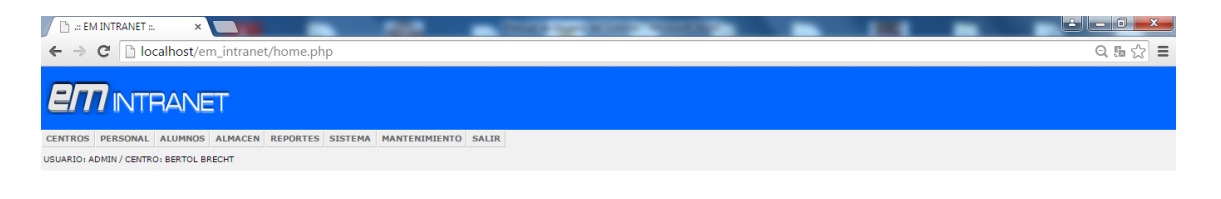

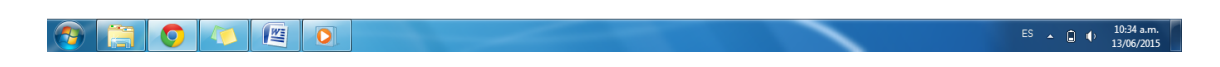

Como siguiente paso podemos acceder a las distintas funciones tal como se visualiza en la pantalla principal, en la cual se pueda hacer nuevos registros como Personal, Alumnos.

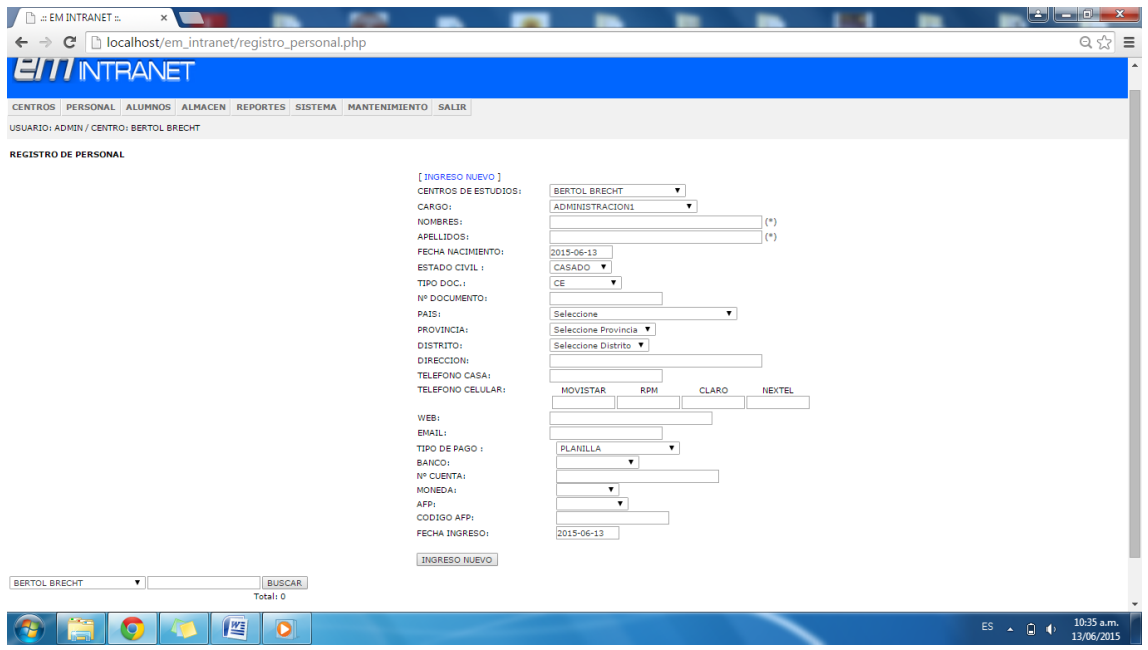

Otra de la funciones del sistema es ingresar nuevos productos (Material de Estudio, Visualizar salida de productos)

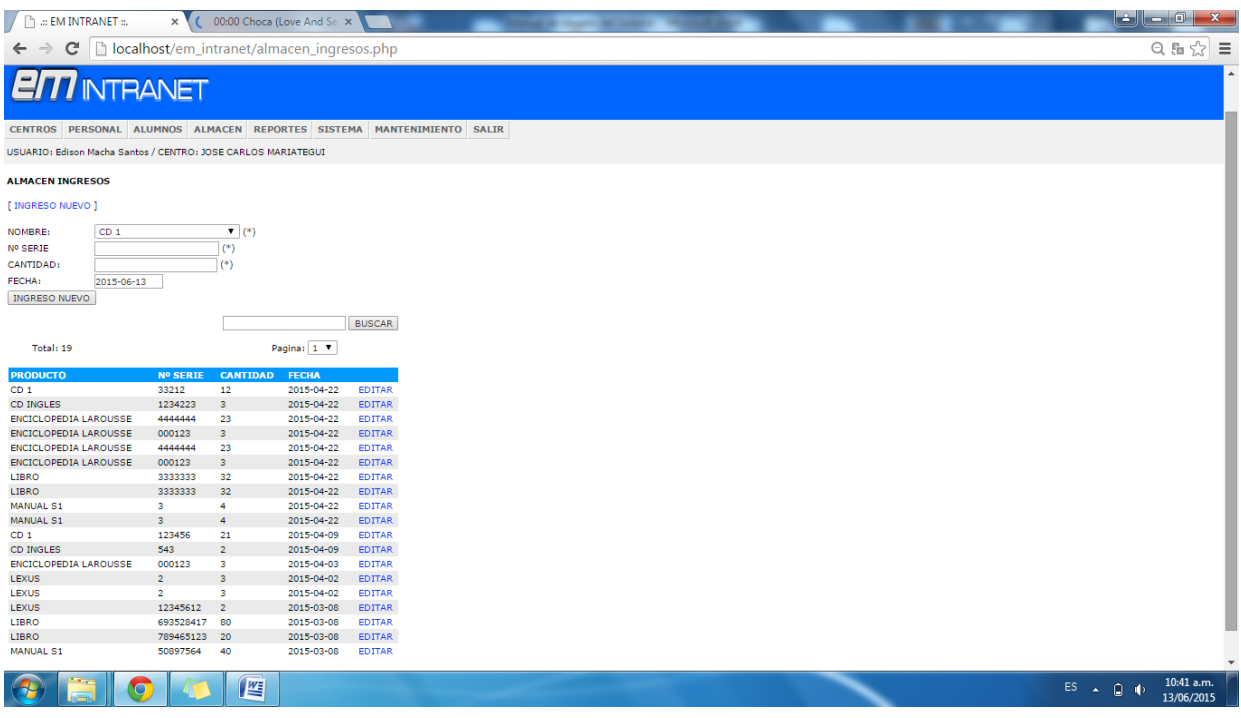

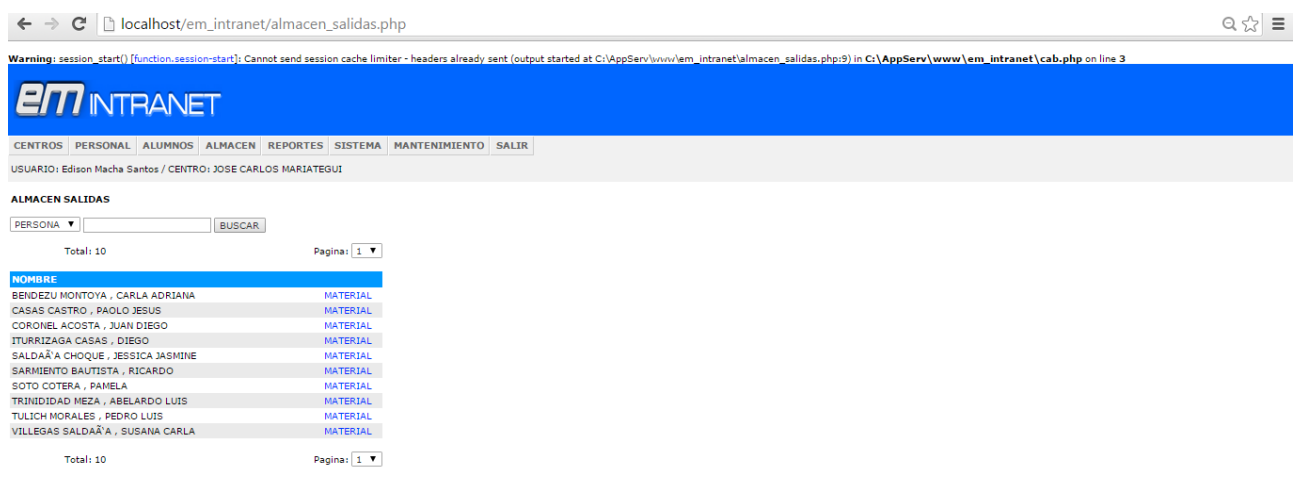

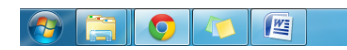

∼

En la siguiente imagen se visualiza los nuevos usuarios del sistema al cual se le puede asignar privilegios en cuanto al uso y manejo de la intranet.

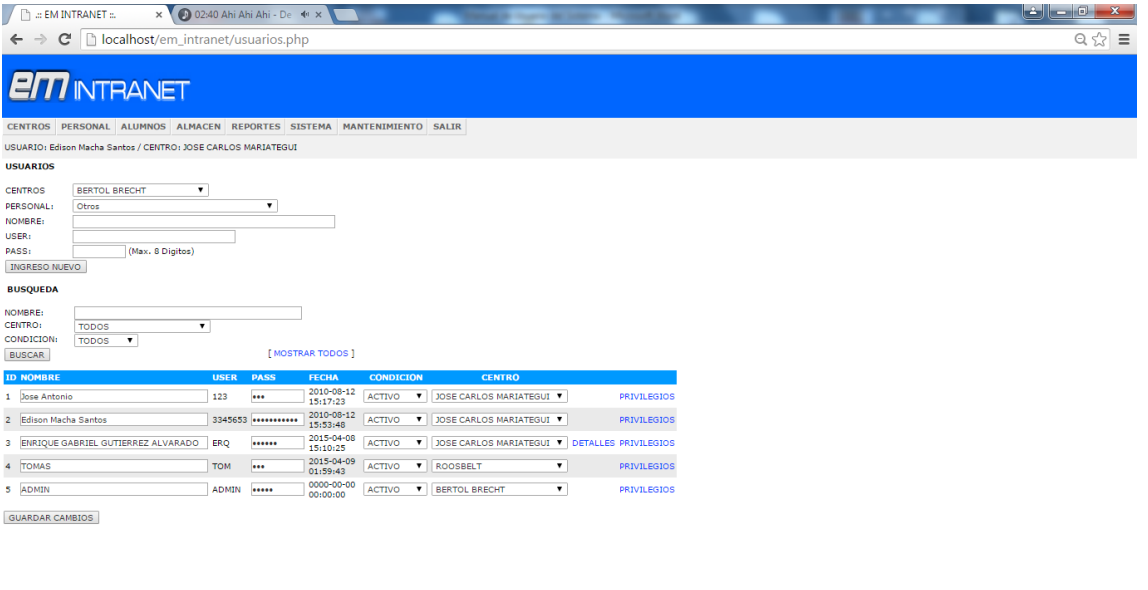

## 

En esta pantalla se muestra los privilegios que se otorga a los usuarios responsables, para ello a través de los Check se los siguientes privilegios que se puede ubicar en la 3ra columna que solo tendrá acceso y podrá visualizar mas no puede editar, si desea lo contrario solo es necesario otorgar privilegio con un Check la 4ta columna.

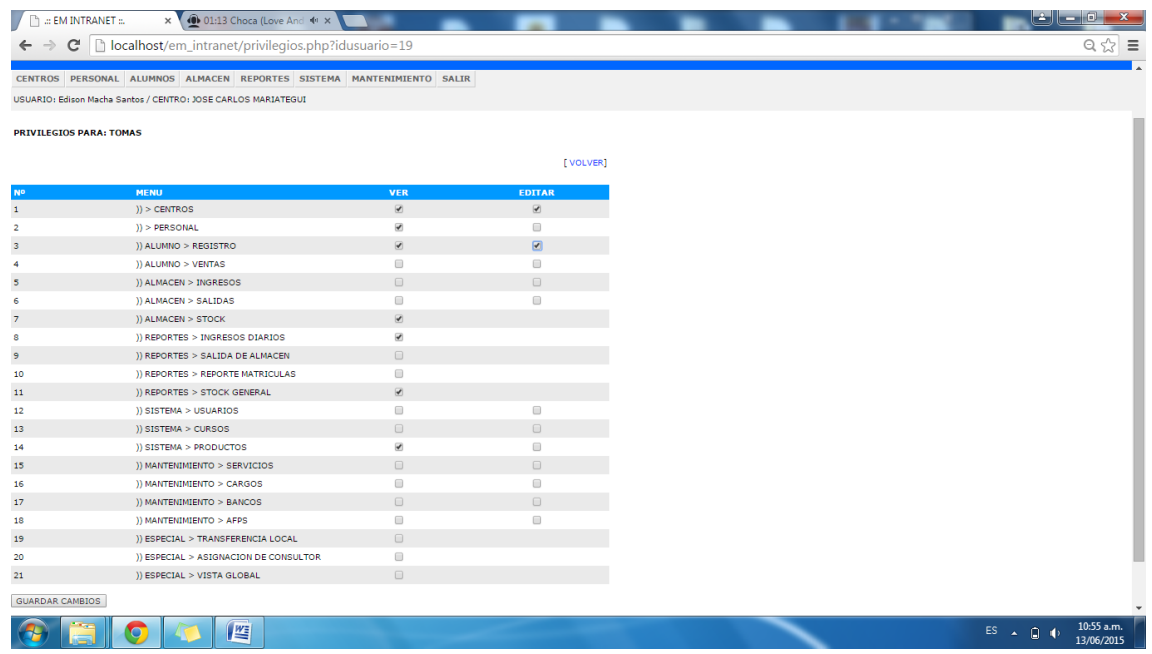

 $ES \rightarrow \bigoplus \rightarrow 10:48 \text{ a.m.}$ 

Como siguiente paso se muestra la exportación de stock de producto (Materiales de Estudios) que es generado a través de un Excel (. xls) que es direccionado a la carpeta de descarga al cual se podrá ubicar con el nombre: **Reporte Stock.xls**

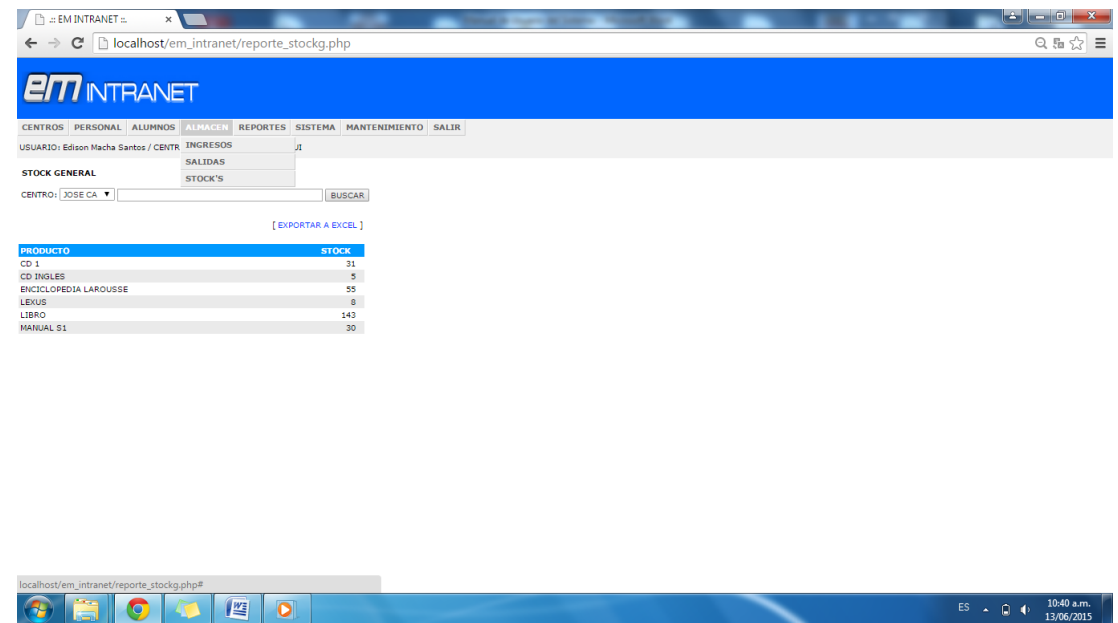

Para confirmar que la exportación del Excel en formato .**xls** debemos de abrir y poder visualizar lo siguiente:

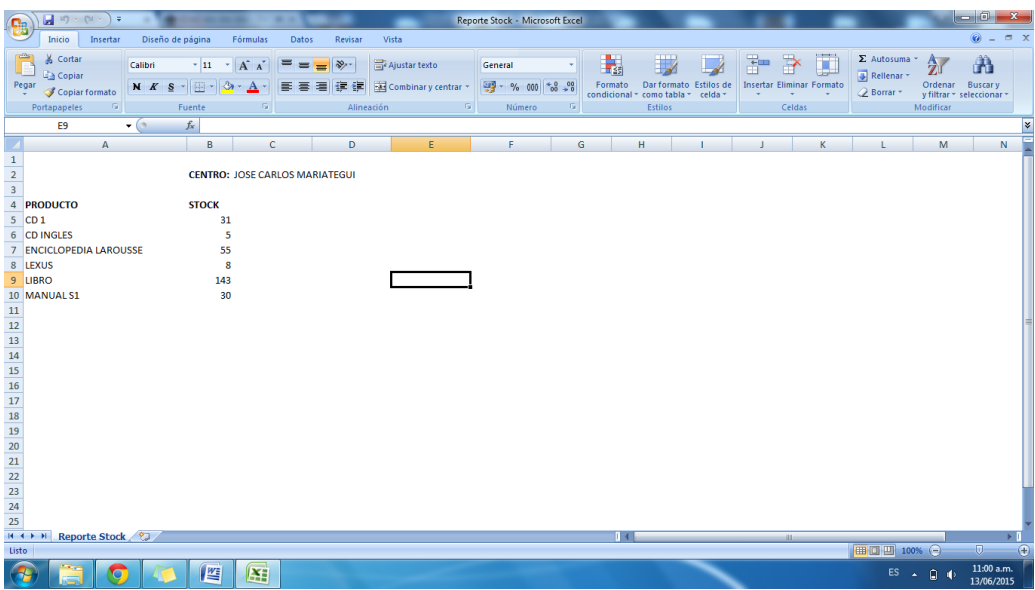

Una vez que se da por culminado con el uso del sistema de intranet de damos en **click** en el **salir**, luego le aparecerá nuevamente la pantalla de inicio en la cual Uds. Decide acceder o no al sistema.